<span id="page-0-0"></span>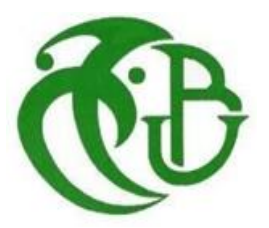

الجمهورية الجزائرية الديمقراطية الشعبية **REPUBLIQUE ALGERIENNE DEMOCRATIQUE ET REPUBLIQUE**

**وزارة التعليم العالي والبحث العلمي**

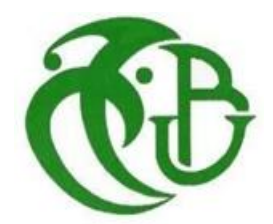

#### **MINISTERE DE L'ENSEIGNEMENT SUPERIEURE ET**

#### **DE LA RECHERCHE SIENTIFIQUE**

**جامعة سعد دحلب – البليدة1**

**UNIVERSITE SAAD DAHLEB – BLIDA 1** Faculté de Technologie

قسم الهندسة المدنية

DEPARTEMENT DE GENIE CIVIL

**مذكرة نهاية التخرج**

#### **MEMOIRE DE PROJET FIN D'ETUDE**

Pour l'obtention du diplôme de

MASTER EN GENIE CIVIL

Spécialité : structures

Thème :

## **L'effet de l'offset dans la modélisation des bâtiments – cas d'étude d'un bâtiment RDC+9 étages**

#### **Présenté par :**

FERRAH AFRAH KHEIRA

BENABDELLAH ZINEB

#### **Devant les membres de jury :**

…………………… U. Saad Dahleb – Blida 1 Président

…………………… U. Saad Dahleb – Blida 1 Examinateur

KERBOUA NASSIMA U. Saad Dahleb – Blida 1 Promoteur

ALAICHI ABDELWAHEB Co-promoteur

**2023 / 2024**

<span id="page-1-0"></span>يتناول هذا المشروع دراسة مبنى متعدد االستخدامات من الخرسانة المسلحة، يتميز بشكل منتظم، ويتكون من تسعة طوابق باالضافة إلى طابق أرضي يقع فيه مركز تجاري . يقع المبنى في والية البليدة ، والتي تصنف منطقة زلزالية وفقا للقواعد الجزائرية لمقاومة الزالزل

تعتمد متانة الهيكل الانشائي للمبنى على نظام مختلط من أعمدة وجدران مقاومة. تم تنفيذ التصميم وفقً لقواعد البناء**2003VERSION99/RPA 93,CBA , 91BAEL**.**المعمول** بها في الجزائروتم تسليح العناصر الداعمة باستخدام برنامج **SOCOTEC** و تم اجراء التحليل الديناميكي باستخدام برنامج **1ETABS** بينما نفذ تسليح الجدران يدويا باإلضافة الى دراسة البنية التحتية للمنشاة التي تتمثل في الإساسات التي تستر يح على لبشة (أر ضية الأساس) و ذلك لقيمة الحمو لات المعتبر ة المحمو لة للتر بة في مذكرة التخرج سوف تتم المقارنة من خالل دراسة هيكل مكون من طابق أرضي + 9 طوابق والذي سيكون موجودا في والية البليدة، مصنفة في المنطقة الثالثة حسب األنظمة الزلزالية الجزائرية RPA 99نسخة 2003 ، هذا الهيكل مكون من عوارض وأعمدة وجدران داعمة، وستجرى هذه المقارنة بين اثنين من النماذج، سيتم تطوير نموذج أول دون إدخال اإلزاحات، ثم نموذج ثان يراعى فيه، يقوم بحساب اإلزاحات في العناصر المختلفة، من أجل تحديد التأثير الناتج عن هذه النمذجة.

#### **كلمات مفتاحية**

 ,SOCOTEC,,تدعيم مختلط, الدراسة الديناميكية ,معايير البناء ;الخرسانة المسلحة ;offset'L .أرضية الاساس.ETABS18

**ملخص**

#### **ABSTRACT**

This project deals with the study of a multi-use building made of reinforced concrete, characterized by an regular shape, and consisting of nine floors in addition to a ground floor in which a commercial center is located. The building is located in Blida Province, which is classified in a high-seismic zone according to the Algerian rules for earthquake resistance (RPA 99 VERSION 2003).

The strength of the building's structural structure depends on a mixed system of columns and resistant walls. The design was implemented in accordance with the building codes BAEL91, CBA93, RPA99/VERSION2003 applicable in Algeria.

Dynamic analysis was performed using ETABS18 software, and the supporting elements were reinforced using Socotec software, while the wall reinforcement was carried out manually.

In addition to studying the infrastructure of the facility, which is represented by the foundations that rest on the floor (the foundation floor), in order to determine the value of the significant loads carried by the soil.

Finally, In this ESP , particular attention is given to the offset modeling in buildings, A comparative study is carried out by studying a structure composed of a ground floor  $+9$ floors which will be located in Blida, classified in zone III according to the Algerian seismic regulations (RPA 99 version 2003) where this structure is composed of beams, columns and shear walls, this comparison will be carried out between two models, A first model will be developed without the introduction of the offsets, then a second model which takes into account offsets in the different elements, in order to quantify the effect brought by this modeling.

#### **Keywords**

Reinforced concrete mixed bracing, dynamic analysis, construction rules, ETABS20,

SOCOTEC, and General Raider , l'offset

#### **RESUME**

Ce projet porte sur l'étude d'un bâtiment polyvalent en béton armé, caractérisé par une forme régulière et composé de neuf étages en plus d'un rez-de-chaussée dans lequel se trouve un centre commercial. Le bâtiment est situé dans la province de Blida, classée en zone sismique élevée selon les règles algériennes de résistance sismique (RPA 99 VERSION 2003).

La solidité de la structure structurelle du bâtiment dépend d'un système mixte de colonnes et de murs résistants. La conception a été réalisée conformément aux codes du bâtiment BAEL91, CBA93, RPA99/VERSION2003 applicables en Algérie.

L'analyse dynamique a été réalisée à l'aide du logiciel ETABS20, le renforcement des éléments porteurs à l'aide du logiciel Socotec, tandis que le renforcement des murs a été réalisé manuellement.

En plus d'étudier l'infrastructure de l'installation, qui est représentée par les fondations qui reposent sur le sol (le plancher de fondation), afin de déterminer la valeur des charges importantes portées par le sol.

Enfin, Dans ce PFE, une attention particulière est portée à la modélisation de l'offset dans les bâtiments, Une étude comparative est menée en étudiant une structure composée d'un RDC + 9 étages qui sera implanté dans la wilaya de Blida, classée en zone III selon le règlement parasismique Algérien (RPA 99 version 2003) ou cette structure est composée de poutres, les poteaux et les voiles de contreventement, cette comparaison sera menée entre deux modèles, Un premiers model sera élaborée sans l'introduction du offsets, puis un deuxième model qui prend en compte l'offsets dans les différentes éléments , afin de quantifié l'effet apporter par cette modélisation.

#### **Mot clé**

Béton armé, contreventement mixte, analyse dynamique, règles de construction, ETABS18,

SOCOTEC, radier général, l'offset .

### **Dédicace**

<span id="page-4-1"></span><span id="page-4-0"></span>"من قال انا لها "نالها .لم تكن الرحلة قصيرة وال ينبغي لها ان تكون .لم يكن الحلم قريبا وال الطريق كان محفوفا بالتسهيالت. لكنني فعلتها ونلتها الحمد هلل حبا وشكرا وامتنانا. الذي بفضله ها انا اليوم انظر الى حلم طال انتظاره وقد أصبح .واقعا وافتخر به

امي

الي ملاكي الطاهر . وقوتي بعد الله داعمتي الاولى والابدية امي. التي لن أستطيع ر د جميلها لي. اهديك هذا الانجاز الذي لولا تضحياتك لما كان له وجود. ممتنة لان الله قد اصطفاك لي من .البشر اما يا خير سند

ابي

الى من دعمني بال حدود واعطاني بال مقابل. الى داعمي في الخفاء ابي. الى من غزا الشيب .رأسه بغية ان يراني في اعلى المراتب ها أنا ذي ابنتك فلتفخر

اختي

الى من امنت بقدراتي وشجعتني في اوقات ضعفي. الى من سهرت معي في أولى خطوات .دراستي الى التي قاسمت معي حالوة الحياة وعثراتها. الى اختي الكبرى رانية

اخي

الى من قيل فيه "سنشد عضدك بأخيك " الى نصفي االخر. الى من مد يده دون كلل وملل. الى .مدلل قلبي الى صغيري اخي محمد ادامك هللا ضلعا ثابتا لي

الى أصدقائي

وبالخصوص زينب التي كافحت معي إلتمام هذا المشوار. اتمنى ان يحفظك هللا ويرزقك .السعادة

الى اصدقائي من الطور االبتدائي الى الجامعي شكرا لوجودكم بجانبي كنتم أجمل إضافة قد لونت صفحات حياتي.. مرام .عفاف .ناريمان .هناء.هاجر.ندى وفايزة

AFRAH

#### **Dédicace**

**Du profond de mon coeur, je dédie ce modeste travail à tous ceux qui me sont chers,**

**A ma très chère mère**

**Tu as su porter pour moi les soins et consentir les efforts pour mon éducation. Aucune dédicace ne saurait exprimer tout le respect et l'amour que je te porte, tu m'as toujours fait confiance .Merci pour ton encouragement.**

**A mon très cher père**

**Dont le mérite, les sacrifices et les qualités humaines m'ont permis de vivre ce jour**

**A toute mes amis**

**En particulier AFRAH qui n'a pas cessée de me conseiller et soutenir. Que dieu les protège et leurs offre la chance et le bonheur.**

**A mes très chers mes frére et mon mari**

**A mon marie Omar Mellak , à tous mes fréres et en particulier mes meilleures frére youcef qui a été mon premier supporter, fares, djillali , qui sont toujours présents à mes côtés dans les moment difficiles**

**À toutes les personnes qui m'ont soutenu dans ce voyage**

**ZINEB**

#### **REMERCIEMENTS**

Chaque bénédiction dans ce monde est due au Créateur fort, nous tenons à remercier Dieu si Clément et l'unique nous donnent la santé, la volonté et la force nécessaires pour faire cette thèse et la compléter.

Tout d'abord, ce travail n'aurait pas pu être très enrichi et voir la lumière du jour sans l'aide et la supervision de **Mme Kerboua Nassima** et de **Mr. Elaichi Abdeelwahab**. Nous les remercions chaleureusement pour la qualité exceptionnelle de leur supervision, de leur patience, de leur authenticité et de leur disponibilité pendant notre préparation pour cette mémoire.

Nous exprimons notre gratitude aux membres du jury, ainsi qu'au président qui a accepté le président de l'honneur du jury dans ce mémoire. Nous remercions également l'examinateur d'avoir accepté d'évaluer ce travail.

Nous ne le saurons jamais assez pour remercier la lumière de nos vies et de nos parents, qui, grâce à leurs prières et encouragements, nous ont aidés à surmonter tous les obstacles.

Nos remerciements visent également à tous nos professeurs de **l'Université Saad Dahleb** en particulier au ceux du Département de génie civil.

Enfin, nous tenons à remercier nos familles et amis de les avoir encouragés de nous aider. Même s'ils ne sont pas tous mentionnés dans cette petite liste, ils restent présents dans nos pensées et les remercient avec eux.

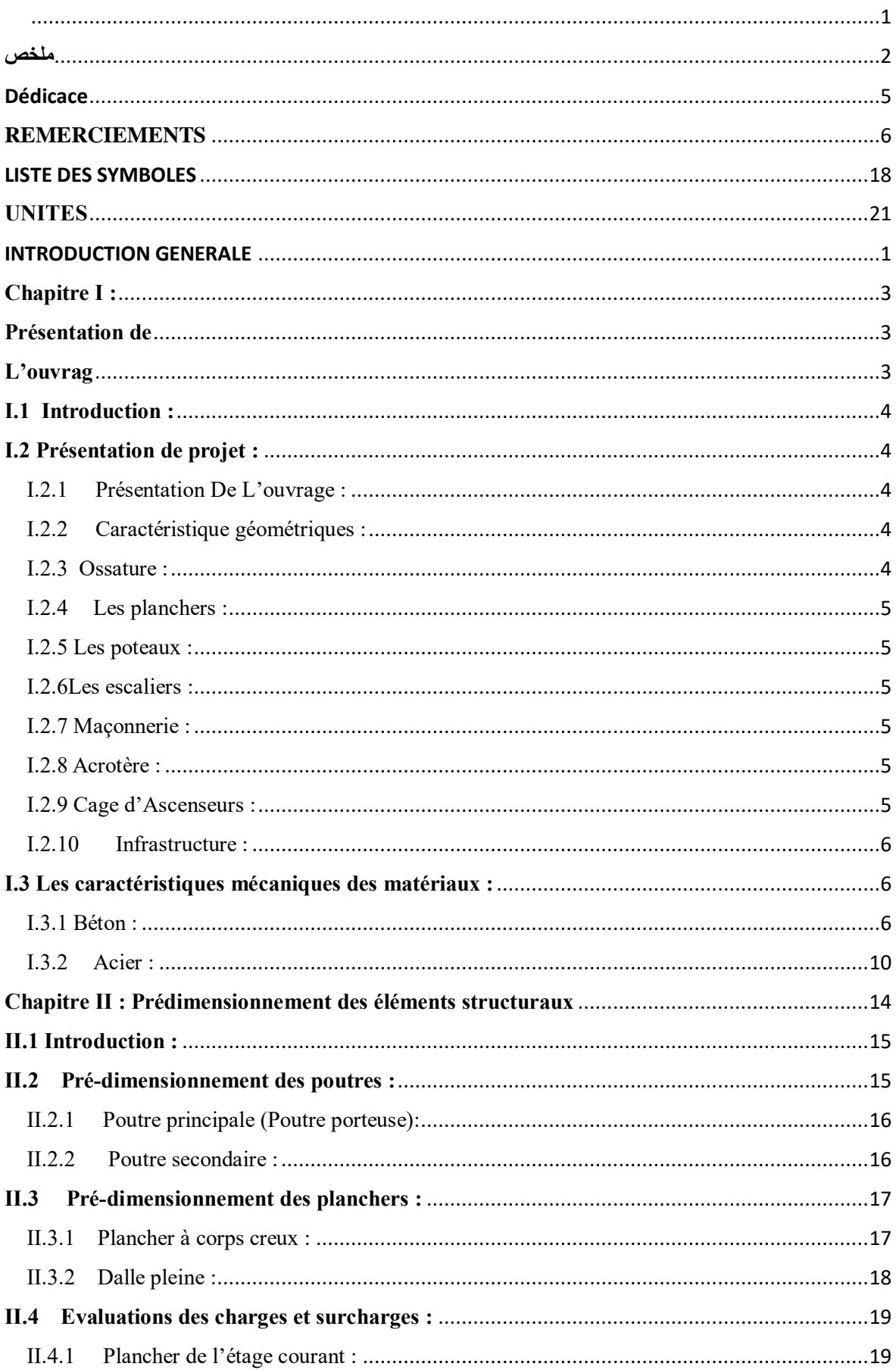

## Table des matières

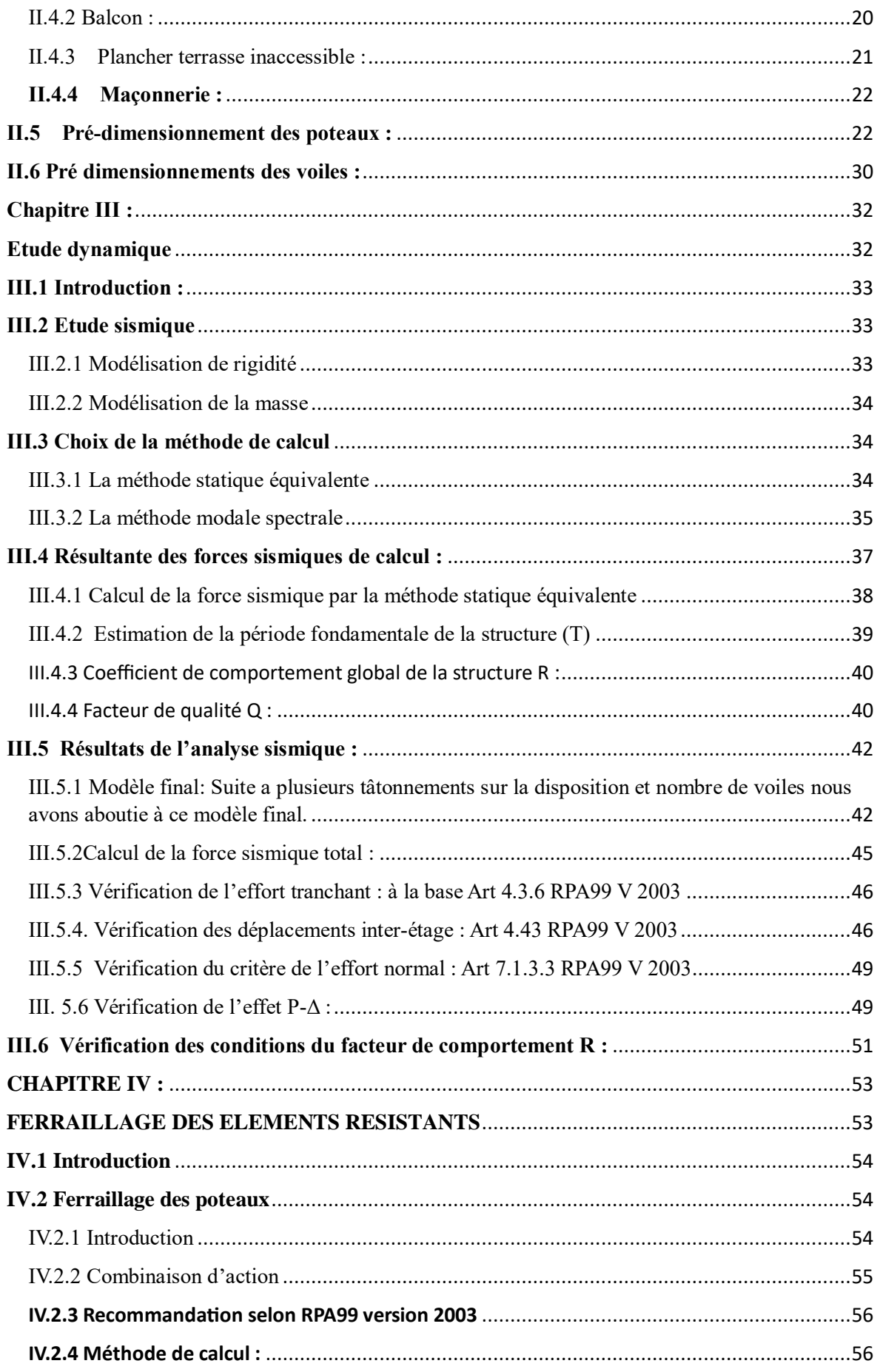

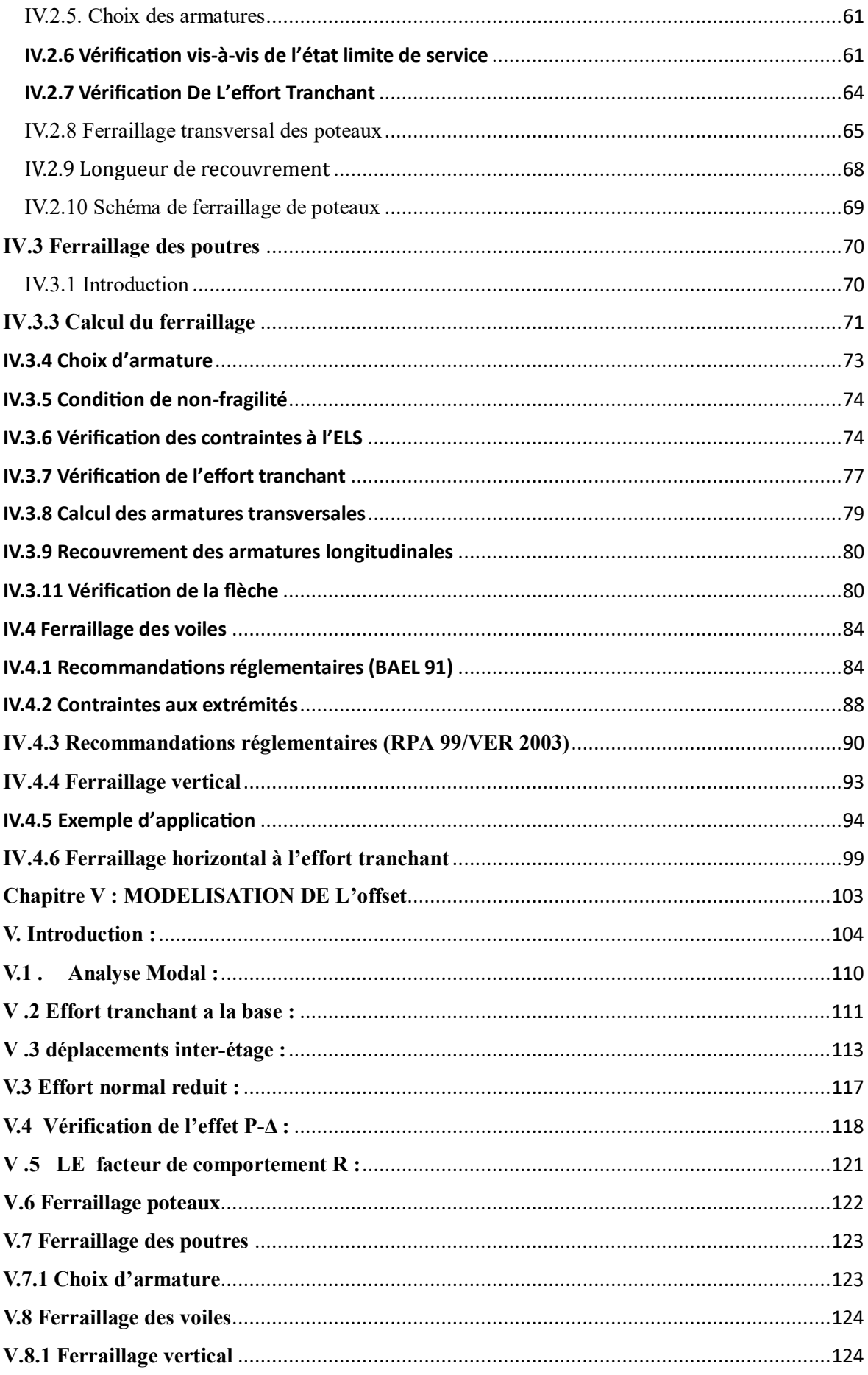

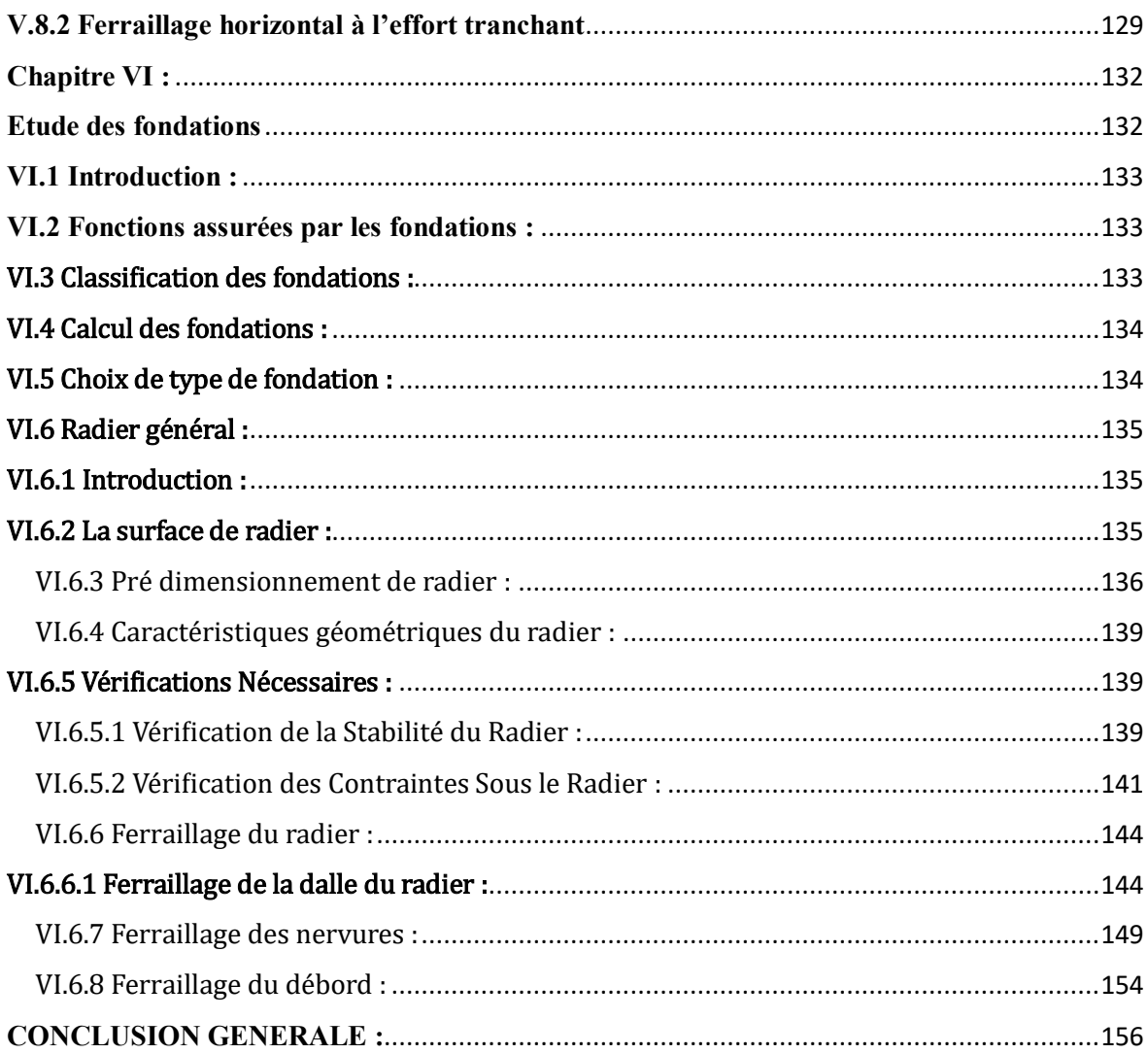

### **Liste des Figures**

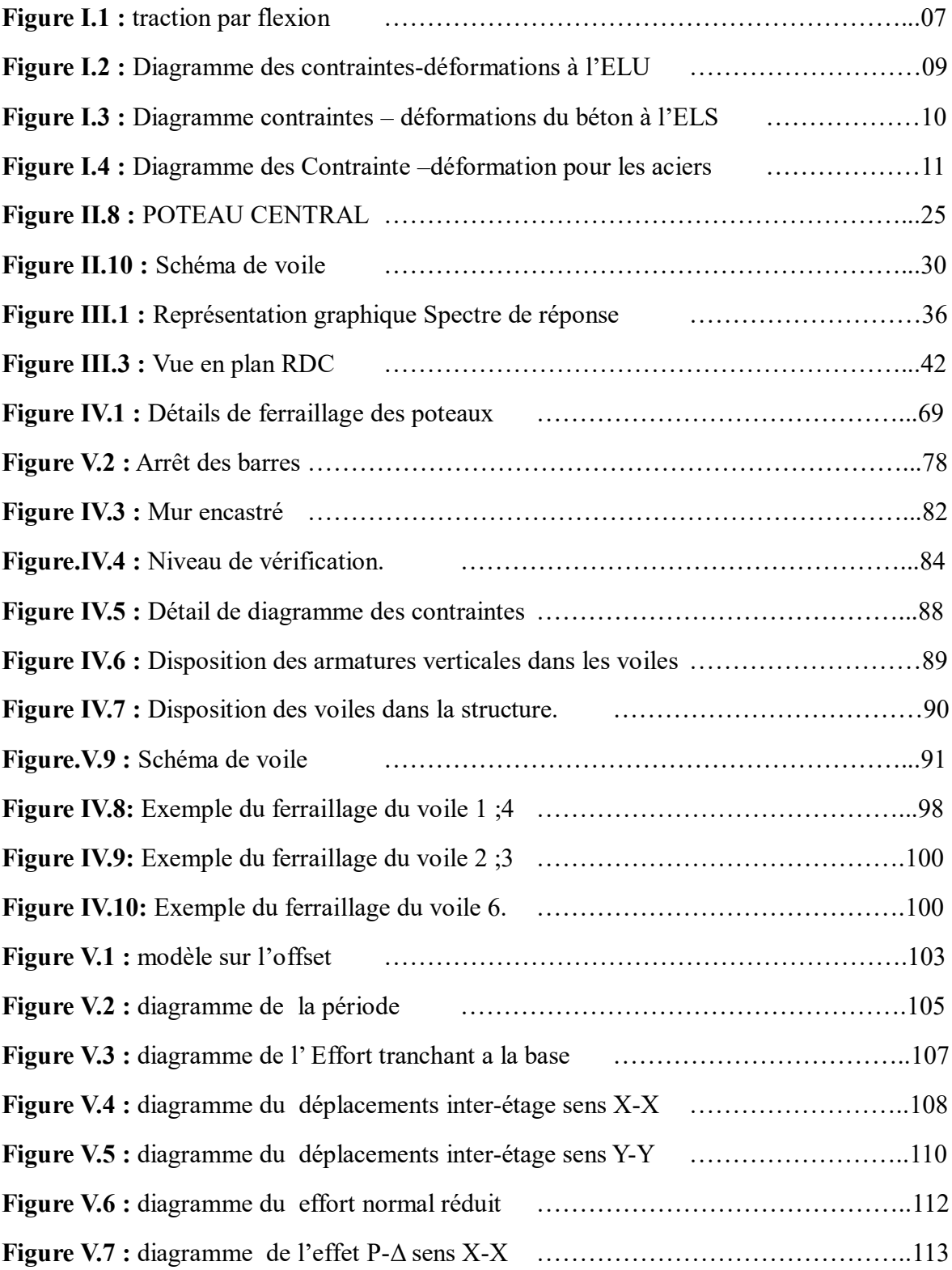

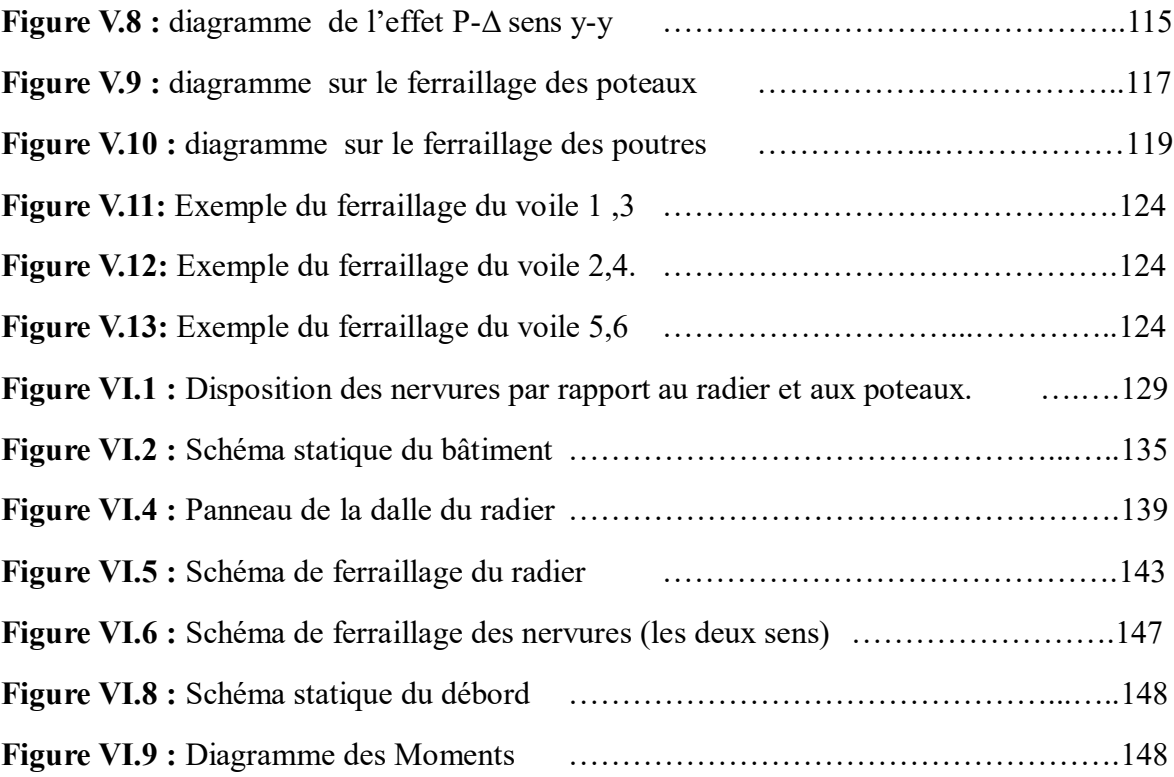

#### **Liste des tableaux**

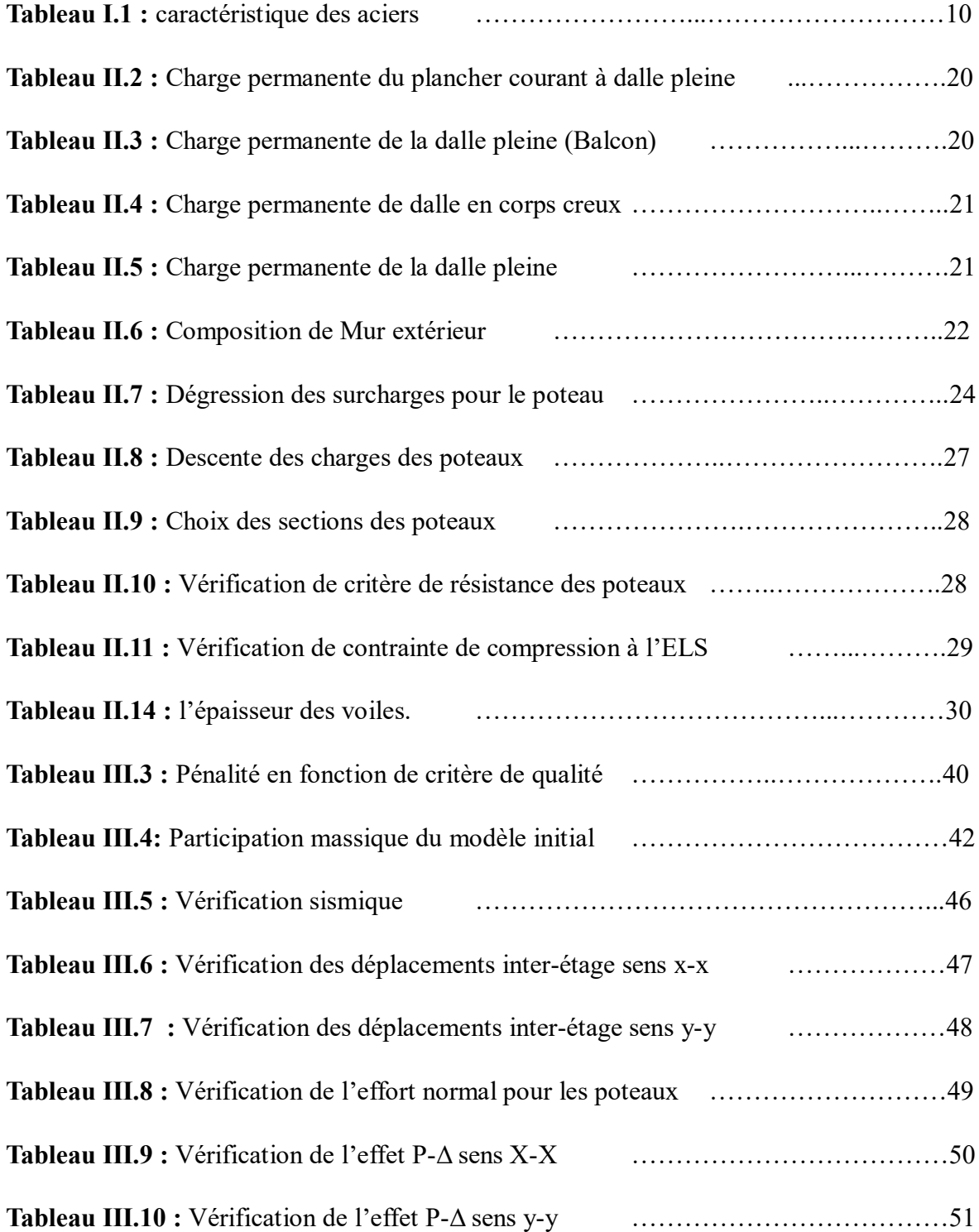

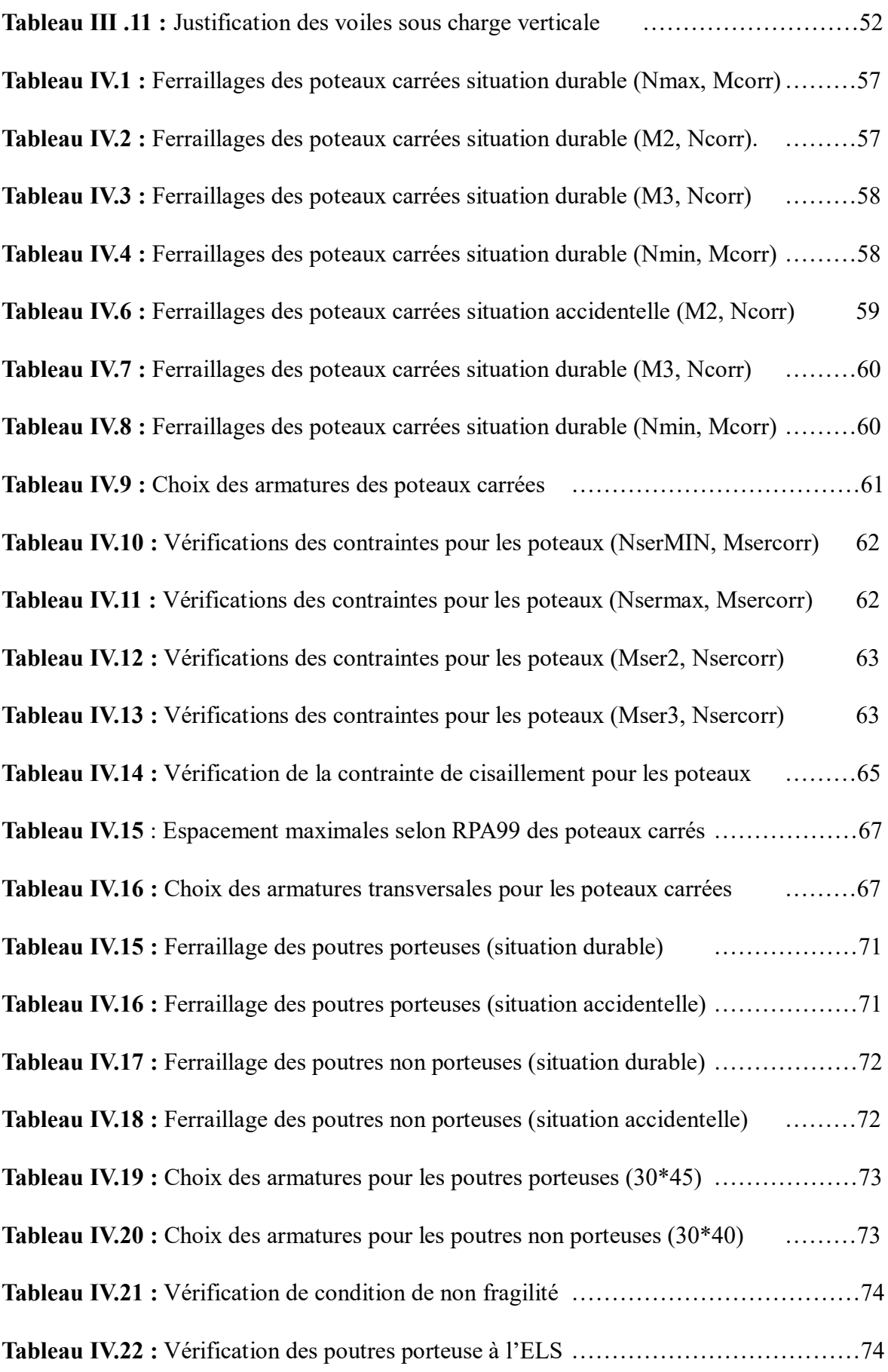

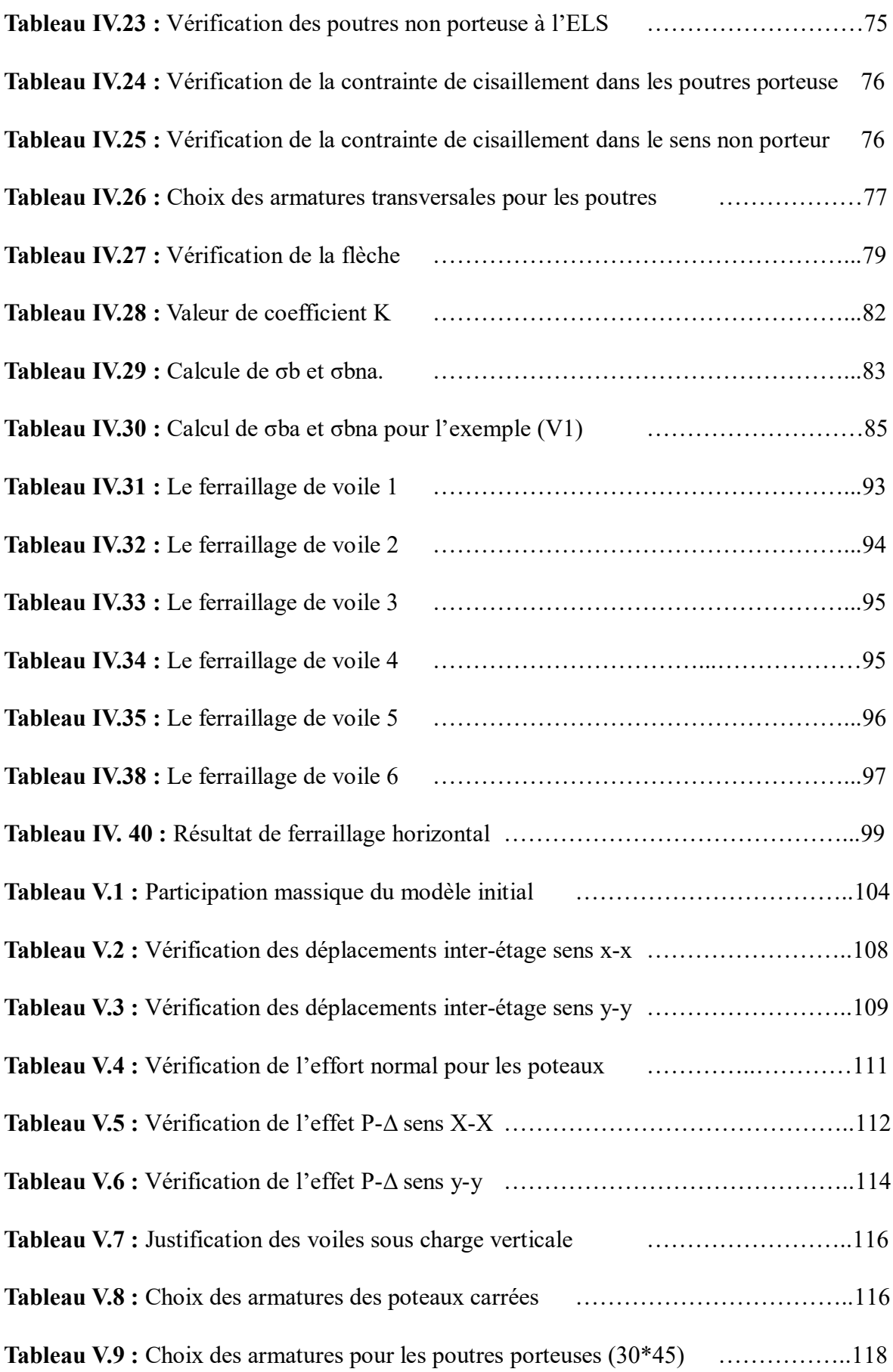

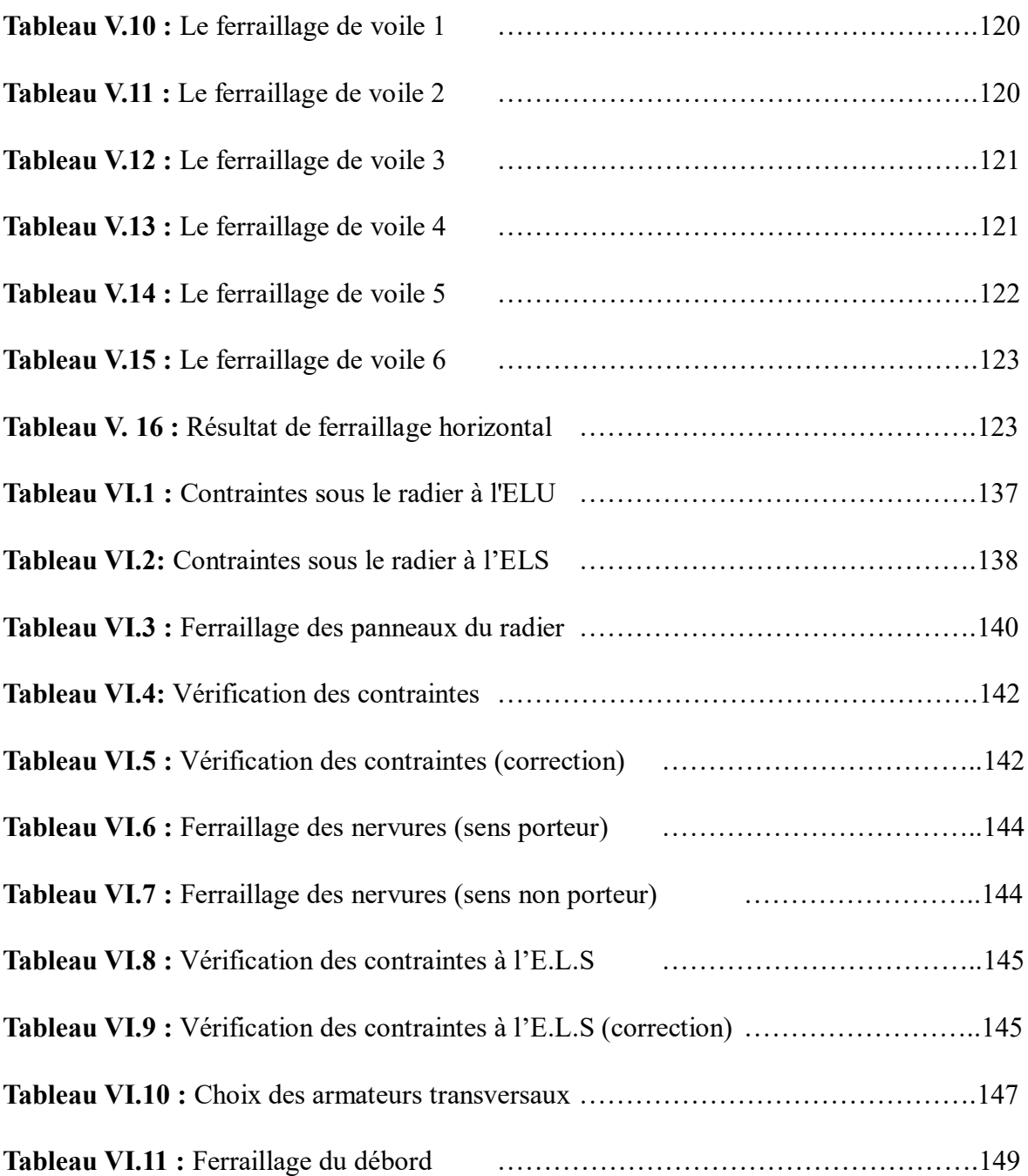

#### LISTE DES SYMBOLES

<span id="page-17-0"></span>**A :** Coefficient d'accélération de zone, Coefficient numérique en fonction de l'angle de frottement.

- **As :** Aire d'une section d'acier.
- **At :** Section d'armatures transversales.
- **B :** Aire d'une section de béton.
- **ø :** Diamètre des armatures, mode propre.
- **:** Angle de frottement.
- **C :** Cohésion.
- **Qadm :** Capacité portante admissible.
- **Q :** Charge d'exploitation.
- **PC :** Pression de consolidation.
- **s :** Coefficient de sécurité dans l'acier.
- **b :** Coefficient de sécurité dans le béton.
- **s :** Contrainte de traction de l'acier.
- **bc :** Contrainte de compression du béton.
- **s :** Contrainte de traction admissible de l'acier.
- **bc :** Contrainte de compression admissible du béton.
- **u :** Contrainte ultime de cisaillement.
- **:** Contrainte tangentielle.
- **:** Coefficient de pondération.
- **sol :** Contrainte du sol.
- **m :** Contrainte moyenne.
- **G :** Charge permanente.
- **:** Déformation relative.
- **V0 :** Effort tranchant a la base.
- **E.L.U** : Etat limite ultime.
- **E.L.S :** Etat limite service.
- **Nser :** Effort normal pondéré aux états limites de service.
- **Nu :** Effort normal pondéré aux états limites ultime.
- Tu : Effort tranchant ultime.
- **T :** Période.
- **St :** Espacement.
- **:** Elancement.
- **F :** Force concentrée.
- **f :** Flèche.
- **f :** Flèche admissible.
- **D :** Fiche d'ancrage.
- **L :** Longueur ou portée.
- **Lf :** Longueur de flambement.
- **Ip :** Indice de plasticité.
- **Ic :** Indice de consistance.
- **d :** Hauteur utile.
- **Fe :** Limite d'élasticité de l'acier.
- **Mu :** Moment à l'état limite ultime.
- **Mser :** Moment à l'état limite de service.
- **4Mt :** Moment en travée.
- **Ma :** Moment sur appuis.
- **M0 :** Moment en travée d'une poutre reposant sur deux appuis libres, Moment à la base.
- **I :** Moment d'inertie.
- **fi :** Flèche due aux charges instantanées.
- **fv :** Flèche due aux charges de longue durée.
- **Ifi :** Moment d'inertie fictif pour les déformations instantanées.
- **Ifv :** Moment d'inertie fictif pour les déformations différées.
- **M :** Moment, Masse.
- **Eij :** Module d'élasticité instantané.
- **Evj :** Module d'élasticité différé.
- **Es :** Module d'élasticité de l'acier.
- **fc28 :** Résistance caractéristique à la compression du béton à 28 jours d'âge.
- **ft28 :** Résistance caractéristique à la traction du béton à 28 jours d'âge.
- **Fcj :** Résistance caractéristique à la compression du béton à j jours d'âge.
- **K :** Coefficient de raideur de sol.
- **:** Rapport de l'aire d'acier à l'aire de béton.
- **Y :** Position de l'axe neutre.
- **Ag :** Section transversale brute du voile ou trumeau.
- **I0 :** Moment d'inertie de la section totale homogène.
- **ek :** déplacement dû aux forces sismiques (y compris l'effet de torsion).
- **Acv :** section brute du béton par mètre linéaire limité par l'épaisseur de l'âme.
- **Φ:** Coefficient de sécurité.
- **αc :** coefficient dépendant de l'élancement du mur.
- **ρv :** Pourcentage des armatures verticales dans lame du mur.
- **ρh :** Pourcentage des armatures horizontales dans lame du mur.
- **ρn :** Pourcentage nominale des armatures dans lame du mur.
- **hw :** Hauteur totale du voile.
- **lw :** Longueur du mur en plan.
- **δu :** déplacement du voile au sommet.
- **Ig :** Moment d'inertie du voile.
- **ELU :** état limite ultime.
- **ELS :** état limite service .
- **ELA :** état limite accidentelle .

#### **UNITES**

<span id="page-20-0"></span>Les unités utilisées en béton armé sont celle du système international (USI) (et leurs multiples) :

m ; cm ; mm : longueurs ; dimensions ; portées.

cm² : Section d'acier. kN (MN ; N) : Charge ponctuelle.

kN/ml (MN/ml ; N/ml) : Charge linéaire uniformément réparties.

kN/m2 (MN/m2 ; N/m2 ) : Charge surfacique.

kN/m3 (MN/m3 ; N/m3 ) : Charge volumique.

kN.m (MN.m ; N.m) : Moment d'une force.

MPa (kPa ; Pa) : Contrainte, pression ; module d'élasticité ou déformation

#### **INTRODUCTION GENERALE**

<span id="page-21-0"></span>Les désordres et les conséquences fâcheuses engendrés par les sollicitations sismiques, dont le phénomène de ruine structurelle partielle ou total des constructions ont fait que la prise en compte du risque sismique dans la conception des ouvrages est devenue plus que nécessaire et ont contribué à la connaissance phénoménologique de l'action sismique. Une structure doit être calculée et conçue de telle manière à ce :

 Qu'elle reste apte à l'utilisation pour laquelle elle a été prévue, compte tenu de sa durée de vie envisagée et de son coût ;

 Elle ne doit pas être endommagé par des événements, tels que : Explosion, choc ou conséquences d'erreurs humaines ;

 Elle doit résister à toutes les actions et autres influences susceptibles de s'exercer aussi bien pendent l'exécution que durant son exploitation et qu'elle ait une durabilité convenable au regard des coûts d'entretien.

Pour satisfaire aux exigences énoncées ci-dessus, on doit choisir convenablement les matériaux, définir une conception, un dimensionnement et des détails constructifs appropriés. Spécifier les procédures de contrôles adaptées au projet considéré, au stade de la production, de la construction et de l'exploitation. Pour ce faire il faut impérativement se munir des règlements propres à chaque pays (RPA99/version 2003 pour le cas de l'Algérie).

Dans le cadre de ce présent projet de fin d'étude, nous proposons de faire une étude pour un bâtiment de R+9 à usage multiple et l'effet de l'offset dans la modélisation des bâtiments.

Notre mémoire se structure comme suit :

 Le 1er chapitre constitue une présentation de l'ouvrage et les caractéristiques des matériaux utilisés.

 L'objectif du deuxième chapitre est le pré dimensionnent des éléments résistant (Poteaux, poutres et voile).

 Le troisième chapitre qui est une étape importante pour notre étude ; c'est la modélisation des structures et la détermination des modes de vibrations , L'étude du

1

bâtiment sera faite par l'analyse d'éléments finis de la structure en 3D l'aide du logiciel de calcul ETABS 18.

 Le calcul de ferraillage des éléments structuraux a été déterminé avec le logiciel **SOCOTEC** , fondé sur les résultats du logiciel **ETABS 18**, sera l'objectif du quatrième chapitre. Notant que l'étude des éléments non structuraux a été aussi étudier et mis en annexe.

 Le cinquième chapitre portera sur le partie de recherche l'offsete .Nous allons effectuer une comparaison qui sera menée entre deux modèles, afin de quantifié l'effet apporter par cette modélisation.

Le chapitre sixième abordera l'étude de l'infrastructure.

 Dans l'annexes nous étudions les éléments secondaires (acrotère, dalle pleine, escaliers).

Et enfin, Nous terminons ce document par une conclusion générale

# <span id="page-23-2"></span><span id="page-23-1"></span><span id="page-23-0"></span>**Chapitre I : Présentation de L'ouvrage**

#### <span id="page-24-0"></span>**I.1 Introduction :**

Ce projet porte sur l'étude d'un bâtiments (*RDC+9*) à usage multiples, l'ouvrage est implanté à BOUINANE Blida, qui est classée comme zone de forte sismicité (*Zone IIb*) , Notre ouvrage est classé dans le groupe d'usage 2 : « Ouvrages d'importance moyenne » .

Notre étude sera conforme aux exigences des règles de conception et de calcul des ouvrages en béton armé **CBA93, BAEL91,** et aux règles parasismiques **RPA99 version 2003.**

#### <span id="page-24-1"></span>**I.2 Présentation de projet :**

#### <span id="page-24-2"></span> **I.2.1 Présentation De L'ouvrage :**

L'ouvrage a une forme irrégulière, il se compose de RDC + 09 étages.

- RDC d'usage commerce.
- 1ère jusqu'à 09 ème étage à usage d'habitation.
- Cet ouvrage comporte une terrasse inaccessible.

#### <span id="page-24-3"></span> **I.2.2 Caractéristique géométriques :**

#### **a.Dimensions en élévation :**

- Hauteur totale du bâtiment : 30.60 m.
- Hauteur de rez-de-chaussée : 3.06 m.
- Hauteur de l'étage courant : 3.06 m.
- Hauteur de l'acrotère : 0.6 m.

#### **b.Dimensions en plan :**

- Longueur totale : 41.93 m.
- Largeur totale : 18.30 m.

#### <span id="page-24-4"></span> **I.2.3 Ossature :**

C'est une ossature mixte réalisée avec système portique / voiles.

#### <span id="page-25-0"></span> **I.2.4 Les planchers :**

Notre bâtiment comporte deux types de planchers :

- Dalle pleine pour les balcons.
- Dalle à corps creux.

#### <span id="page-25-1"></span> **I.2.5 Les poteaux :**

Les poteaux sont les éléments verticaux de l'ossature de bâtiment qui supportent principalement un effort normal de compression. Dans notre cas on a un seul type de poteau : poteau carré.

#### <span id="page-25-2"></span> **I.2.6Les escaliers :**

C'est un élément en béton armé qui permet de se déplacer à pieds d'un niveau à un autre dans un bâtiment. Notre structure comporte un seul type d'escalier :

Escalier à deux volées et un palier de repos.

#### <span id="page-25-3"></span> **I.2.7 Maçonnerie :**

a. **Murs extérieurs** : ils seront constitués d'une double cloison de 30 cm d'épaisseur.

Brique creuse de 15 cm d'épaisseur pour la paroi externe du mur. L'âme d'air de 5 cm. Brique creuse de 10 cm pour la paroi interne du mur.

b. **Mur intérieur** : cloison simple en brique de 10cm d'épaisseur.

#### <span id="page-25-4"></span> **I.2.8 Acrotère :**

La terrasse sera entourée d'un acrotère de 60 cm de hauteur, réalisé en béton armé coulé sur place, il joue un rôle de sécurité et de garde de corps.

#### <span id="page-25-5"></span> **I.2.9 Cage d'Ascenseurs :**

La structure comporte une cage d'ascenseur du RDC jusqu'au 09 ème étages.

#### <span id="page-26-0"></span> **I.2.10 Infrastructure :**

Elle sera réalisée en béton armé coulée sur place, elle doit constituer un ensemble résistant et rigide capable de remplir les fonctions suivantes :

- Réaliser l'encastrement de la structure dans le sol
- Limiter les tassements différentiels.

- Transmettre les charges horizontales (charges sismiques) et les charges verticales au sol d'assise de la structure.

- La contrainte admissible du sol est de 2,0 bars selon un rapport du sol.
- La catégorie de site S3.

#### <span id="page-26-1"></span> **I.3 Les caractéristiques mécaniques des matériaux :**

Le béton et l'acier utilisés dans la construction de cet ouvrage seront choisis conformément aux règles techniques de conception, et de calcul des ouvrages en béton armé (BAEL 91), ainsi que le règlement parasismique Algérien RPA 99/version2003.

#### <span id="page-26-2"></span> **I.3.1 Béton :**

C'est un matériau de construction reconstituant artificiellement la roche, composé de granulats, de sable, de ciment, d'eau et éventuellement d'adjuvants pour en modifier les propriétés. C'est le matériau de construction le plus utilisé au monde, que ce soit en bâtiment ou en travaux publics. Il présente une très bonne résistance à la compression. Par contre il a une mauvaise résistance à la traction.

#### **Résistance du béton :**

Le béton est caractérisé par sa résistance à la compression, et sa résistance à la traction mesuré à « j » jour d'âge.

#### **Résistance à la compression :**

Désignée par fc28 (résistance à la compression à 28 jours), elle et obtenue par écrasement en compression axiale sur des éprouvettes cylindriques normalisées (16.32) cm² dont la hauteur est double du diamètre et leurs sections est de 200 cm².Pour les ouvrages courants, on admet une résistance caractéristique à la compression à 28 jours égale à 30 MPa.

$$
fcj = \frac{j}{4.76 + 0.83j} f c28 \rightarrow fc28 \le 40 MPa
$$

$$
fcj = \frac{j}{1.4 + 0.95j} f c28 \rightarrow fc28 > 40 MPa
$$

#### **Résistance à la traction :**

La résistance à la traction est déterminée par plusieurs par plusieurs essais. Parmi ces essais on peut citer :

**1.** Traction directe sur les cylindres précédents.

**2.** Traction par fendage en écrasant un cylindre de béton placé horizontalement entre les plateaux d'une presse (essai Brésilien).

**3.** Traction par flexion : A l'aide d'une éprouvette prismatique de côté « a » et de longueur « 4a »reposant sur deux appuis horizontaux et soumise à la flexion.

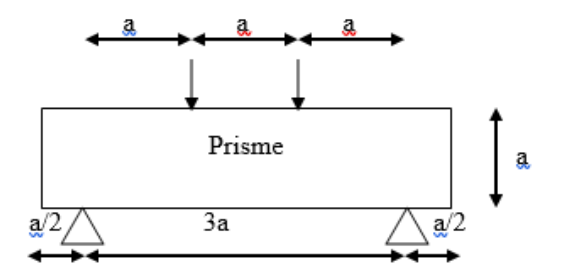

**Figure I.1** : traction par flexion.

La résistance caractéristique à la traction du béton à « j » jours, notée ftj, est conventionnellement définie par la relation :

$$
ftj = 0.6 + 0.06fcj \t(MPa) [2]
$$

Pour notre ouvrage, on utilise le même dosage de béton avec une résistance caractéristique à la compression **fc28 = 30 MPa** et à la traction **ft28 = 2.4 MPa.**

#### **Module de déformation longitudinale du béton :**

Ce module est connu sous le nom de module de Young ou de module d'élasticité longitudinal; il est défini sous l'action des contraintes normale à courte et à longue durée.

**Module de déformation instantané :**

Lorsque la contrainte appliquée est inférieure à 24 heures, il résulte un module égal à :

**Eij** = 11000 (fcj)1/3 [2].

Pour :  $fc28 = 30 \text{ MPa}$  on trouve **: Ei28 = 34179.56 MPa.** 

#### **Module de déformation différé :**

Lorsque la contrainte normale appliquée est de longue durée, et afin de tenir en compte l'effet de fluage du béton, on prend un module égal à :

$$
Evj = 37003 \sqrt{fcj} \qquad [2]
$$

Pour :  $fc28 = 30 \text{ MPa}$  on trouve **: Ev28 = 11496.76 MPa.** 

#### **Coefficient de poisson :**

 Il représente la variation relative de dimension transversale d'une pièce soumise à une variation relative de dimension longitudinale.

> $v =$ allongement relatif du cutés de la section raccourissement relatif longitudinal

 $v = 0$ .  $2 \rightarrow$  Pour le béton non fissuré (**ELS**)

 $v = 0 \rightarrow$  Pour le béton fissuré (ELU)

#### **Contraintes limites de calcul :**

En se référant au règlement du BAEL 91(modifier 99), on distingue deux états limites :[2]

#### **Etat limite ultime (E.L.U) :**

La contrainte limite à la compression est donnée par la formule suivante :

$$
fbc = 0.85 \times fc28/ \theta. yb \quad MPa
$$

Avec :

 $\theta$  = coefficient des durées (t) de l'application d'action, donné par :

 $\theta = 1$  pour **t** > 24 heures  $\theta$  = 0. 9 pour 1h < t < 24h  $\theta$  = 0. 8 pour **t**  $\leq$  1 heure

 $γb = coefficient de sécurité$ 

1.5 struation aar able<br><sup>1</sup>1 situation accidentalle (1.5 situation durable

Le coefficient de minoration **0,85** a pour objet de couvrir l'erreur faite en négligent le fluage du béton.

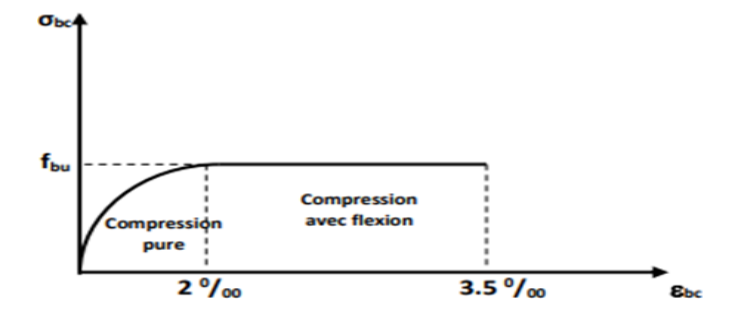

**Figure I.2 :** Diagramme des contraintes-déformations à l'ELU.

Le diagramme **parabole rectangle** (Figure….) est utilisé dans le calcul relatif à l'état limite ultime de résistance, le raccourcissement relatif de la fibre la plus comprimée est limité à :

 **2‰** : en compression simple ou flexion composée avec compression.

**3.5‰** : en flexion simple ou composée.

#### **Etat limite de service :**

La contrainte limite de service en compression est donnée par la relation suivante :

 $\bar{c}_6 = 0.6 \times f_{c28}$  MPa

Pour : **fC28 = 30 MPa** 

on trouve  $\mathbf{g_c} = 18 \text{ MPa}$ 

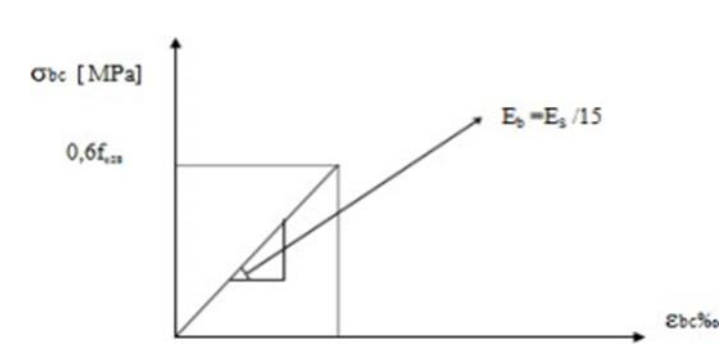

**Figure I.3 :** Diagramme contraintes – déformations du béton à l'ELS.

#### <span id="page-30-0"></span>**I.3.2 Acier :**

 L'acier est un alliage du fer et du carbone en faible pourcentage, ils sont destinés à équilibrer les efforts de traction, et éventuellement de compression quand le béton ne pourrait supporter seul. Sont caractérisés par leurs limites élastiques fe et leur module d'élasticité **E**.

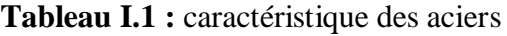

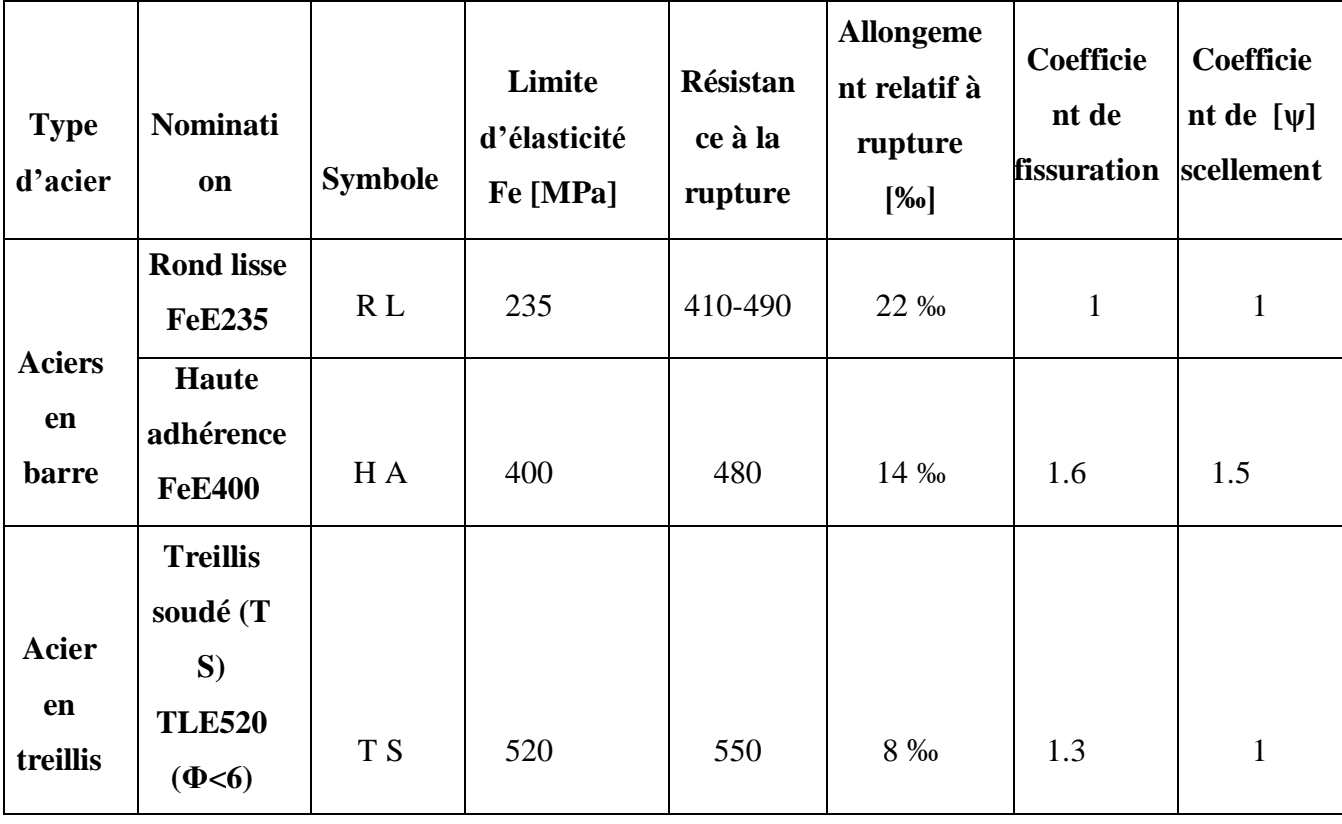

#### **Contraintes limite des aciers :**

**- Etat limite ultime :**

 $\sigma s = f e \gamma s$  tel que

- $\gamma s = 1$ . **15** situation durable
- $\gamma s = 1$  situation accidentelle

Avec : **Fe = 500** MPa

- $\sigma s = 435 \text{ MPa} \dots \dots \text{ situation}$
- $\circ$   $\sigma s = 500 \text{ MPa} \dots \dots \text{ situation accidentelle}$
- σs = Contrainte de l'acier.
- γs = Coefficient de sécurité de l'acier.
- εs = Allongement relatif de l'acier.

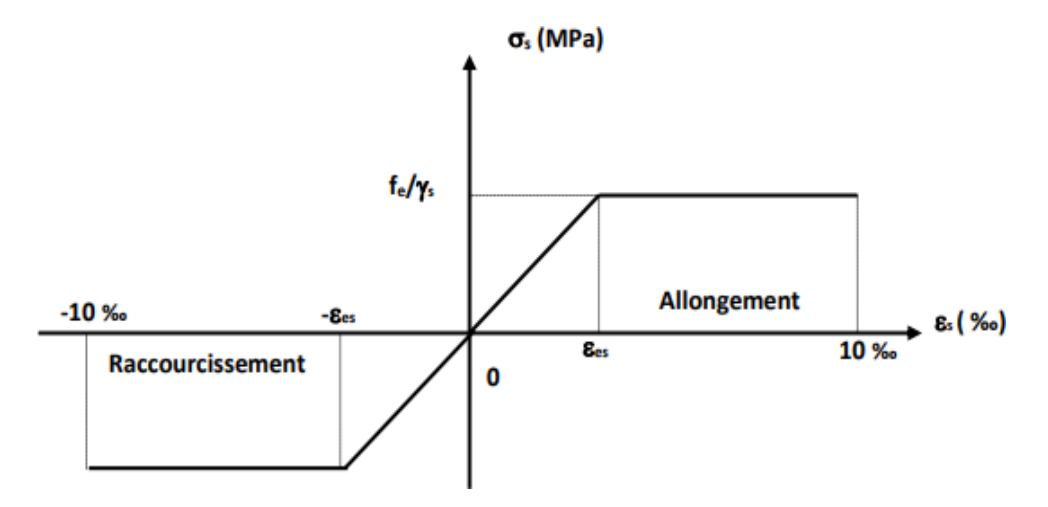

**Figure I.4 :** Diagramme des Contrainte –déformation pour les aciers.

#### **- Etat limite de service :**

- La valeur de  $\bar{\sigma s}$  est donnée en fonction de la fissuration :

- Fissuration Peu Préjudiciable : pas de vérification
- Fissuration Préjudiciable :  $\overline{\sigma s}$  = min (2 3 fe ; max {0,5. *fe* ; 110 $\sqrt{\eta}$  × ft28})
- Fissuration très Préjudiciable :  $\overline{\sigma s}$  = min ( 1 2 fe ; max {0,5.  $fe$  ; 90 $\sqrt{\eta} \times \text{ft28}$ })

Avec :

 $\eta$  = coefficient de fissuration

- $\eta = 1$  pour les ronds lisses (**R** L)
- $\cdot$   $\eta$  = 1. 6 pour les armateurs à haute adhérence (**H** A)

#### **- Allongement de rupture :**

 $\epsilon$ s = Allongement de l'acier à l'ELU égale à 10‰.

#### **Module de l'élasticité longitudinal :**

Le module d'élasticité de l'acier est la pente du diagramme contraintes –déformations, il sera

pris égale à : **Es = 2.1\*105 MPa**

#### - **Coefficient d'équivalence :**

Le coefficient d'équivalence noté « n » est donné par la formule suivante :

$$
\mathbf{n} = \mathbf{E}\mathbf{s} / \mathbf{E}\mathbf{b} = 15
$$

**n** = coefficient d'équivalence

**Es** = module de déformation de l'acier

**Eb** = module de déformation du béton

- **Les hypothèses de calcul aux états limites :**
- **- Hypothèse de calcul à l'E.L.U :**

H1 : Conservation des sections planes (diagramme linéaire des déformations).

H2 : Il n'y a pas de glissement relatif entre les armatures d'acier et le béton.

H3 : Le béton tendu est négligé dans le calcul.

H4 : Le raccourcissement unitaire du béton est limité à εbc=3,5‰ dans le cas de la flexion simple ou composée et de 2 ‰ dans le cas de la compression simple.

H5 : L'allongement unitaire de l'acier est limité à 10‰.

#### **- Hypothèse de calcul à l'E.L.S :**

H1 : Conservation des sections planes.

- H2 : Glissement entre l'acier et le béton est négligeable.
- H3 : Le béton tendu est négligé dans le calcul.

H4 : Les contraintes de compressions du béton, et de leurs déformations élastiques :

 $\sigma b = Eb * Eb$  $\sigma s = E s * \epsilon s$ 

H5 : Par convention le coefficient d'équivalence entre l'acier et le béton et :

 $n = Es Eb = 15$ 

# <span id="page-34-0"></span>**Chapitre II : Prédimensionnemen t des éléments structuraux**

#### <span id="page-35-0"></span>**II.1 Introduction :**

Le Pré dimensionnement a pour but de définir les dimensions des différents éléments de la structure. Ces dimensions sont choisies selon les préconisations du **RPA 99/Version2003, BAEL 91**, **CBA93**. Le pré dimensionnement est basé sur le principe de la descente de charge, pour déterminer l'effort revenant à chaque élément porteur dû à la charge et surcharge verticale qui agissent directement sur la stabilité et la résistance de l'ouvrage, et des formules empiriques utilisées par les règlements en vigueur.

#### <span id="page-35-1"></span> **II.2 Pré-dimensionnement des poutres :**

Ce sont des éléments horizontaux en béton armé coulés sur place, leur rôle est de reprendre les charges et les surcharges des planchers et les transmettre aux éléments verticaux (poteaux et voiles). On distingue deux types de poutres :

- Les poutres principales : reçoivent les charges transmises par les poutrelles et les réparties aux poteaux sur lesquels ces poutres reposent.

- Les poutres secondaires : reliant les portiques entre eux pour ne pas basculées.

Selon les règles **BAEL 91, modifiées 99**, les poutres seront pré-dimensionnées suivant la condition de la flèche (Critère de rigidité) :

$$
\frac{L}{16} \leq h \leq \frac{L}{10}
$$

#### $0.3h \leq b \leq 0.7h$

Tel que :

- **h** : La hauteur de la poutre.
- **b** : Largueur de la poutre.
- **L** : Longueur maximal de la poutre.

Vérification des dimensions des poutres **selon RPA 99 V.2003** (Règles Parasismiques Algériennes) :
$$
\begin{bmatrix}\n\mathbf{b} \ge 20cm \\
\mathbf{h} \ge 30cm \\
\frac{\mathbf{h}}{\mathbf{b}} \le 4\n\end{bmatrix}
$$

# **II.2.1 Poutre principale (Poutre porteuse):**

Travée maximale dans le sens longitudinal : « entre nus des appuis » :  $Lmax = 510$  cm (Le sens  $x - x$ )

 $L = 510 - 30 = 480$  cm

$$
\frac{480}{16} = 30 \text{cm} \le \mathbf{h} \le \frac{480}{10} = 48 \text{cm}
$$

Donc on prend :  $h = 45$  cm

 $0.3\times45 \le b \le 0.7\times45$ 13.5 cm  $\le b \le 31.5$  cm

Donc on prend :  $\mathbf{b} = 30$  cm

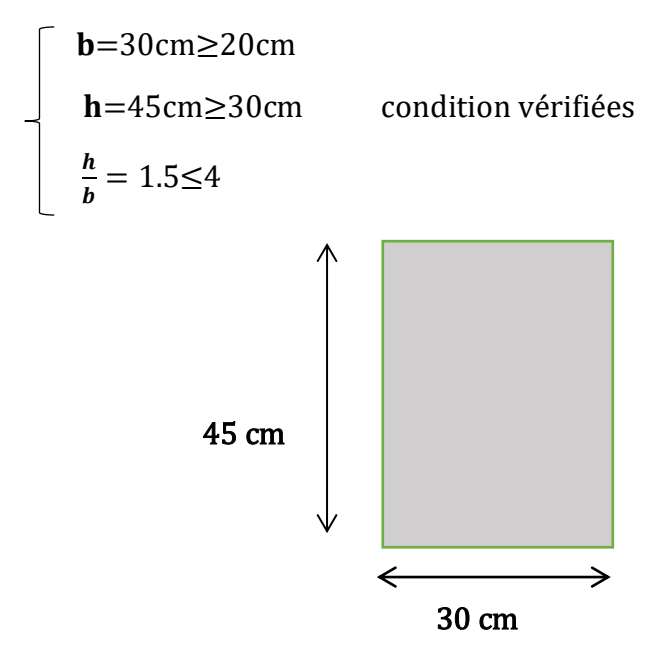

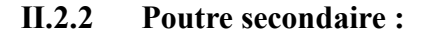

Travée maximale dans la sen transversale : « entre nus des appuis » :

L max =  $505$  cm (sens  $y - y$ )

 $L = 505 - 30 = 475$  cm

$$
\frac{475}{16} = 29.688 \text{cm} \le \text{h} \le \frac{475}{10} = 47.5 \text{cm}
$$

Donc on prend :  $h = 40$ cm

 $0.3\times40\le b\le 0.7\times40$ 

12cm≤b≤28cm

Donc on prend :  $\mathbf{b} = 30$ cm

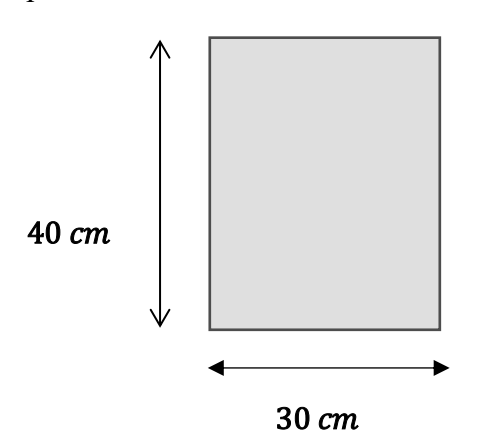

Vérification des dimensions des poutres selon **RPA 99V.2003 :**

$$
\begin{bmatrix}\n\mathbf{b} = 30 \text{cm} \ge 20 \text{cm} \\
\mathbf{h} = 40 \text{cm} \ge 30 \text{cm} \\
\frac{h}{b} = 1.33 \le 4\n\end{bmatrix}
$$
\ncondition vérifiées

#### **II.3 Pré-dimensionnement des planchers :**

Les planchers sont des plaques minces dont l'épaisseur est faible par rapport aux autres dimensions et peuvent reposer sur 2,3 et 4 appuis.

Ils sont conçus afin de supporter leurs poids propres et les surcharges d'exploitation et assurer l'isolation thermique et phonique.

Lorsqu'on veut dimensionner la structure, lors de l'avant-projet ou pour la descente de charge, on peut utiliser les formules approchées suivantes **:**

#### **II.3.1 Plancher à corps creux :**

Condition de la flèche :

$$
\frac{L}{25} \leq \mathbf{h} \cdot \leq \frac{L}{20}
$$

 $L = 510 - 30 = 480$  cm

$$
\frac{480}{25} = 19.2 \text{cm} \le \mathbf{h_t} \le \frac{480}{20} = 24 \text{cm}
$$

Donc:

 $h_t = 21$ cm (16+5) cm

 **16cm** : hauteur du corps creux.

**5cm** : épaisseur de la dalle de compression

#### **II.3.2 Dalle pleine :**

Ce type d'élément travail essentiellement en flexion. L'épaisseur des dalles dépend aussi bien des conditions d'utilisation que des vérifications de résistance :

#### **Résistance de feu :**

 $\check{e} = 7 \text{ cm}$  Pour une heure de coup de feu.

 $\check{e}$  = 11 *cm* Pour deux heures de coup de feu.

 $\check{e}$  = 17,5 *cm* Pour quatre heures de coup de feu.

On adopte  $e = 11$ cm

#### **Isolation phonique :**

Selon **CBA93** (Règles de conception et de calcul des structures en béton armé) l'épaisseur du plancher  $e \ge 13$ cm pour obtenir une bonne isolation phonique.

On limite donc notre épaisseur à : e = 15 cm.

#### **Résistance à la flexion :**

- $\checkmark$  Dalle reposant sur deux appuis :  $\frac{Lx}{2\pi}$  $\frac{Lx}{35} \le e \le \frac{Lx}{30}$  $\frac{L\lambda}{30}$ .
- $\checkmark$  Dalle reposant sur trois ou quatre appuis :  $\frac{Lx}{50}$  $rac{Lx}{50} \le e \le \frac{Lx}{40}$  $\frac{Lx}{40}$ .

**Lx** : est la petite portée du panneau le plus sollicité.

La dalle se reposant sur deux appuis donc :

$$
\frac{Lx}{35} \le e \le \frac{Lx}{30}
$$

 $Lx = 510 - 30 = 480$  cm

$$
\frac{480}{35} = 13.71cm \le e \le \frac{480}{30} = 16cm
$$

D'après les conditions précédentes, on optera une épaisseur **e = 15cm** pour toutes les dalles pleines.

#### **II.4 Evaluations des charges et surcharges :**

Cette étape consiste à déterminer les charges et les surcharges qui influent sur la résistance et la stabilité de notre ouvrage.

# - **Charge permanente :**

#### **II.4.1 Plancher de l'étage courant : a.Dalle corps creux :**

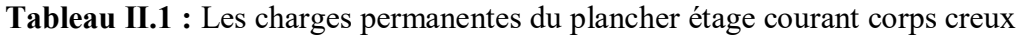

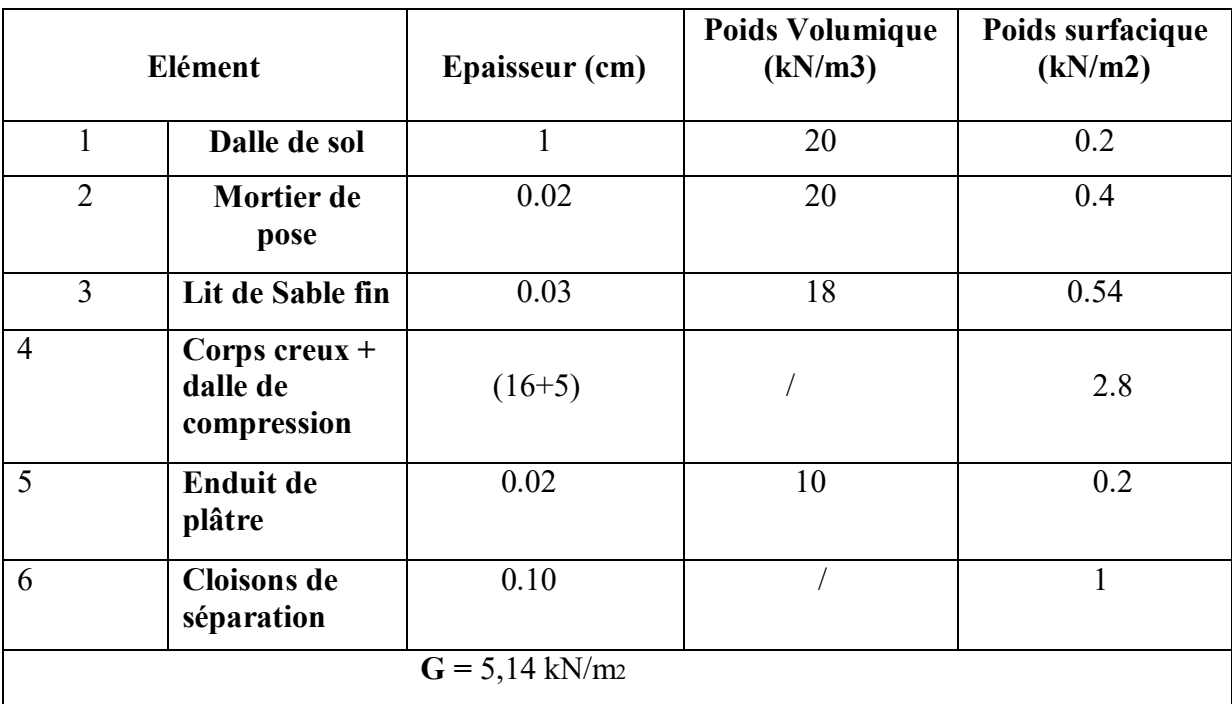

**b.Dalle pleine :**

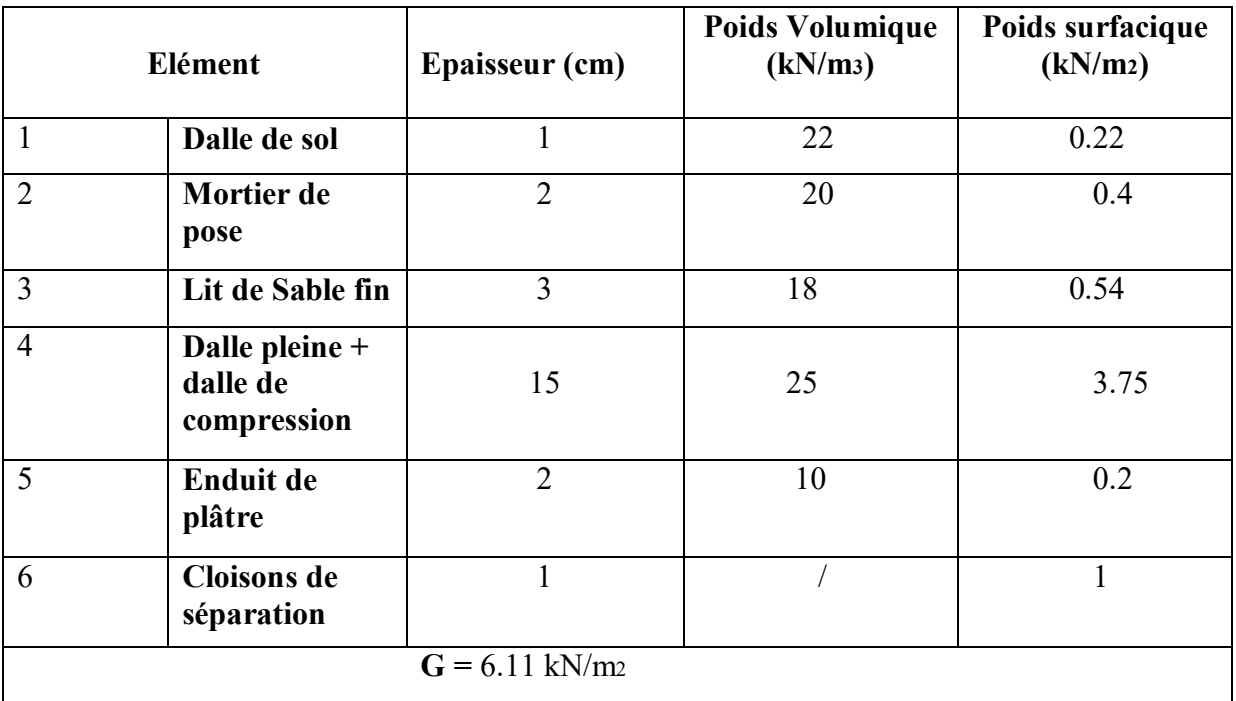

**Tableau II.2 :** Charge permanente du plancher courant à dalle pleine

# **II.4.2 Balcon :**

 **Tableau II.3 :** Charge permanente de la dalle pleine (Balcon)

| Elément        |                            | Epaisseur (cm)               | Poids Volumique<br>(kN/m <sub>3</sub> ) | Poids surfacique<br>(kN/m <sub>2</sub> ) |  |
|----------------|----------------------------|------------------------------|-----------------------------------------|------------------------------------------|--|
| 1              | Dalle de sol               |                              | 22                                      | 0.22                                     |  |
| $\overline{2}$ | <b>Mortier de</b><br>pose  | $\overline{2}$               | 20                                      | 0.4                                      |  |
| 3              | Couche de<br><b>Sable</b>  | $\overline{2}$               | 18                                      | 0.36                                     |  |
| $\overline{4}$ | Dalle pleine               | 15                           | 25                                      | 3.75                                     |  |
| 5              | <b>Enduit de</b><br>plâtre | $\overline{2}$               | 12                                      | 0.24                                     |  |
|                |                            | $G = 4.97$ kN/m <sub>2</sub> |                                         |                                          |  |

# **II.4.3 Plancher terrasse inaccessible : a.Dalle en corps creux :**

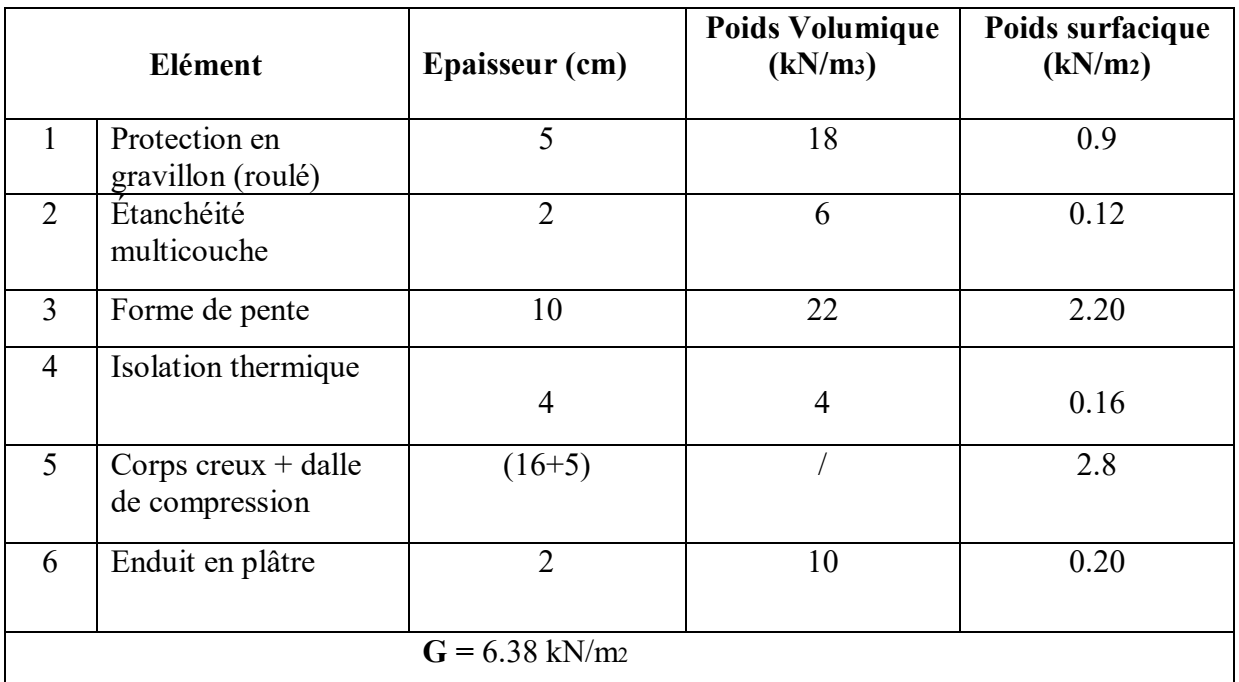

**Tableau II.4 :** Charge permanente de dalle en corps creux.

# **a. Dalle pleine :**

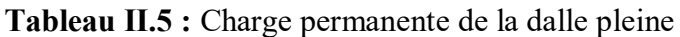

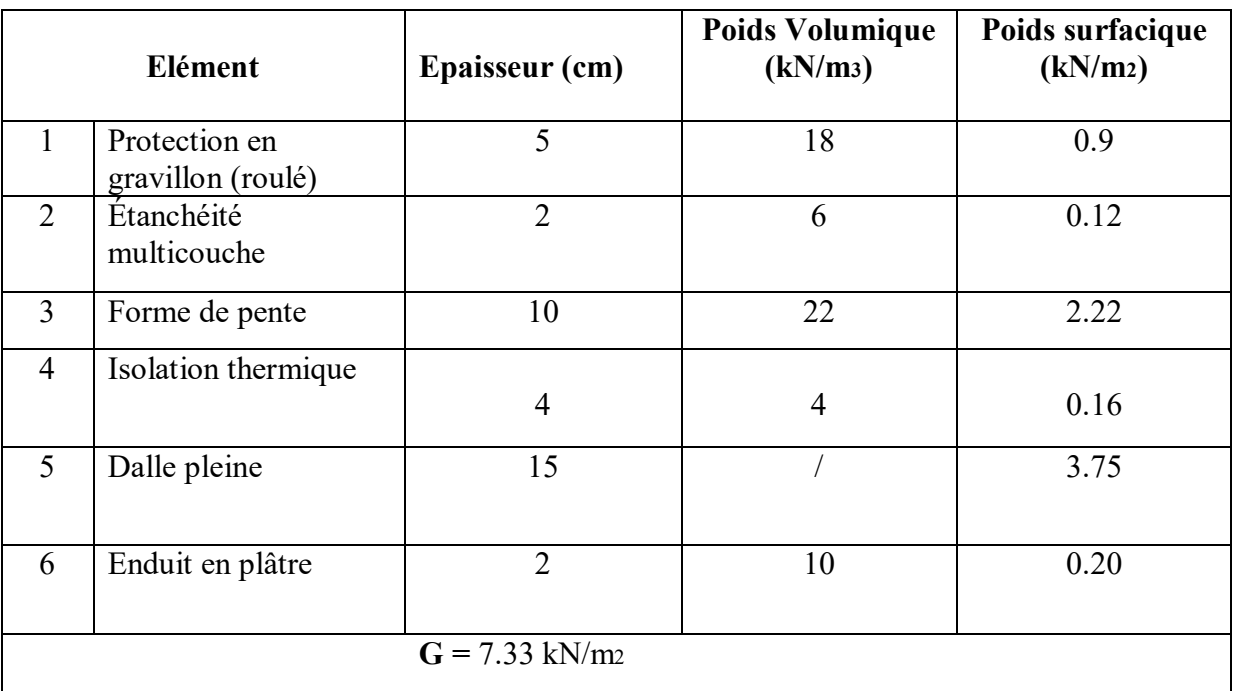

#### **II.4.4 Maçonnerie :**

**a. Mur extérieur à double cloison :**

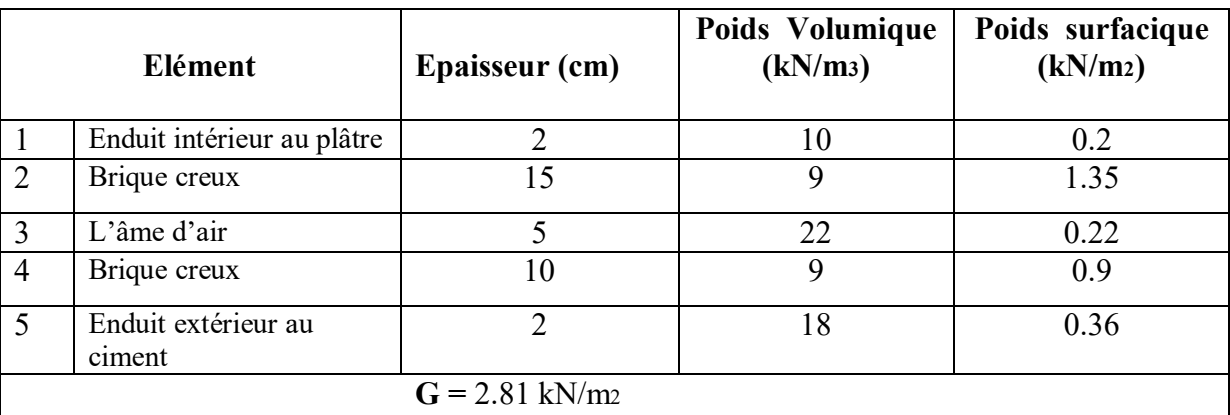

# **Tableau II.6 :** Composition de Mur extérieur

#### **Charge d'exploitation :**

Vu la nature des planchers et leur usage, on distingue les charges d'exploitation :

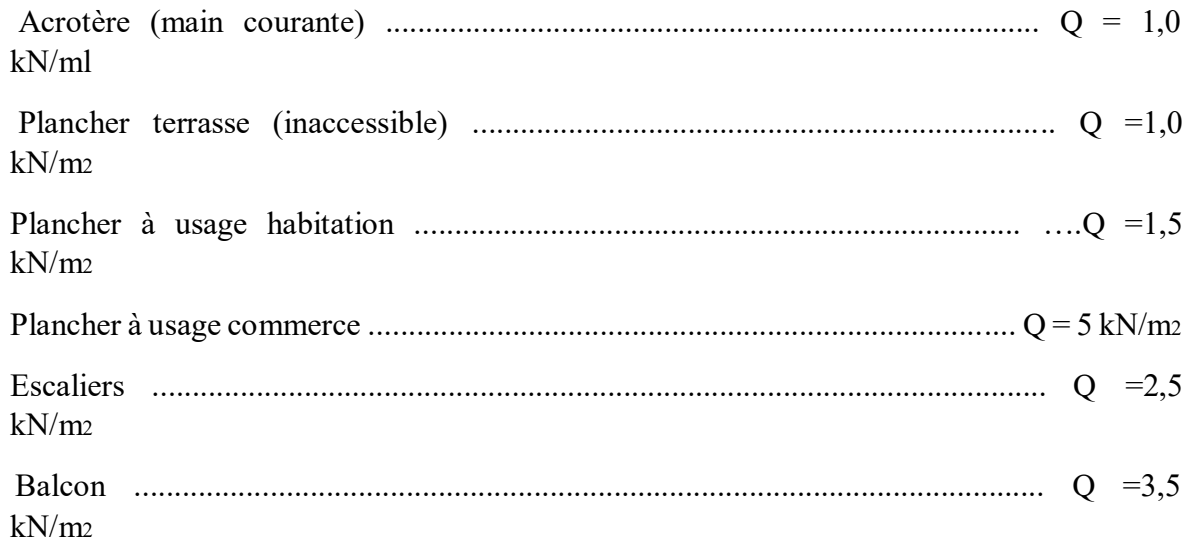

#### **II.5 Pré-dimensionnement des poteaux :**

- Les poteaux sont des éléments porteurs verticaux ; en béton armé ; ils participent à la reprise des efforts sismiques et les charges verticales (permanentes et exploitation).

- Chaque type de poteau est affecté de la surface du plancher chargé qui lui revenant ; et on utilise un calcul basé sur la descente de charge.

- Nous appliquerons la loi de dégression des charges d'exploitation.

# **1. Étapes de calcul de pré dimensionnement :**

- Calcul de la surface reprise par chaque poteau.

- Évaluation de l'effort normal ultime de la compression à chaque niveau.

- La section du poteau est alors calculée aux états limite ultime (ELU) vis-à-vis de la compression simple du poteau.

- La section du poteau obtenue doit vérifier les conditions minimales imposées par le **« RPA99 version 2003 »**. **[1]**

- Vérification préliminaire de l'effort normal réduit.

# **2. Loi de dégression :**

Comme il est rare que toutes les charges d'exploitation agissent simultanément, on applique pour leur détermination la loi de dégression qui consiste à réduire les charges identiques à chaque étage de 10% jusqu'à 0,5Q.

**Q :** Charge d'exploitation.

Lorsque le nombre d'étage est supérieur à cinq ( $n \ge 5$ ) on applique la loi suivante :

$$
Q_0 + \frac{3+n}{2n}(Q_1 + Q_2 + \cdots + Q_n)
$$
 donneé par [DTR B.C.2.2] [3]

**n :** numéro d'étage à partir du sommet du bâtiment.

**Q0 :** la structure d'exploitation sur la terrasse.

**Q1, Q2 …, Qn :** les surcharges d'exploitation des planchers respectifs.

Le tableau suivant donne la charge d'exploitation supporté par le poteau le plus chargé :

| <b>Niveau</b>  | $Qi$ (kN/m <sub>2</sub> ) | <b>Charge</b><br>d'exploitation | $\Sigma$ Charge d'exploitation                                | Ocumulé<br>(kN) |  |
|----------------|---------------------------|---------------------------------|---------------------------------------------------------------|-----------------|--|
| N <sub>1</sub> | $Q_0$                     | T                               | $Q_0$                                                         |                 |  |
| N <sub>2</sub> | Q <sub>1</sub>            | 1.5                             | $Q_0 + Q_1$                                                   | 2.5             |  |
| N <sub>3</sub> | Q <sub>2</sub>            | 1.5                             | $Q_0$ + 0.95 ( $Q_1$ + $Q_2$ )                                | 3.85            |  |
| N <sub>4</sub> | $Q_3$                     | 1.5                             | $Q_0$ + 0.9 (Q <sub>1</sub> +Q <sub>2</sub> +Q <sub>3</sub> ) | 5.05            |  |
| N <sub>5</sub> | $Q_4$                     | 1.5                             | $Q_0+0.85(Q_1+Q_2+Q_3+Q_4)$                                   | 6.1             |  |
| N6             | Q <sub>5</sub>            | 1.5                             | $Q_0+0,80(Q_1+\cdots+Q_5)$                                    | $\overline{7}$  |  |
| N <sub>7</sub> | $Q_6$                     | 1.5                             | $Q_0+0.75(Q_1+\cdots+Q_6)$                                    | 7.75            |  |
| N8             | $Q_7$                     | 1.5                             | $Q_0+0.714(Q_1+\cdots+Q_7)$                                   | 8.497           |  |
| N <sub>9</sub> | $Q_8$                     | 1.5                             | $Q_0+0.687(Q_1+\cdots+Q_8)$                                   | 9.224           |  |
| <b>RDC</b>     | Q <sub>9</sub>            | 5                               | $Q_0+0.667(Q_1+\cdots+Q_9)$                                   | 12.339          |  |

**Tableau II.7 :** Dégression des surcharges pour le poteau

# **2. Dimensionnement des poteaux :**

Le pré dimensionnement est déterminé en supposant que les poteaux sont soumis à la compression simple par la formule suivante :

$$
N_{u} \leq \alpha \left(\frac{B_{rf}c_{28}}{0.9\gamma_{b}} + \frac{A_{s}f_{e}}{\gamma_{s}}\right) \qquad [2]
$$

Tel que :

**Nu :** effort normal ultime (compression) = 1,35**G**+1,5**Q** 

**α :** Coefficient de sécurité du flambement il est fonction de l'élancement mécanique **λ** du poteau.

**λ:** élancement d'EULER ( $\lambda = \frac{Lf}{f}$  $(\frac{J}{i})$ .

**lf :** longueur de flambement.

**i** : rayon de giration  $= \sqrt{\frac{l}{B}}$ .

**I :** moment d'inertie de la section par rapport à l'axe passant par son centre de gravité et perpendiculaire au plan de flambement

$$
\big(\frac{b.h_3}{12}\big).
$$

**B :** surface de la section du béton

**γb :** coefficient de sécurité pour le béton (γb = 1,50) ………situation durable.

**γs :** coefficient de sécurité pour l'acier (γs = 1,15) …………situation durable.

**fe :** limite élastique de l'acier **(feE500 MPa).**

**fc28 :** contrainte caractéristique du béton à 28 jours **(fc28 = 30MPa).** 

**As :** section d'acier comprimée.

**Br** : Section réduite du poteau  $(a-2)$ <sub>2</sub> cm<sub>2</sub> =  $(a-0.02)$  m<sub>2</sub>.

#### **Selon le « BAEL 91 modifié 99 » :**

On cherche à dimensionner le poteau de telle sorte que :  $\frac{As}{B}$  $\frac{12}{B}$ =1%

$$
\alpha = \frac{0.85}{(1 + 0.2(\lambda 35)_2)}
$$
 pour  $\lambda \le 50$   

$$
\alpha = 0.6\left(\frac{50}{\lambda}\right)2
$$
 pour  $50 \le \lambda \le 70$ 

Pour les poteaux, il est préférable de prendre  $\lambda = 35 \rightarrow \alpha = 0,708$ On tire de l'équation la valeur de **Br** :

$$
\mathbf{Br} \geq \frac{N_u}{\alpha + [f_{c28}0.9\gamma_b + 0.01 \times f_e \gamma_s]}
$$

Pour le calcul on prend le poteau plus sollicité qui supporte la plus grande surface.

#### **3. Calcul des différents points :**

#### **a. POTEAU CENTRALE : (2-D)**

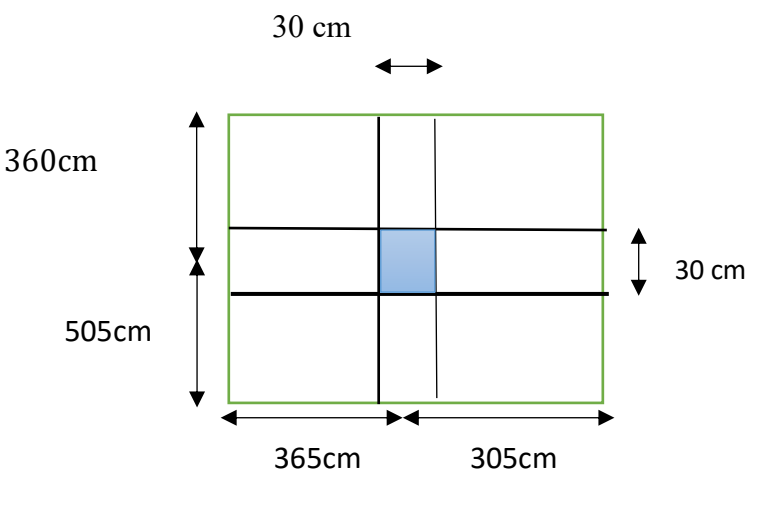

 **Figure II.8 :** POTEAU CENTRAL

$$
S = (\frac{3.65}{2} + \frac{3.60}{2}) \times (\frac{3.05}{2} + \frac{5.05}{2}) = 14.49 \text{ m}^2
$$
  
\n
$$
L_{pp} = (\frac{5.05}{2} + \frac{3.05}{2}) - 0.3 = 3.75 \text{ m}
$$
  
\n
$$
L_{ps} = (\frac{3.65}{2} + \frac{3.6}{2}) - 0.3 = 3.325 \text{ m}
$$

**Poids propre des poutres :**

**Poutre porteuse :**  $[(0.45) \times (0.3)] \times 3.75 \times 25 = 12.656$  kN **Poutre non porteuse :**  $[(0.40) \times (0.3)] \times 3.325 \times 25 = 9.975$  kN

**Poids propre des poteaux :**

**Poteau terrasse :**  $0.3 \times 0.3 \times (3.06 - 0.45) \times 25 = 5.87$  kN **Poteau des étages restants :** 0.3×0.3× (3.06-0.45) ×25 = 5.87 kN

**Poids propre des planchers :**

**Plancher inaccessible :** 14.49×6.38 = 92.446 kN **Plancher courant :** 14.49×5.14 = 74.478 kN

- **Dalle pleine accessible :**  $14.49 \times 6.11 = 88.533$  Kn
- **4. Charge permanente :**

 $G = G_{ppp} + G_{pps} + G_{ps} + G_{ppQ} = 12.656 + 9.975 + 5.87 + 74.478$ 

**Getage courante =102.979 KN**

 $G_{\text{ternasse}} = G_{\text{ppp}} + G_{\text{pps}} + G_{\text{ppT}} + G_{\text{ppin}} = 12.656 + 9.975 + 5.87 + 92.446$ 

**Gterrasse= 120.947 KN**

**5. Choix des sections des poteaux :**

$$
\sigma = \frac{f_e}{\gamma_s} = \frac{500}{1.15} = 434.78 \text{ Mp}
$$

 $\lambda = 35$  Donc a = b

 $$ 

$$
\mathbf{f_{bc}} = \frac{0.85}{\gamma_b} f_{c28} = \frac{0.85}{1.5} \times 30 = 17 \text{ Mpa}
$$

 $\lambda$  <50

D'où 
$$
\alpha = \frac{0.85}{1 + 0.2(\frac{35}{35})^2} = 0.708
$$

$$
\mathbf{Br} \geq \frac{N_u}{\alpha + \left[\frac{f_{c28}}{0.9\gamma_b} + \frac{0.01 + fe}{\gamma s}\right]}
$$

$$
\mathbf{Br} \ge \frac{N_u}{0.708 + \left[\frac{30}{0.9 \times 1.5} + \frac{0.01 + 500}{1.15}\right]}
$$

$$
\mathbf{B}\mathbf{r} \geq 0.053 \times 10^{-3} \times N_{u}
$$

 $(a-0.02)^{2}$ ≥0.053×10^-3Nu

 $a \ge \sqrt{(0.053 \times 10^{-.3})}$  Nu+0.02

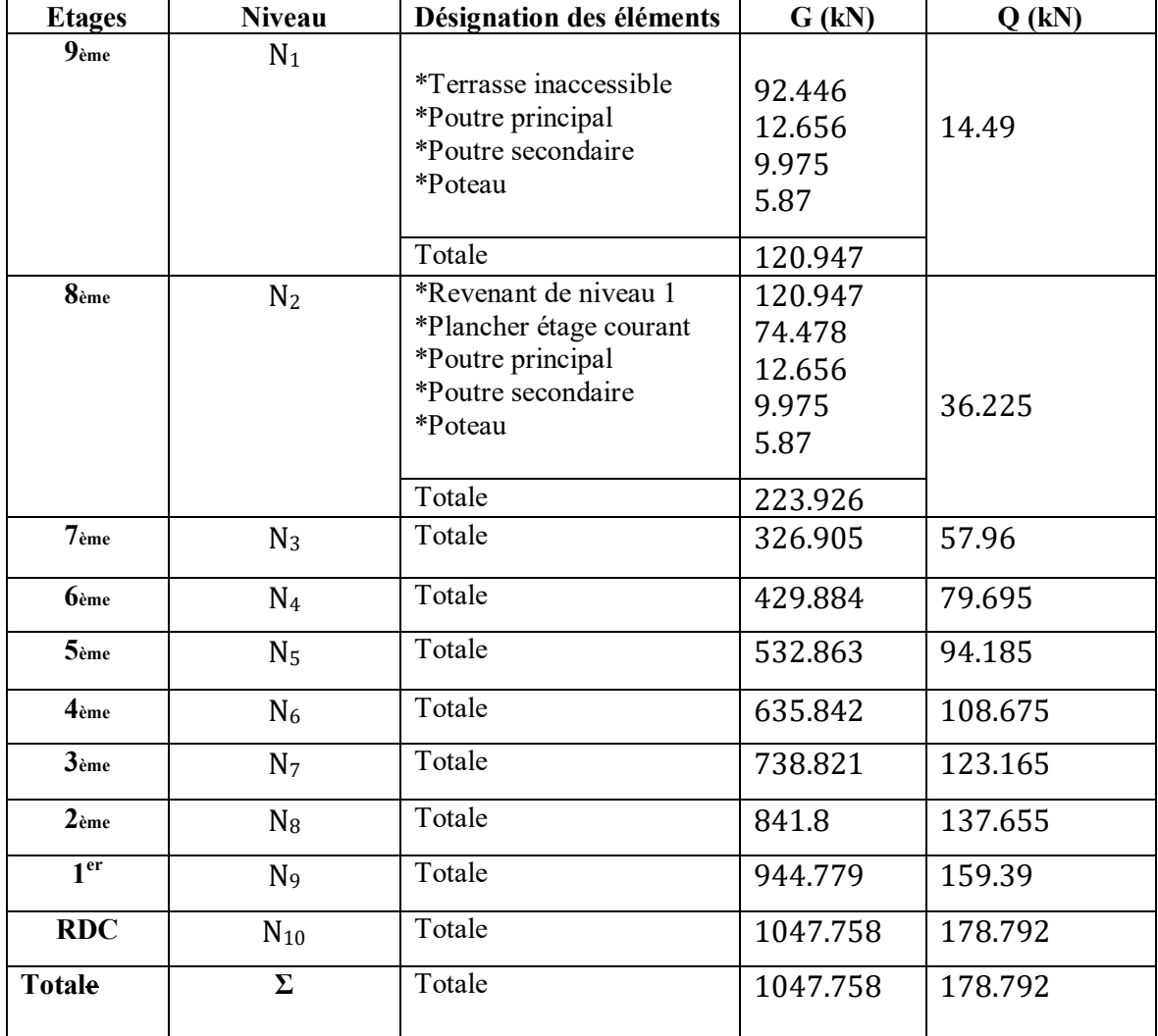

# **Tableau II.8 : Descente des charges des poteaux**

**Tableau II.9 : Choix des sections des poteaux**

| <b>NIV</b> | G(kN)   | G <sub>cum</sub> (kN) | $Q$ (kN) | $Q_{cum}(kN)$ | $N_u(kN)$ | a(m)  | $a=b$ (cm) | min        | <b>Choix</b>   |
|------------|---------|-----------------------|----------|---------------|-----------|-------|------------|------------|----------------|
| <b>EAU</b> |         |                       |          |               |           |       |            | <b>RPA</b> |                |
|            | 120.947 | 120.947               |          | 14.49         | 185.013   | 0.119 | 11.9       | 30         | $30\times30$   |
| 2          | 102.979 | 223.926               | 2.5      | 36.225        | 356.64    | 0.157 | 15.7       | 30         | $30 \times 30$ |
| 3          | 102.979 | 326.905               | 3.85     | 57.96         | 495.66    | 0.182 | 18.2       | 30         | $30\times30$   |
| 4          | 102.979 | 429.884               | 5.05     | 79.695        | 670       | 0.208 | 20.8       | 30         | $30\times30$   |
| 5          | 102.979 | 532.863               | 6.1      | 94.185        | 860.64    | 0.234 | 23.4       | 30         | $35\times35$   |
| 6          | 102.979 | 635.842               | 7        | 108.675       | 1021.34   | 0.253 | 25.3       | 30         | $35\times35$   |
| 7          | 102.979 | 738.821               | 7.75     | 123.165       | 1182.16   | 0.270 | 27         | 30         | $40\times40$   |
| 8          | 102.979 | 841.8                 | 8.497    | 137.655       | 1342.91   | 0.286 | 28.6       | 30         | $40\times40$   |
| 9          | 102.979 | 944.779               | 9.224    | 159.39        | 1514.54   | 0.303 | 30.3       | 30         | $45\times 45$  |
| <b>RDC</b> | 102.979 | 1047.758              | 12.339   | 178.792       | 1682.66   | 0.319 | 31.9       | 30         | 45×45          |

#### **Vérification de critère de résistance :**

$$
F_{bc} = \frac{0.85 \times f c 28}{1.5} = \frac{0.85 \times 30}{1.5} = 17 \text{ Mpa}
$$
 
$$
\frac{Nu}{Br} \le 17 \text{ MPa}
$$

**Tableau II.10 : Vérification de critère de résistance des poteaux**

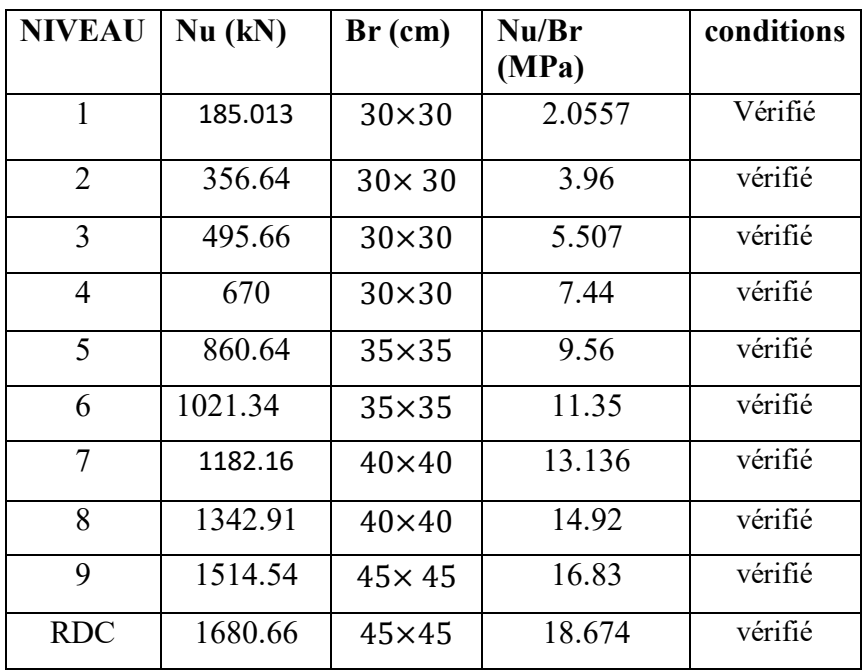

#### **Vérification de la section à ELS :**

Vérifier la section à l'ELS, selon la formule :

$$
\sigma_{\text{ser}} = \frac{N_{\text{ser}}}{B + \eta A_{\text{s}}}
$$

**Avec :**

**Nser :** Effort normal à l'**ELS**

 $N_{\text{ser}} = N_{\text{G}} + N_{\text{Q}}$ 

- **B :** Section de béton du poteau.
- **As :** Section des armatures ( $A$ **s** = 1%B).

**η** : Coefficient d'équivalence  $(\eta = \text{EsEb} = 15)$ 

**σser :** Contrainte de compression à l'**ELS**.

En remplaçant dans l'équation (1) les différents termes par leurs valeurs, on obtient :

$$
\sigma_{\text{ser}}=\frac{N_{\text{ser}}}{1.15\text{B}}\leq0.6fc_{28}
$$

0,6fc28=0,6×30=18 MPa

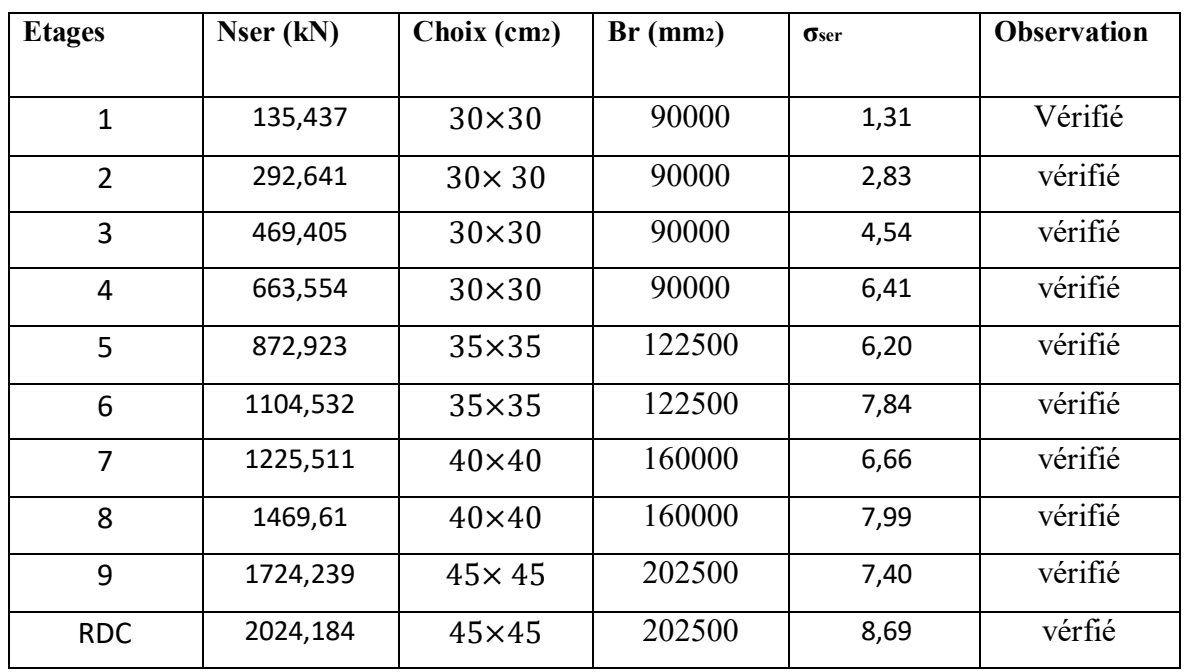

#### **Tableau II.11 : Vérification de contrainte de compression à l'ELS**

#### **II.6 Pré dimensionnements des voiles :**

#### **a. Introduction :**

Les voiles sont des éléments rigides en béton armé destinés, d'une part à assurer la stabilité de l'ouvrage sous l'effet des charges horizontales, d'autre part à reprendre une partie des charges verticales. b. Coupe de voile en élévation : L'épaisseur minimale est de 15cm, de plus, l'épaisseur doit être de terminée ces fonction de la hauteur libre d'étage he et des conditions de rigidité aux extrémités comme indique à la figure suivante :

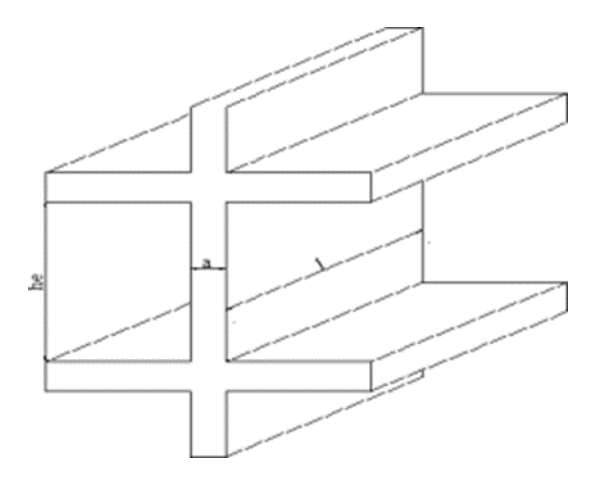

**Figure II.10 :** Schéma de voile

S'agissant de notre projet on a pour  $a \geq he/20$ 

he : la hauteur libre d'étage. he = hétage – hpoutre

#### **Tableau II.14 : l'épaisseur des voiles.**

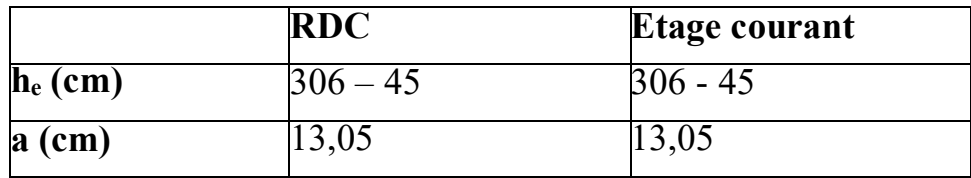

Donc on prend une épaisseur constante pour tous les voiles: **a = 20 cm.**

# **Chapitre III : Etude dynamique en zone sismique**

# **III.1 Introduction :**

 Le risque sismique est lié à l'aléa sismique et à la vulnérabilité de la construction, raison pour laquelle une démarche globale de conception parasismique dans la construction doit être mise en place afin d'éviter d'importants dégâts humains et matériels.

Le but de ce chapitre est de définir un modèle de structure qui vérifie les conditions et critères de sécurités imposées par les règles parasismiques Algériennes **RPA99/version 2003**.

La modélisation de notre structure a été effectuée à l'aide du logiciel **ETABS Version 20.0.0** qui est un logiciel de calcul automatique des structures.

# **III.2 Etude sismique**

L'étude dynamique d'une structure telle qu'elle se présente, est souvent très complexe . C'est pour cela qu'on fait souvent appel à des modélisations qui permettent de simplifier suffisamment le problème pour pouvoir l'analyser.

# **III.2.1 Modélisation de rigidité**

La modélisation des éléments constituants le contreventement (rigidité) est effectué comme suit :

 Chaque poutre et chaque poteau de la structure a ont été modélisé par un élément linéaire de type poutre (Frame) à deux noeuds et chaque noeud possède 6 degré de liberté (trois translations et trois rotations).

- Les poutres entre deux noeuds d'un même niveau (niveau i).
- Les poteaux entre deux noeuds de différent niveaux (niveau i et niveau i+1).
- Chaque voile est modélisé par un élément surfacique type Shell à quatre noeuds.

 À tous les planchers nous avons attribués une contrainte de type diaphragme ce qui correspond à des planchers infiniment rigides dans leur plan.

Tous les noeuds de la base du bâtiment sont encastrés (6DDL bloqués).

# **III.2.2 Modélisation de la masse**

La charge des planchers est supposée uniformément répartie sur toute la surface du plancher. La masse est calculée par l'équation (G + β.Q) imposée par lesRPA99 version 2003 avec (β = 0,2) pour un bâtiment à usage d'habitation (mass source).

La masse volumique attribuée aux matériaux constituant les poteaux et les poutres est prise égale à celle du béton à savoir 25 kN/m3.

La charge de l'acrotère et des murs extérieurs (maçonnerie) a été répartie aux niveaux des poutres qui se trouvent sur le périmètre des planchers (uniquement le plancher terrasse pour l'acrotère).

# **III.3 Choix de la méthode de calcul**

Le choix des méthodes de calcul et la modélisation de la structure ont comme objectif de prévoir aux mieux le comportement réel de l'ouvrage. Les règles parasismiques Algériennes (RPA99/version2003) propose trois méthodes de calcul des sollicitations :

- La méthode statique équivalente.
- La méthode d'analyse modale spectrale.
- La méthode d'analyse dynamique par accélérogramme.

# **III.3.1 La méthode statique équivalente a. Principe**

Les forces réelles dynamiques qui se développent dans la construction sont remplacées par un système de forces statiques fictives dont les effets sont considérés équivalents à ceux de l'action sismique.

Le mouvement du sol peut se faire dans une direction quelconque dans le plan horizontal. Les forces sismiques horizontales équivalentes seront considérées appliquées successivement suivant deux directions orthogonales caractéristiques choisies par le projeteur. Dans le cas général, ces deux directions sont les axes principaux du plan horizontal de la structure.

# **b. Condition d'application**

Les conditions d'applications de la méthode statique équivalente sont :

 Le bâtiment ou bloc étudié, satisfaisait aux conditions de régularité en plan et en élévation avec une hauteur au ne dépasse pas à48 m en zones І et ІІ et à 30,60m en zones IIb.

 Le bâtiment ou bloc étudié présente une configuration irrégulière tout en respectant, outres les conditions de hauteur énoncées en haut, et les conditions complémentaires suivantes :

# **Zone** IIb

- Groupe d'usage 2.
- Groupe d'usage 3 et 2 si la hauteur est inférieure ou égale à 7 niveaux ou 23 m.
- Groupe d'usage 1B, si la hauteur est inférieure ou égale à 5 niveaux ou 17 m.
- Groupe d'usage 1A, si la hauteur est inférieure ou égale à 3 niveaux ou 10 m.

La hauteur de notre structure (zone **IIb** groupe d'usage **2**) est supérieure à 23 mètres, donc la méthode statique équivalente est inapplicable (RPA99Art4.1.2). La méthode d'analyse dynamique par accélérogrammes nécessite l'intervention d'un personnel qualifié, donc la méthode qui convient pour notre cas est la méthode d'analyse modale spectrale.

#### **III.3.2 La méthode modale spectrale**

Par cette méthode, il est recherché pour chaque mode de vibration, le maximum des effets engendrés dans la structure par les forces sismiques représentées par un spectre de réponse de calcul. Ces effets sont par la suite combinés pour obtenir la réponse de la structure.

#### **a. Principe**

Il est recherché pour chaque mode de vibration le maximum des effets engendrés dans la structure par les forces sismiques, représentées par un spectre de calcul, ces effets sont par suite combinés pour obtenir la réponse de la structure.

Cette méthode est basée sur les hypothèses suivantes :

- Concentration des masses au niveau des planchers.

- Seuls les déplacements horizontaux des noeuds sont pris en compte.

- Le nombre de modes à prendre en compte est tel que la somme des coefficients massiques de ces modes soit aux moins égales 90%.

- Ou que tous les modes ayant une masse modale effective supérieure à 5% de la masse totale de la structure soient retenus pour la détermination de la repense totale de la structure.

Le minimum de modes à retenir est de trois (3) dans chaque direction considérée.

Dans le cas où les conditions décrites ci-dessus ne peuvent pas être satisfaites à cause de l'influence importante des modes de torsion, le nombre minimal de modes (K) à retenir doit être tel que :

#### **K** ≥ 3 N et ≤ 0.20 sec TK …..(4-14) [1]

Où : **N** est le nombre de niveaux au-dessus de sol et **TK** la période du mode **K.**

#### **b. Analyse spectrale**

 $\mathbf{L}$ 

#### **Utilisation des spectres de réponse**

La pratique actuelle la plus répondue consiste à définir le chargement sismique par un spectre de réponse

Toute structure est assimilable à un oscillateur multiple, la réponse d'une structure à une accélération dynamique est fonction de l'amortissement (ζ) et de la pulsation naturelle (ω).

Donc pour des accélérogrammes données si on évalue les réponses maximales en fonction de la période (T), on obtient plusieurs points sur un graphe qui est nommé spectre de réponse et qui aide à faire une lecture directe des déplacements maximaux d'une structure.

L'action sismique est représentée par un spectre de calcul suivant

$$
\frac{a}{\sqrt{\frac{a}{g}}} = \begin{bmatrix} 1.25A (1 + \frac{T}{T_1} (2.5\eta \frac{Q}{R} - 1)) & 0 \le T \le T_1 \\ 2.5\eta (1.25A)(\frac{Q}{R}) & T_1 \le T \le T_2 & \dots \dots (4.13) [1] \\ 36 & & & \end{bmatrix}
$$

**2.5
$$
\eta
$$** (1.25A) $\left(\frac{Q}{R}\right)\left(\frac{T^2}{T}\right)^2/3$   $T_2 \le T \le 3.0s$ 

**2.5** 
$$
\eta
$$
 (**1.25A**)  $\left(\frac{T^2}{T}\right)^2$  2/3  $\left(\frac{3}{T}\right)^2$  5/3  $\left(\frac{Q}{R}\right)$  **T** > **3.0s**

**Représentation graphique de spectre de réponse**

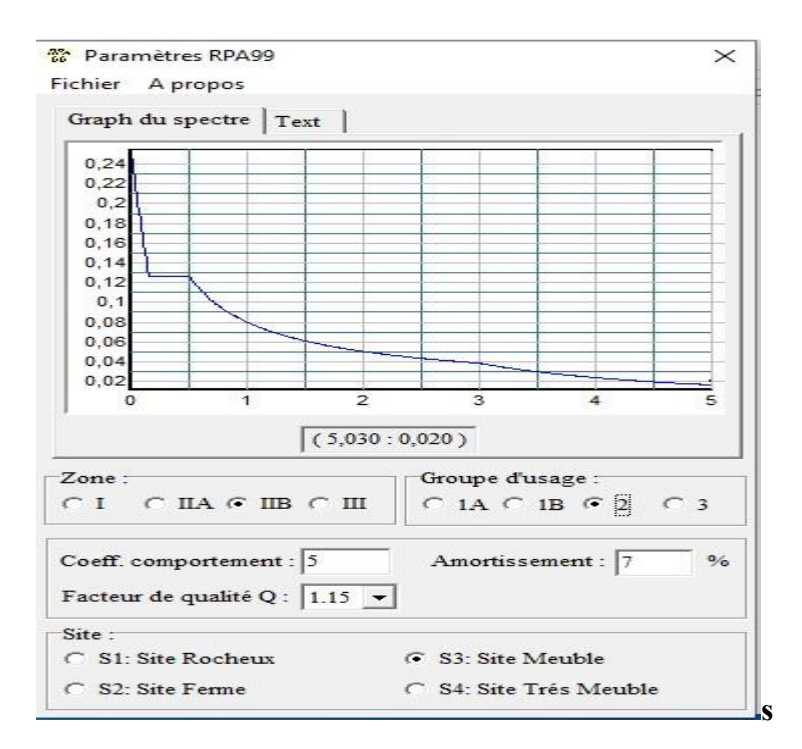

**Figure III.1 : Représentation graphique Spectre de réponse.**

Avec :

- **g** : accélération de la pesanteur.
- **A** : coefficient d'accélération de zone.
- **η** : facteur de correction d'amortissement.

**R** : Coefficient de comportement de la structure. Il est fonction du système de contreventement.

**T1, T2 :** Périodes caractéristiques associées à la catégorie de site.

**Q** : Facteur de qualité.

#### **III.4 Résultante des forces sismiques de calcul :**

L'une des premières vérifications préconisées par les « **RPA99 version 2003** » est relative

à la résultante des forces sismiques.

En effet la résultante des forces sismiques à la base « Vt » obtenue par combinaison des valeurs modales ne doit pas être inférieur à 80% de la résultante des forces sismiques déterminer par la méthode statique équivalente « V »pour une valeur de la période fondamentale donnée par la formule empirique appropriée.

Si **Vt < 0,8V**, il faut augmenter tous les paramètres de la réponse (forces, déplacements, moments.) dans le rapport :

$$
r = \frac{0.8V}{Vt}
$$

#### **III.4.1 Calcul de la force sismique par la méthode statique équivalente**

La force sismique totale V appliquée à la base de la structure, doit être calculée successivement dans deux directions horizontales orthogonales selon la formule :

 $V = \frac{A \times D \times Q}{R}$  $\frac{D\times Q}{R}\times W$ ..........[1]

**A :** coefficient d'accélération de zone

- Groupe d'usage : 2

- Zone sismique : IIb

Donc :

#### $A = 0.2$

**D :** facteur d'amplification dynamique moyen.

Ce facteur est fonction de la catégorie du site, du facteur de correction d'amortissement (η) et de la période fondamentale de la structure (T).

D=
$$
\begin{cases}\n2.5\eta & 0 \le T \le T2 \\
2.5\eta(\frac{T^2}{T})^{2/3} & T_2 \le T \le 3.0s \quad [1] \\
2.5\eta(\frac{T^2}{3.0})^{2/3}(\frac{3.0}{T})^{5/3} & T \ge 3.0s\n\end{cases}
$$

**T2:** période caractéristique, associé à la catégorie du site et donné par **le tableau 4.7**

Catégorie S3 
$$
\longrightarrow
$$
 site meuble  
\nT1 = 0.15 sec  
\nT2 = 0.50 sec  
\nT2 = 0.50 sec

Avec :

**ξ =** 7 %

On  $a : η = 0.882$ 

#### **III.4.2 Estimation de la période fondamentale de la structure (T)**

Selon le RPA 99 version 2003 (Article 4.2.4) La valeur de la période fondamentale (T) de la structure peut être estimée à partir de formules empiriques ou calculées par des méthodes analytiques ou numériques :

- Les formules empiriques à utiliser selon le RPA99/version 2003 sont :

**T**= min (T=CT×
$$
hN^{3/2}
$$
; T= 0.09 $\frac{hN}{\sqrt{D}}$ )

**hN** : hauteur mesurée en mètres à partir de la base de la structure jusqu'au dernier niveau (N)

 $hN = 30.60$  m

**CT** : coefficient, fonction du système de contreventement, du type de remplissage et donné par le tableau 4.6 page 42 RPA99.

**CT = 0.05** 

D : Dimension du bâtiment mesurée à sa base dans la direction de calcul considéré.

$$
Dx = 41.93\ m
$$

 $Dy = 18.30$  m

 $T = CT \times hN^3/4 = 0.05 \times 30.60^3/4 = 0.651s$ 

• Suivant direction  $(x - x)$ : **Tx**=0.09 $\times \frac{30.60}{\sqrt{41.93}}$  = 0.425s

• **Suivant direction** 
$$
(y - y)
$$
 : **Ty=0.09**  $\times \frac{30.60}{\sqrt{18.30}} = 0.643$ s

**Sens (x-x) : Tx** = min  $(0,651; 0,425) = 0,425$ **s.** 1.3Tx =  $1.3 \times 0.425 = 0.552$  s

**Sens (y-y) : Ty** = min  $(0.651; 0.643) = 0.643$   $\rightarrow$  1.3Ty = 1.3×0.643 = 0.835s

# **III.4.3 Coefficient de comportement global de la structure R :**

**R :** Coefficient de comportement

L'objet de la classification des systèmes structuraux se traduit, dans les règles et les méthodes de calcul, par l'attribution pour chacune des catégories de cette classification, d'un coefficient de comportement R qui est un paramètre qui reflète la ductilité de la structure ; il dépend du système de contreventement.

Le coefficient de comportement global de la structure, sa valeur unique est donnée par le tableau (4.3) de **RPA 99 v2003** en fonction du système de contreventement.

On a choisi un **R = 5** (mixte portique/voiles avec interaction).

# **III.4.4 Facteur de qualité Q :**

Le facteur de qualité de la structure est fonction de :

- La redondance et de la géométrie des éléments qui la constituent.
- La régularité en plan et en élévation.
- La qualité du contrôle de la construction.

La valeur de **Q** est déterminée par la formule :

 $Q=1+\sum_{i=1}^{6} pq=1$  [1]

**Pq : est la pénalité à retenir selon que le critère de qualité q " est satisfait ou non".** 

Sa valeur est donnée par le tableau 4.4 **(RPA 99 V2003).** 

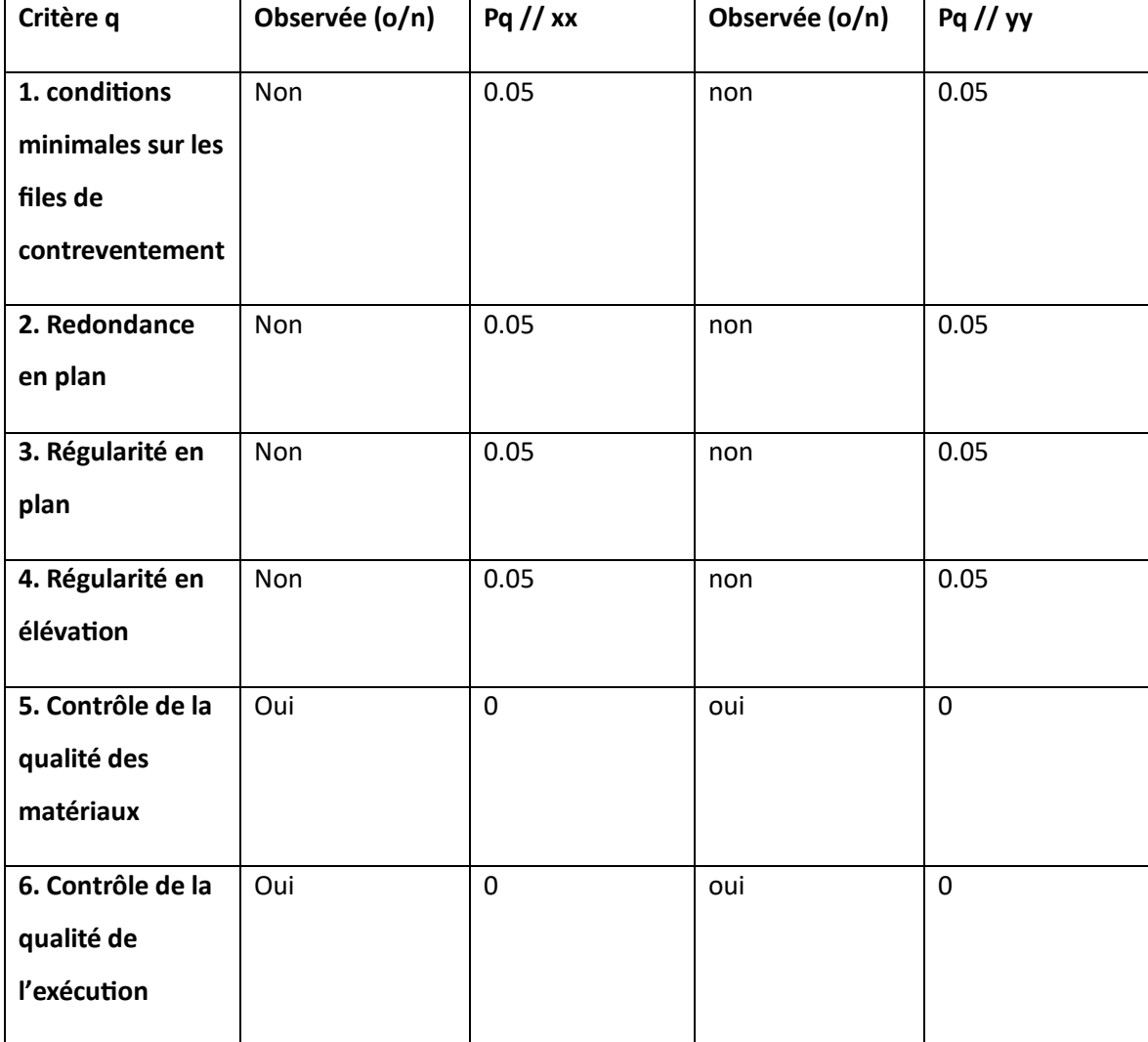

**Tableau III.3 :** Pénalité en fonction de critère de qualité

 $Q//xx = 1 + (0,05+0,05+0,05+0+0) = 1.15$ 

 $Q//yy = 1 + (0.05+0.05+0.05+0+0) = 1.15$ 

#### **- Poids total de la structure W :**

On préconise de calculer le poids total de la structure de la manière suivante :

 $\mathbf{W} = \sum_{i=1}^n w_i$ avec  $Wi=W_{Gi}+\beta W_{Qi}$ 

**Wi :** Le poids concentré au niveau du centre masse pour chaque plancher « i ».

**WGi :** poids dû aux charges permanentes et à celles des équipements fixes éventuels, solidaires de la structure.

**WQi :** charge d'exploitation.

**β :** coefficient de pondération, fonction de la nature et de la durée de la charge d'exploitation et donné par le tableau 4.5 **(RPA 99 V2003).** 

**β = 0.2** (Bâtiments d'habitation, bureaux ou assimilés).

# **III.5 Résultats de l'analyse sismique :**

**III.5.1 Modèle final: Suite a plusieurs tâtonnements sur la disposition et nombre de voiles nous avons aboutie à ce modèle final.**

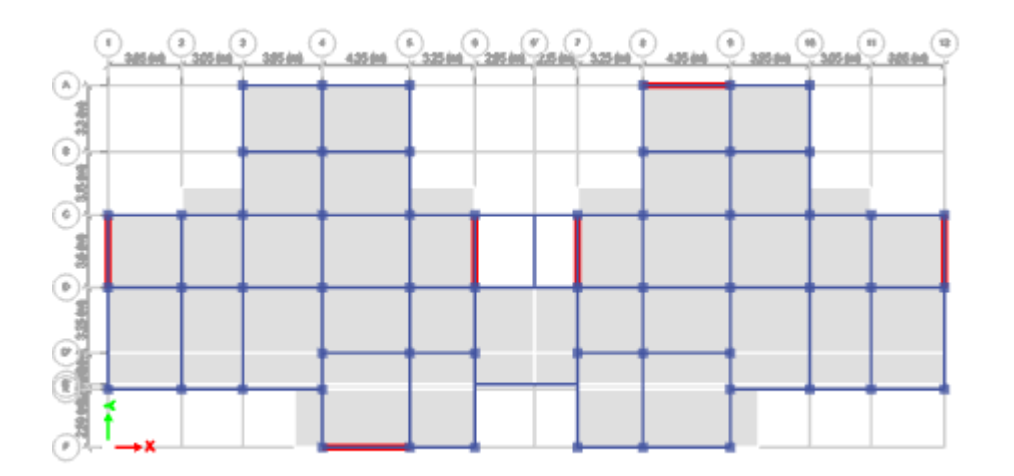

**Figure III.3** : Vue en plan RDC.

a.**Caractéristiques dynamiques propres du modèle initial :** 

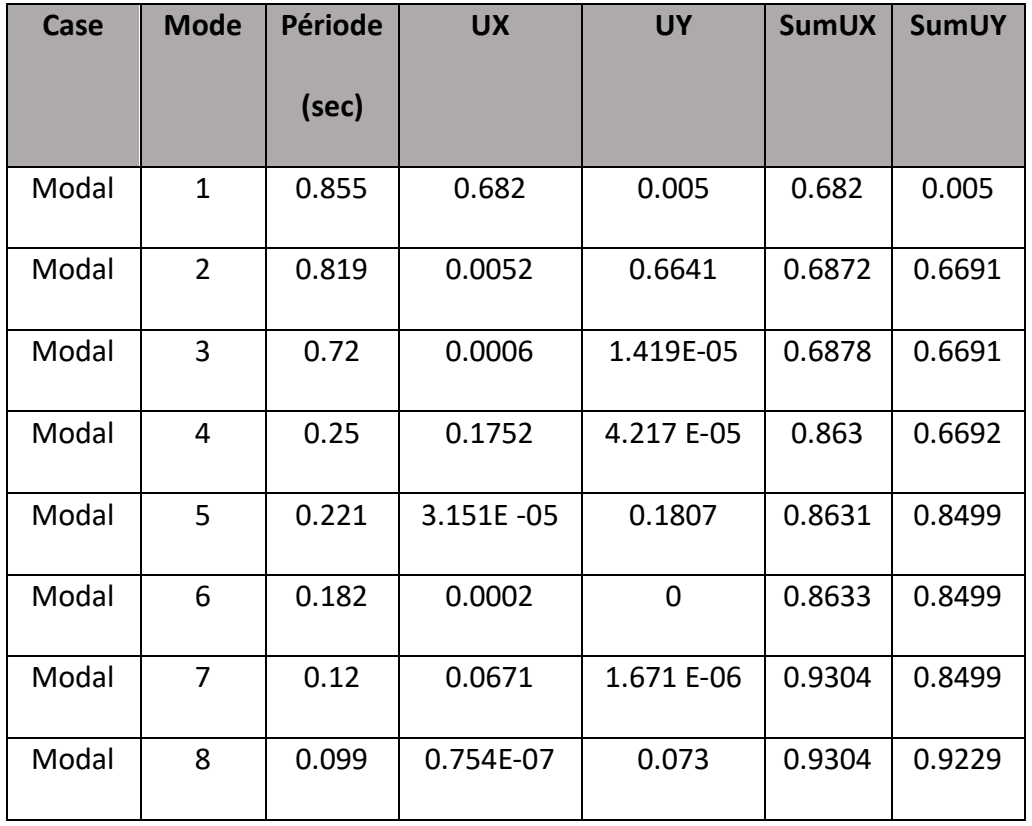

**Tableau III.4:** Participation massique du modèle initial

- Une période fondamentale : **T = 0.855 sec**.
- La participation massique dépasse le seuil des 90% à partir du **8ème** mode.
- Le 1er mode est un mode de translation (x-x)
- Le 2ème mode est un mode de translation (y-y)
- Le 3ème mode est un mode de rotation.

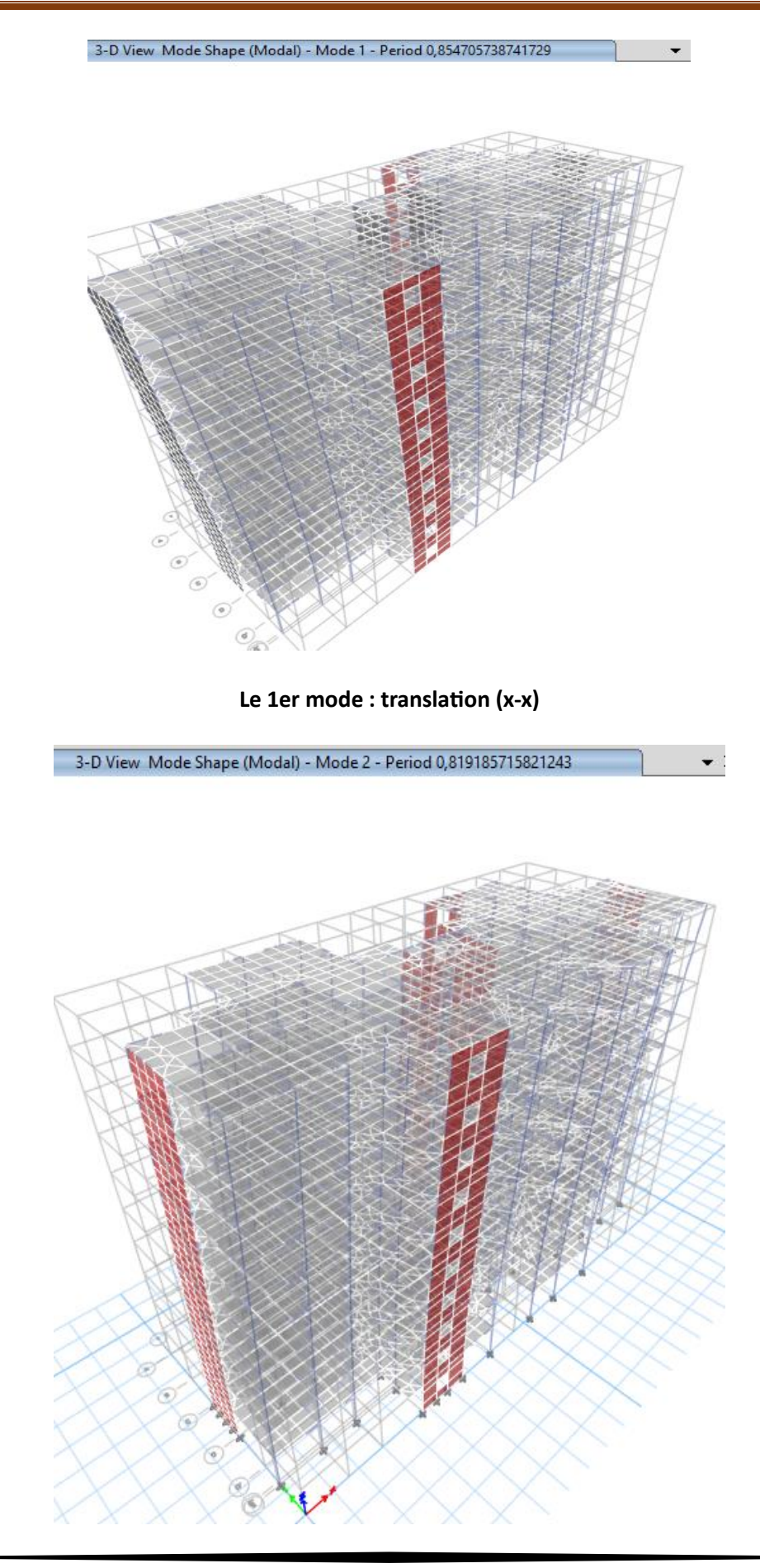

**Le 2ème mode : translation (y-y).**

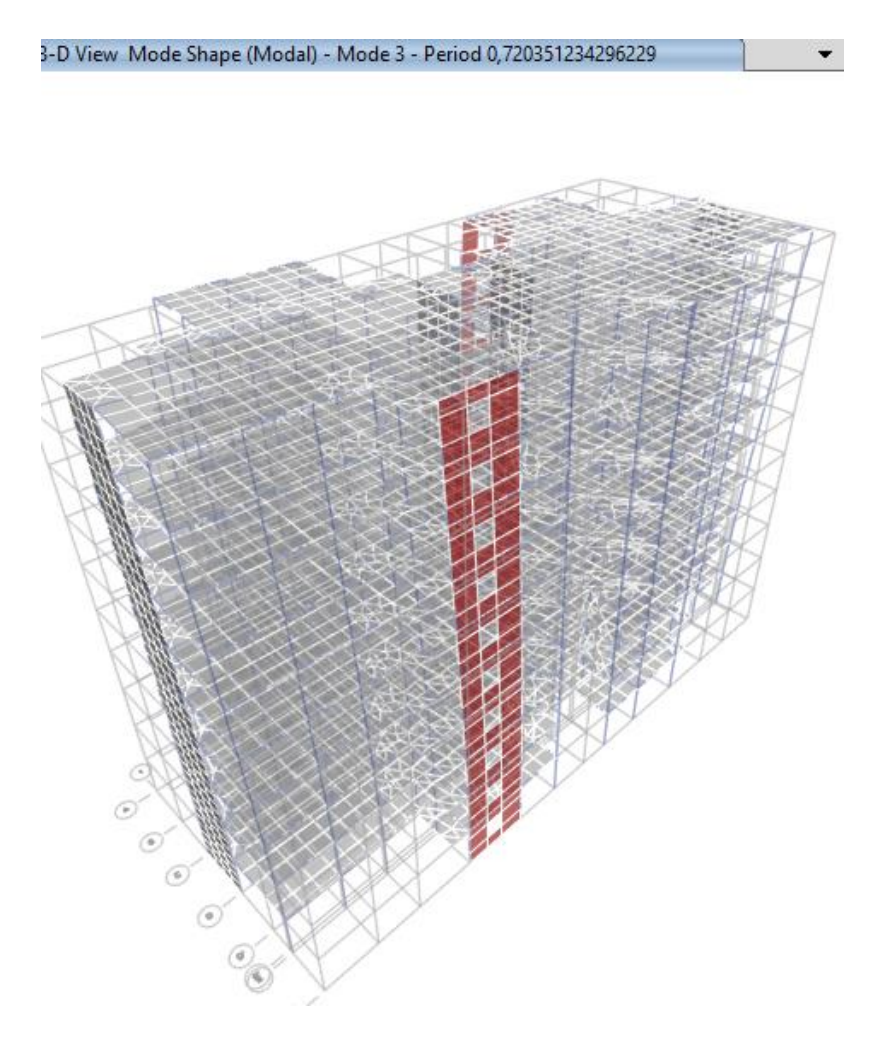

**Le 3ème mode : mode de rotation.**

# **III.5.2Calcul de la force sismique total :**

D'après le fichier des résultats **ETABS** on a :

$$
V = \frac{A \times D \times Q}{R} \times W
$$

- Calcul de **D** :

**Dx** = 
$$
2.5\eta \left(\frac{T^2}{Tx}\right)^{2/3}
$$
 =  $2.5 \times 0.882 \times \left(\frac{0.5}{0.425}\right)^{2/3}$  = 2.457  
**Dy** =  $2.5\eta \left(\frac{T^2}{Ty}\right)^{2/3}$  =  $2.5 \times 0.882 \times \left(\frac{0.5}{0.643}\right)^{2/3}$  = 1.864

**W** = 55596.2372 kN  $|$  **V**x=6283,6 kN → 0.8*Vx*=5026,88 kN  $\vert \;$  Vy=4767,04 kN  $\rightarrow$   $0.8$ Vy=3813,64 kN

#### **Tableau III.5 :** Vérification sismique

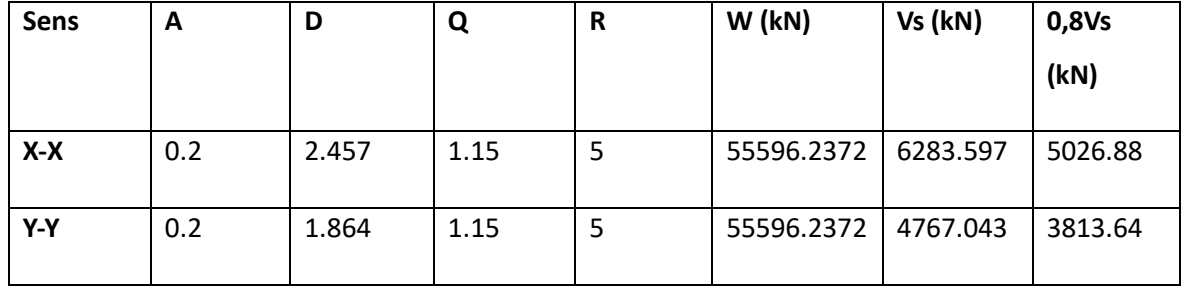

# **III.5.3 Vérification de l'effort tranchant : à la base Art 4.3.6 RPA99 V 2003**

 $Ex = 3962.1042$  kN<0.8 $Vx = 5026.87$  kN

 $Ey=4002.557kN>0.8Vy=3813.635kN$ 

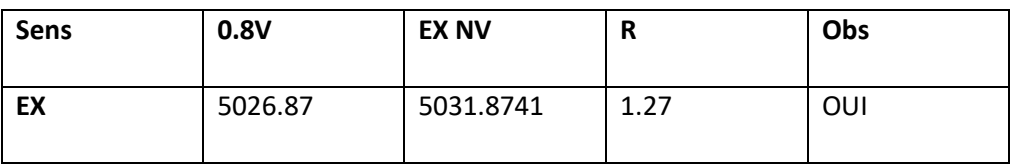

# **III**.**5.4. Vérification des déplacements inter-étage : Art 4.43 RPA99 V 2003**

**δk** = R × δek

**δek** : déplacement dû aux forces sismiques Fi (y compris l'effet de torsion)

R : coefficient de comportement

Le déplacement relatif au niveau "k" par rapport au niveau "k-1" est égal à :

 $Δk = δk - δk-1$ 

Le déplacement relatif de l'étage ne doit pas dépasser 1% de la hauteur de l'étage.

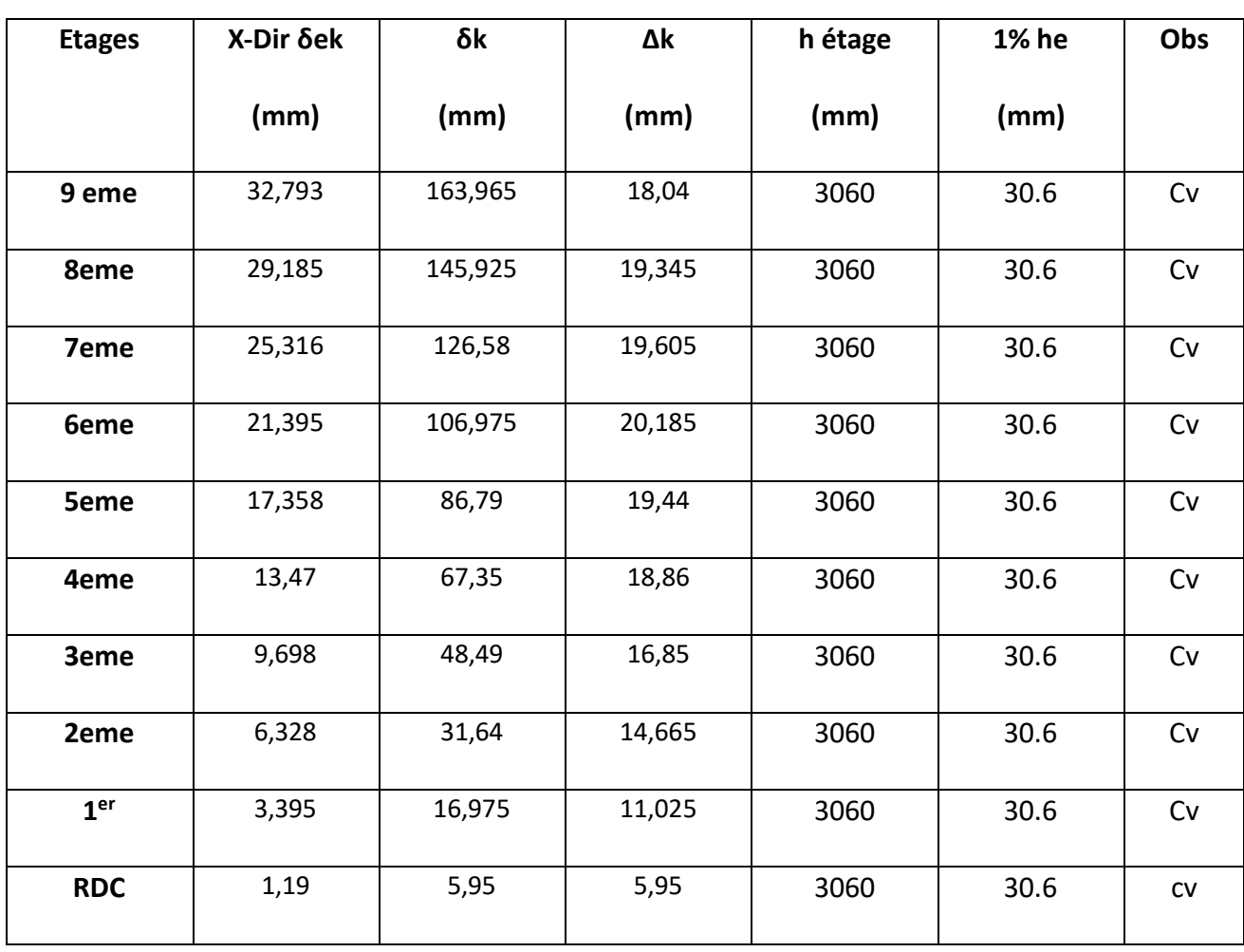

**Tableau III.6 :** Vérification des déplacements inter-étage sens x-x

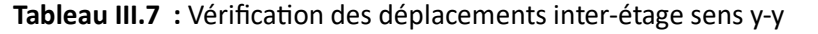

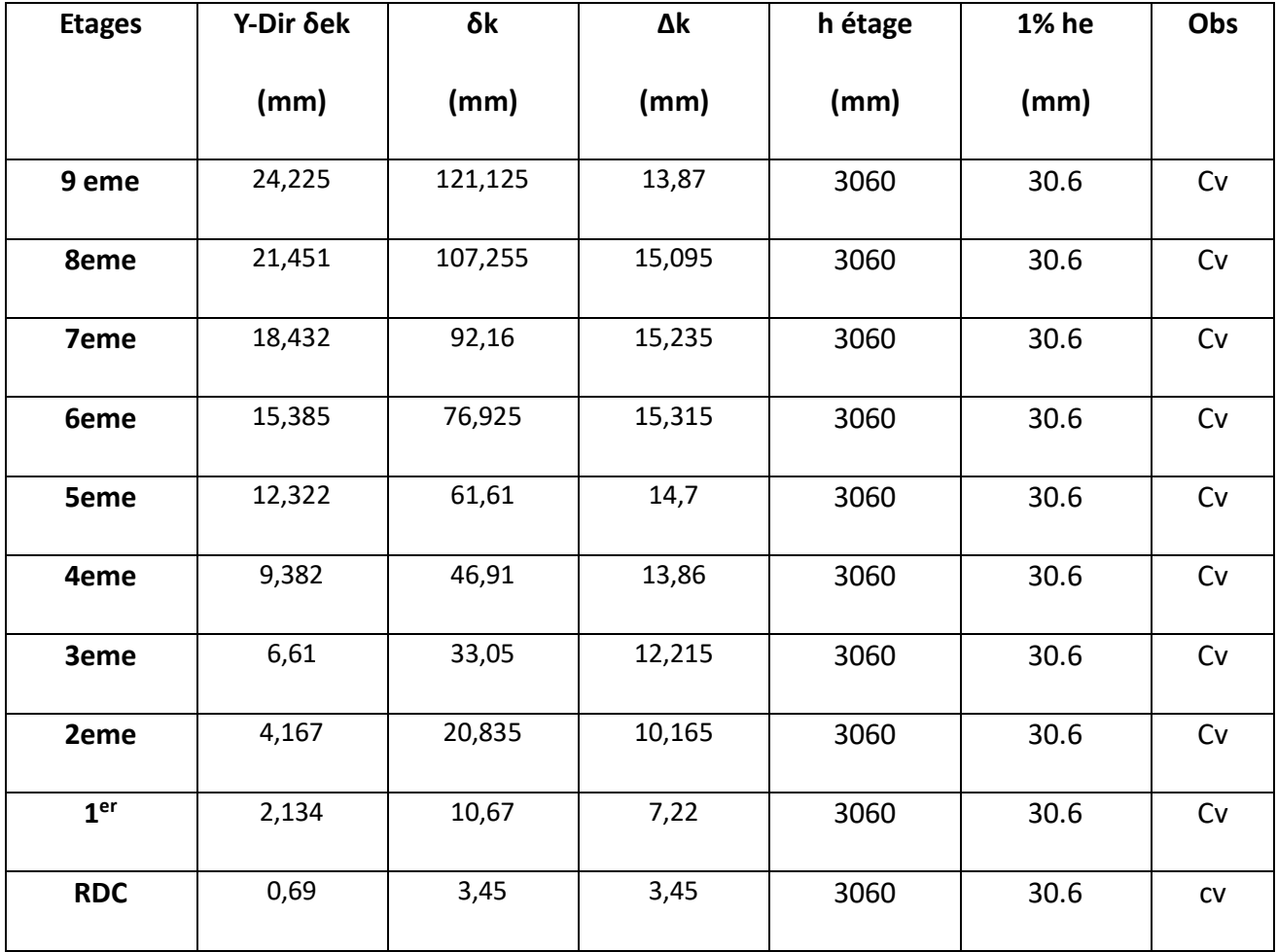

# **III.5.5 Vérification du critère de l'effort normal : Art 7.1.3.3 RPA99 V 2003**

$$
v = \frac{Nd}{\text{Bc} \times \text{fc28}} \leq 0.3
$$

Avec :

**Nd :** désigne l'effort normal de calcul s'exerçant sur une section du béton. (G+Q+E)

**Bc : l'aire (section brute) de cette dernière.**

**fc28 :** la résistance caractéristique du béton à 28 jours.

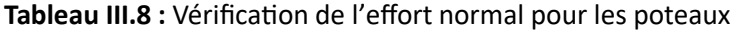

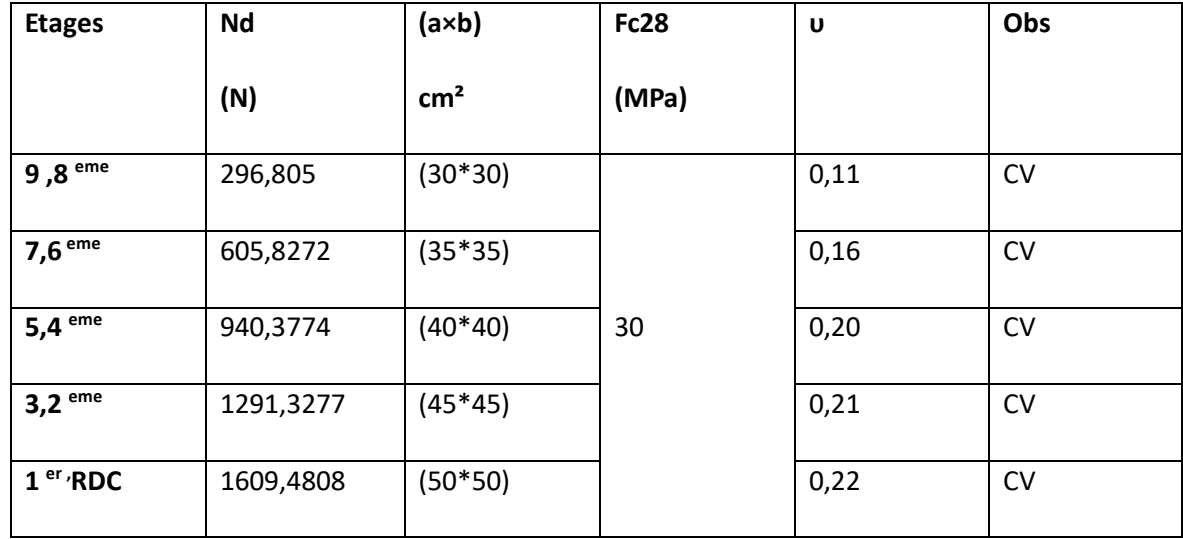

#### **III**. **5.6 Vérification de l'effet P-Δ :**

$$
\theta = \frac{Pk \times \Delta k}{Vk \times hk} \leq 0.10
$$

**Pk** = Poids total de la structure et des charges d'exploitation associées au-dessus du niveau «k».

 $Pk = \sum_{i=k}^{n} (Wgi + \beta Wqi)$ 

#### **Vk : effort tranchant d'étage au niveau « k »**

**Δk :** déplacements relatif du niveau « k » par rapport au niveau « k-1 »

**hk : hauteur de l'étage « k »** 

Si **θk** > 0.20, la structure est potentiellement instable et doit être redimensionnées

**Tableau III.9 :** Vérification de l'effet P-Δ sens X-X

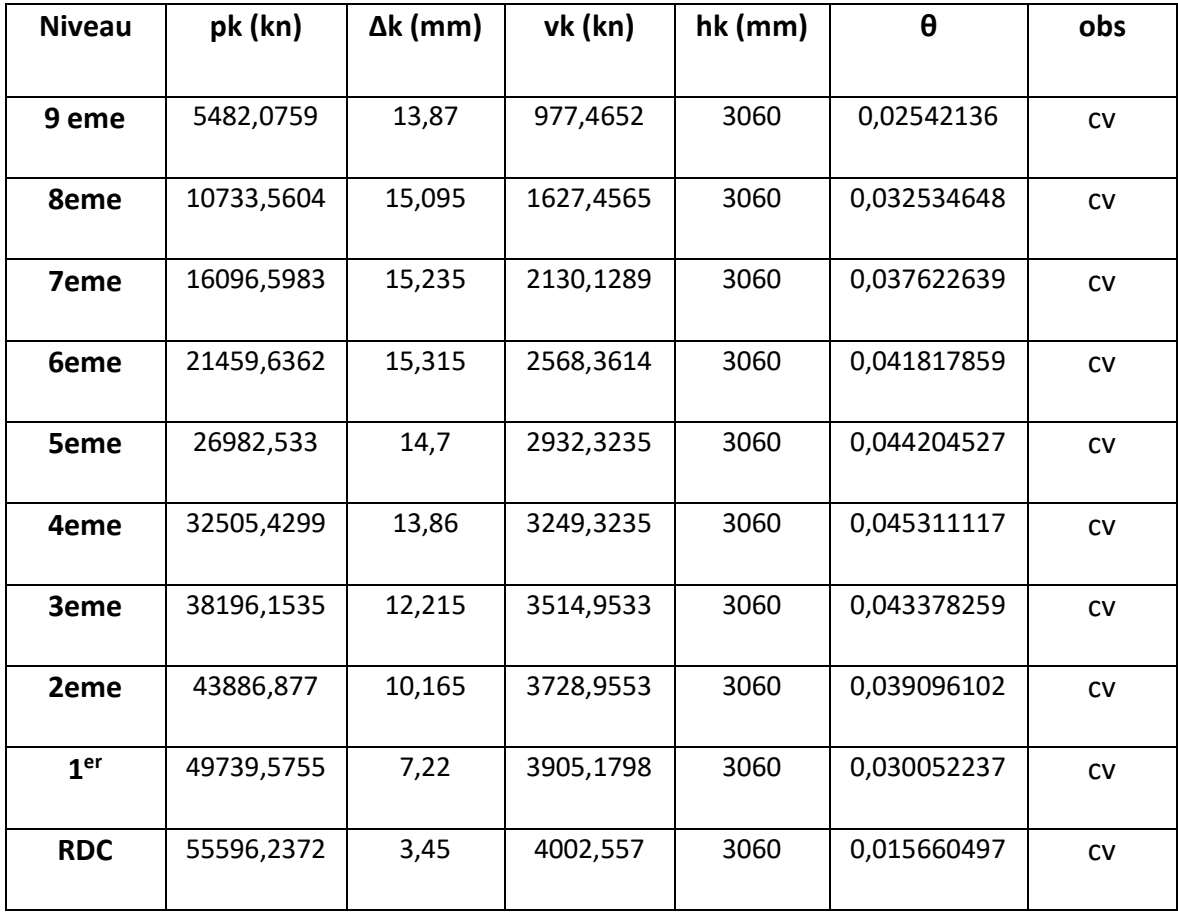

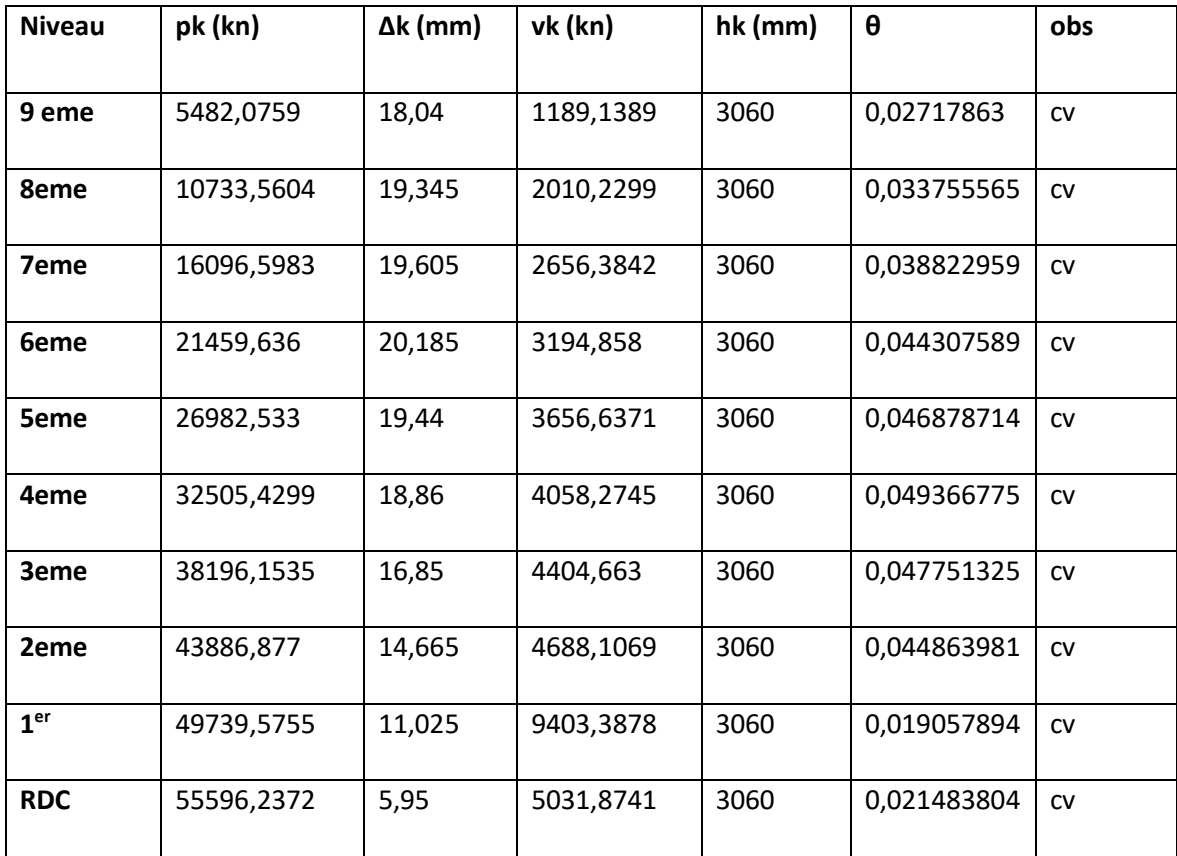

**Tableau III.10 :** Vérification de l'effet **P-Δ** sens **y-y**

#### **III.6 Vérification des conditions du facteur de comportement R :**

- Justification du choix du coefficient de comportement du ce modèle :

Dans le système de contreventement mixte assuré par des voiles et portique avec justification d'interaction portiques-voiles (**système 4.a**) ainsi définie par le **RPA99 v2003**.

Les voiles de contreventement doivent reprendre au plus 20% des sollicitations dues aux charge verticale.

Les voiles et les portiques reprennent conjointement la charge horizontale proportionnellement à leur rigidité relative ainsi que les sollicitations résultantes de leurs interactions à tous les niveaux.

Les portiques doivent reprendre, outre les sollicitations dues aux charges verticales, au moins 25% de l'effort tranchant de l'étage.

- Justification des voiles sous charge verticale :
On a considéré les efforts sous la combinaison ELS.

L'effort normal total à la base de la structure PTot

L'effort normal à la base repris par les voiles Pvoiles

Pvoile  $\frac{\text{pure}}{\text{Prot}}$  <20%

**Tableau III .11 :** Justification des voiles sous charge verticale

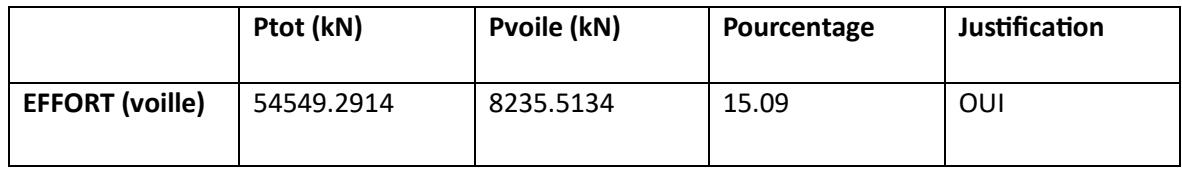

Les voiles de contreventement reprennent moins de 20% des sollicitations dues aux charges verticales.

Alors le choix du coefficient de comportement global (**R = 5)** est justifié.

# **CHAPITRE IV : FERRAILLAGE DES ELEMENTS RESISTANTS**

# **IV.1 Introduction**

Le ferraillage des éléments résistant doit être conforme aux règlements en vigueur en l'occurrence le **CBA 93** et le **RPA99** version **2003**.

Notre structure est composée essentiellement de trois éléments structuraux à savoir :

- 1. poteaux
- 2. poutres
- 3. voiles

#### **IV.2 Ferraillage des poteaux**

#### **IV.2.1 Introduction**

Les poteaux sont des éléments structuraux verticaux, ils constituent des points d'appuis pour les poutres et jouent un rôle très important dans la transmission des efforts vers les fondations. Les sections des poteaux sont soumises à la flexion composée (M, N), compression "N", et à un moment fléchissant "M".

Une section soumise à la flexion composée peut être l'un des trois cas suivants :

- Section entièrement tendue SET.
- Section entièrement comprimée SEC.
- Section partiellement comprimée SPC.

Les armatures sont obtenues à l'état limite ultime (E.L.U) sous l'effet des sollicitations les plus défavorables et dans les situations suivantes :

#### **a. Situation durable :**

- $Béton : v = 1.5 : c = 28 = 30MPa : c = 17MPa$
- **Acier :** *γs*=1,15 ;Nuance FeE500 ;σs=435MPa

# **b. Situation accidentelle :**

- **Béton :**  $\gamma b = 1,15$ ;  $c28 = 30MPa$ ;  $\sigma bc = 22,17MPa$
- **Acier :**  $\gamma s = 1$ ; Nuance FeE500;  $\sigma s = 500MPa$

# **IV.2.2 Combinaison d'action**

En fonction du type de sollicitations, nous distinguons les différentes combinaisons suivantes:

# **a. Selon CBA 93 :**

Situation durable :

- ELU : 1,35G+1,5Q
- $\bullet$  ELS : G+Q

**b. Selon RPA 99 :** 

Situation accidentelle :

- $\bullet$  G+Q+E
- $0,8G \pm E$

A partir de ces combinaisons, on distingue les cas suivants :

- 1- Effort normal maximal et le moment correspondant (Nmax, Mcorr).
- $2- (M<sub>2</sub>Neorr)$
- $3 (M_3Ncorr)$
- 4- Effort normal minimal et le moment correspondant (Nmin, Mcorr).

# **Chapitre IV: FERRAILLAGE DES ELEMENTS RESISTANTS**

#### **IV.2.3 Recommandation selon RPA99 version 2003**

D'après le **RPA99** version **2003**, pour une zone sismique IIa, les armatures longitudinales doivent être à haute adhérence, droites et sans crochet.

Leur pourcentage est limité par :

0,8% < < 3%.....................Zone courante (ZC)  $0,8\%<\frac{AS}{B}$ < 6%.....................Zone de recouvrement (ZR)

Avec :

**As** : La section d'acier.

**B :** Section du béton [cm2].

- Le diamètre minimal est de 12mm.
- La longueur minimale de 40Ø en zone de recouvrement.

 La distance entre les barres verticales dans une face du poteau ne doit pas dépasser 25cm.

 Les jonctions par recouvrement doivent être faites si possible, à l'extérieur des zones nodales.

# **IV.2.4 Méthode de calcul :**

Les tableaux suivants regroupent tous les résultats des efforts ainsi que la section d'armature calculée en utilisant les différentes combinaisons

**N.B :** On utilise Le logiciel de SOCOTEC pour le ferraillage des sections.

#### **a. Situation accidentelle :**

Combinaison : **ELA**

# **a.** (Nmax, Mcorr) :

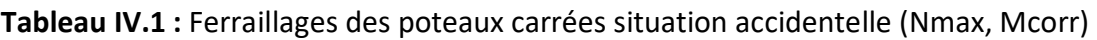

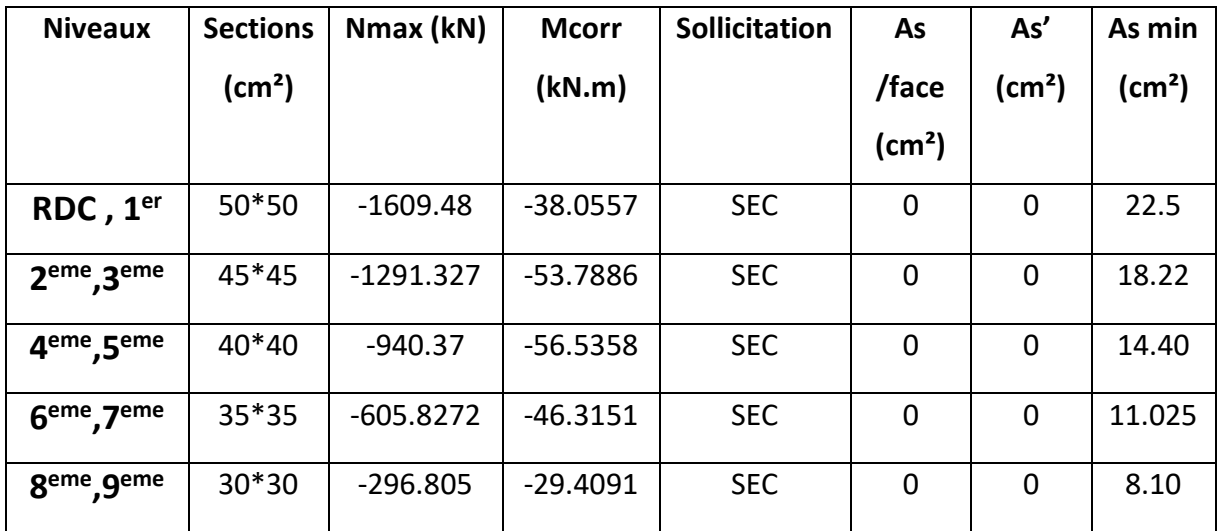

# **b.**  $(M_2, Ncorr)$ :

Tableau IV.2 : Ferraillages des poteaux carrées situation accidentelle (M<sub>2</sub>, Ncorr).

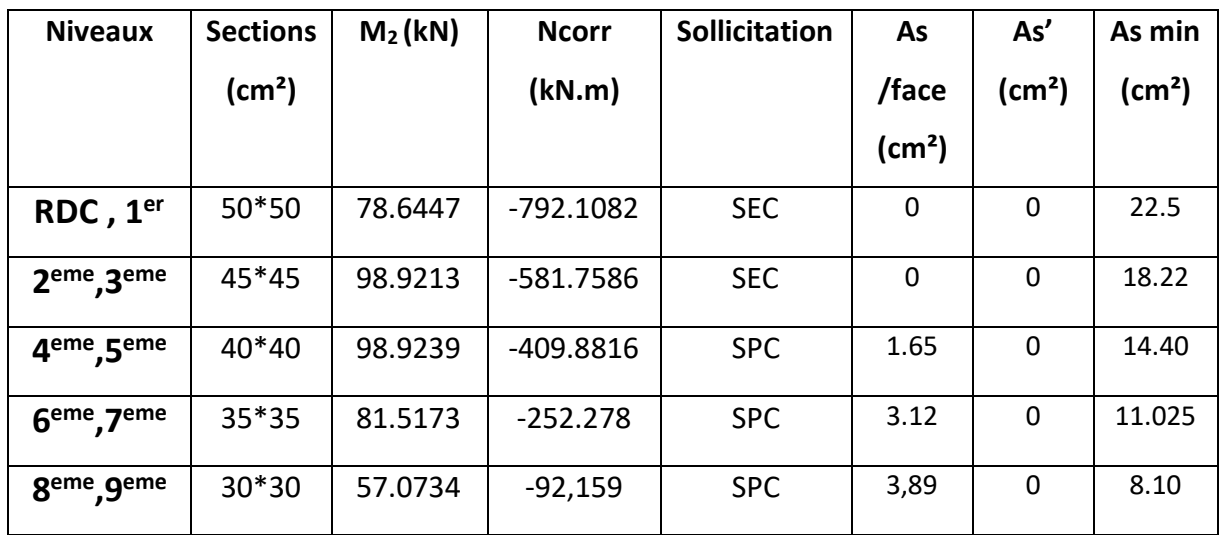

c.(M3, Ncorr) :

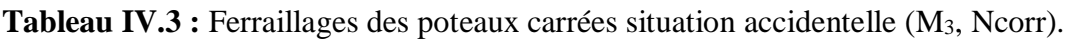

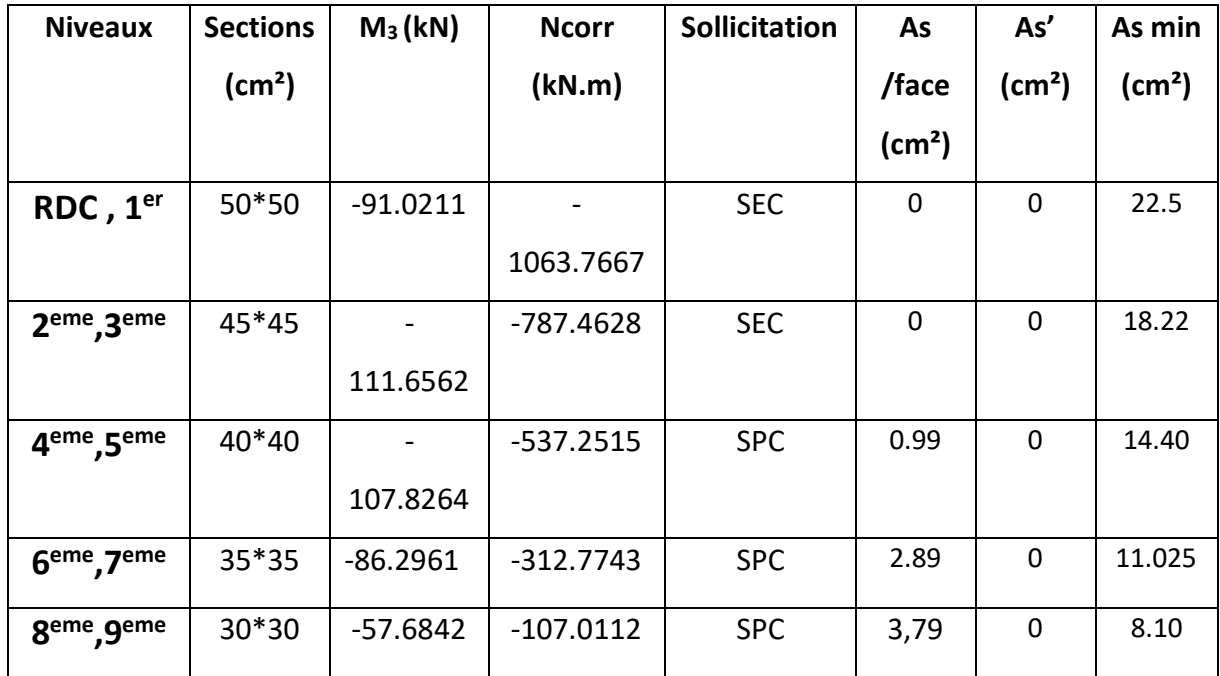

d.(Nmin, Mcorr) :

Tableau IV.4 : Ferraillages des poteaux carrées situation accidentelle (Nmin, Mcorr).

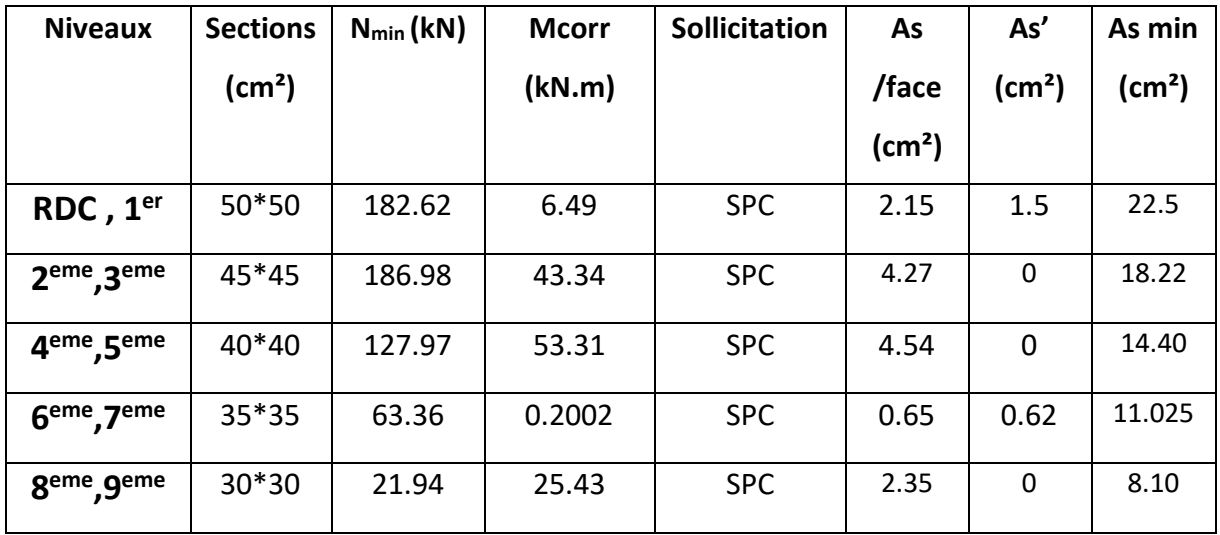

#### **b. Situation durable :**

Combinaison : **ELU**

**b.(Nmax, Mcorr) :** 

Tableau IV.5 : Ferraillages des poteaux carrées situation durable (Nmax, Mcorr).

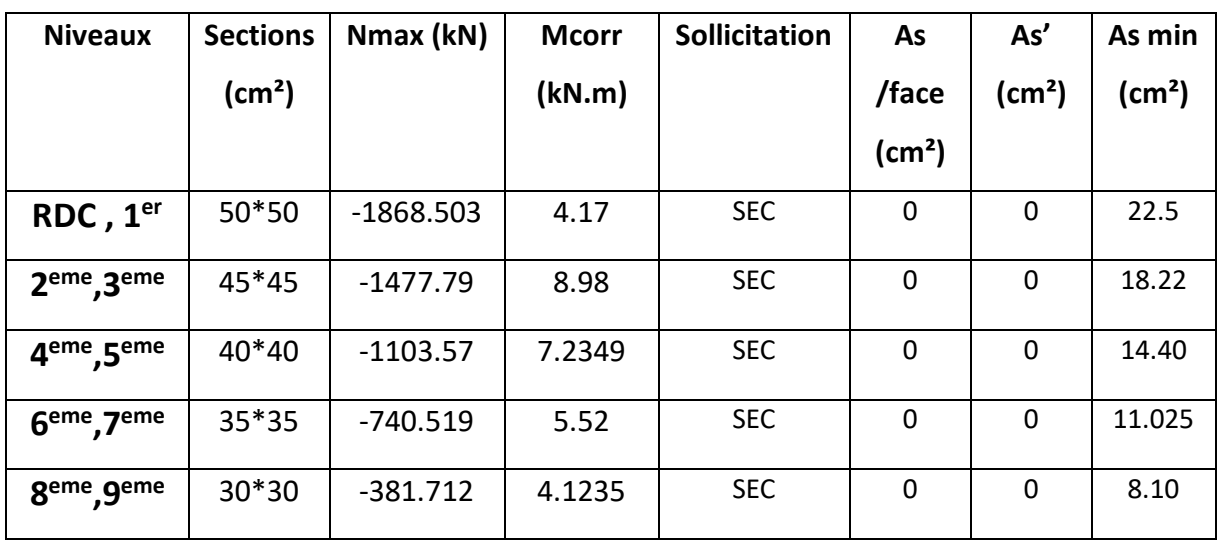

**b. (M2, Ncorr) :** 

**Tableau IV.6 :** Ferraillages des poteaux carrées situation durable (M2, Ncorr)

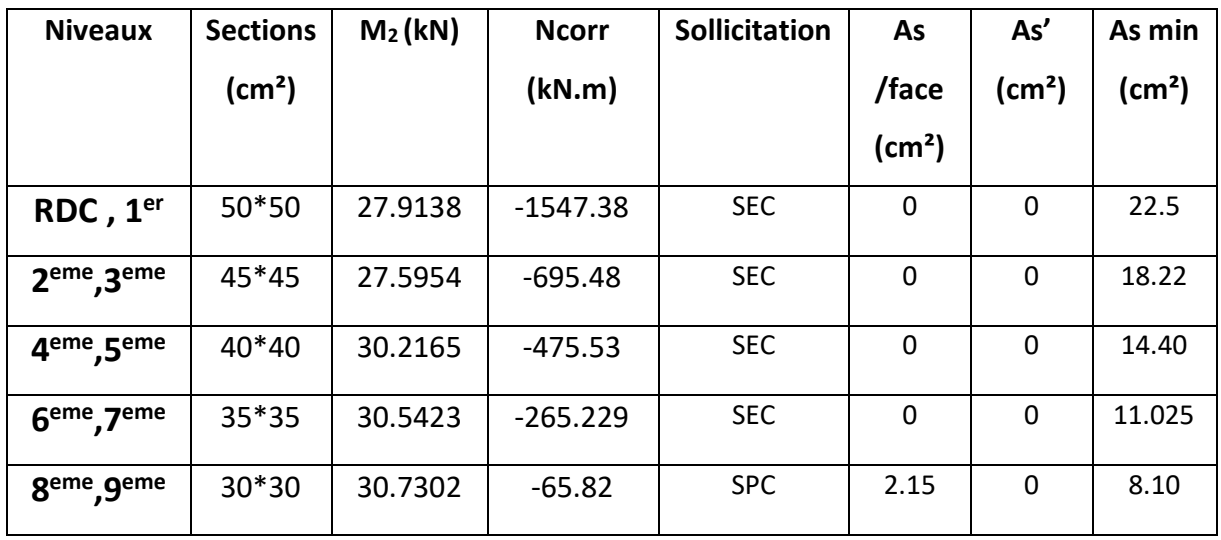

#### **d.(M3, Ncorr) :**

Tableau IV.7 : Ferraillages des poteaux carrées situation durable (M<sub>3</sub>, Ncorr).

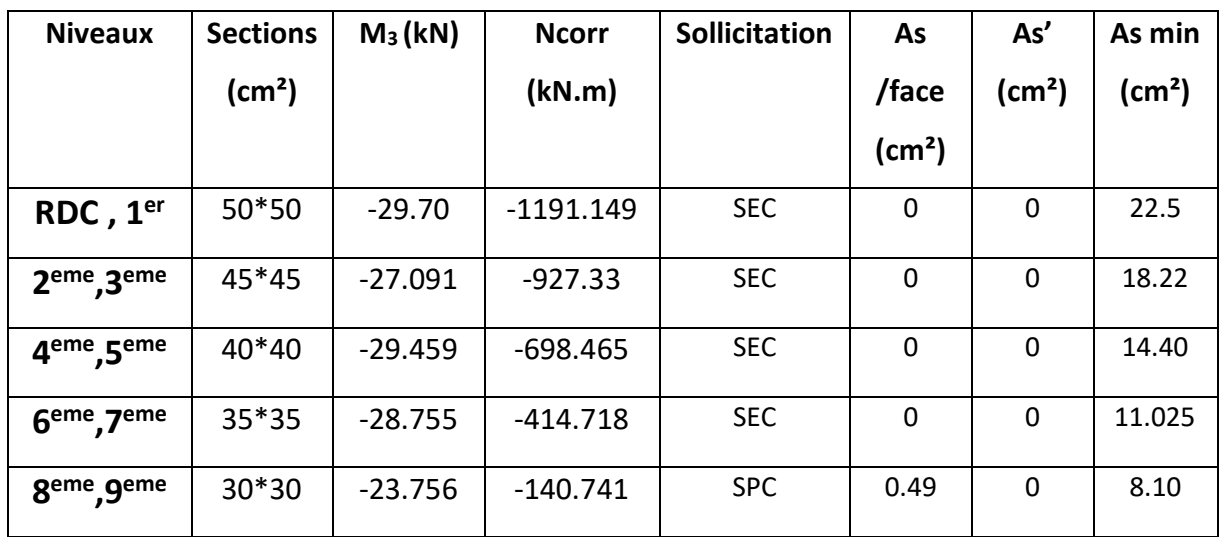

# **d. (Nmin, Mcorr) :**

**Tableau IV.8 :** Ferraillages des poteaux carrées situation durable (Nmin, Mcorr).

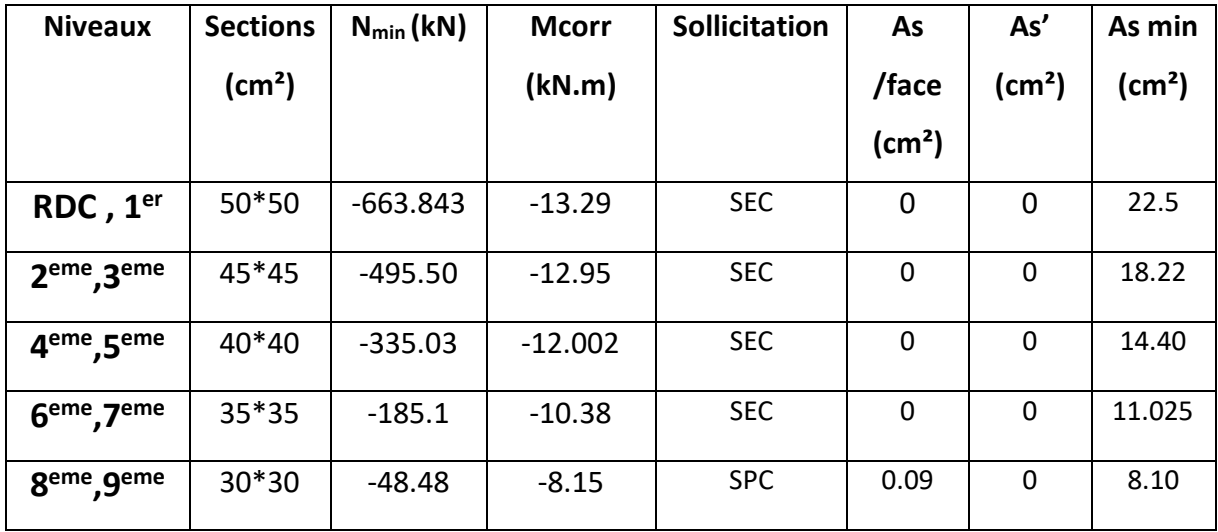

#### **IV.2.5. Choix des armatures**

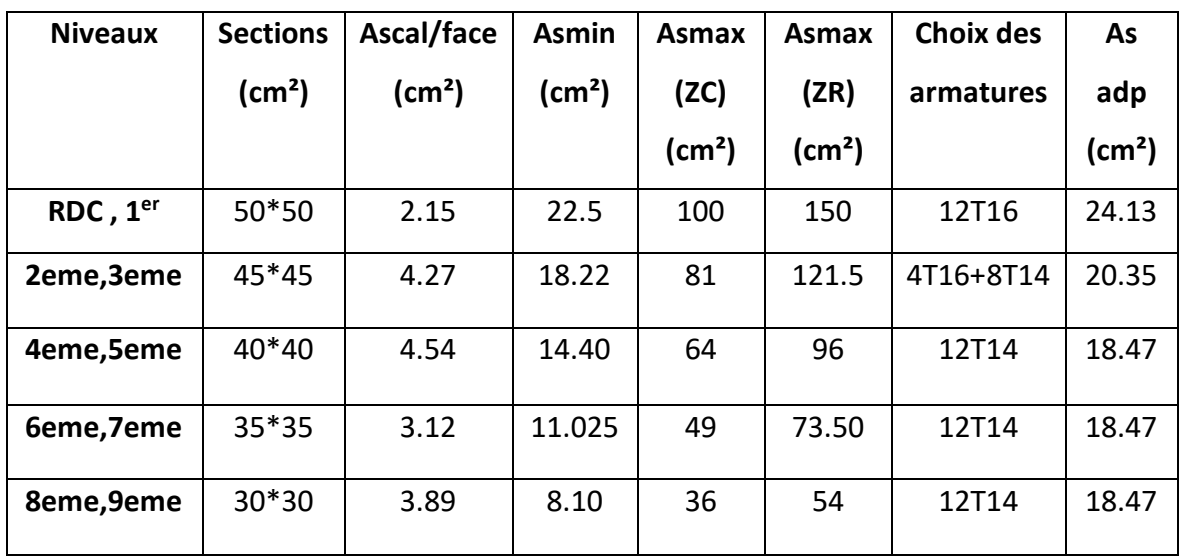

**Tableau IV.9 :** Choix des armatures des poteaux carrées.

#### **IV.2.6 Vérification vis-à-vis de l'état limite de service**

Les contraintes sont calculées à l'état limite de service sous (Mser, Nser) (annexe, organigramme), puis elles sont comparées aux contraintes admissible données par :

**Béton :** On doit vérifier que :

$$
\sigma bc = \frac{Mser}{I} y \le \bar{\sigma} bc
$$

 $\bar{\sigma}$ bc=0,6 $\bar{f}$ c28=18MPa

Acier : Fissuration peu préjudiciable ………Pas de vérification

Fissuration préjudiciable……………………  $\bar{\sigma}$ s=0,8 $\xi$ s=Min [23 $fe$ ; max (0,5 $fe$ ; 110 $\forall$ n $ft$ 28)]

Fissuration très préjudiciable …………..  $\bar{\sigma}$ s=0,8 $\xi$ s

Avec : η=1,6 pour les aciers H.A

Dans notre cas la fissuration est considérée préjudiciable, donc  $\bar{\sigma} s = 250 \text{MPa}$ .

Les résultats sont récapitulés dans les tableaux suivants :

- Combinaison : **ELS (G+Q)**
- a. (Nmax, Mcorr) :

**Tableau IV.10 :** Vérifications des contraintes pour les poteaux (NserMIN, Msercorr)

| <b>Niveaux</b> | <b>Section</b>         | <b>N</b> serMIN | <b>Msercorr</b> | $\sigma$ bc | $\bar{\sigma}$ <i>bc</i> | $\sigma s$ | $\bar{\sigma s}$ | Vérification |
|----------------|------------------------|-----------------|-----------------|-------------|--------------------------|------------|------------------|--------------|
|                | $\text{(cm}^2\text{)}$ | (kN)            | (kN.m)          | (MPa)       | (MPa)                    | (MPa)      | (MPa)            |              |
| RDC, 1er       | 50*50                  | $-486.85$       | $-9.72$         | 0.52        | 18                       | 10.44      | 250              | CV           |
| 2eme,3eme      | 45*45                  | $-363.28$       | $-9.47$         | 0.69        | 18                       | 13.44      | 250              | <b>CV</b>    |
| 4eme,5eme      | 40*40                  | $-245.61$       | $-8.77$         | 0.87        | 18                       | 15.56      | 250              | <b>CV</b>    |
| 6eme,7eme      | 35*35                  | $-135.72$       | $-7.58$         | 1.05        | 18                       | 15.64      | 250              | <b>CV</b>    |
| 8eme,9eme      | 30*30                  | $-35.61$        | $-5.96$         | 1.21        | 18                       | 14.65      | 250              | CV           |

Tableau IV.11 : Vérifications des contraintes pour les poteaux (Nsermax, Msercorr)

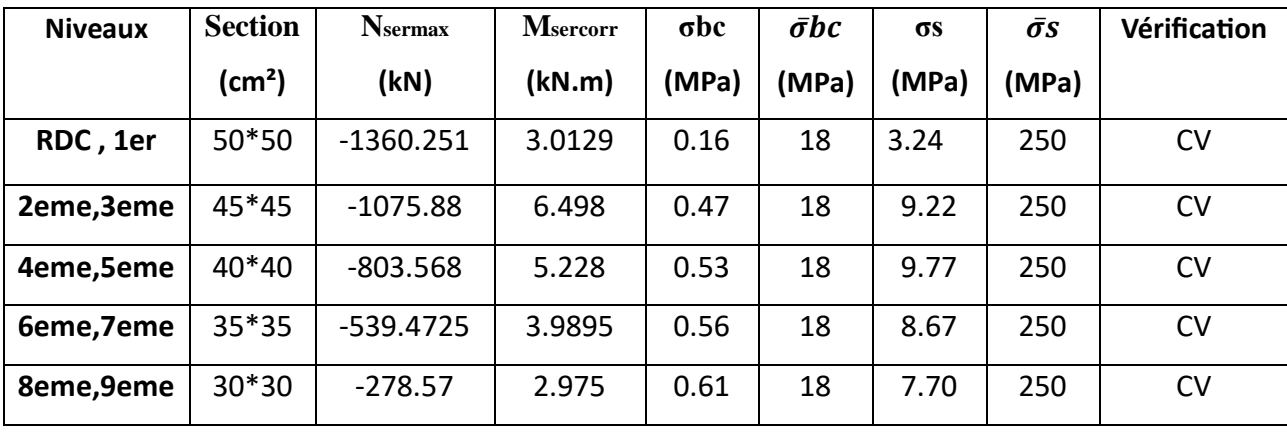

# **a. (Mmax, Ncorr) :**

Tableau IV.12 : Vérifications des contraintes pour les poteaux (Mser<sup>2</sup>, Nsercorr)

| <b>Niveaux</b> | <b>Sectio</b>      | $M_{\rm ser}^2$ | N <sub>ser</sub> corr | $\sigma$ bc | $\bar{\sigma}$ <i>bc</i> | $\sigma s$ | $\bar{\sigma s}$ | Vérification |
|----------------|--------------------|-----------------|-----------------------|-------------|--------------------------|------------|------------------|--------------|
|                | $\mathbf n$        | (kN)            | (kN.m)                | (MPa)       | (MPa)                    | (MPa)      | (MP              |              |
|                | (cm <sup>2</sup> ) |                 |                       |             |                          |            | a)               |              |
| RDC, 1er       | 50*50              | 20.3865         | $-1129.9$             | 1.10        | 18                       | 21.91      | 250              | <b>CV</b>    |
| 2eme,3eme      | 45*45              | 20.154          | $-510.153$            | 1.47        | 18                       | 28.60      | 250              | <b>CV</b>    |
| 4eme,5eme      | 40*40              | 22.058          | $-348.749$            | 2.20        | 18                       | 39.14      | 250              | <b>CV</b>    |
| 6eme,7eme      | 35*35              | 22.295          | $-194.498$            | 3.08        | 18                       | 46         | 250              | <b>CV</b>    |
| 8eme,9eme      | 30*30              | 22.453          | $-48.2608$            | 4.55        | 18                       | 55.20      | 250              | <b>CV</b>    |

**Tableau IV.13 :** Vérifications des contraintes pour les poteaux (Mser<sup>3</sup>, Nsercorr)

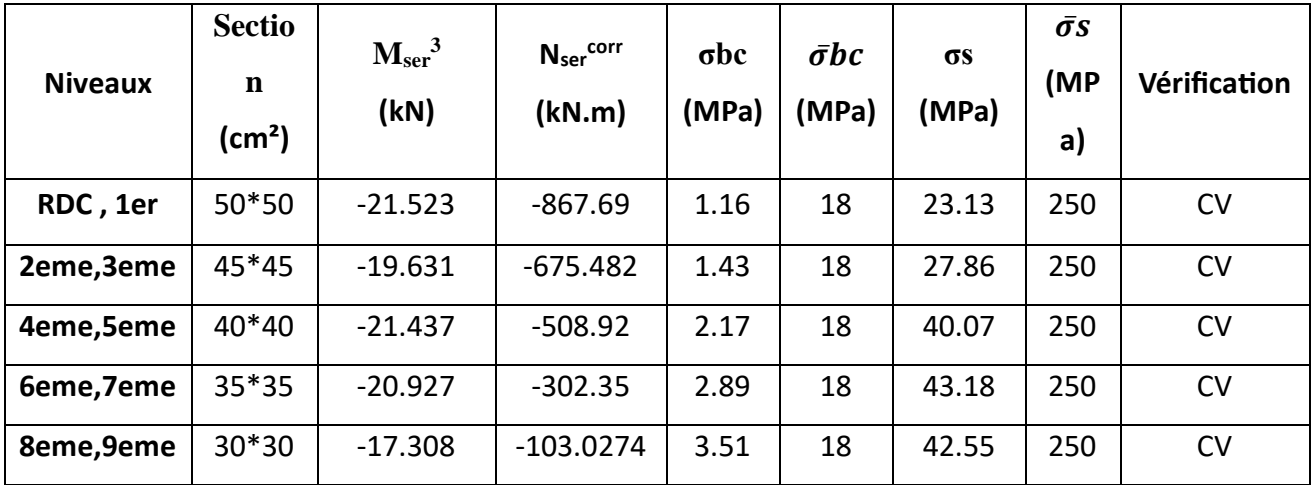

#### **IV.2.7 Vérification De L'effort Tranchant**

#### **a. Vérification de la contrainte de cisaillement**

Le calcul de la contrainte de cisaillement se fait au niveau de l'axe neutre. La contrainte de cisaillement est exprimée en fonction de l'effort tranchant à l'état limite ultime par :

Il faut vérifier que :

$$
\tau u = \frac{\tau u}{bd} \le \bar{\tau} u \dots \dots \dots \text{poteaux carrés}
$$

Où

**τu** : contrainte de cisaillement

**Tu** : effort tranchant à l'état limite ultime de la section étudiée

**b** : la largeur de la section étudiée

**d** : la hauteur utile  $(d = h - c)$ .

**R** : Rayon de la section du poteau.

La contrainte de cisaillement est limitée par une contrainte admissible  $\bar{\tau}u$  égale à :

#### **Selon le BAEL 91.**

 $\bar{\tau}u \leq Mi(0,13fc_{28};5MPa)$ ………………………Fissuration peu préjudiciable  $\bar{\tau}u \leq Mi(0,10fc_{28};4MPa)$  .................................Fissuration préjudiciable et très préjudiciable

#### **Selon RPA99 ver.03 ̅= 28**

ρd = 0,075……………….si l'élancement λg ≥ 5  $ρd = 0,040$ ..................si l'élancement  $λg < 5$ 

Avec :

$$
\lambda
$$
**g**: L'élancement géométrique du poteau est donné par :  $\lambda$ **g**= $\frac{df}{a}$ 

**i** : Rayon de giration.

**I** : Moment d'inertie de la section du poteau dans la direction considérée.

**B :** Section du poteau.

**Lf** : Longueur de flambement.

Les résultats sont regroupés dans les tableaux suivants :

#### **Poteaux carrés :**

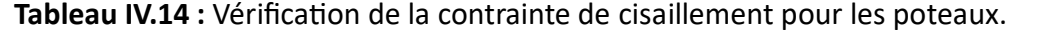

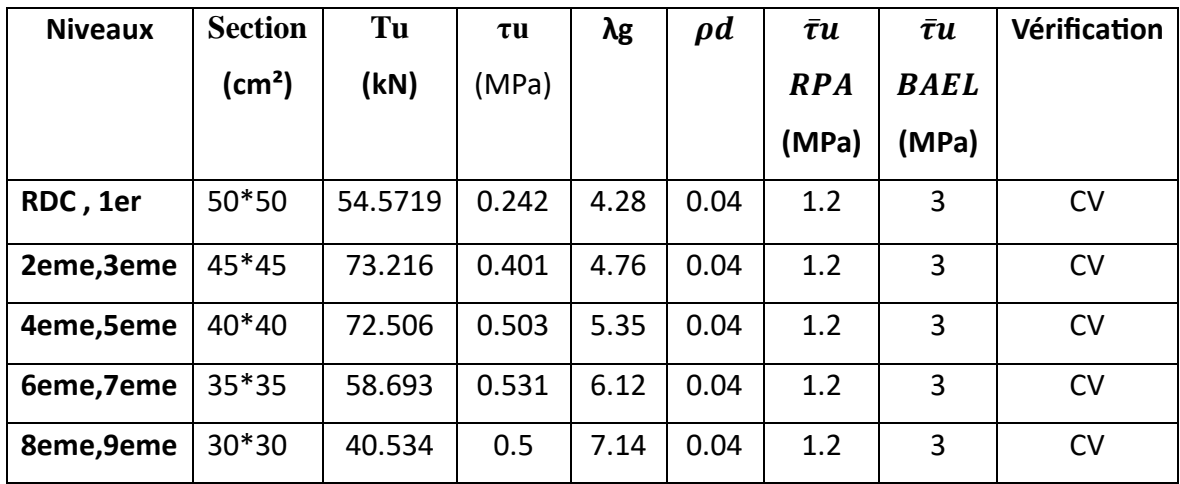

#### **IV.2.8 Ferraillage transversal des poteaux**

Les armatures transversales sont déterminées à partir des formules du CBA 93 et celles du **RPA99** version **2003**, elles sont données comme suit :

**Selon CBA 93 [4]** 

St≤Mi(0,9d;40cm)

$$
\varphi t \leq Min(\frac{h}{35}; \frac{b}{10}; \varphi l)
$$

$$
\frac{Atfe}{\text{bSt}} \geq Ma(\tau u 2; 0, 4MPa)
$$

- **At** : Section d'armatures transversales.
- **b** : Largeur de la section droite.
- **h** : Hauteur de la section droite.
- St : Espacement des armatures transversales.
- ∅t : Diamètre des armatures transversales.
- Øl : Diamètre des armatures longitudinales.
- Selon le RPA99 version 2003

$$
\frac{At}{St} = \frac{\rho a T u}{hfe}
$$

Avec :

**At** : Section d'armatures transversales.

**St** : Espacement des armatures transversales.

**Tu** : Effort tranchant à l'ELU.

**fe** : Contrainte limite élastique de l'acier d'armatures transversales.

**h** : Hauteur totale de la section brute.

**ρa** : Coefficient correcteur qui tient compte du mode fragile de la rupture par l'effort tranchant.

 $pa = 2.5$  … … … … si  $\lambda g \ge 5$ ρa = 3,75……………. si λg < 5

L'élancement géométrique du poteau est donné par :  $\lambda g = \frac{l f}{r}$  $\alpha$ 

a : Dimension de la section droite du poteau.

Lf : Longueur du flambement du poteau.

L'espacement des armatures transversales est déterminé comme suit :

 $St \leq Mi(10\varphi l; 15cm)$ ……… Zone nodale (zone IIa). ≤15………………....... Zone courante (zone IIa).

Où φl est le diamètre minimal des armatures longitudinales du poteau.

La quantité d'armature transversale minimale  $\frac{At}{\Delta}$  $\frac{1}{\sqrt{1-\epsilon}}$  en % est donnée comme suit :

≥5 0,3%

≤3 0,8%

si 3< $\lambda g$ <5

Interpoler entre les valeurs limites précédentes

Le tableau suivant rassemble les résultats des espacements maximums des poteaux :

Tableau IV.15 : Espacement maximales selon RPA99 des poteaux carrés.

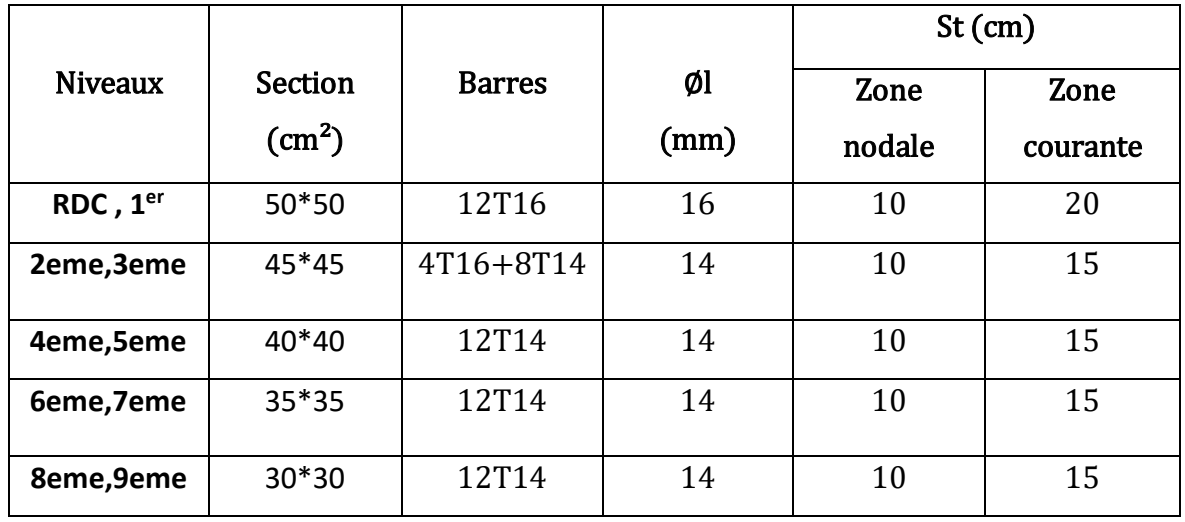

Le choix des armatures transversales est regroupé dans le tableau suivant :

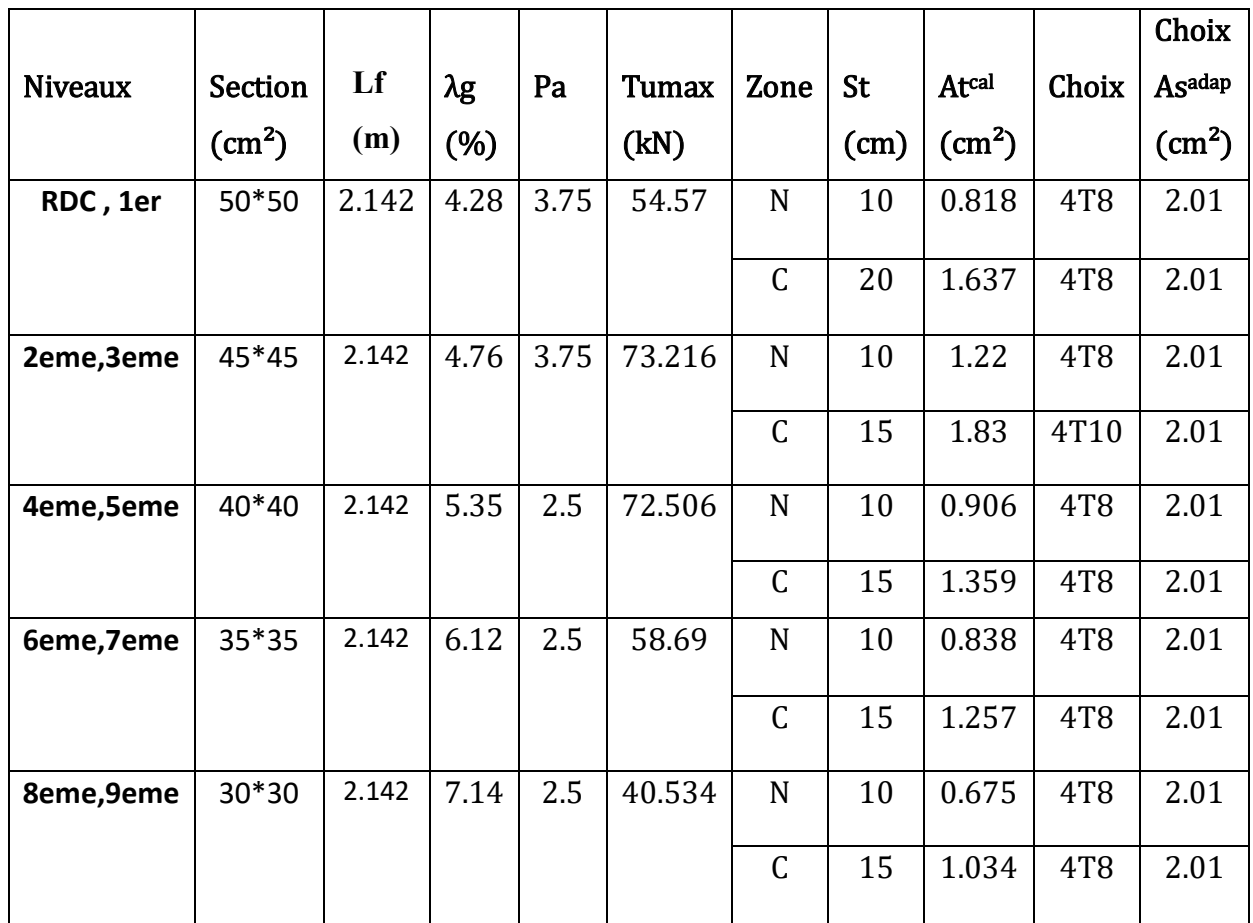

Tableau IV.16 : Choix des armatures transversales pour les poteaux carrées.

# IV.2.9 Longueur de recouvrement

La longueur minimale de recouvrement est de : Lr=50Øl en zone IIb.

Pour :

- $Ql = 20$ mm................Lr = 100cm
- $\phi$ l = 16mm................Lr = 80cm
- $\phi$ l = 14mm................Lr = 70cm

# **IV.2.10 Schéma de ferraillage de poteaux**

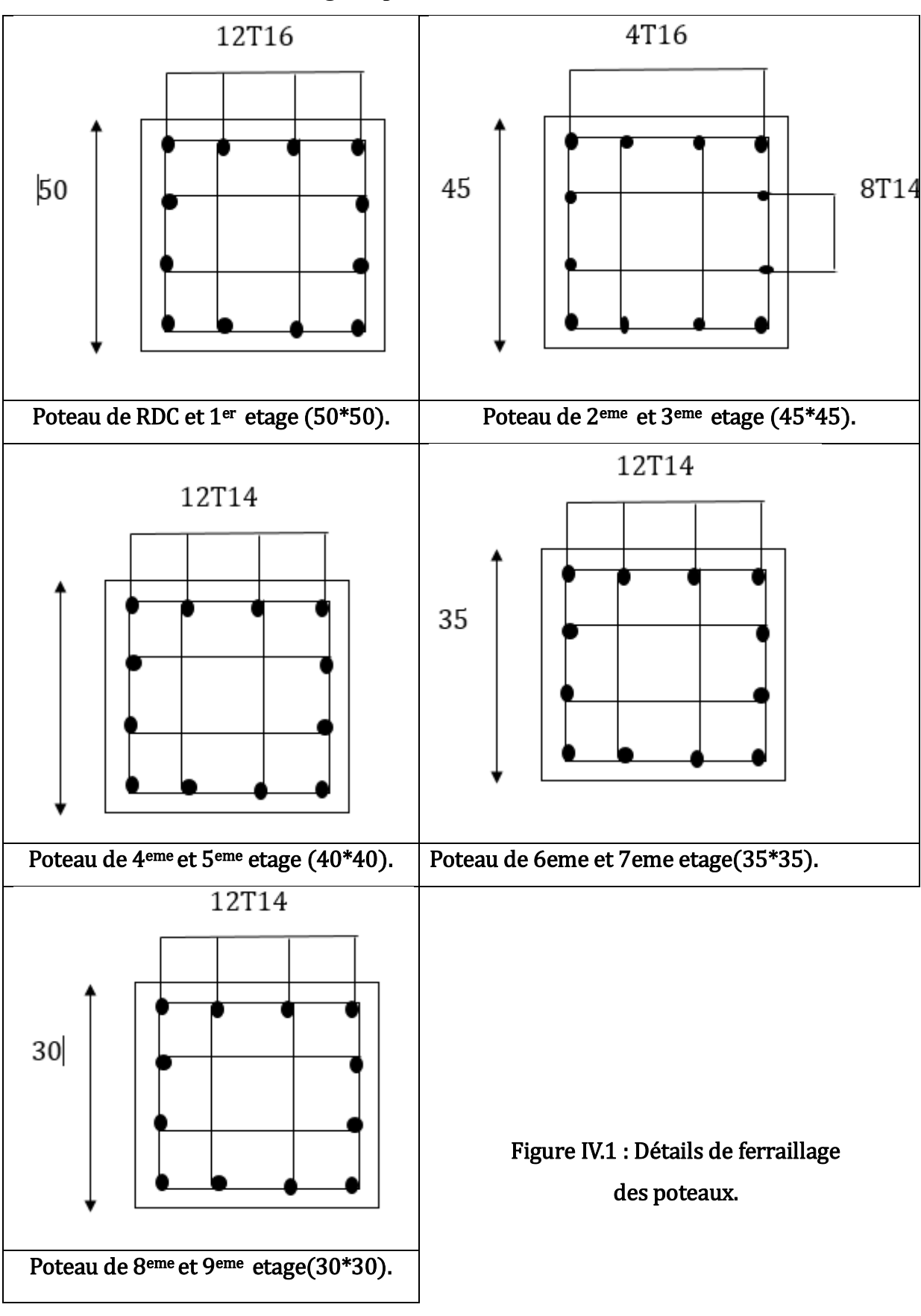

# **IV.3 Ferraillage des poutres**

# **IV.3.1 Introduction**

Les poutres sont des éléments structuraux horizontaux qui permettent de transférer les charges aux poteaux, elles sont sollicitées par des moments de flexion et des efforts tranchants.

Le ferraillage des poutres est donné par l'organigramme de la flexion simple (voir annexe). On fait le calcul pour les situations suivantes :

#### **a. Selon CBA 93**

Situation durable :

- ELU : 1,35G+1,5Q
- ELS : G+Q

#### **b. Selon RPA 99 :**

Situation accidentelle :

- G+Q+E
- $0.8G \pm E$
- Le pourcentage total minimum des aciers longitudinaux sur toute la longueur de la poutre est de 0.5 % en toute section.
- Le pourcentage total maximum des aciers longitudinaux est de :
- 4 % en zone courante.
- 6 % en zone de recouvrement.
- La longueur minimale de recouvrement est de 40 Ø en zone IIa.
- L'ancrage des armatures longitudinales supérieures et inférieures dans les poteaux de rive et d'angle doit être effectué avec des crochets à 90°.

# **IV.3.3 Calcul du ferraillage**

Pour le cas de notre structure, les efforts sont déterminés par le logiciel ETABS. Les

résultats sont regroupés dans les tableaux suivants :

On dispose de 2 types de poutres :

- Poutre porteuse de : 30\*45 cm2
- Poutre non porteuse de :  $30*40$  cm2

# **1. Sens porteur 30x45**

**a. Situation durable :** 1,35G+1,5Q

#### **ELU :**

**Tableau IV.15** : Ferraillage des poutres porteuses (situation durable).

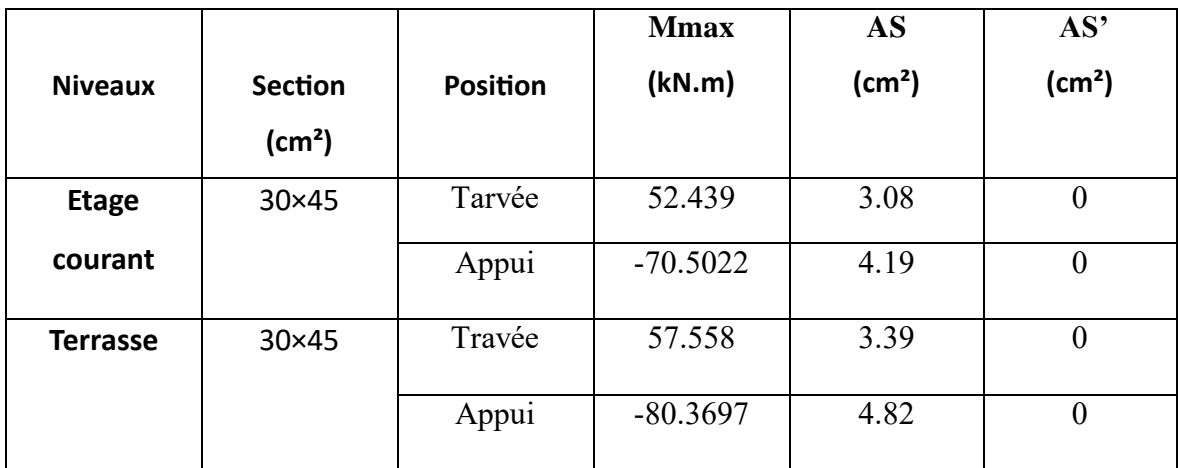

#### b. Situation accidentelle : ELA

Tableau IV.16 : Ferraillage des poutres porteuses (situation accidentelle).

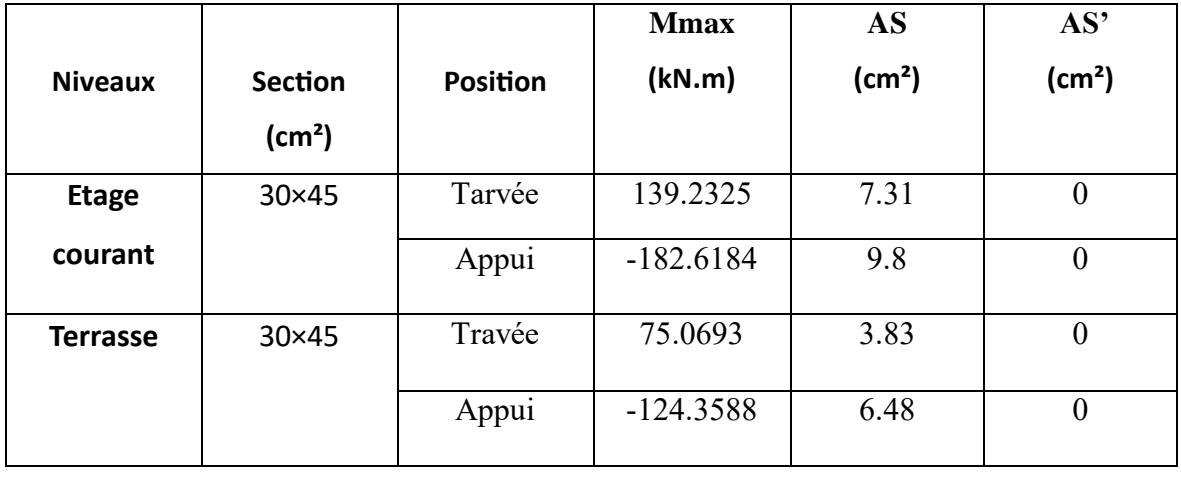

# **2. Sens non porteur 30×40**

### **a. Situation durable : 1,35G+1,5Q :ELU**

#### Tableau IV.17 : Ferraillage des poutres non porteuses (situation durable).

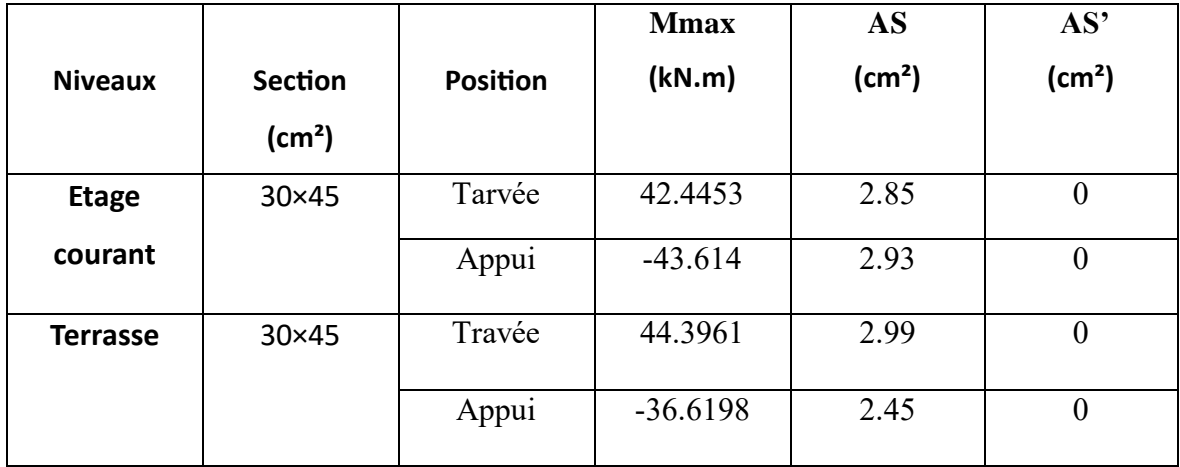

# ELA :

**Tableau IV.18 :** Ferraillage des poutres non porteuses (situation accidentelle)

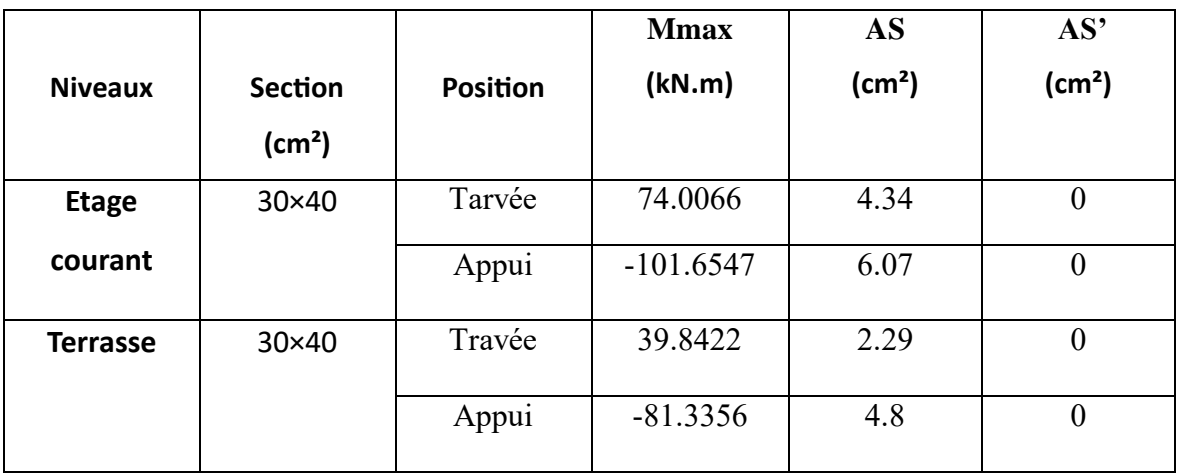

# **IV.3.4 Choix d'armature**

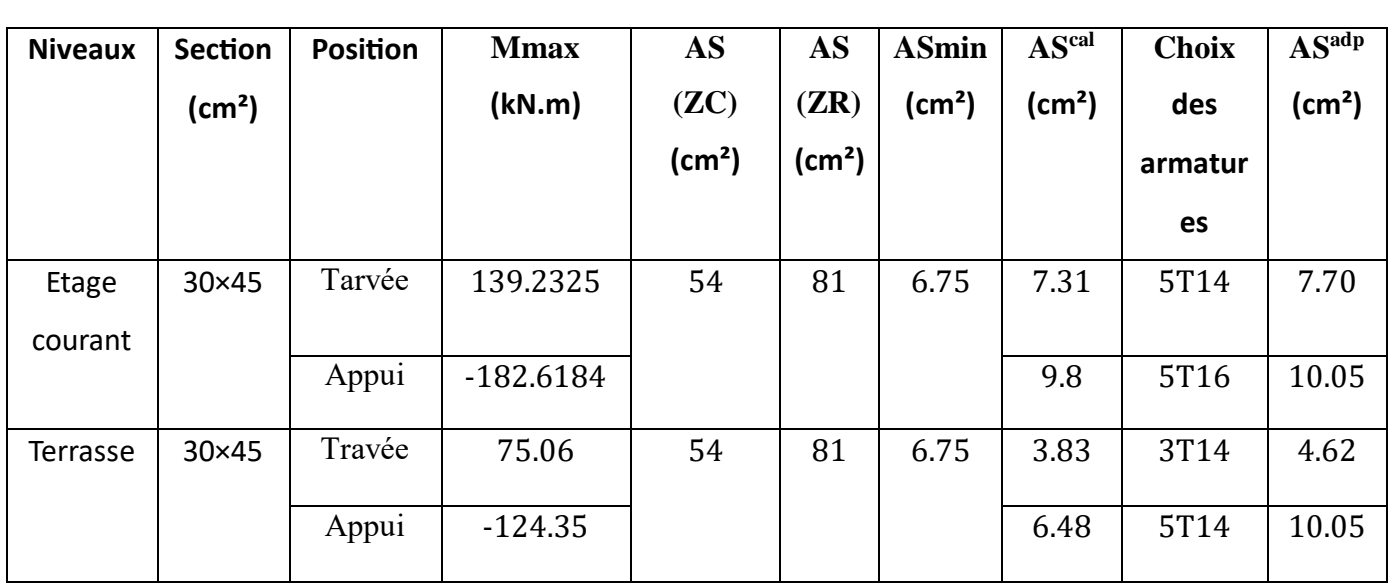

**Tableau IV.19 :** Choix des armatures pour les poutres porteuses (30\*45).

Tableau IV.20 : Choix des armatures pour les poutres non porteuses (30\*40).

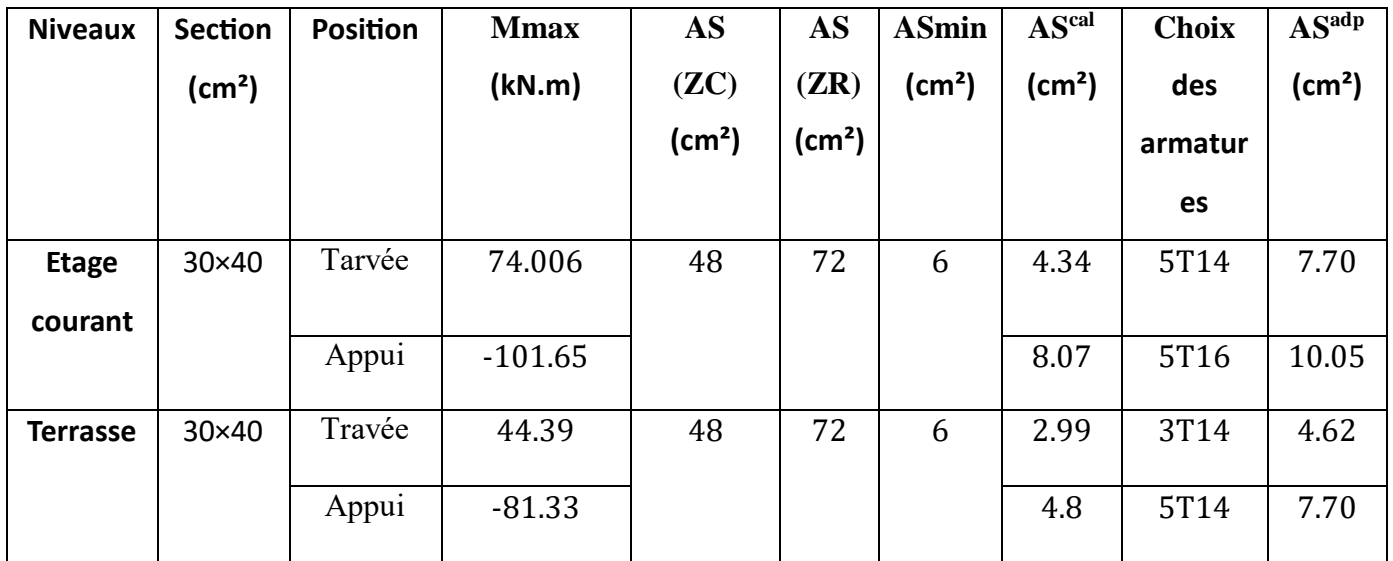

# **IV.3.5 Condition de non-fragilité**

$$
As \geq Asmin = 0,23bd \frac{ft28}{fe} \qquad \text{Avec}: ft28 = 2,4MPa \qquad; fe = 500MPa
$$

**Tableau IV.21 :** Vérification de condition de non fragilité.

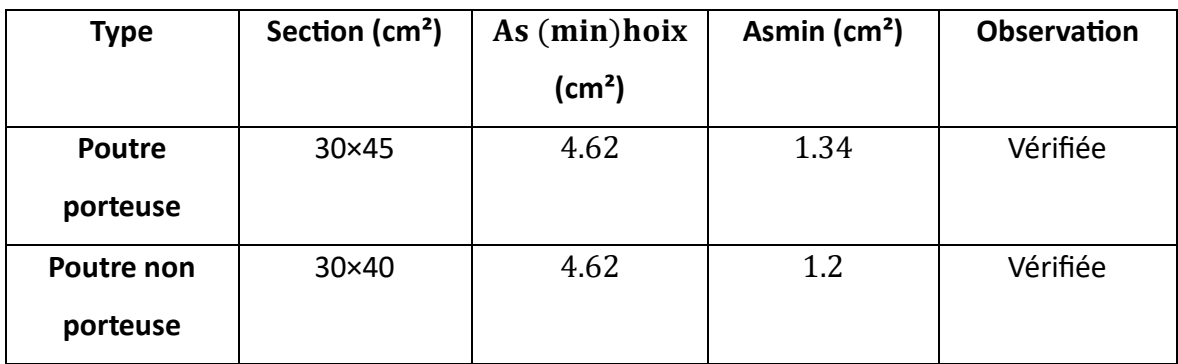

#### **IV.3.6 Vérification des contraintes à l'ELS**

**a. Sens porteur 30x45** 

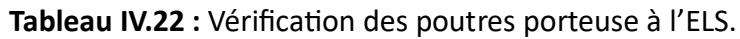

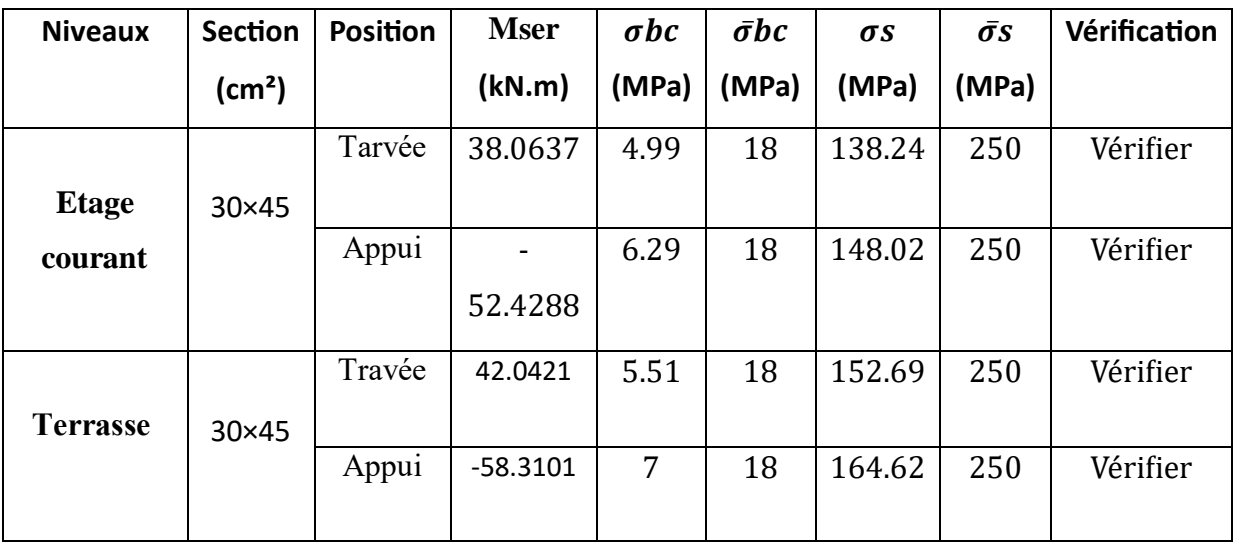

#### **b. Sens non porteur 30x40**

**Tableau IV.23 :** Vérification des poutres non porteuse à l'ELS.

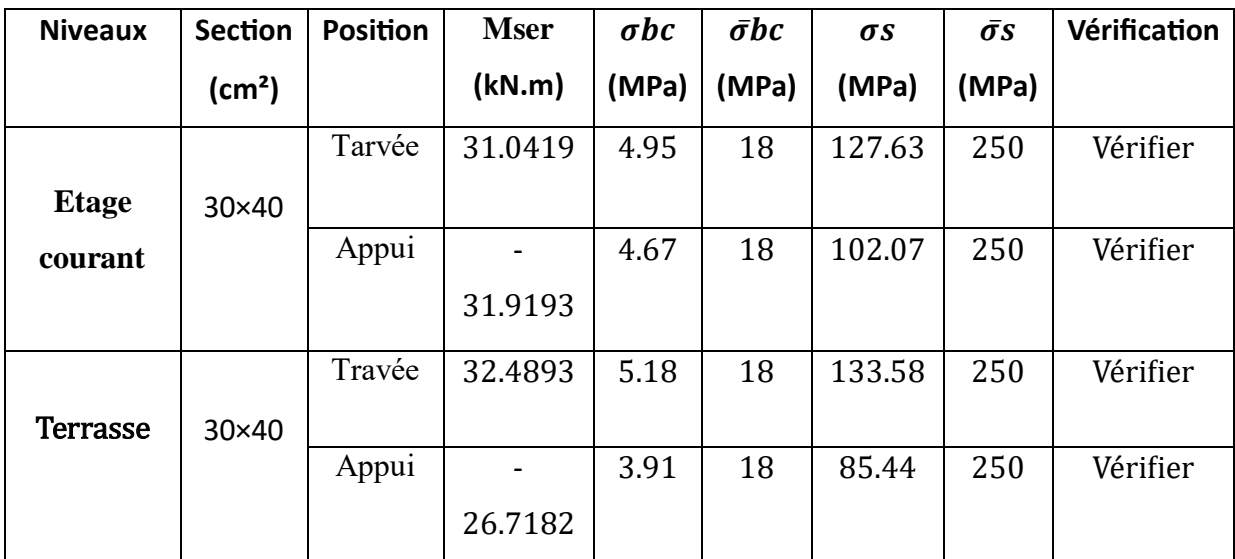

# **V. Vérification thermique :**

Le règlement CBA93 exige une vérification par une étude thermique pour toute structure ayant des dimensions en plan supérieures à 25m.

Sous m'effet de la variation de la température, l'allongement ou le rétrécissement de l'élément est donné par la formule suivante :

 $\Delta L = \propto l_0 \Delta T$  …… (1)  $\delta = \Delta L / 10$  ……………… (2)

On substitue l'équation (2) dans l'équation (1), on obtient :

$$
\delta = \alpha \Delta T \, \ldots \ldots \ldots \, (3)
$$

La contrainte est évaluée par la loi de Hooke qui est valable dans le domaine élastique Son expression est :  $\sigma = E$ .  $\delta$  ........... (4)

On remplace les paramètres de l'équation (3) dans l'équation (4) on obtient :

 $\sigma = E$ . ∝.  $\Delta T$ ...... (5)

Avec :

L : Variation de la longueur de l'élément.

 $\Delta T$  : Variation de la température ( $\Delta T = 20c$ 

∝ : Coefficient de dilatation thermique (∝= 10−5)

l0 : Longueur de la poutre.

 $\sigma$ : Contrainte thermique.

E : Module de Young (E=34179,55MPa)

Donc :

 $\sigma t = 34179,55.$  10−^5. 20 = 6,83MPa

Remarque :

Le calcul a été effectué sur les poutres de l'extrémité (poutre de rives), les plus exposées à lavariation de température.

**1. Poutres principale 30x45 :**

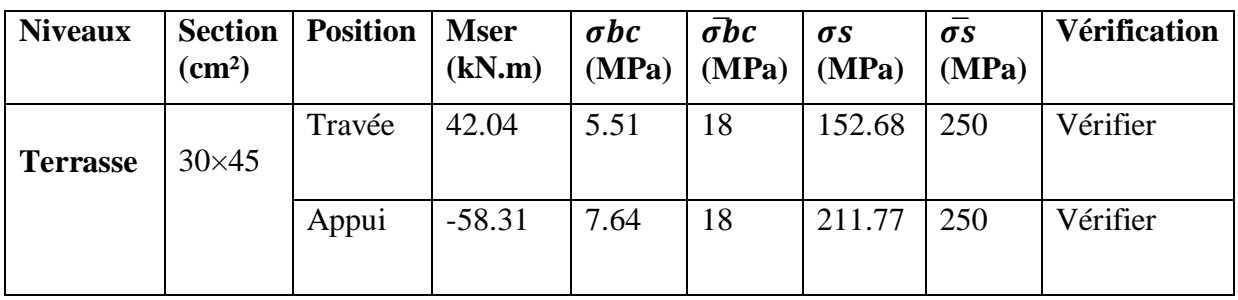

# **Tableau : Vérification des poutres principale l'ELS**

# **Tableau : Vérification des poutres secondaire l'ELS**

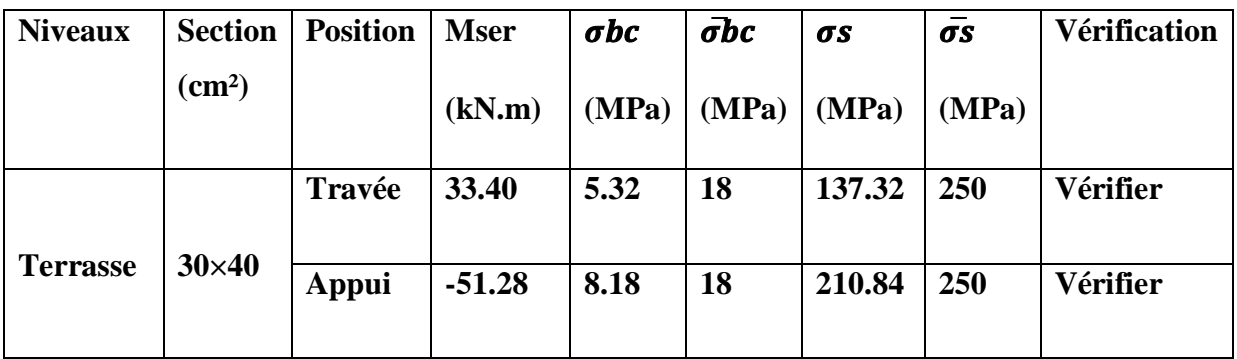

# **IV.3.7 Vérification de l'effort tranchant**

# **a. Vérification de la contrainte de cisaillement**

II faut vérifier que : 
$$
\tau u = \frac{\tau u}{bd} \leq \bar{\tau} u
$$

Avec :

**Tu** : l'effort tranchant maximum.

**b** : Largeur de la section de la poutre.

**d** : Hauteur utile.

̅ ≤min (0,1.28;4 MPa)=3 MPa (Fissuration préjudiciable) **Selon le BAEL91 modifié 99** 

# **a. Sens porteur 30x45**

**Tableau IV.24 :** Vérification de la contrainte de cisaillement dans les poutres porteuse.

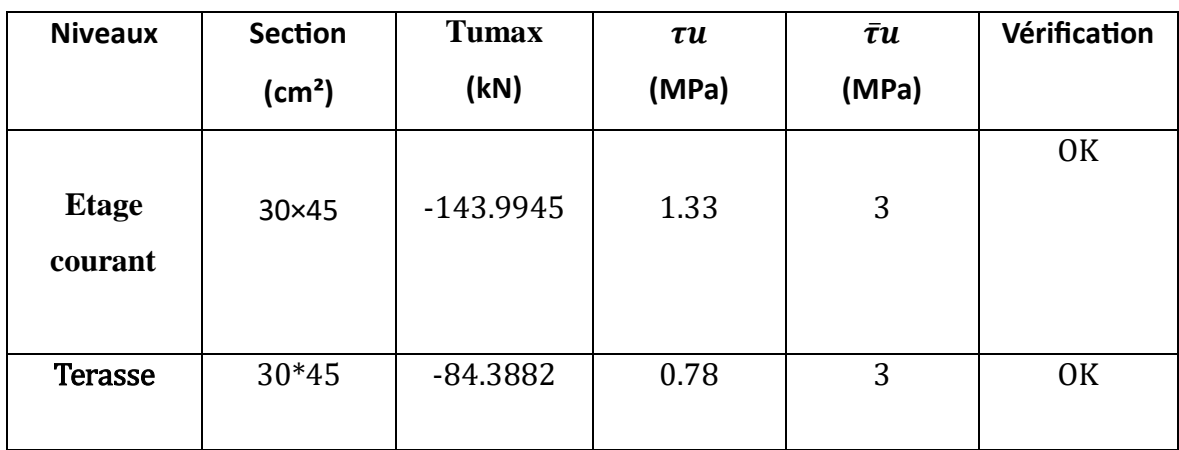

#### **b. Sens non porteur 30×40**

**Tableau IV.25 :** Vérification de la contrainte de cisaillement dans le sens non porteur.

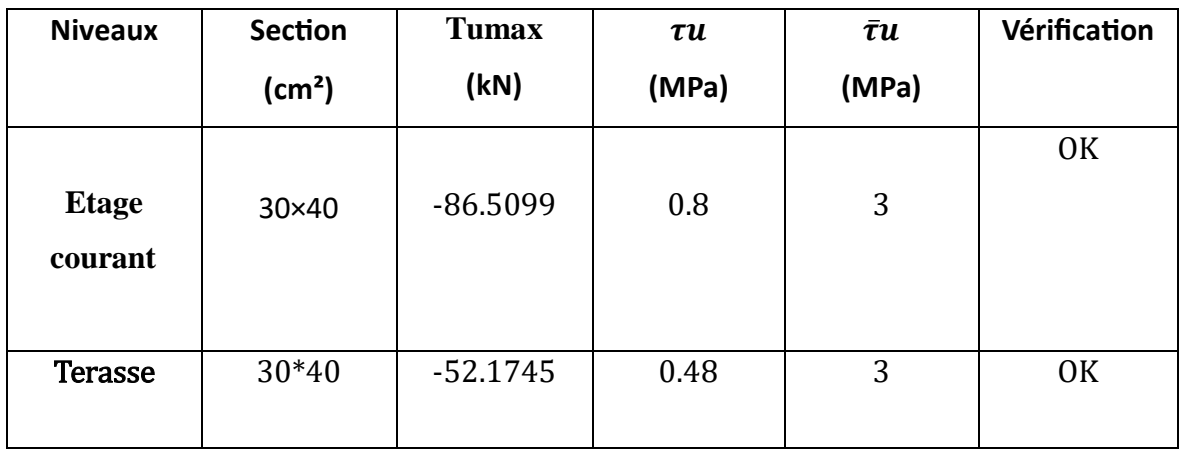

#### **IV.3.8 Calcul des armatures transversales**

L'acier choisi pour les armatures transversales est de type haute adhérence et nuance FeE500 (fe = 500MPa).

$$
\bullet \qquad \text{Selon le BAEL 91 modifié 99 :} \qquad \begin{cases} St = Mi(0, 9d; 40cm) \\ \frac{At}{\text{bSt}} \ge \frac{\tau u - 0.3ft28K}{\text{bSt}} \\ \frac{Atfe}{\text{bSt}} \ge Ma(\tau u2; 0, 4MPa) \end{cases} (K=1)
$$

**■** Selon le RPA 99 version 2003 :

$$
At=0,003Stb
$$
\n•  $\text{Selon le RPA 99 version 2003 :}$ \n
$$
\begin{cases}\nS_t \leq Mi(h/4;12\emptyset l) \dots 2 \text{one module} \\
S_t \leq h/2 \dots 2 \text{one}\n\end{cases}
$$

courante

$$
Avec: \emptyset t \leq Mi(\frac{h}{35}; \emptyset t; \frac{b}{10}) = 1, 2cm
$$

On prend :  $\varnothing$ t = 8mm

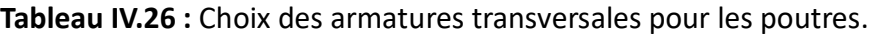

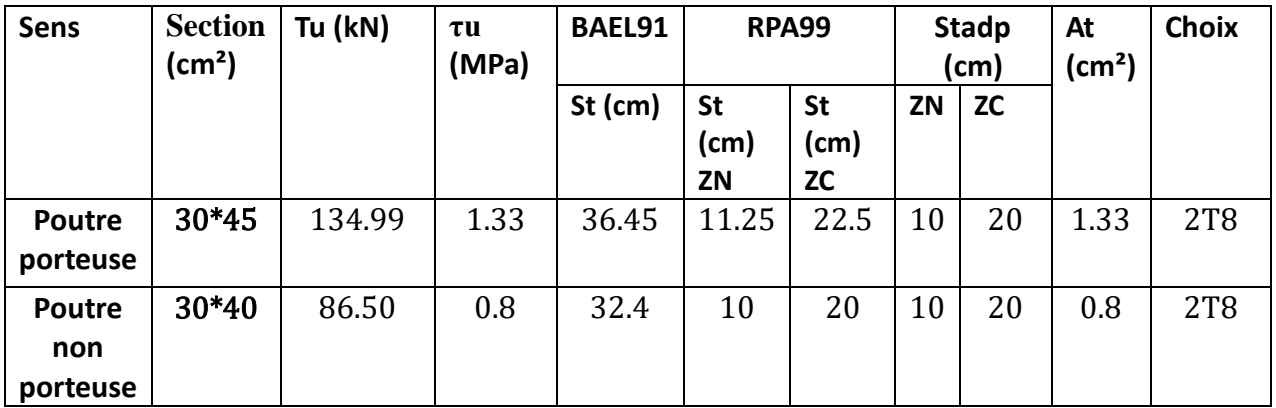

#### **IV.3.9 Recouvrement des armatures longitudinales**

 $\mathbf{L}\mathbf{r} = 50$  Øl (Zone IIb).  $\mathbf{L}\mathbf{r}$  : longueur de recouvrement

On a : Ø = 16mm………………Lr = 80cm  $\varnothing$  = 14mm.....................Lr = 70cm Ø = 12mm………………Lr = 60cm

#### **IV.3.10 Arrêt des barres**

Armatures inferieures : $h \leq \frac{L}{10}$ 

Armatures supérieures  $h' \geq \int Lx4$  Appui en travée de rive

 $\left\langle \right\rangle$  Lx5 Appui en travée intermédiaire

Avec : **Lmax** = max (Ldroite, Lgauche)

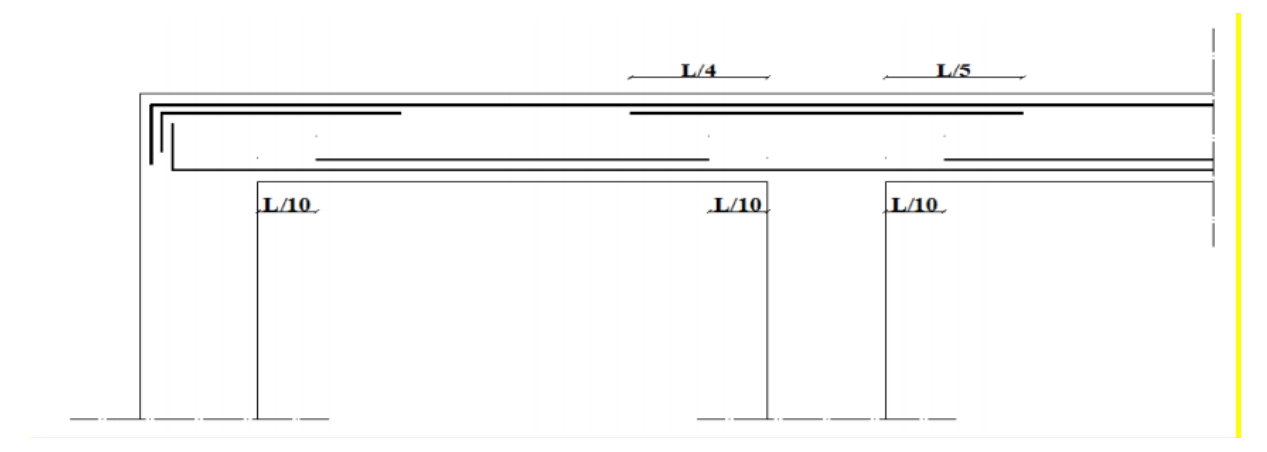

**Figure V.2 :** Arrêt des barres.

# **IV.3.11 Vérification de la flèche**

Flèche totale :  $\Delta f \leq f$  adm

Tel que :

Pourre porteuse (30×45):

\n
$$
f_{adm} = 0.5 + \frac{480}{1000} = 0.98 \, \text{cm}
$$
\nPourre non porteuse (30×40):

\n
$$
f_{adm} = \frac{475}{500} = 0.95 \, \text{cm}
$$

La vérification de la flèche a été faite en utilisant le logiciel SOCOTEC.

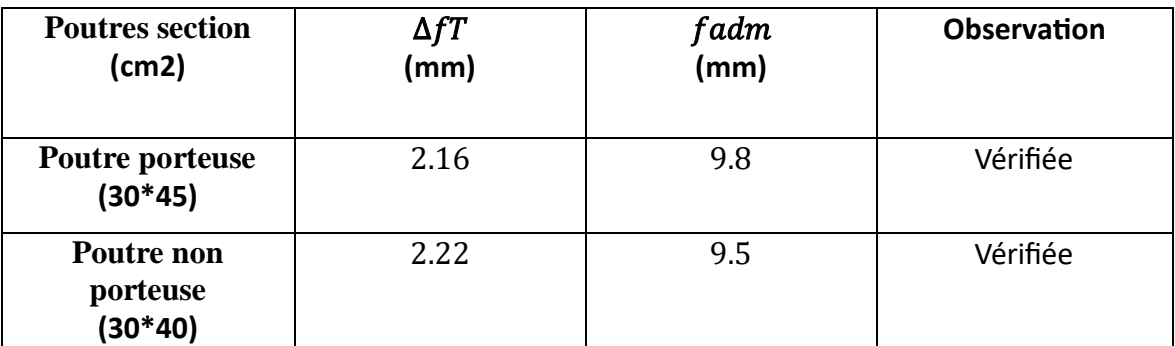

**Tableau IV.27 :** Vérification de la flèche.

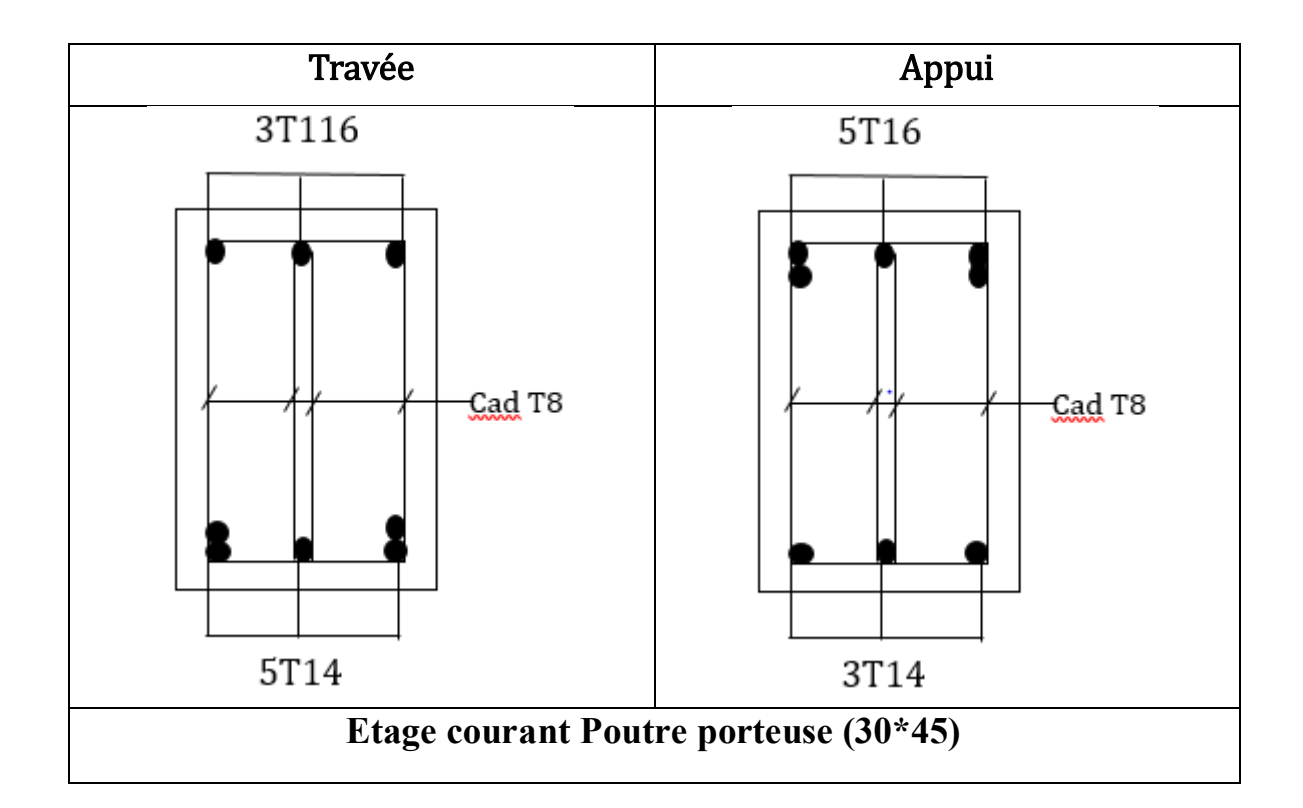

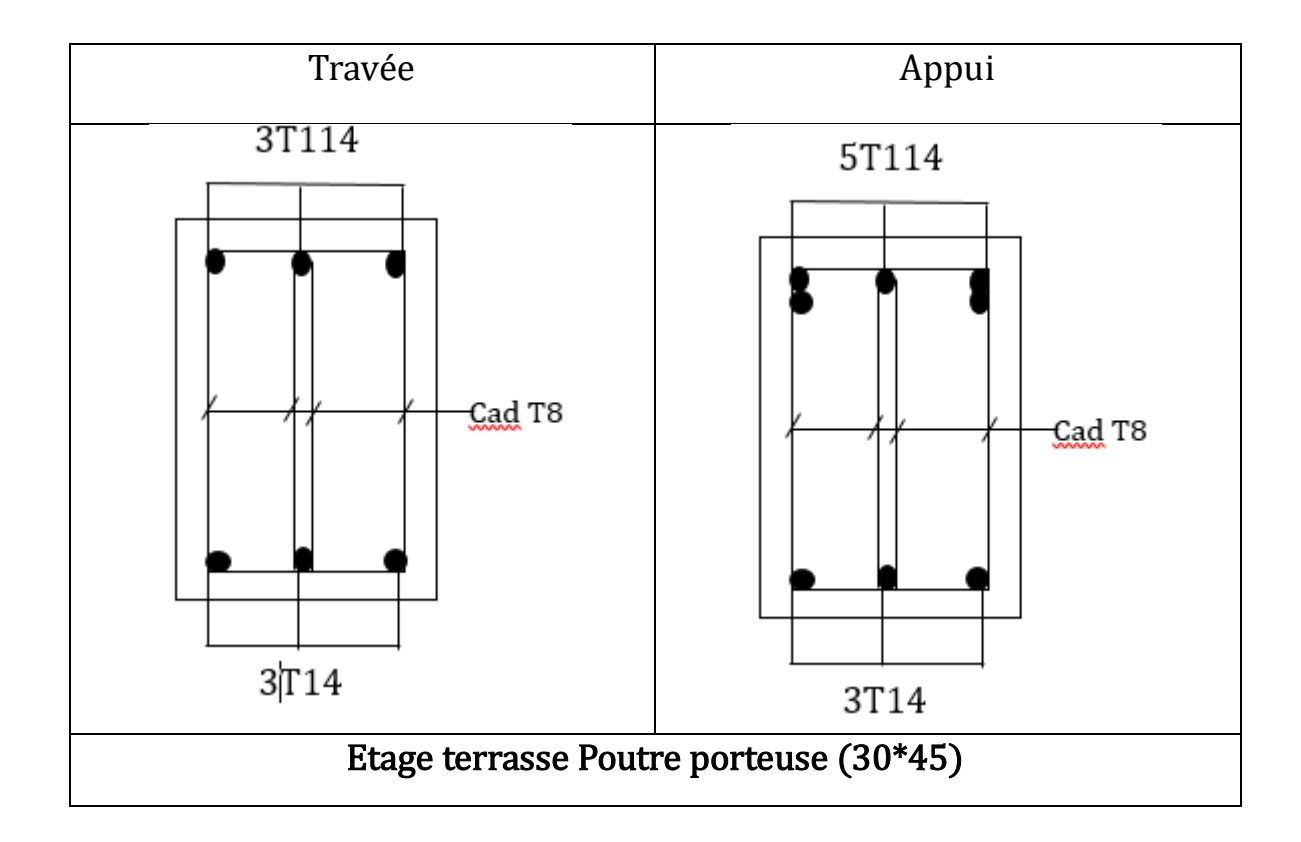

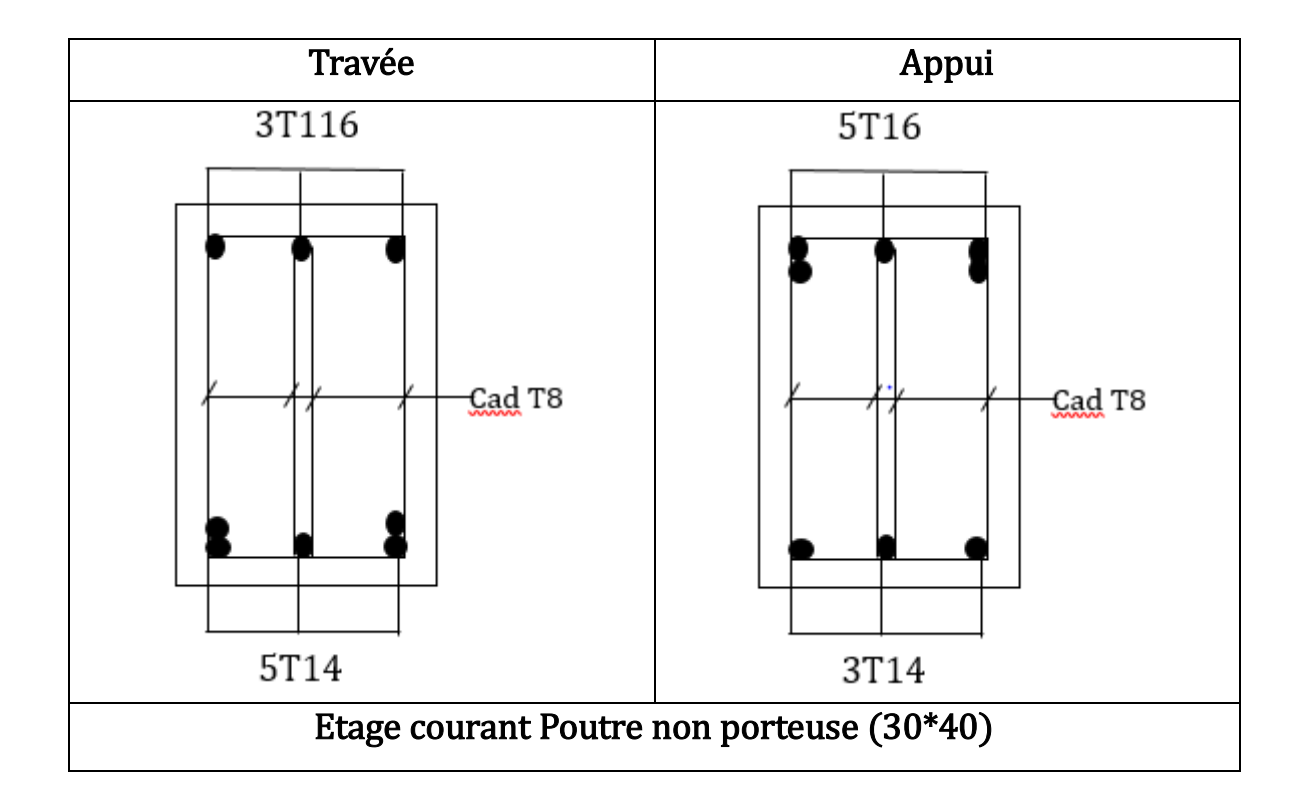

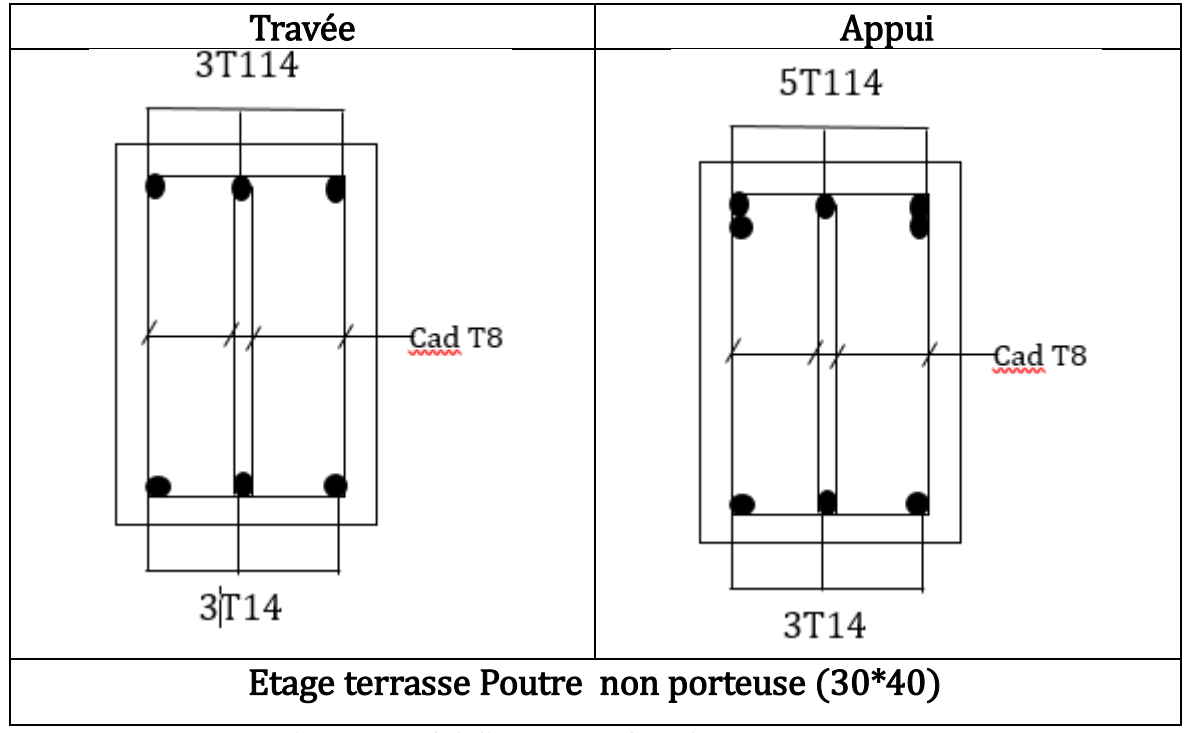

**Figure : IV.3.2 Schéma de ferraillage des poutres**

### **IV.4 Ferraillage des voiles**

Les voiles et murs sont des éléments ayant deux dimensions grandes par rapport à la troisième appelée épaisseur, généralement verticaux et chargés dans leur plan, ces éléments peuvent être:

- En maçonnerie non armé ou armée auxquels on réservera le nom de murs.

- En béton armé ou non appelés voiles.

On va traiter l'étude des voiles par la méthode des contraintes

#### **IV.4.1 Recommandations réglementaires (BAEL 91)**

**a. Longueur de flambement** (murs non raidis latéralement)

Soit : l : la hauteur libre du mur.

lf : la longueur libre de flambement d'un mur non raidi.

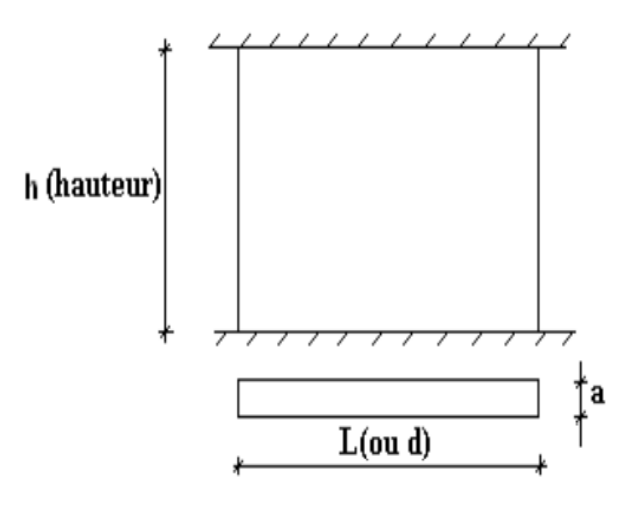

**Figure IV.3 :** Mur encastré.

Lorsqu'un mur n'est pas raidi latéralement par des murs en retour, la longueur libre de flambement lf est déduit de la hauteur libre du mur l, en fonction de ses liaisons avec le plancher.

Les valeurs du rapport  $\left(\frac{l_f}{l}\right)$  $\frac{df}{dt}$ ) sont données par le tableau suivant :

# **Tableau IV.28 :** Valeur de coefficient K.

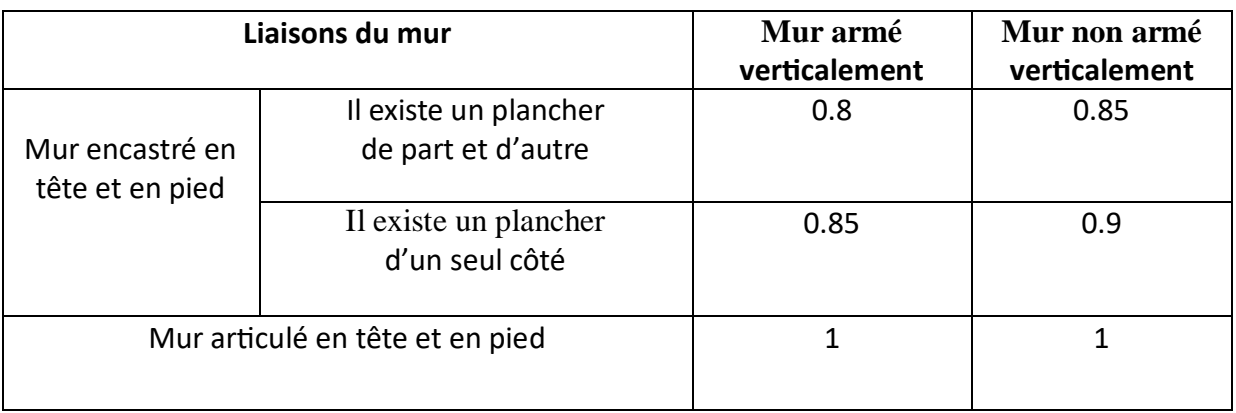

L'élancement mécanique  $\lambda$  se déduit de la longueur libre de flambement par la relation :

$$
\lambda = \frac{lf\sqrt{12}}{a}
$$

# **c. Efforts de compression en ELU**

Soient : **lf** : longueur de flambement.

- **a** : Épaisseur du voile.
- **d** : Longueur du voile.
- **fc28** : Résistance caractéristique du béton à 28 jours.
- **fe** : Limite élastique de l'acier.
- $\gamma$ **b** = 1,5 (sauf combinaison accidentelles pour lesquelles  $\gamma$ **b** = 1,15).
- **γs** = 1,15 (sauf pour combinaison accidentelles pour lesquelles γs = 1).

NB : Les valeurs de α données par le tableau ci-dessous sont valables dans le cas ou plus de la moitié des charges est appliquée après 90 jours.

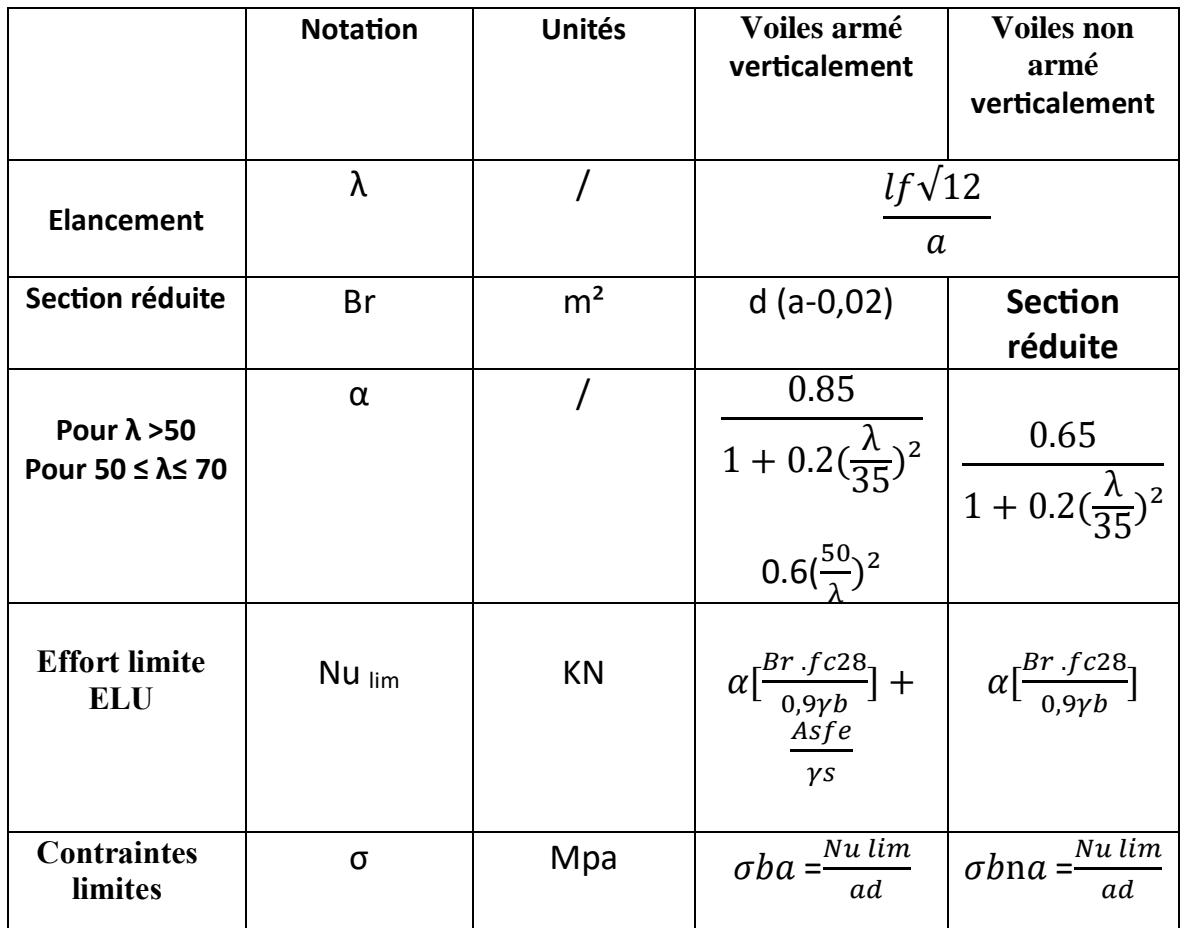

**Tableau IV.29 :** Calcule de **σb** et **σbna.**

**Remarque :** Si la contrainte moyenne de compression dépasse la contrainte de béton armé σba, on devra Augmenter les dimensions du voile.

#### **c. Niveaux de vérification :**

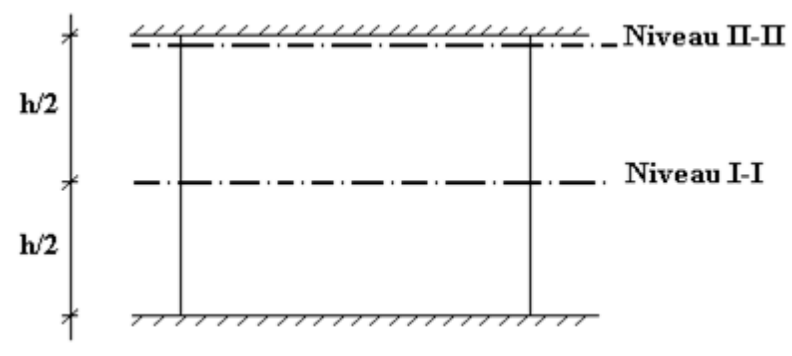

**Figure.IV.4 :** Niveau de vérification.

# **Chapitre IV: FERRAILLAGE DES ELEMENTS RESISTANTS**

On vérifie le voile à deux niveaux différents :

Niveau **I -I** à mi- hauteur d'étage :

 $\sigma$ u $\leq \sigma$ ulim

Niveau II -II sous le plancher haut :

$$
\sigma {\sf u} {\leq} \frac{\sigma {\sf ulim}}{\alpha}
$$

En cas de traction, on négligera le béton tendu.

#### **d. Aciers minimaux :**

Si  $\sigma u^c$  <  $\sigma$ bna on à pas besoin d'armatures comprimées, on prendra alors les valeurs minimales données par le tableau suivant : ( u<sup>c</sup> est la contrainte de compression ultime calculée)

L'épaisseur du voile est désignée par la lettre a.

#### **Exemple de calcul (V1) :**

Soit le voile de longueur  $L = 3,6$  m  $a = 0.2$  m (épaisseurs)  $he = 3,06$  m (hauteur)

#### **Contraintes limites :**

Pour une hauteur d'étage de 2.61 d'où la hauteur libre est égale à :

he =  $3,06 - 0.45 = 2,61$  m

Avec : hauteur de la poutre 0,45m.
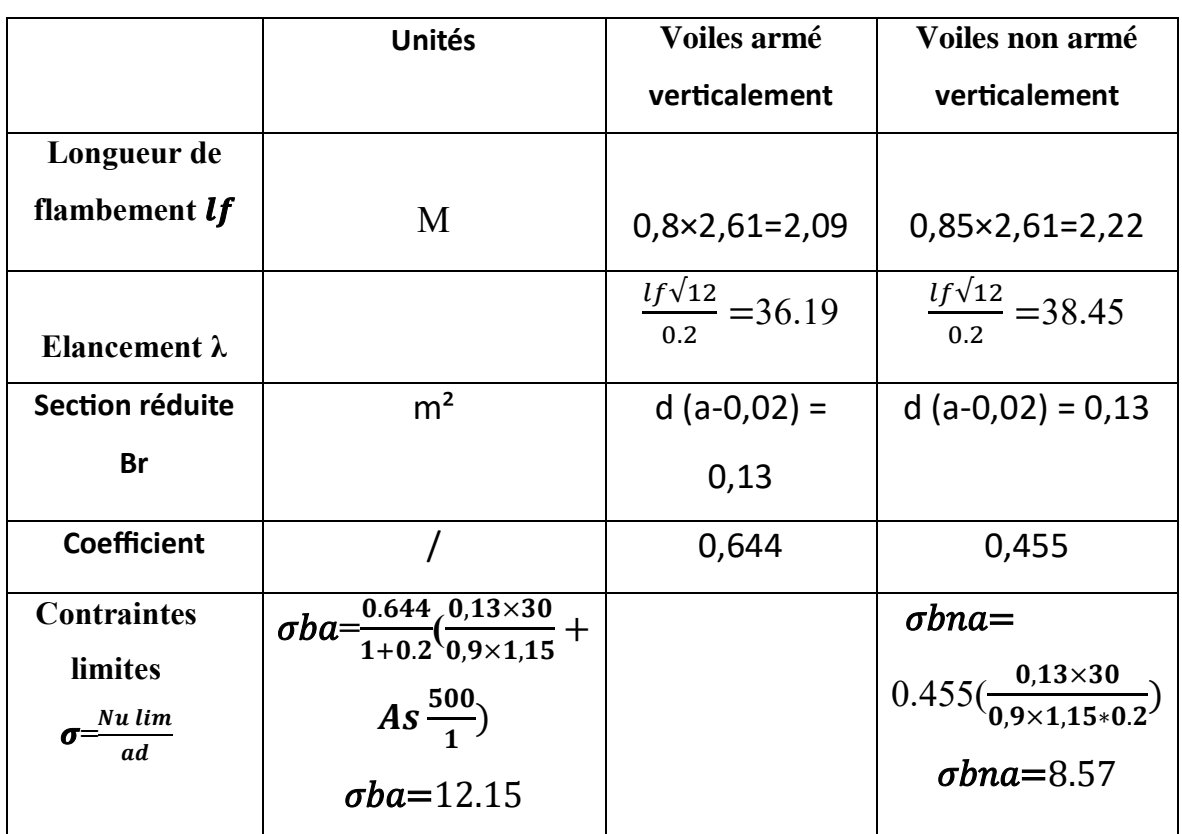

**Tableau IV.30 :** Calcul de σba et σbna pour l'exemple (V1).

• Remarque :

σba = 12.15 MPa correspond à **As= 0,1% de Bet** 

 $\text{B}et = (0,2)$  (0,8) m2

**As = 1,2 cm2**

## **IV.4.2 Contraintes aux extrémités**

Le calcul des armatures des voiles sera fait par la méthode des contraintes et vérifier selon RPA 99/version2003.

- Pour la vérification :  $G+Q\pm E$
- Pour le ferraillage :  $0.8G \pm E$

Les contraintes aux extrémités du voile sont déterminés, selon les hypothèses de la résistance des matériaux comme suit :

Pour l'extrémité gauche :

$$
\sigma_1 = \frac{N}{A} - \frac{M-V}{I}
$$

Pour l'extrémité droite :

$$
\sigma_2 = \frac{N}{A} + \frac{M-V}{I}
$$

Avec :

N : effort normal appliqué.

M : moment fléchissant appliqué.

A : section du voile.

V : distance entre le centre de gravité du voile et la fibre la plus éloignée.

I : moment d'inertie.

### **On distingue 3 cas :**

### **1er cas :**

Si : **(σ1 et σ2) > 0** ⇒ la section du voile est entièrement comprimée " pas de zone tendue ". La zone courante est armée par le minimum exigé par RPA est :

### A min = **0,20.a.L**

### **2eme cas :**

Si : **(σ1 et σ2) < 0** ⇒ la section du voile est entièrement tendue " pas de zone comprimée"

On calcule le volume des contraintes de traction

 $Av = ft / fe$ ; on compare Av par la section minimale exigée par RPA.

 $\checkmark$  Si : Av < A min = 0,2 % a. L, on ferraille avec la section minimale.

 $\checkmark$  Si : Av > A min= 0,2 % a. L, on ferraille avec Av

### **3eme cas:**

Si : **(σ1 et σ2) < 0** sont de signe différent, ⇒ la section du voile est partiellement comprimée, donc on calcule le volume des contraintes pour la zone tendue., d'où la section des armatures vertical.

Sous l'action des forces verticales et horizontales, les voiles sont sollicités en flexion composée et le ferraillage se fait selon les recommandations du règlement RPA 99

$$
\sigma_{T} = \frac{N}{A} + \frac{Mlt}{I} \quad \text{(traction)}
$$
\n
$$
\sigma_{T} = \frac{N}{A} + \frac{Mlt}{I} \quad \text{(compression)}
$$

A = 1. a ; 
$$
I = \frac{a * l^3}{12}
$$

**N:** effort normal

**M :** moment pouvant être dû à un excentrement des charges verticales ou à des forces horizontales (vent ou séisme)

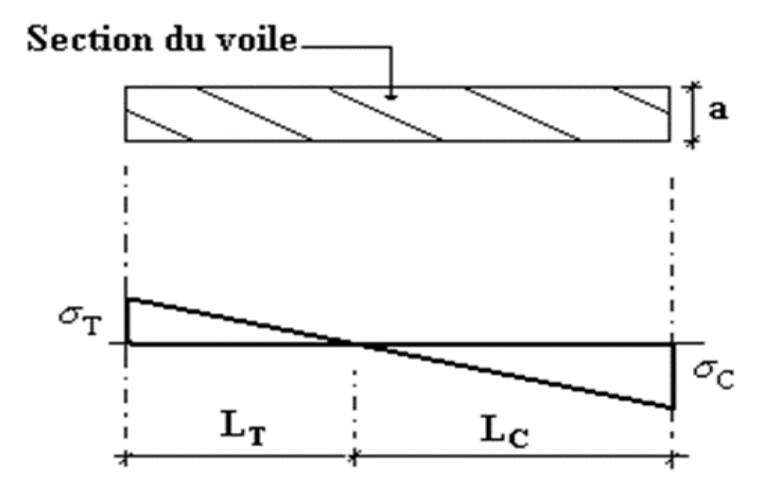

**Figure IV.5** *:* Détail de diagramme des contraintes*.*

### **IV.4.3 Recommandations réglementaires (RPA 99/VER 2003)**

### **a. Armatures verticales :**

Elles sont destinées à reprendre les efforts de la flexion (traction +compression) et sont disposées à deux nappes parallèles aux faces du voile, ces armatures doivent respecter les prescriptions suivantes :

 L'effort de traction engendré dans une partie du voile doit être repris en totalité par les armatures dont le pourcentage minimal est de 0.20% de la section horizontal du béton tendu.

 Les barres verticales des zones extrêmes devraient être ligaturées avec des cadres horizontaux dont l'espacement ne doit pas être supérieur à l'épaisseur du voile.

 A chaque extrémité du voile l'espacement des barres doit être réduit de moitié sur (1/10) de la largeur du voile, cet espacement doit être au plus égal à 15cm.

 $\triangleright$  Si des efforts importants de compression agissent sur l'extrémité, les barres verticales doivent respecter les conditions imposées aux poteaux.

 Les barres verticales du dernier niveau doivent être munies de crochets à la partie supérieure. Toutes les autres barres n'ont pas de crochets (jonction par recouvrement).

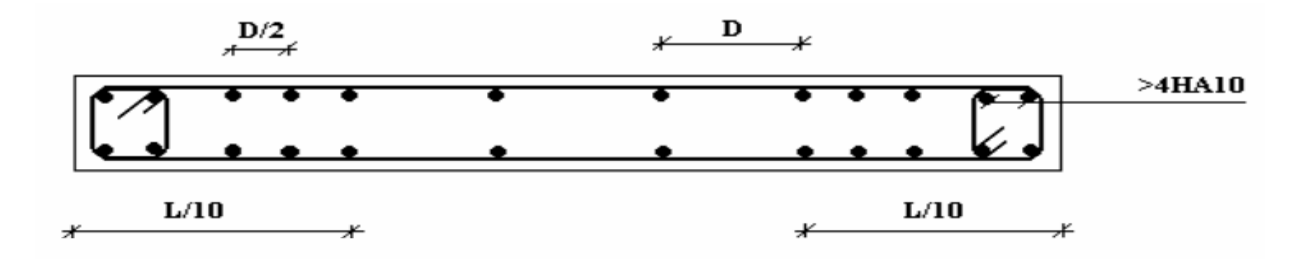

**Figure IV.6 :** Disposition des armatures verticales dans les voiles.

### **b. Armatures horizontales :**

 $\triangleright$  les armatures horizontales parallèles aux faces du mur sont disposées sur chacune des faces entre les armatures verticales et la paroi de coffrage la plus voisine.

Elles doivent être munies de crochets à (135°) ayant une longueur de 10Φ.

 La distance libre entre la génératrice extérieure de l'armature horizontale et la paroi de coffrage la plus voisine doit être.

### **Règles communes :**

 $\triangleright$  Le pourcentage minimal des armatures verticales et horizontales est :

# **Chapitre IV: FERRAILLAGE DES ELEMENTS RESISTANTS**

Amin =  $0.15\% \implies$  section globale du voile.

Amin =  $0,1\%$   $\Rightarrow$  zone courante.

### On prend généralement  $Amin=0,2\% \times Lt \times a$

 L'espacement des barres horizontales et verticales doit être inférieur à la plus petite des deux valeurs suivantes :  $S \le 1.5$ 

e : épaisseur du voile

 $S \leq 30$ cm

 Les deux nappes d'armatures doivent être reliées avec au moins quatre épingles au mètre carré. Dans chaque nappe, les barres horizontales doivent être disposées vers l'extérieure.

Le diamètre Φt des épingles est :

 $\Phi t = 6$ mm lorsque  $\Phi v \le 20$  mm

 $\Phi t = 8$ mm lorsque  $\Phi v > 20$  mm

 Le diamètre des barres verticales et horizontales du voile (à l'exception des zones d'about) ne devrait pas dépasser 1/10 de l'épaisseur du voile.

Les longueurs de recouvrement doivent être égales à :

 40Φ pour les barres situées dans les zones ou le reversement du signe des efforts est possible.

 20Φ pour les barres situées dans les zones comprimées sous l'action de toutes les combinaisons possibles des charges.

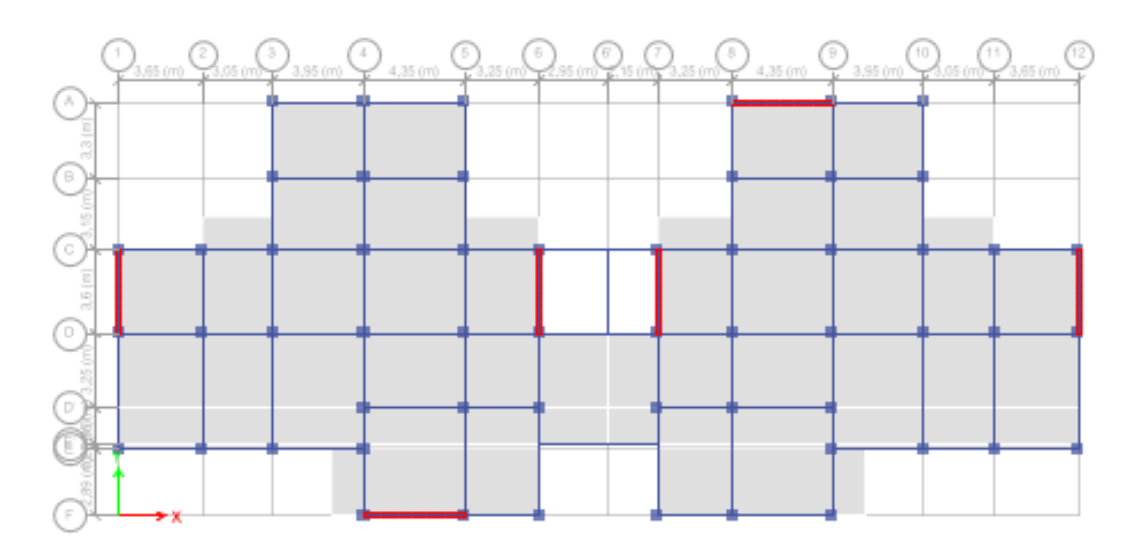

**Figure IV.7 :** Disposition des voiles dans la structure**.**

# **IV.4.4 Ferraillage vertical**

Le calcul se fera pour des bandes verticales dont la largeur d est déterminée à partir de :  $d \le \min$  [he/2 ;(2/3). L'].

L : est la longueur de la zone comprimée.

Pour déterminer les armatures verticales, on utilisera la méthode des forces.

Pour le ferraillage on a divisé la structure en cinq zones :

- $\bullet$  Zone 1 : RDC -1<sup>er</sup> étage
- Zone 2 : 2émé-3éme étage.
- Zone 3 : 4ème -5ème étage.
- Zone 4 : 6ème -7ème étage.
- Zone 5 : 8ème -9ème étage.

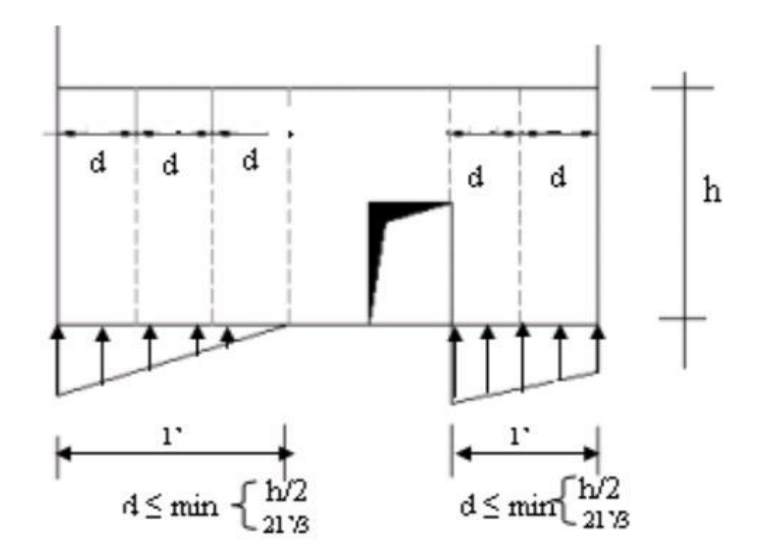

**Figure.V.9** *:* Schéma de voile

### **IV.4.5 Exemple d'application**

Nous proposons le calcul détaillé en prenant les voiles V1 (L=3.6 m) en zone I : Détermination des sollicitations sous la combinaison 0,8 G + E M= 3156.48 kN .m N= -1542.45 kN (compression) I=  $(0,2\times3.6^{3})/12=0.777$  m4  $S = 0,72$  m2  $V = h/2 = 1.8$  m.

**Armatures verticales :**

$$
\sigma_1 = \frac{N}{A} \frac{M-V}{I} = 9.44
$$

$$
\sigma_2 = \frac{N}{A} + \frac{M - V}{I} = -5.164
$$

 $(\sigma \mathbf{1} \text{ et } \sigma_2)$   $\leq 0$  :  $(\sigma \mathbf{1} \text{ et } \sigma_2)$   $\leq 0$  sont de signe différent, la section du voile est partiellement comprimée, donc on calcule le volume des contraintes pour la zone tendue., d'où la section des armatures vertical  $Av = Ft / fe$ ;

on compare Av par la section minimale exigée par le R.P.A 99 (version 2003).

- $Si: Av < A min = 0.20 \%$  a.L, on ferraille avec la section minimale.
- $Si: Av > A min$ , on ferraille avec Av.

 $Av = Ft / fe = 15.35cm2$ 

As/ml/face=4.8 cm2.

## **Armatures minimales de RPA 99** :

As RPA=0,20% .b .Lt b : épaisseur du voile Lt : longueur de la section tendue ARPA= 5.088cm2 ARPA/face= 2.4 cm2/face.

Le pourcentage minimal

Amin =  $0,15\% \times b \times L = 0,15\% \times 0,2 \times 3.6 = 10,80$ cm2 Amin/face =  $10,80 / 2 = 5,4$  cm2/face. Donc: As = max (As, Amin, ARPA) = max  $(5.088; 5.4; 2.4) = 5.4$  cm2/face

Choix des barres :

Soit : 2x (9 T 12). (AS=20.36cm2)

- espacement :
- En zone courante : St  $\leq$  min (1,5e ; 30) = 30 cm.

Soit :  $St = 20$  cm.

En zone d'about :  $St = St/2 = 10$  cm.

Les tableaux suivants représentent les résultats de ferraillage vertical de tous les voiles

### **Remarque :**

Les calculs ont été faits à l'aide d'une feuille Excel.

• Voile 1 :

 $\triangleright$  espacement :

En zone courante : St  $\leq$  min (1,5e ; 30) = 30 cm.

Soit :  $St = 20$  cm.

- En zone d'about :  $St = St/2 = 10$  cm.
- $n=9T12$   $+ \frac{lt=1.27}{n=9} = 14.11$  prende esp 10 cm (rdc)

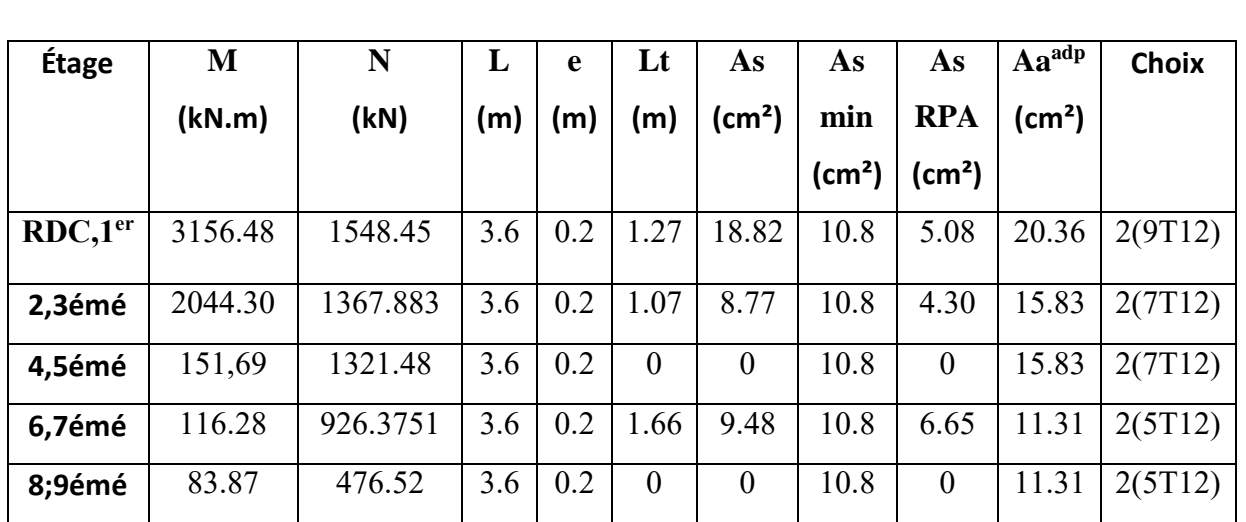

**Tableau IV.31 :** Le ferraillage de voile 1.

Voile 2 :

espacement :

En zone courante : St  $\leq$  min (1,5e ; 30) = 30 cm.

Soit :  $St = 20$  cm.

 $\bullet$  En zone d'about : St = St/2 = 10 cm.

| Étage                                  | M       | N         | L   | e   | Lt    | As                 | As                 | As                 | $Aa^{adp}$         | <b>Choix</b> |
|----------------------------------------|---------|-----------|-----|-----|-------|--------------------|--------------------|--------------------|--------------------|--------------|
|                                        | (kN.m)  | (kN)      | (m) | (m) | (m)   | (cm <sup>2</sup> ) | min                | <b>RPA</b>         | (cm <sup>2</sup> ) |              |
|                                        |         |           |     |     |       |                    | (cm <sup>2</sup> ) | (cm <sup>2</sup> ) |                    |              |
| RDC,1 <sup>er</sup>                    | 3160.19 | 2022.0512 | 3.6 | 0.2 | 1.108 | 14.36              | 10.8               | 4.44               | 15.83              | 2(7T12)      |
| $2.3^{\text{émé}}$                     | 2083,57 | 1808.98   | 3.6 | 0.2 | 0.86  | 5.72               | 10.8               | 3.45               | 11.31              | 2(5T12)      |
| $4,5^{\text{émé}}$                     | 1309.41 | 1510.65   | 3.6 | 0.2 | 0.54  | 1.48               | 10.8               | 2.22               | 11.31              | 2(5T12)      |
| $6,7$ <sup>émé</sup>                   | 824.78  | 1115.4882 | 3.6 | 0.2 | 0.33  | 0.351              | 10.8               | 1.35               | 11.31              | 2(5T12)      |
| $8;\overline{9}^{\acute{e}m\acute{e}}$ | 505.05  | 642.0377  | 3.6 | 0.2 | 0.42  | 0.34               | 10.8               | 1.70               | 11.31              | 2(5T12)      |

**Tableau IV.32 :** Le ferraillage de voile 2.

Voile 3 : espacement :

En zone courante : St  $\leq$  min (1,5e ; 30) = 30 cm.

Soit :  $St = 20$  cm.

En zone d'about :  $St = St/2 = 10$  cm.

**Tableau IV.33 :** Le ferraillage de voile 3.

| Étage                          | M       | N         | L   | e   | Lt   | As                 | As                 | As                 | $Aa^{adp}$      | <b>Choix</b> |
|--------------------------------|---------|-----------|-----|-----|------|--------------------|--------------------|--------------------|-----------------|--------------|
|                                | (kN.m)  | (kN)      | (m) | (m) | (m)  | (cm <sup>2</sup> ) | min                | <b>RPA</b>         | $\text{(cm}^2)$ |              |
|                                |         |           |     |     |      |                    | (cm <sup>2</sup> ) | (cm <sup>2</sup> ) |                 |              |
| RDC,1 <sup>er</sup>            | 3168.40 | 1944.7043 | 3.6 | 0.2 | 1.14 | 15.14              | 10.8               | 4.54               | 15.83           | 2(7T12)      |
| 2.3 <sup>émé</sup>             | 2086.27 | 1739.48   | 3.6 | 0.2 | 0.98 | 6.24               | 10.8               | 3.59               | 11.31           | 2(5T12)      |
| $4,5^{\text{émé}}$             | 1312.44 | 1454.644  | 3.6 | 0.2 | 0.60 | 1.76               | 10.8               | 2.41               | 11.31           | 2(5T12)      |
| $6,7$ <sup>émé</sup>           | 826.47  | 1077.821  | 3.6 | 0.2 | 0.39 | 0.47               | 10.8               | 1.57               | 11.31           | 2(5T12)      |
| $8,9^{\overline{6m}\acute{e}}$ | 501.99  | 627.4295  | 3.6 | 0.2 | 0.45 | 0.37               | 10.8               | 1.8                | 11.31           | 2(5T12)      |

Voile 4 :espacement :

En zone courante : St  $\leq$  min (1,5e ; 30) = 30 cm.

Soit :  $St = 25$  cm.

En zone d'about :  $St = St/2 = 12.5$  cm.

**Tableau IV.34 :** Le ferraillage de voile 4.

| Étage                | M       | N        | L   | E   | Lt       | As                         | As                 | As                 | $Aa^{adp}$         | <b>Choix</b> |
|----------------------|---------|----------|-----|-----|----------|----------------------------|--------------------|--------------------|--------------------|--------------|
|                      | (kN.m)  | (kN)     | (m) | (m) | (m)      | $\textsf{(cm}^2\textsf{)}$ | min                | <b>RPA</b>         | (cm <sup>2</sup> ) |              |
|                      |         |          |     |     |          |                            | (cm <sup>2</sup> ) | (cm <sup>2</sup> ) |                    |              |
| RDC, 1 <sup>er</sup> | 3194.4  | 1558.82  | 3.6 | 0.2 | 1.27     | 19.13                      | 10.8               | 5.09               | 20.36              | 2(9T12)      |
| $2,3$ <sup>émé</sup> | 2104.17 | 1372.129 | 3.6 | 0.2 | 1.09     | 9.34                       | 10.8               | 4.38               | 11.31              | 2(5T12)      |
| $4,5^{\text{émé}}$   | 1321.33 | 1128.28  | 3.6 | 0.2 | 0.87     | 3.76                       | 10.8               | 3.51               | 11.31              | 2(5T12)      |
| $6,7$ <sup>émé</sup> | 208.96  | 934,364  | 3.6 | 0.2 | $\theta$ | $\boldsymbol{0}$           | 10.8               | $\boldsymbol{0}$   | 11.31              | 2(5T12)      |
| $8:9^{\text{émé}}$   | 525.03  | 444.8078 | 3.6 | 0.2 | 0.88     | 1.52                       | 10.8               | 3.54               | 11.31              | 2(5T12)      |

**Voile 5 :**espacement :

En zone courante : St  $\leq$  min (1,5e ; 30) = 30 cm.

Soit :  $St = 20$  cm.

En zone d'about :  $St = St/2 = 10$  cm.

**Tableau IV.35 :** Le ferraillage de voile 5.

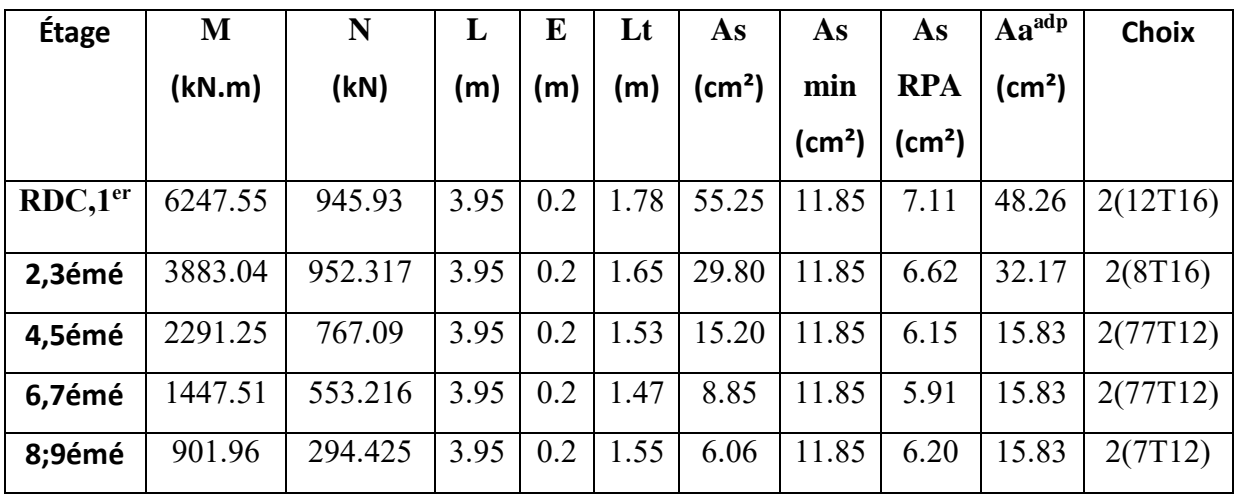

**Voile 6 :**espacement :

En zone courante : St  $\leq$  min (1,5e ; 30) = 30 cm.

Soit :  $St = 20$  cm.

En zone d'about :  $St = St/2 = 10$  cm.

| Étage               | M       | N       | L    | e   | Lt   | As                  | As                 | As                     | $Aa^{adp}$                 | <b>Choix</b> |
|---------------------|---------|---------|------|-----|------|---------------------|--------------------|------------------------|----------------------------|--------------|
|                     | (kN.m)  | (kN)    | (m)  | m)  | (m)  | $\text{\rm (cm}^2)$ | min                | <b>RPA</b>             | $\textsf{(cm}^2\textsf{)}$ |              |
|                     |         |         |      |     |      |                     | (cm <sup>2</sup> ) | $\text{(cm}^2\text{)}$ |                            |              |
| RDC,1 <sup>er</sup> | 5964,05 | 883.32  | 4.35 | 0.2 | 1.94 | 47.11               | 13.05              | 7.76                   | 56.3                       | 2(14T16)     |
| 2,3émé              | 3806.99 | 731.29  | 4.35 | 0.2 | 1.87 | 27.96               | 13.05              | 7.48                   | 32.17                      | 2(8T16)      |
| 4,5émé              | 2260.48 | 580.44  | 4.35 | 0.2 | 1.77 | 14.84               | 13.05              | 7.08                   | 15.83                      | 2(7T12)      |
| 6,7émé              | 1431.05 | 416.152 | 4.35 | 0.2 | 1.71 | 8.83                | 13.05              | 6.86                   | 15.83                      | 2(7T12)      |
| 8;9émé              | 890.07  | 233.109 | 4.35 | 0.2 | 1.76 | 5.79                | 13.05              | 7.04                   | 15.83                      | 2(7T12)      |

**Tableau IV.38 :** Le ferraillage de voile 6.

## **IV.4.6 Ferraillage horizontal à l'effort tranchant a. Vérification des voiles à l'effort tranchant**

La vérification de la résistance des voiles au cisaillement se fait avec la valeur de l'effort Tranchant trouvé à la base du voile majoré de 40 %.

La contrainte de cisaillement est :  $1,4V$ max b0d

Avec :

Vmax : l'effort tranchant à la base du voile.

La contrainte limite est :  $\bar{\tau}_{u} = 0.2 f c_{28}$ .

Il faut vérifier la condition suivante :  $\tau_u \leq \bar{\tau}_u$ 

## **b. Calcul de l'armature horizontale résistante à l'effort tranchant** :

La section At des armatures d'âmes est donnée par la relation suivante :

$$
\frac{\text{At}}{b_0st} \le \frac{(\text{tu}-0.3 \text{ ftj K})}{0.9fe}
$$

Dans notre cas, On n'a pas de reprise de bétonnage ; donc on prend  $k = 0$ .

D'autre part le RPA 99version2003 prévoit un pourcentage minimum de ferraillage qui est de l'ordre de :

- 0,15% : globalement dans la section des voiles.
- 0,10 % : dans les sections courantes.

# **c. Exemple d'application :**

 $V_{\text{max}} = 773.0028 \text{ KN}$   $\tau u = \frac{1.4 \times 0.773}{8.3 \times 3.75}$  $\frac{1.4 \times 0.775}{0.2 \times 2.75}$  = 1.97MPa  $\bar{\tau}_{u}=0.2f_{c28}=0.2\times30=6MPa>2.78MPa$ .....vérifiée. Pas de reprise de bétonnage  $\alpha = 90^{\circ}$  $St \leq min(1, 5 \text{ a } , 30 \text{ cm}).$ 

Soit:

 $St = 30$  cm.  $At \geq (2,78 \times 0,15 \times 0,15)/(0,9 \times 500)$  cm2  $At > 2.42$  cm2 At  $min(RPA) = 0.15\% \times b0 \times L = 10.8$  cm2 (pour les deux faces)

# **Choix des barres**

 $At = 2 (9 T12) = 20.36 cm<sup>2</sup>$ At = 2 ( $7T12$ ) = 15.83 cm<sup>2</sup>

## **Remarque :**

Pour les résultants des ferraillages horizontale (effet de l'effort tranchant) ; on adopte une même section d'armatures horizontale pour tous les niveaux. Ceci facilitera l'exécution de ces derniers.

Les résultats sont récapitulés dans les tableaux suivant

**Tableau IV. 40 :** Résultat de ferraillage horizontal.

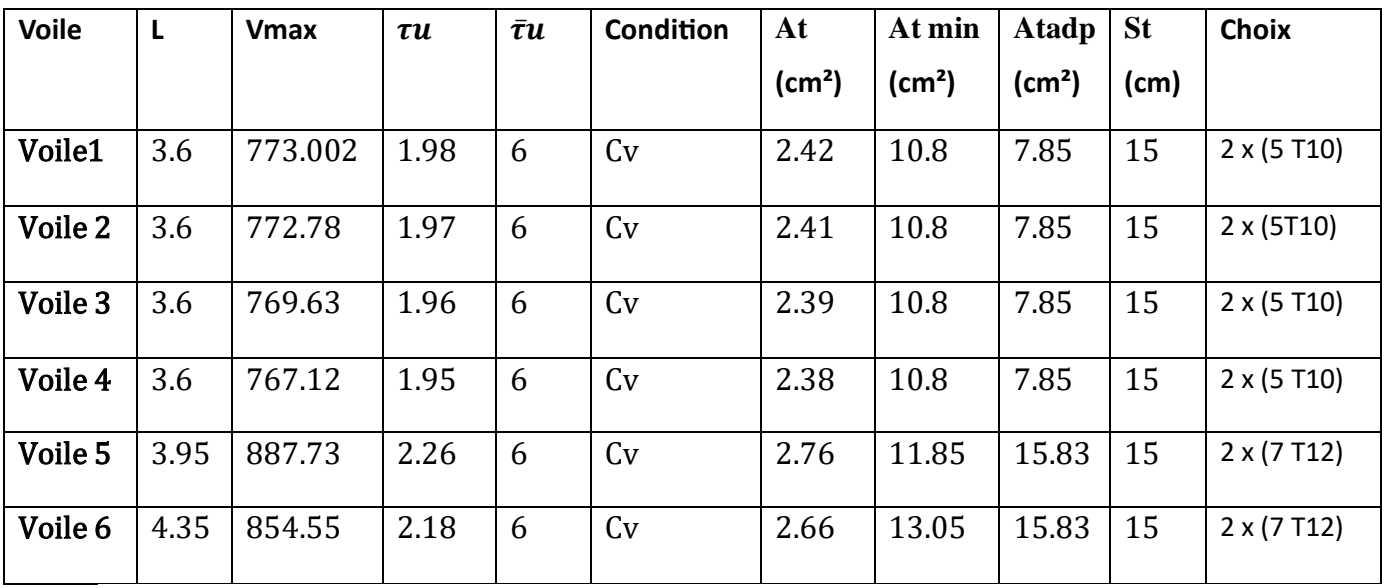

VOILE  $1.4$ : RDC et 1er étage.

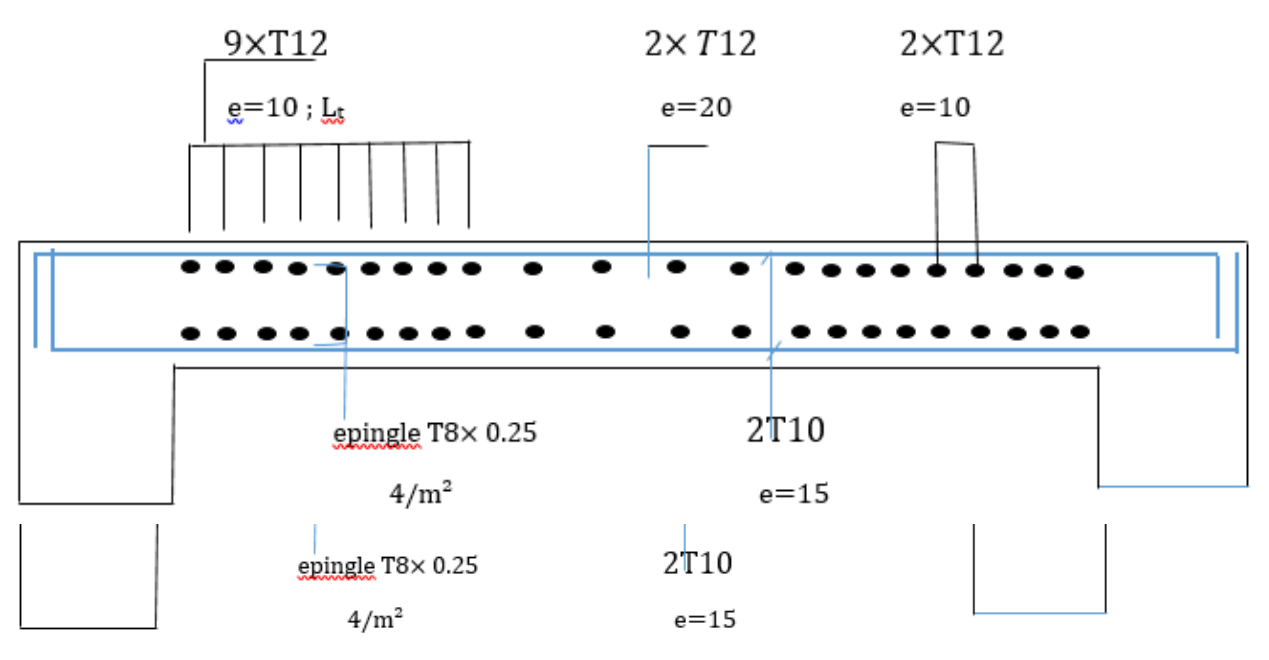

Figure IV.8: Exemple du ferraillage du voile 1 ;4

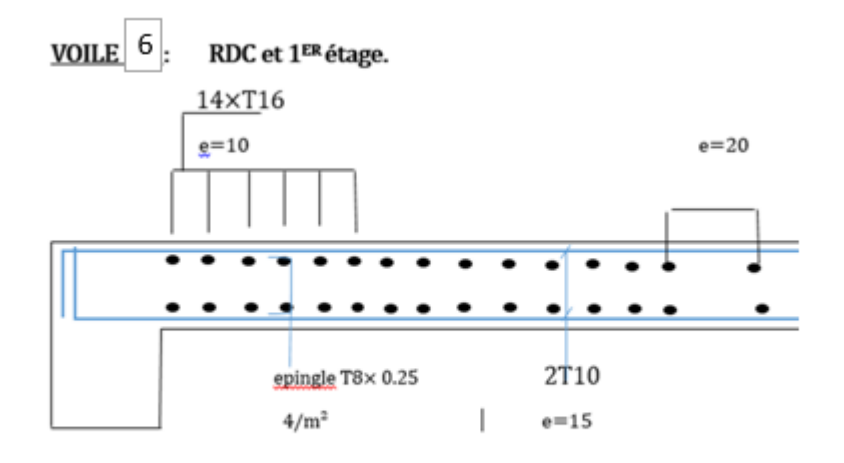

Figure IV.9: Exemple du ferraillage du voile 2 ;3

Figure IV.10: Exemple du ferraillage du voile 6.

# **Chapitre V : MODELISATION DE L'offset**

### **V. Introduction :**

En génie civil, un offset désigne généralement un décalage ou une distance entre deux éléments. Voici quelques exemples d'utilisation :

 1. Offset dans les structures : Lors de la conception d'un bâtiment, l'offset peut se référer à la distance entre les éléments, comme les poutres et les colonnes, afin de garantir la stabilité et la résistance de la structure.

 2. Offset dans les calculs de contraintes : En mécanique des matériaux, l'offset est utilisé pour déterminer les contraintes à l'intérieur d'un matériau. On limite les efforts soumis au matériau en fonction de l'utilisation normale de l'ouvrage, afin qu'il demeure dans la zone élastique.

 3. Offset dans l'analyse de risque : L'analyse de risque en génie civil implique l'identification des événements non souhaitables, leurs causes, probabilités et conséquences. L'offset peut être utilisé pour évaluer les marges de sécurité et minimiser les risques.

 4. L'offset dans la modélisation des structures apparait lorsque deux éléments tels qu'une poutre et un poteau sont reliés au niveau d'un Nœuds (joint), il existe un certain chevauchement des sections transversales voir figure. Dans de nombreuses structures, les dimensions des éléments sont grandes et la longueur du chevauchement peut représenter une fraction importante de la longueur totale de la section du portique. ETABS offre la possibilité de définir des décalages de longueur d'extrémité le long des sections de cadre pour tenir compte de ces dimensions finies des composants structurels.

En résumé, l'offset est un concept essentiel pour concevoir des structures sûres et efficaces qui répondent aux besoins de notre société moderne.

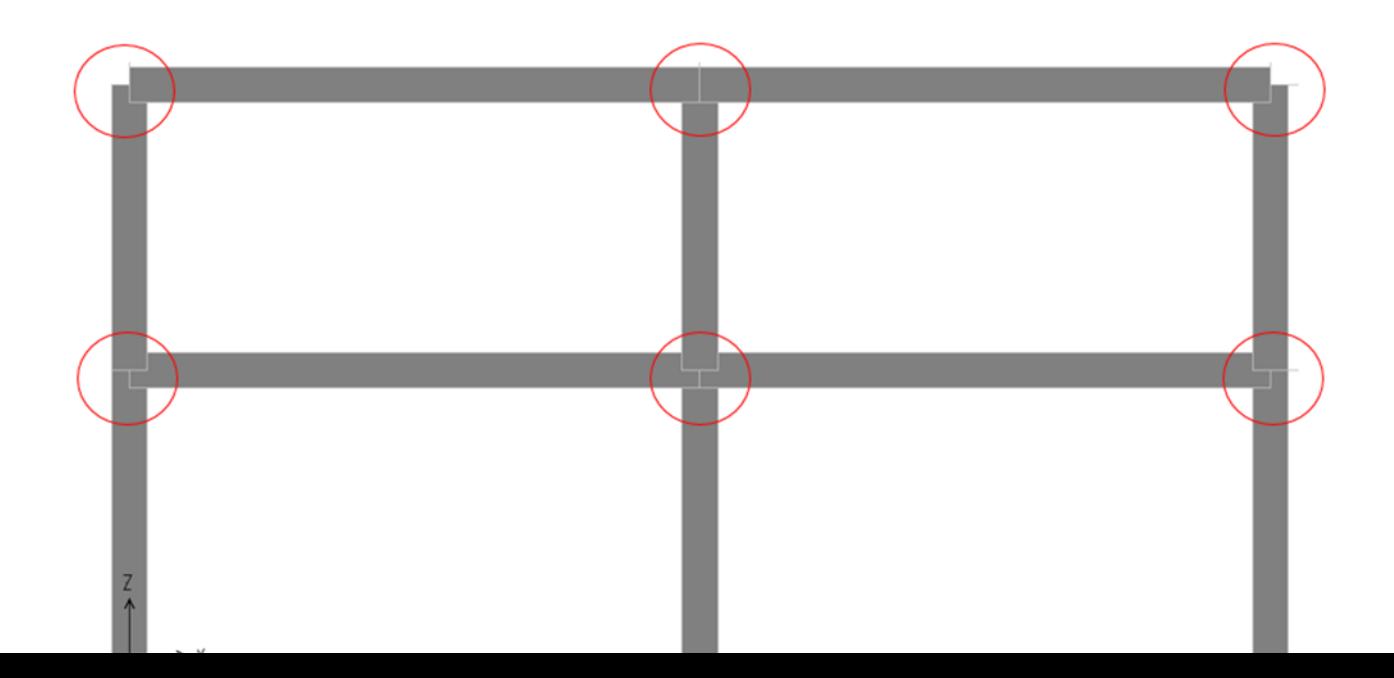

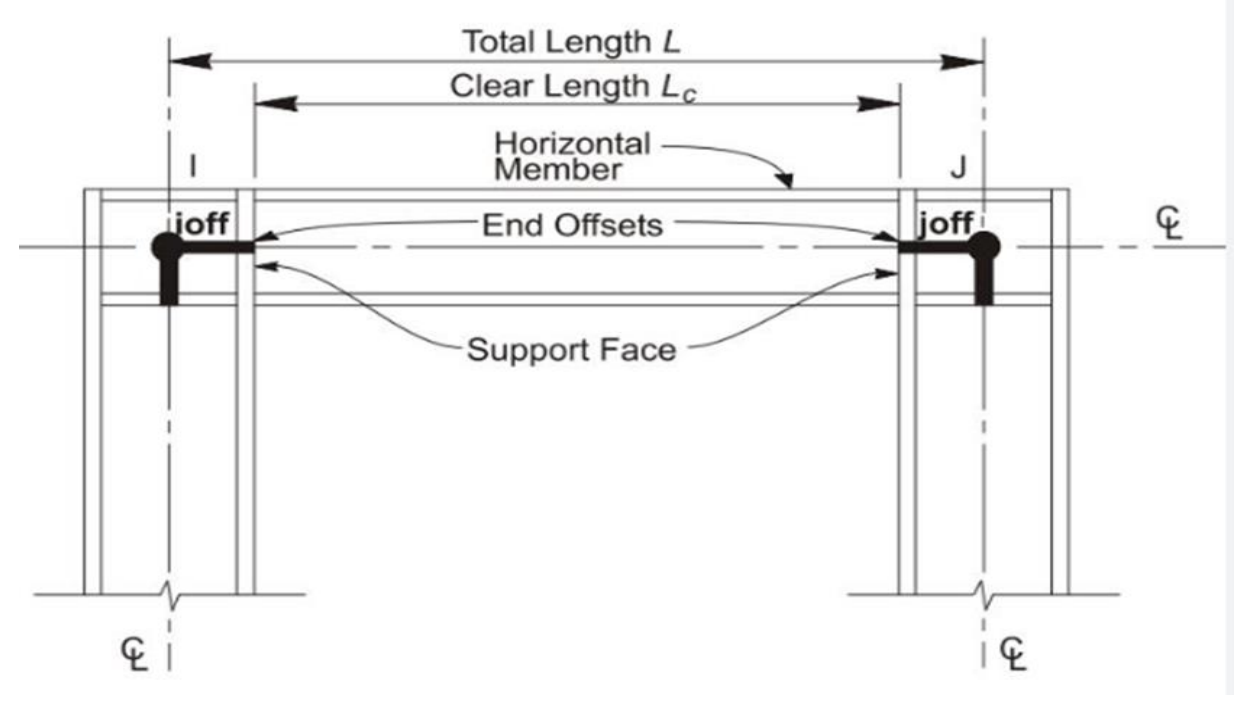

**figure V.1** : modèle sur l'offset

 Dans ce PFE, une attention particulière est portée à la modélisation de l'offset dans les bâtiments, Une étude comparative est menée en étudiant une structure composée d'un RDC + 9 étages qui sera implanté dans la wilaya de Blida, classée en zone III selon le règlement parasismique Algérien (RPA 99 version 2003) ou cette structure est composée de poutres, les poteaux et les voiles de contreventement, cette comparaison sera menée entre deux modèles, Un premiers model sera élaborée sans l'introduction du offsets, puis un deuxième model qui prend en compte l'offsets dans les différentes éléments , afin de quantifié l'effet apporter par cette modélisation.

La comparaison des résultats sera menée à partir des résultats dynamiques de la structure, ainsi que les résultats de ferraillage :

- 1. Analyse Modal
- 2. Effort tranchant a la base
- 3. Déplacement inter-étage
- 4. Effort Normal reduit
- 5. Effet P-Delta
- 6. Ferraillage Poutres
- 7. Ferraillage Poteau

### 8. Ferraillage voile

### **\* Les étapes pour changer zone factor dans l'étabs :**

Un premier modèle sera développé sans saisir les déplacements, puis un deuxième modèle prendra en compte les déplacements dans les différents éléments, et les modifications se feront d'abord dans l'application à travers les étapes suivantes :

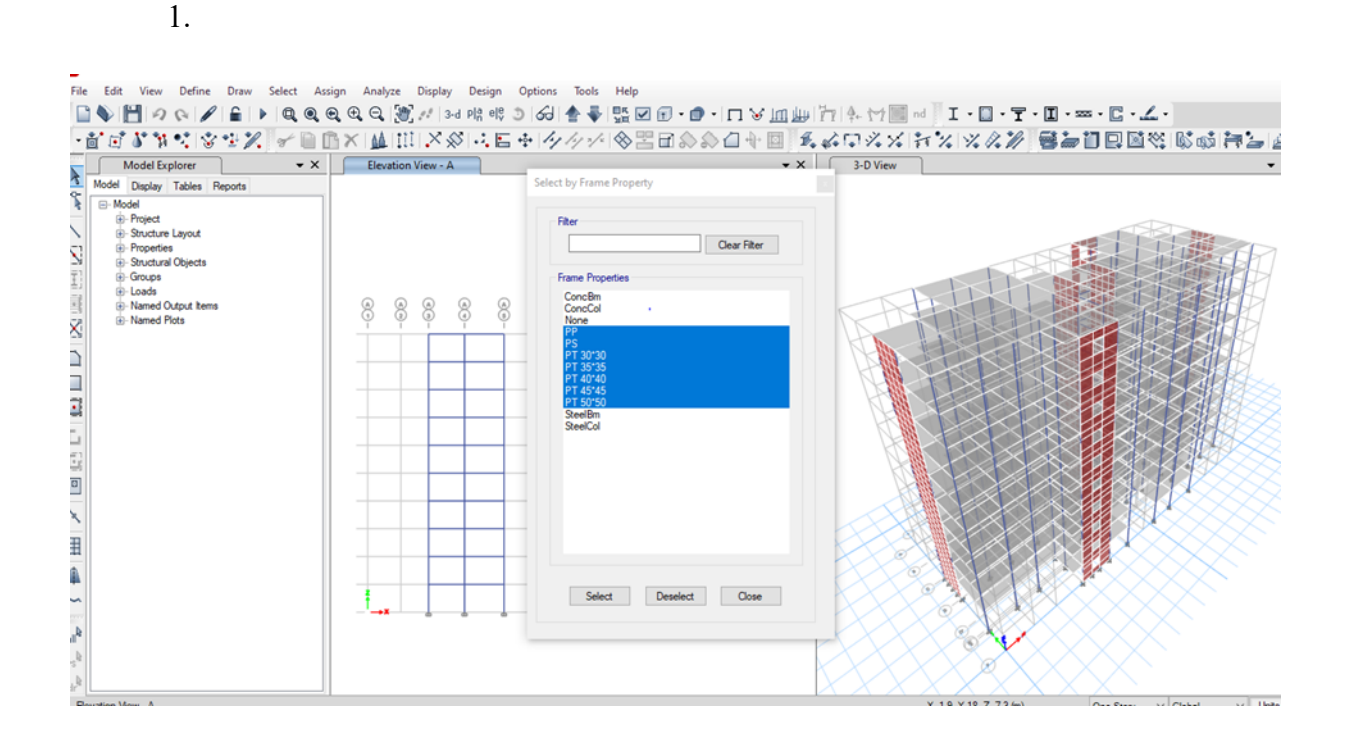

2.

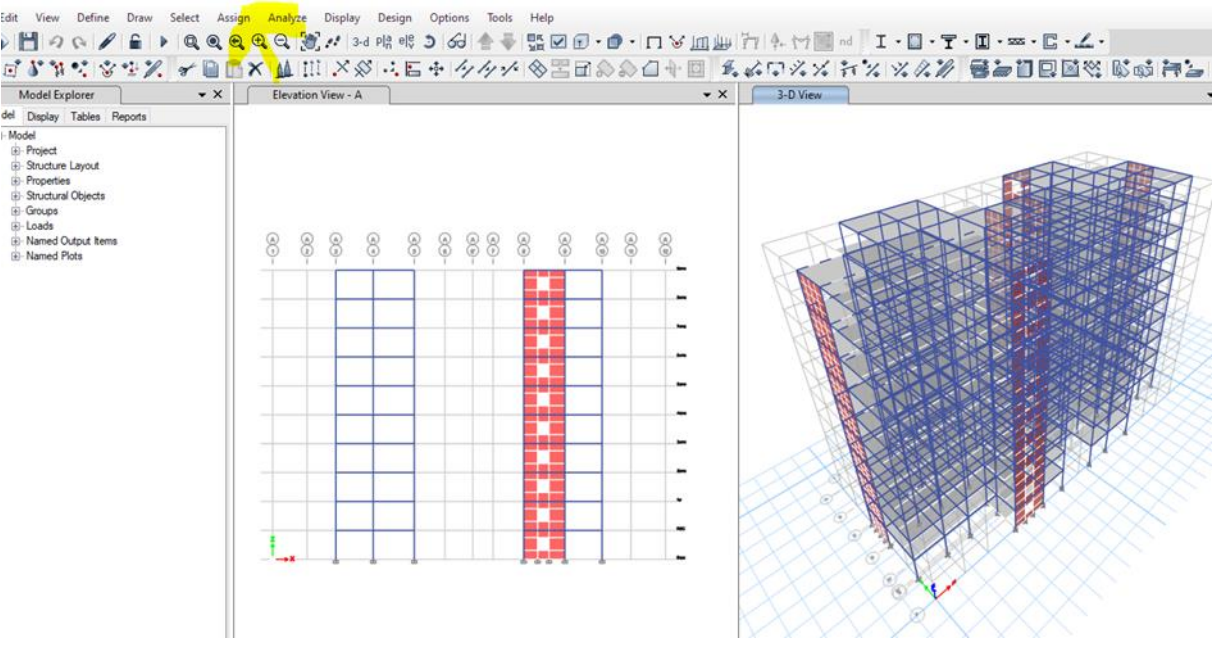

3.

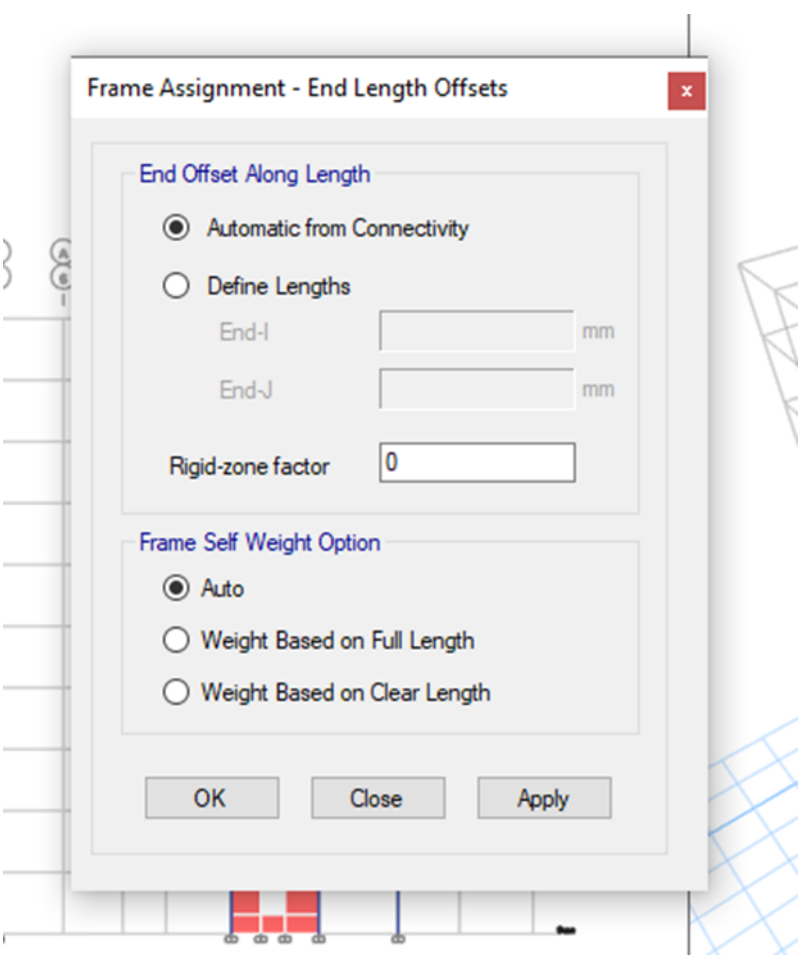

4.

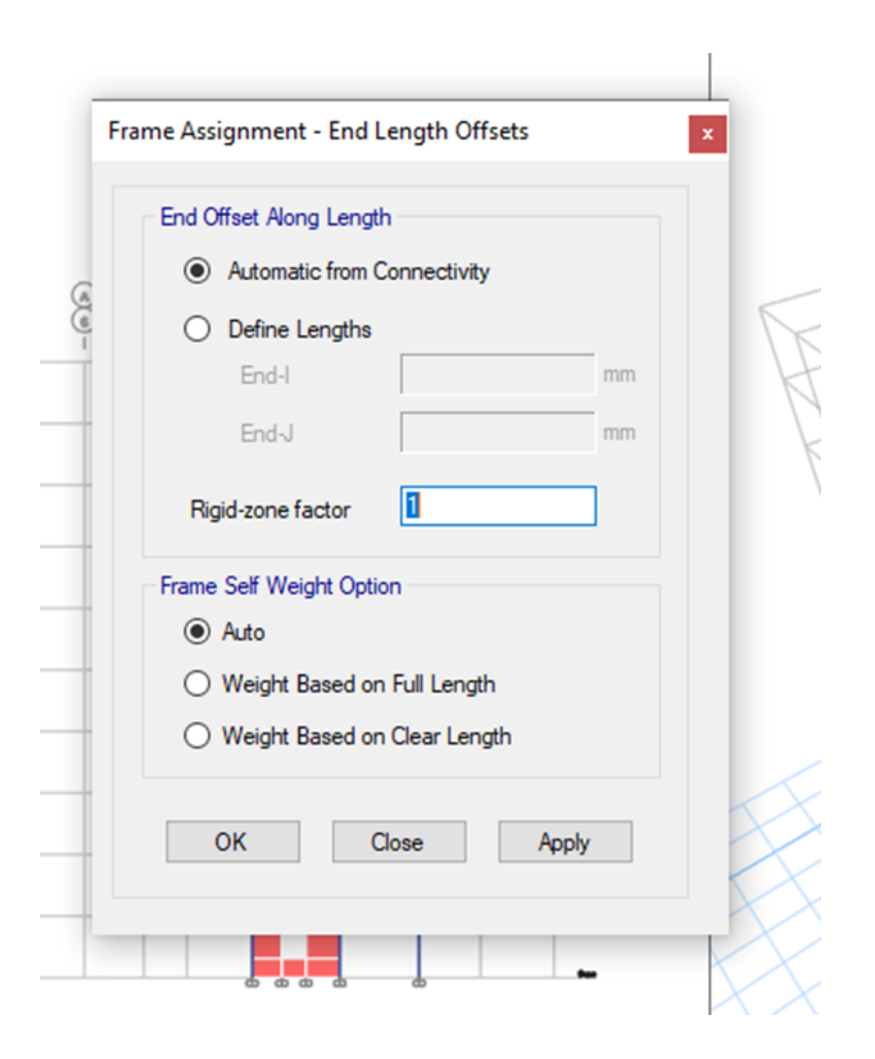

# **V.1 . Analyse Modal :**

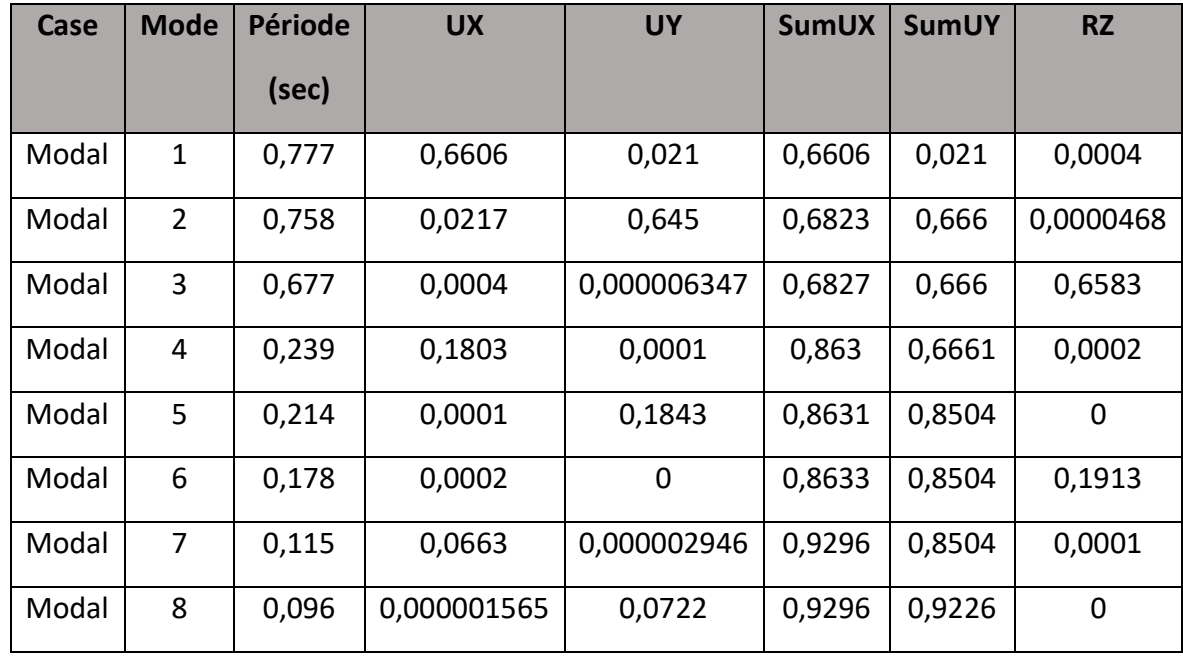

### **Tableau V.1 :** Participation massique du modèle initial

Une période fondamentale : **T = 0.777 sec**.

- La participation massique dépasse le seuil des 90% à partir du **9ème** mode.
- Le 1er mode est un mode de translation (y-y)
- Le 2ème mode est un mode de translation (x-x)
- Le 3ème mode est un mode de rotation.

La différence entre les deux model avec et sans offset est donnée par le diagramme à colonnes suivant, ou en remarque une différence entre la période du 1<sup>er</sup> mode de plus de 9%.

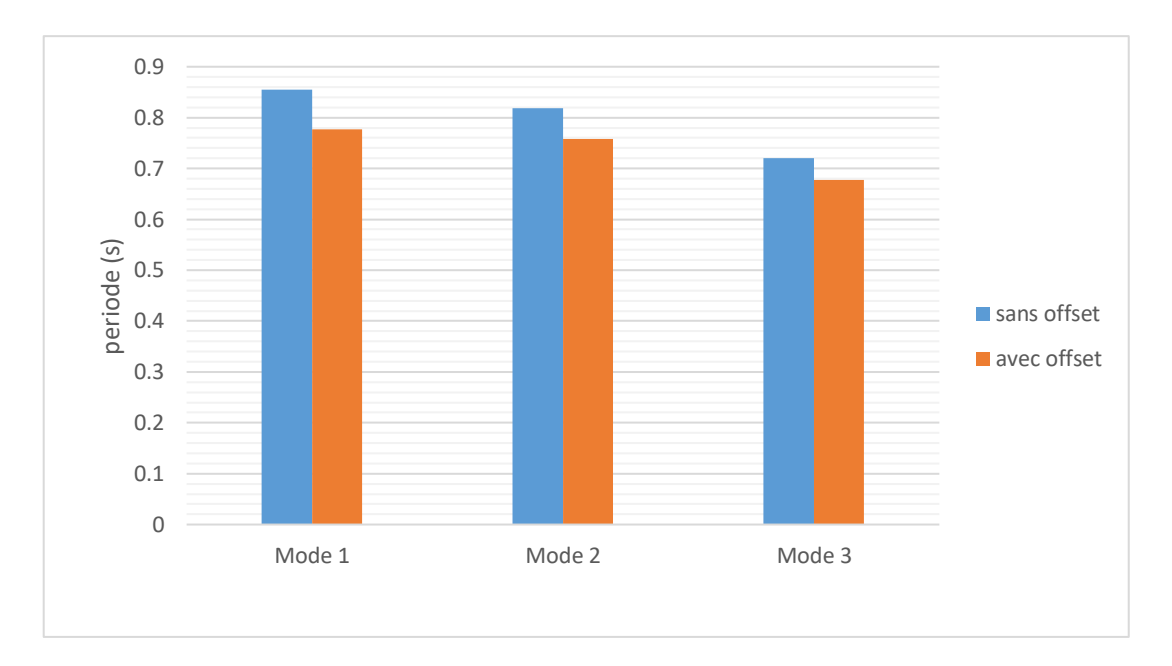

**Figure V.2 : diagramme de la période**

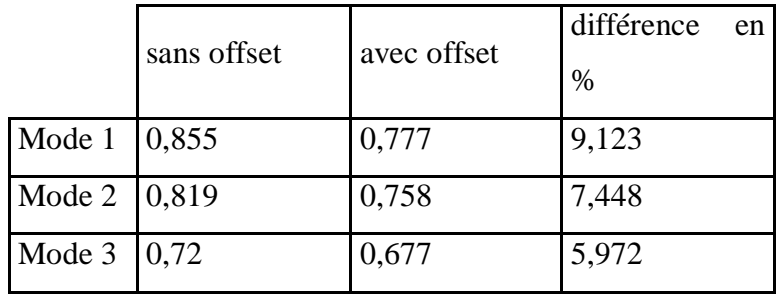

# **V .2 Effort tranchant a la base :**

 $\begin{cases}\n\text{Vtx=4186.74 kN<0.8Vx=5026.87 kN}\n\end{cases}$ 

 $Vty=4037.037kN>0.8Vy=3813.635kN$ 

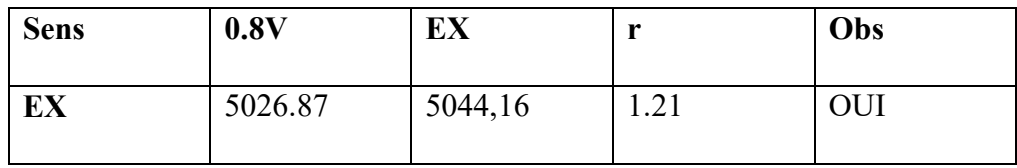

# **Chapitre V: MODELISATION DE L'offset**

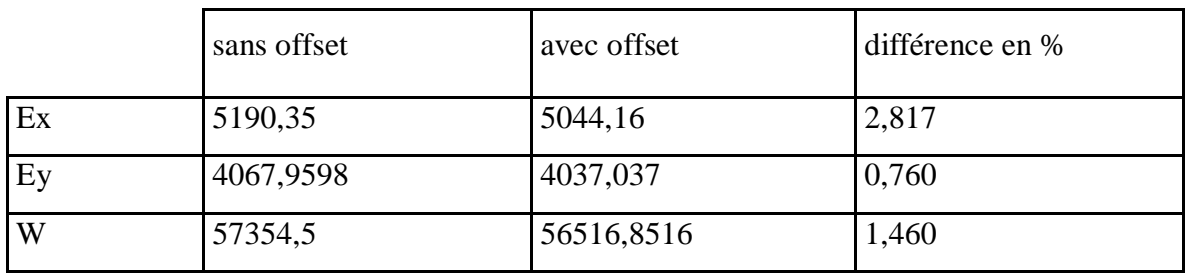

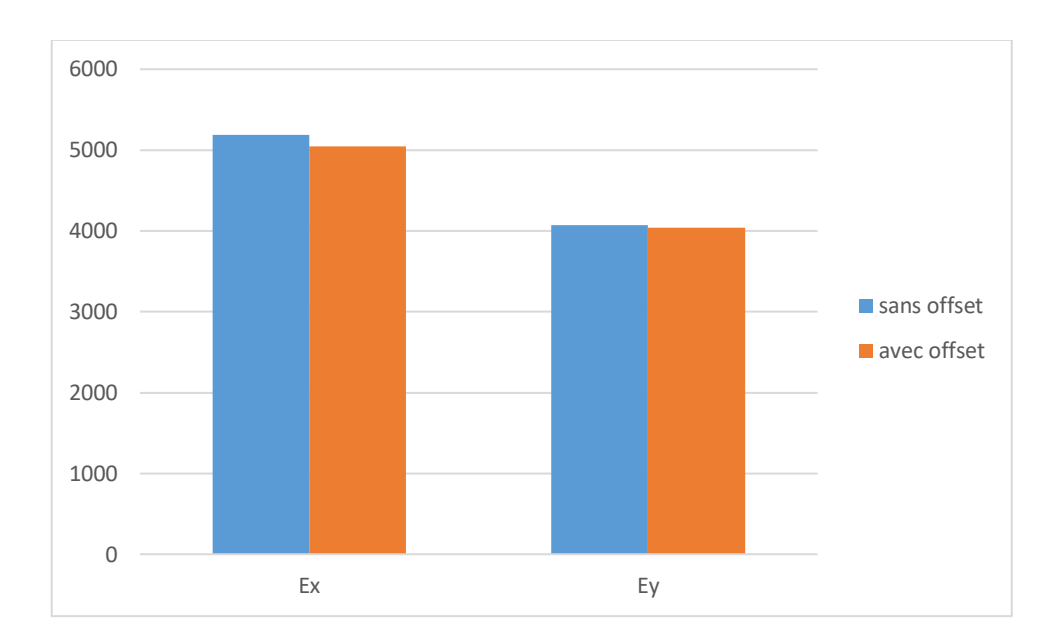

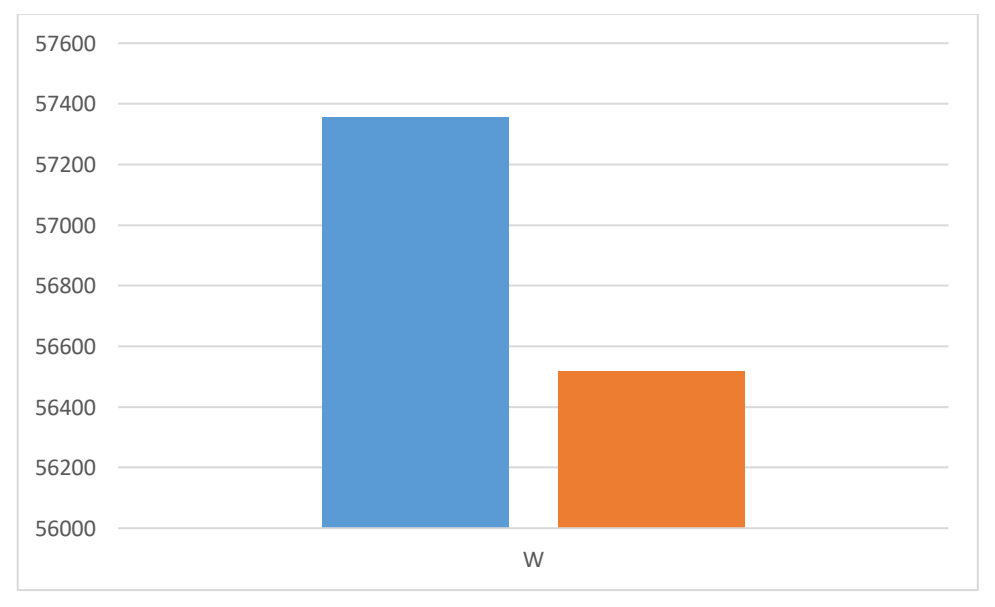

**Figure V.3 : diagramme de l' Effort tranchant a la base :**

### **V .3 déplacements inter-étage :**

La différence entre les deux model avec et sans offset est donnée par le diagramme à colonnes suivant, ou en remarque une différence de déplacement inter-étage en sens x de plus de 24 % et de plus de 13% en sens y.

**Tableau V.2 :** Vérification des déplacements inter-étage sens x-x

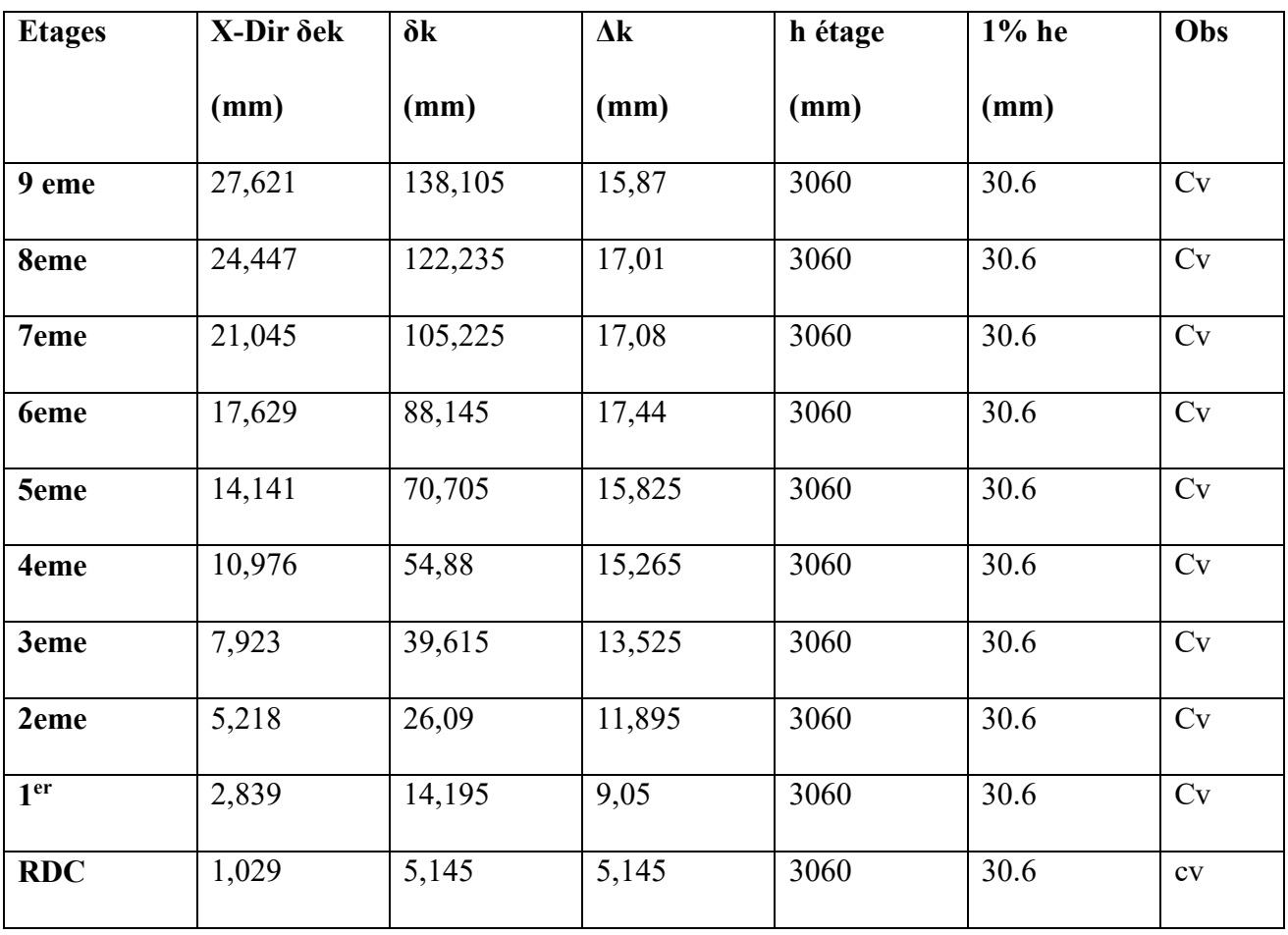

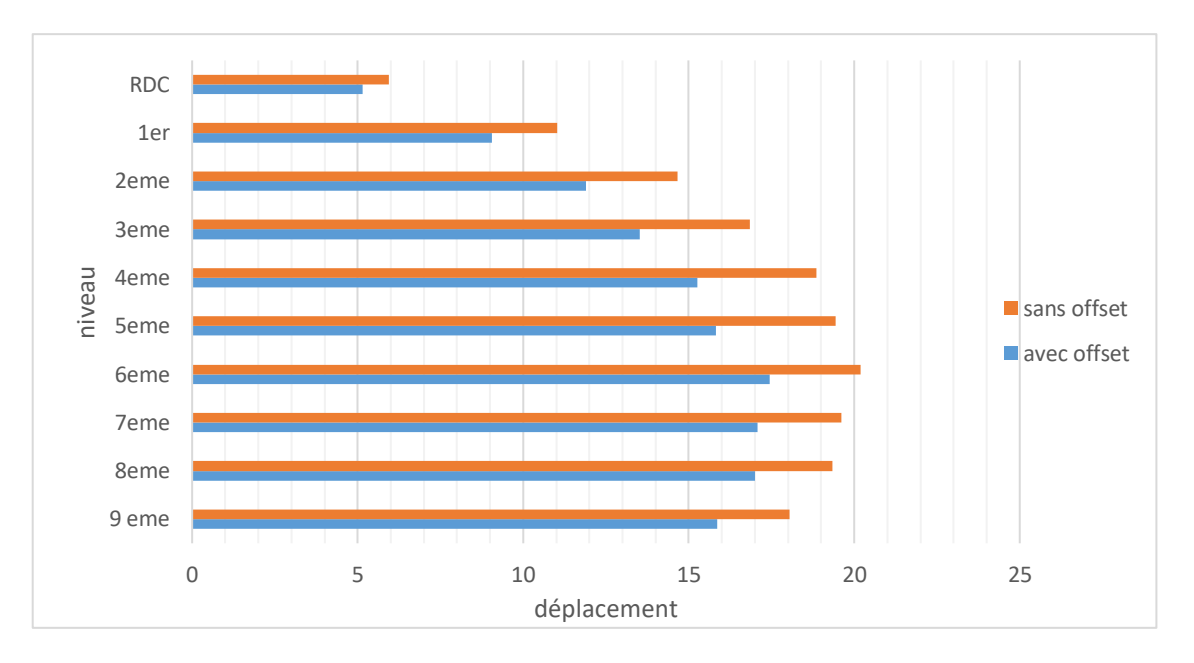

**Figure V.4 : diagramme du déplacements inter-étage sens X-X**

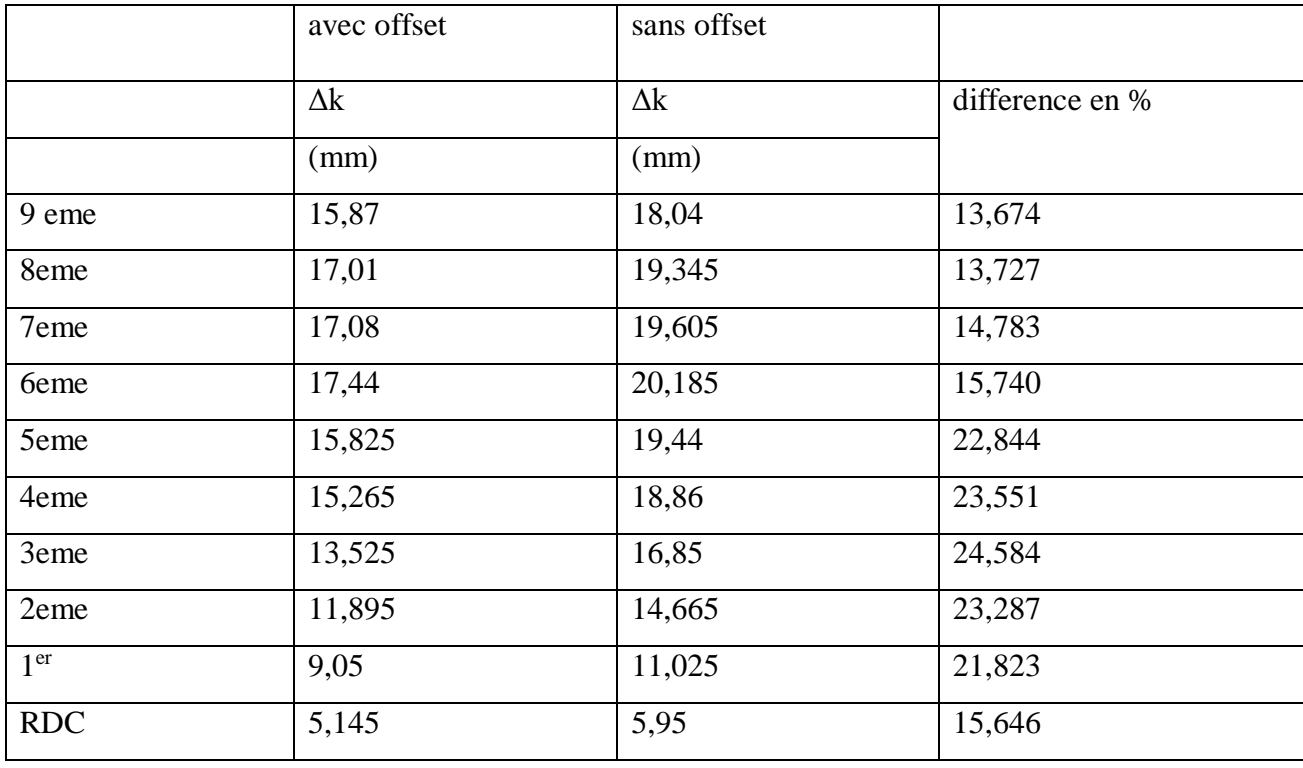

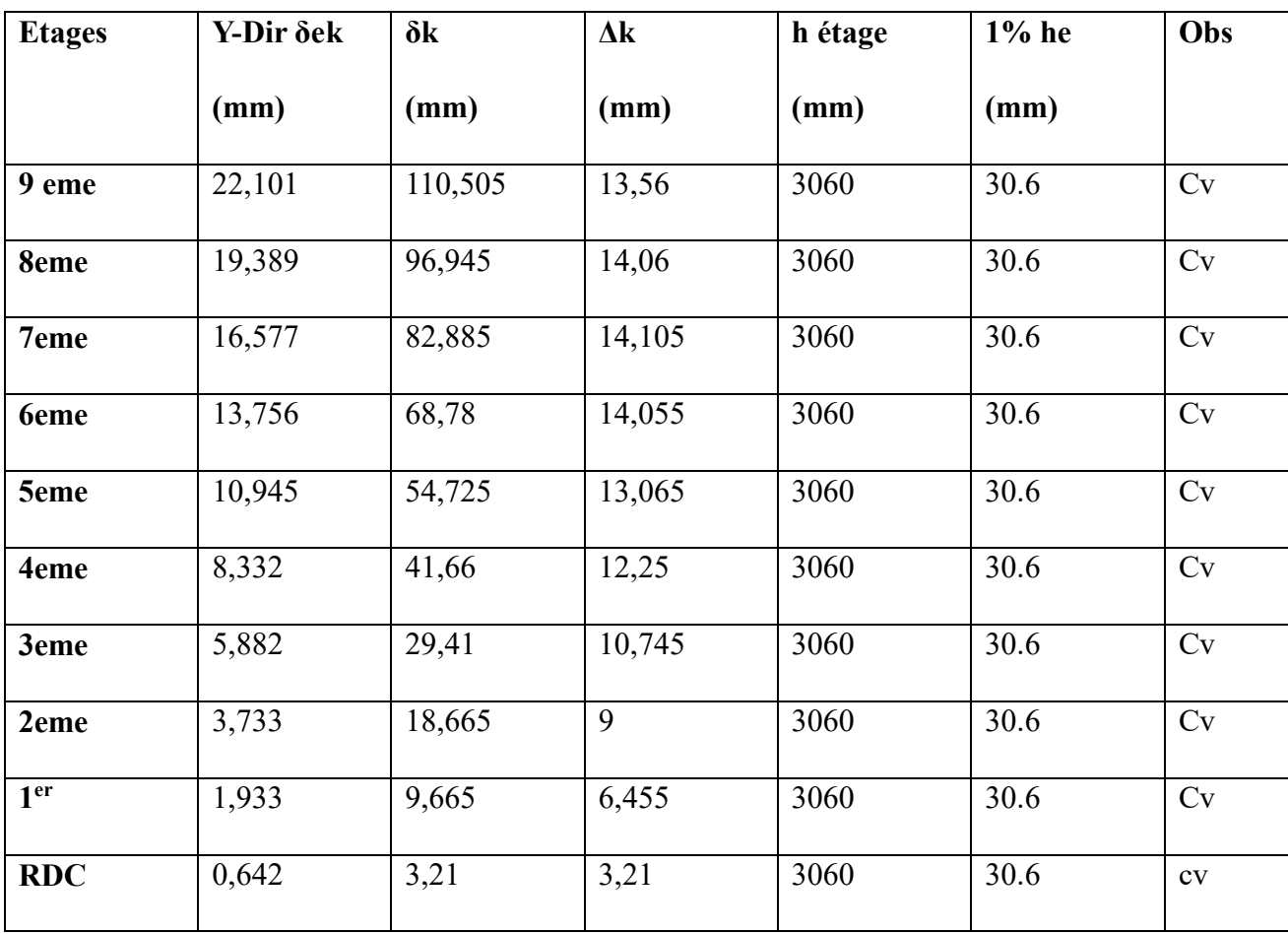

**Tableau V.3 :** Vérification des déplacements inter-étage sens y-y

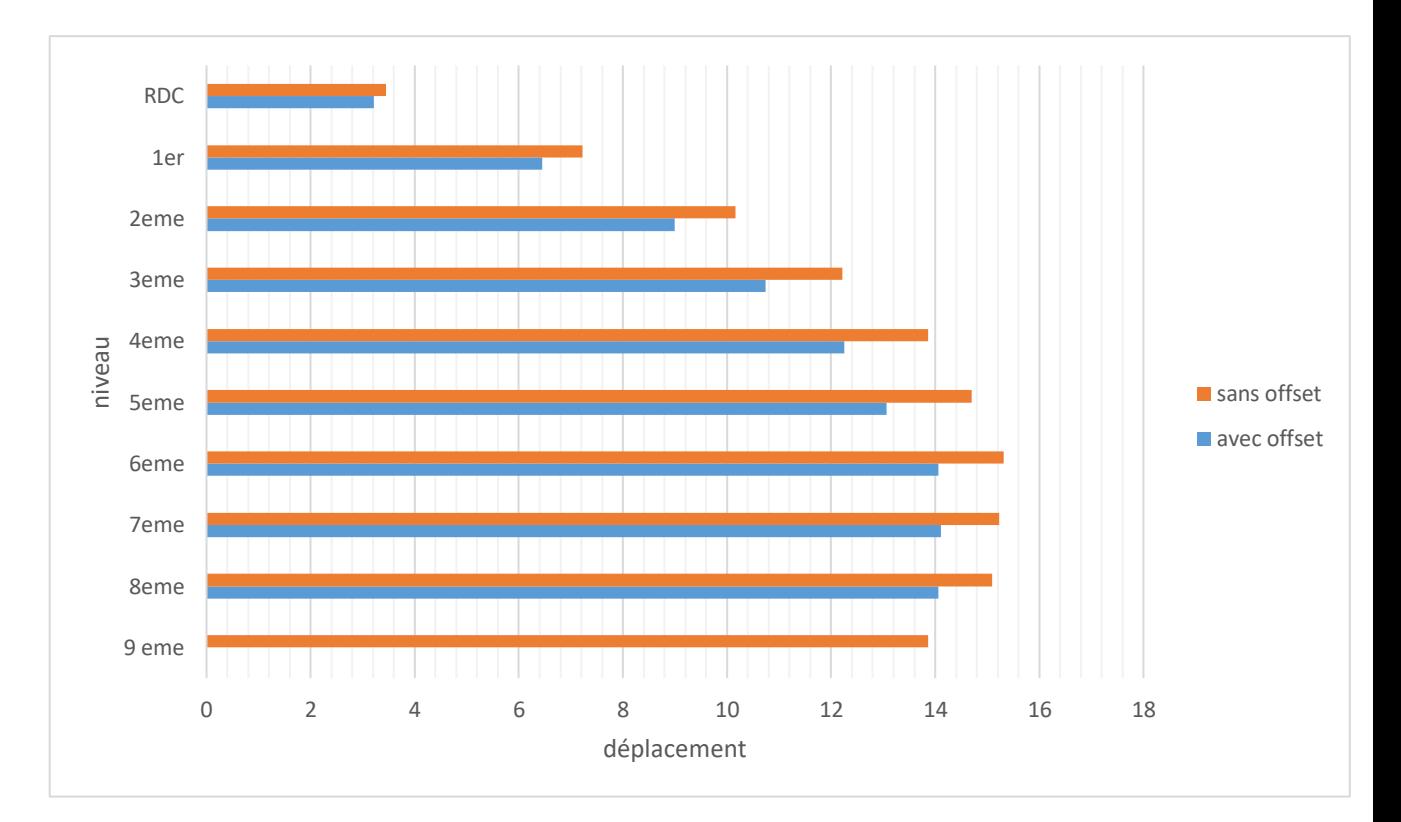

**Figure V.5 : diagramme du déplacements inter-étage sens Y-Y**

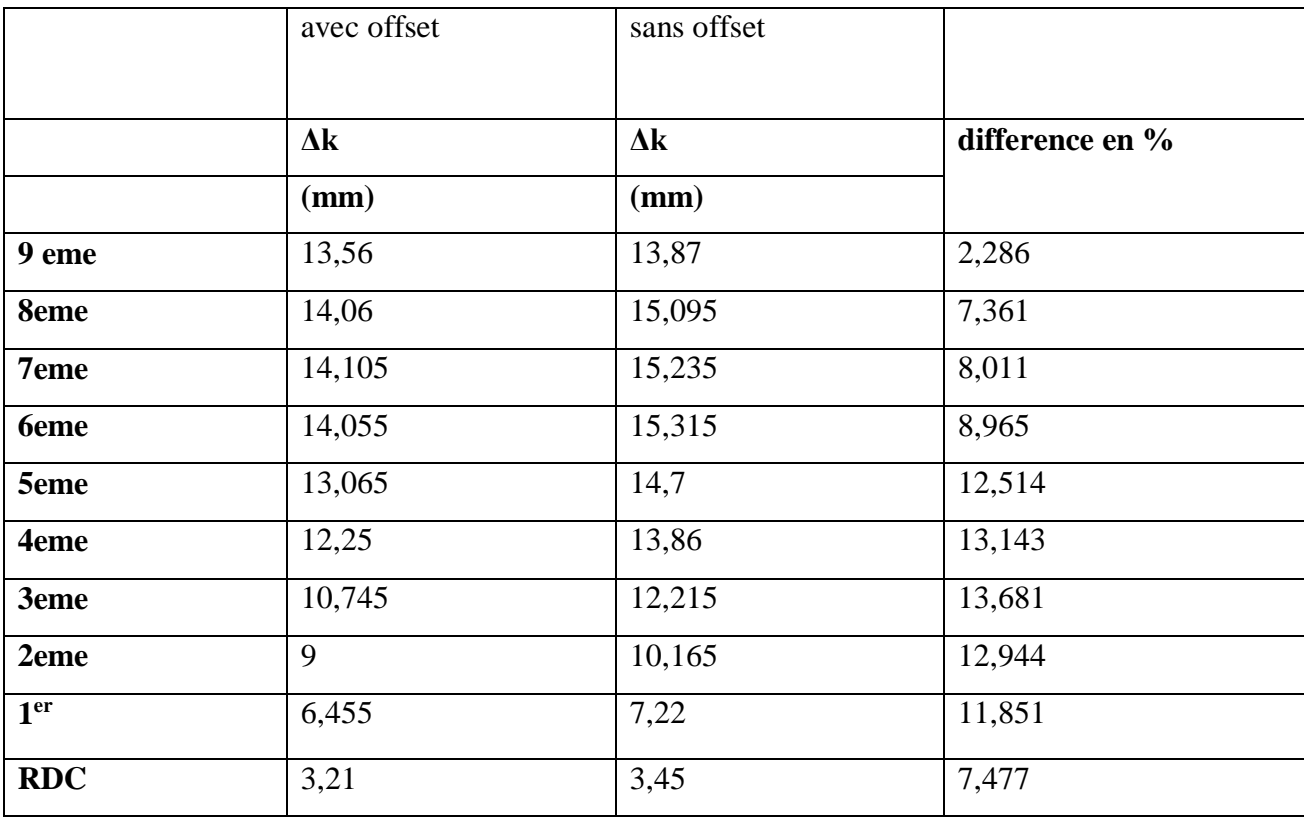

# **V.3 Effort normal reduit :**

Pour Effort normal réduit une déférence de moins de 1% a été notée (0.55%)

 **Tableau V.4 :** Vérification de l'effort normal pour les poteaux

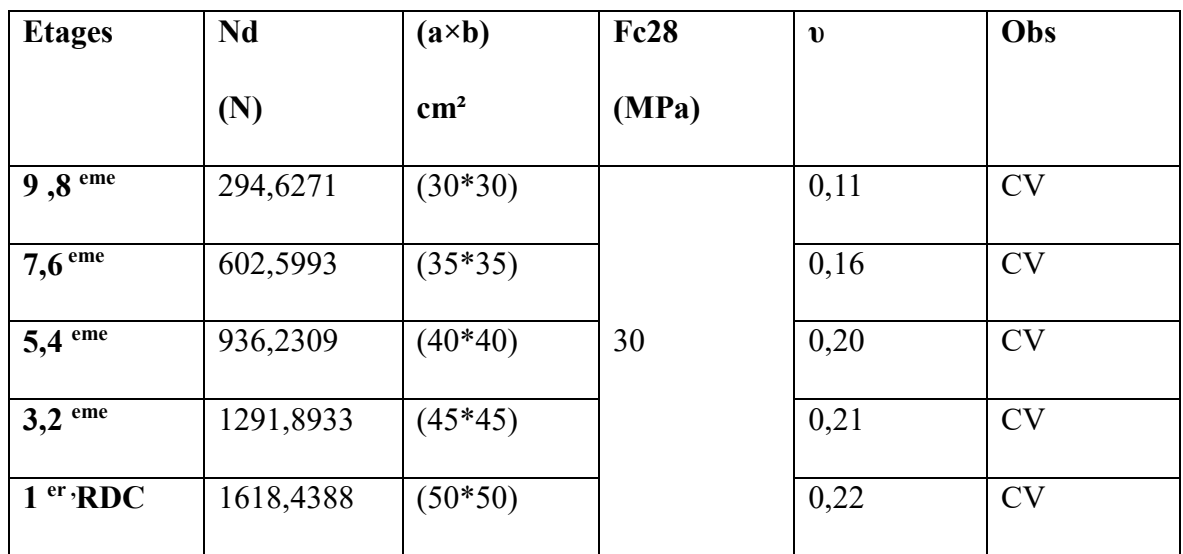

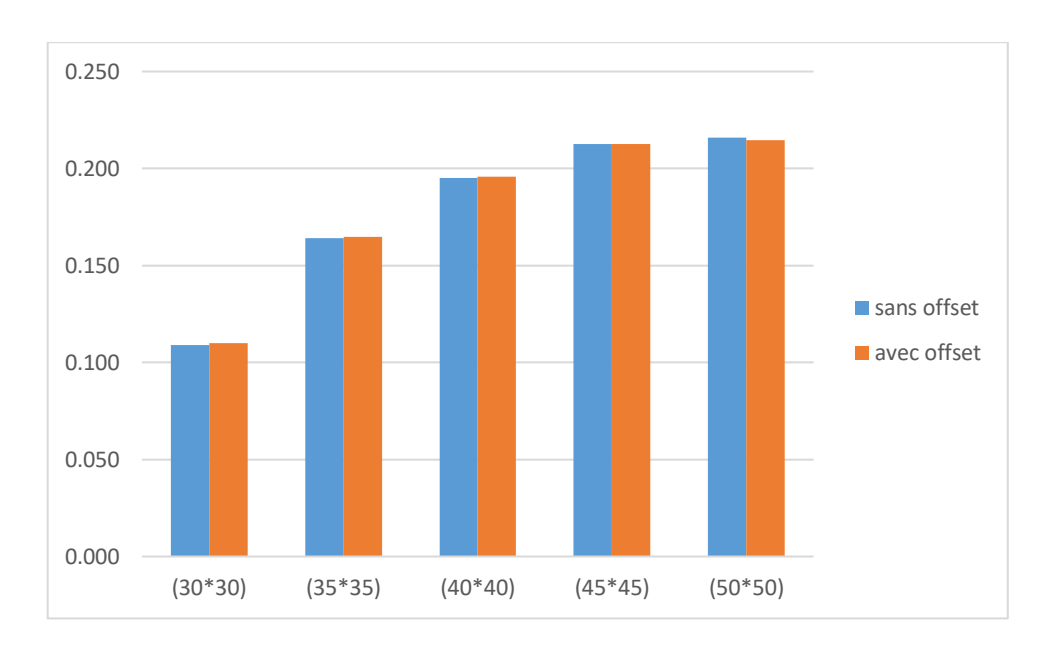

**Figure V.6 : diagramme du effort normal réduit**

### **V.4 Vérification de l'effet P-Δ :**

La différence entre les deux model avec et sans offset est donnée par le diagramme à colonnes suivant, ou en remarque une différence entre la valeur de thêta en sens x de plus de 14 % et de plus de 35% en sens y.

**Tableau V.5 :** Vérification de l'effet P-Δ sens X-X

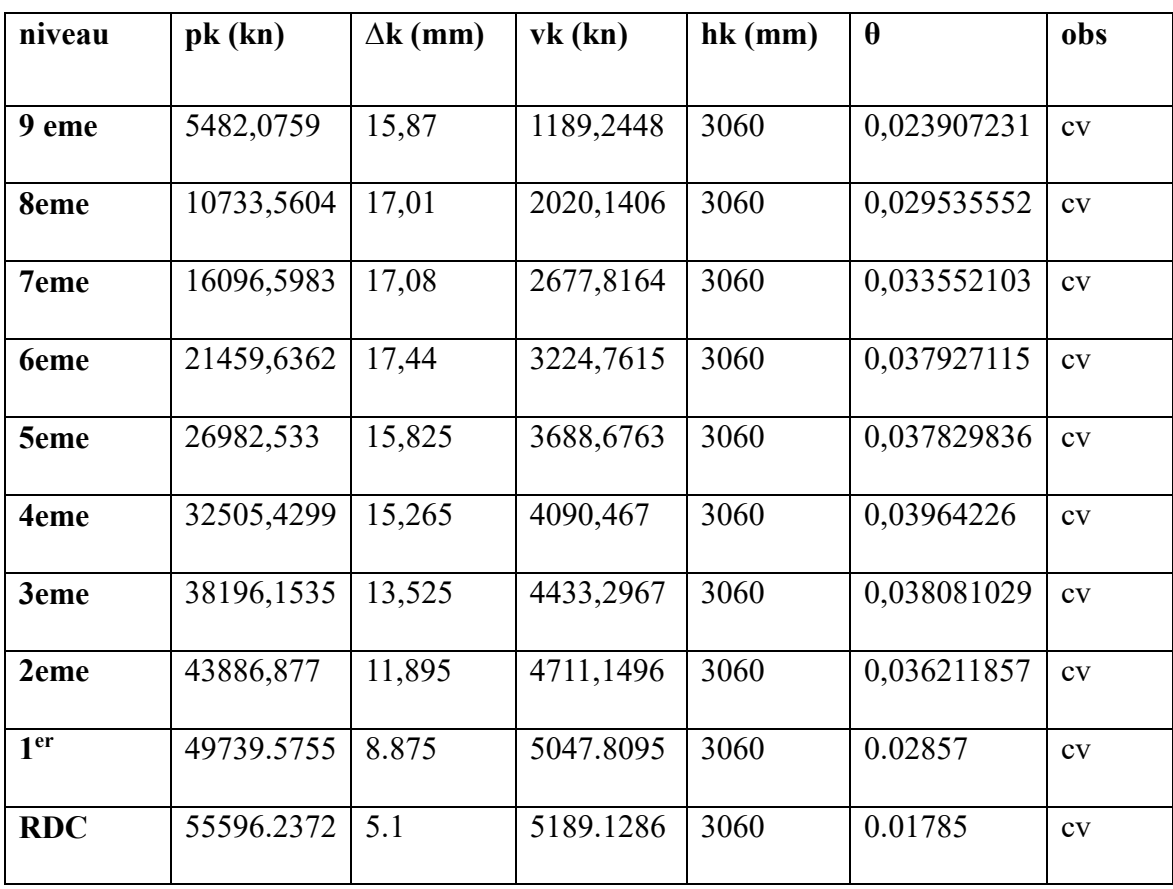

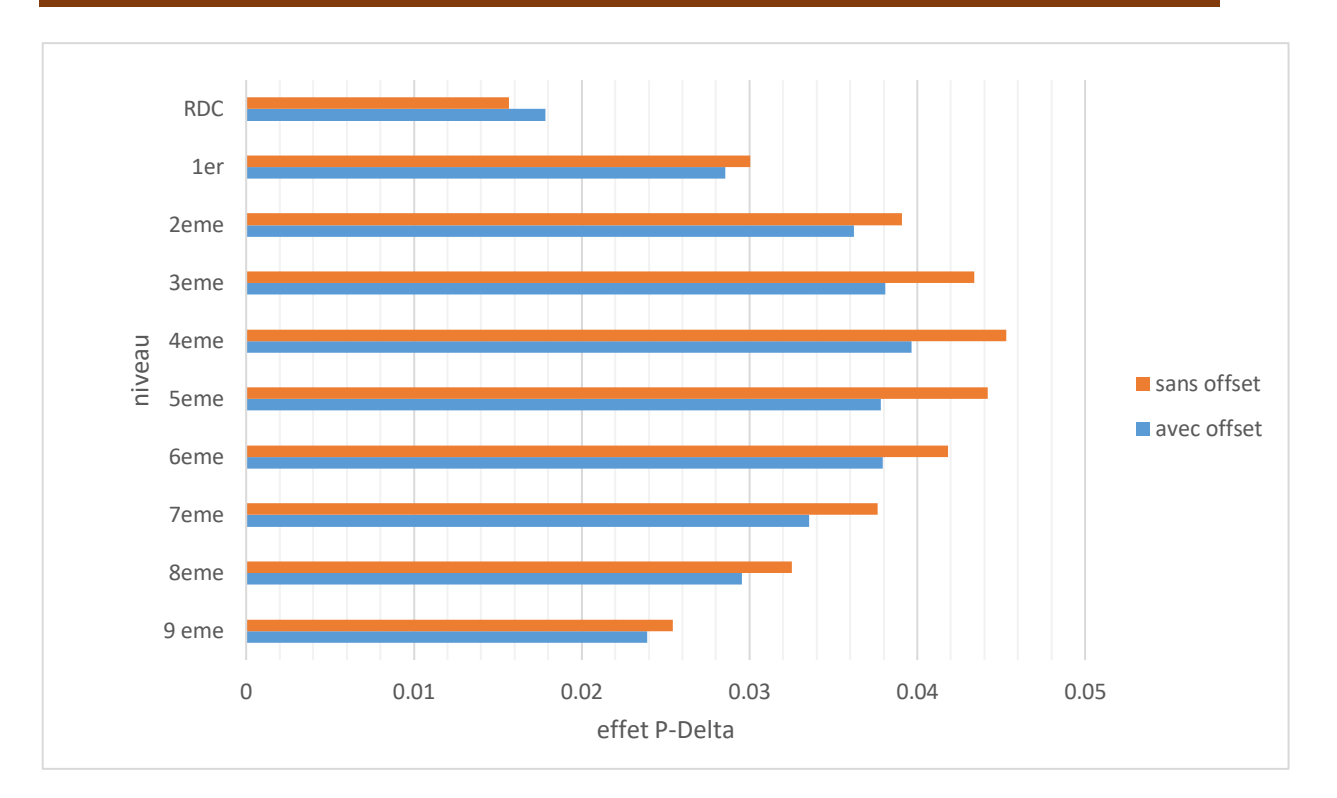

**Figure V.7 : diagramme de l'effet P-Δ sens X-X**

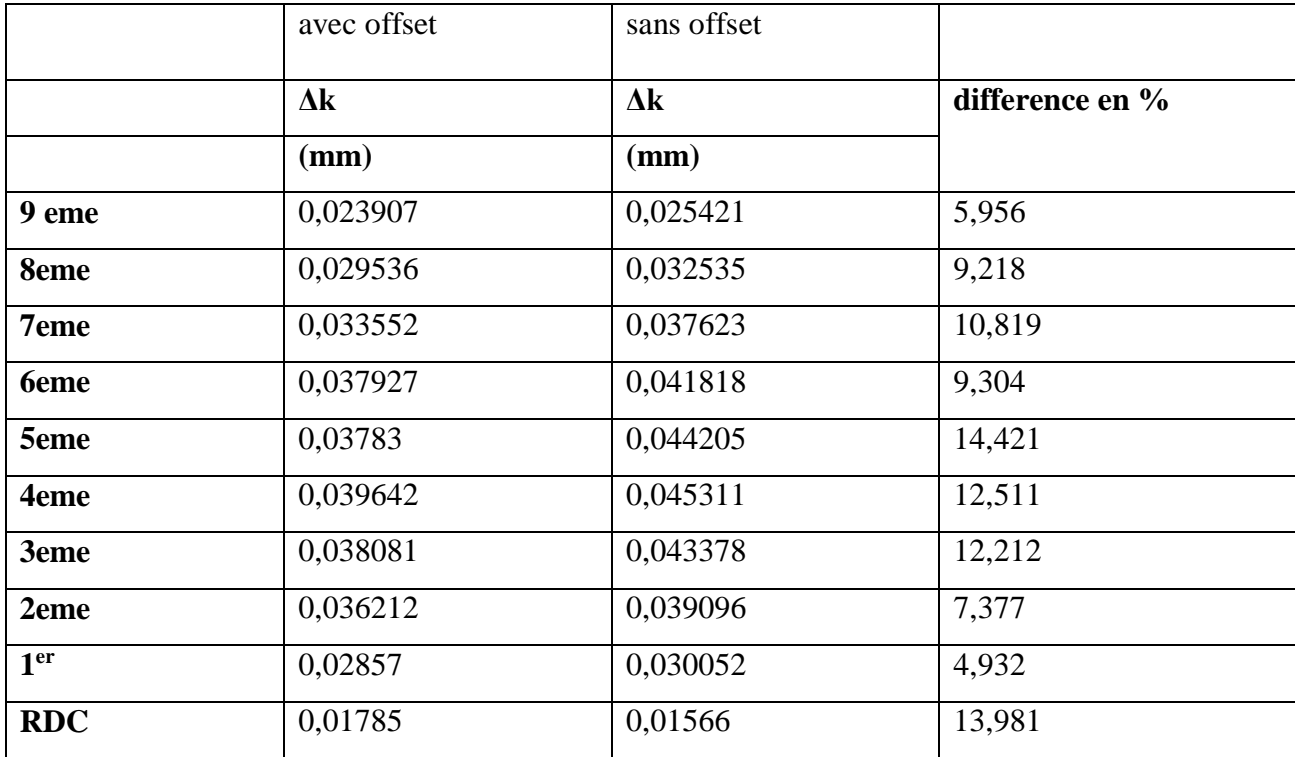

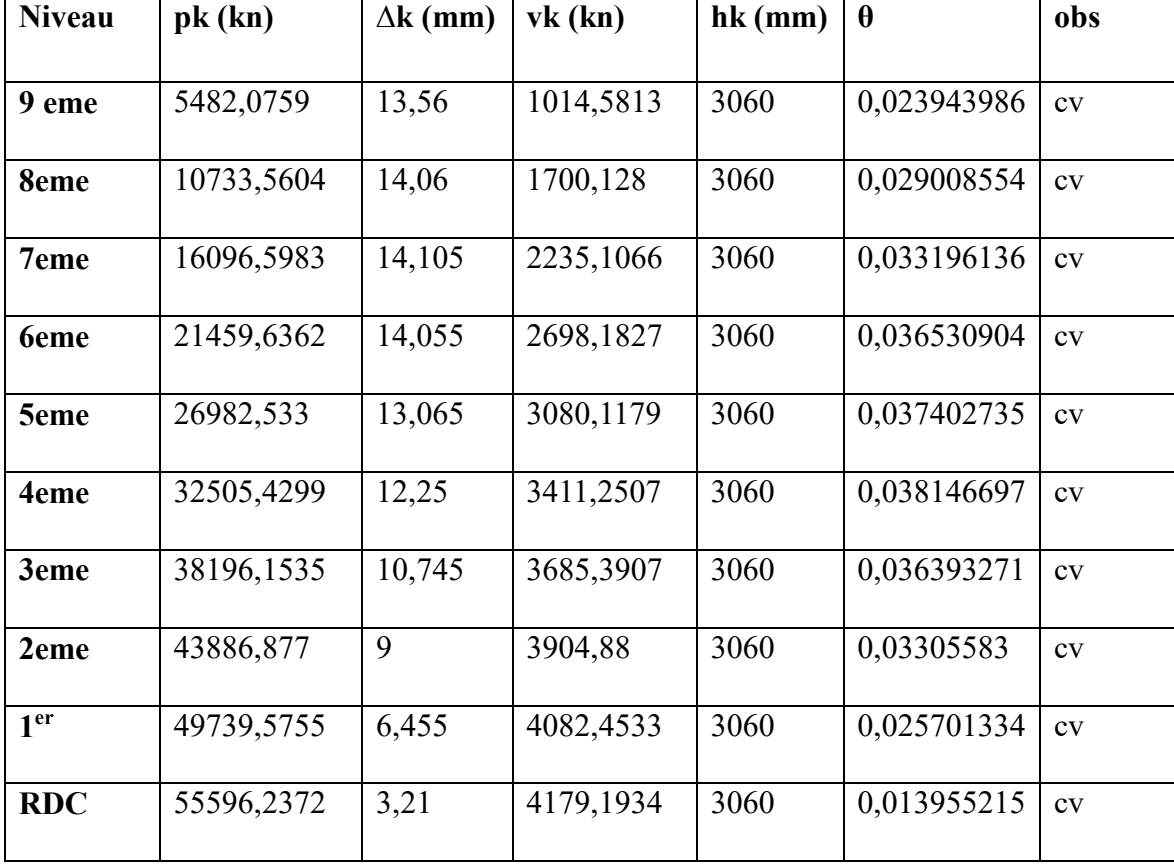

**Tableau V.6 :** Vérification de l'effet **P-Δ** sens **y-y**

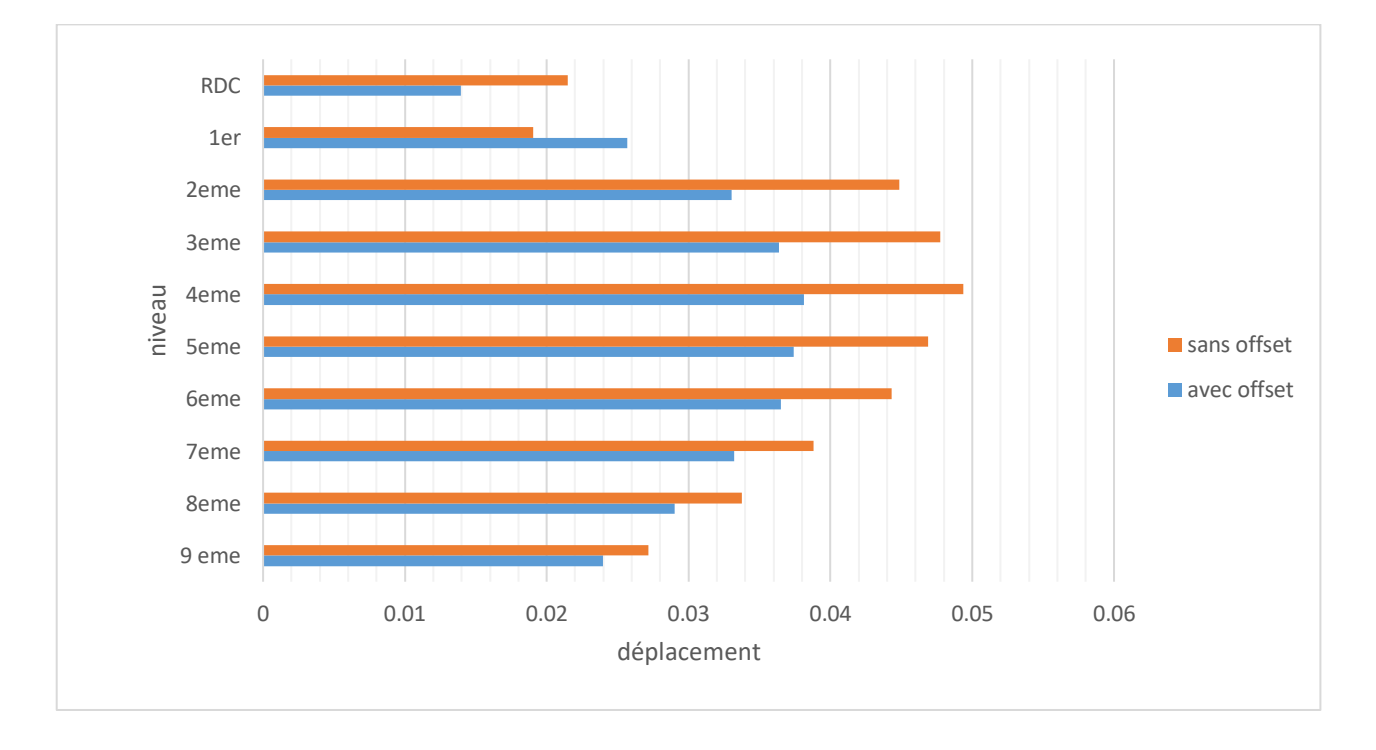

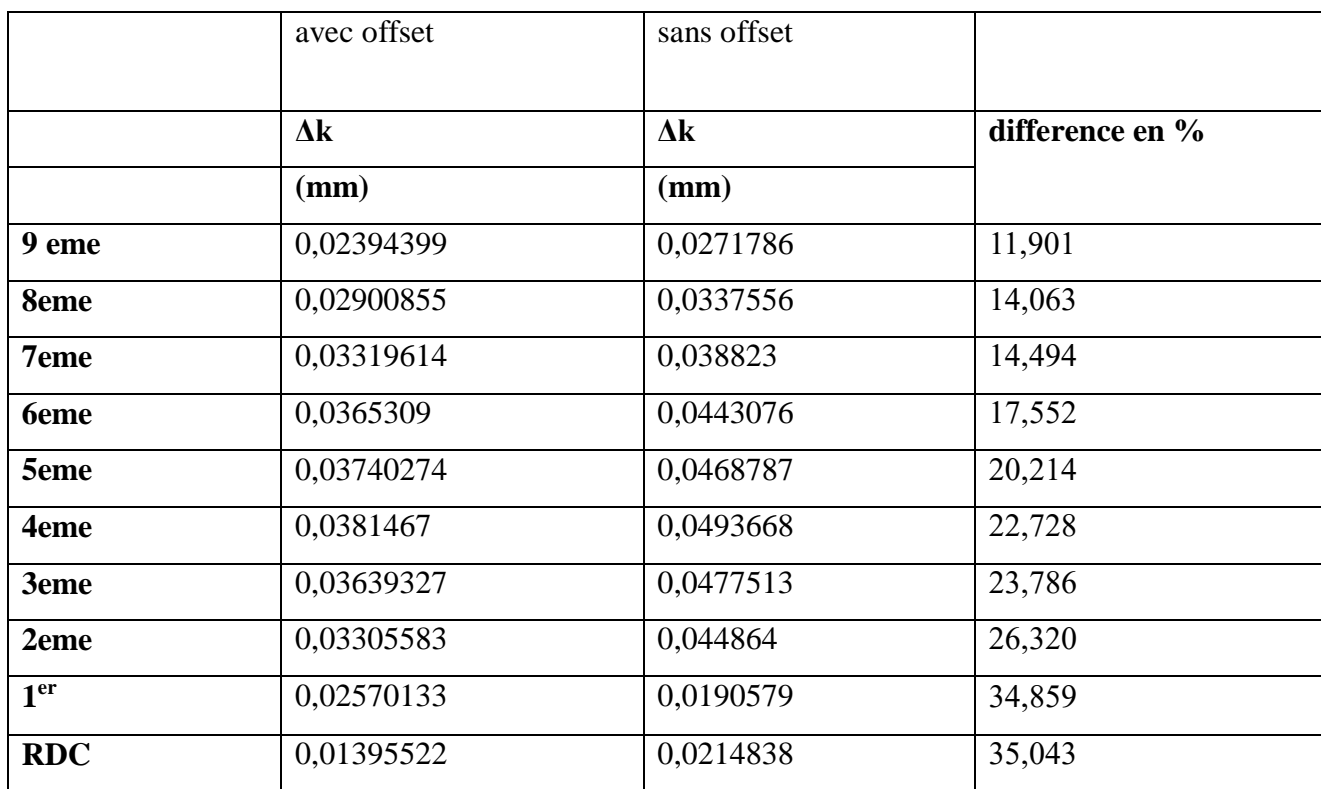

# **Figure V.8 : diagramme de l'effet P-Δ sens y-y**

# **V .5 LE facteur de comportement R :**

Pvoile  $\frac{\text{pote}}{\text{Ptot}}$  <20%

**Tableau V.7 :** Justification des voiles sous charge verticale

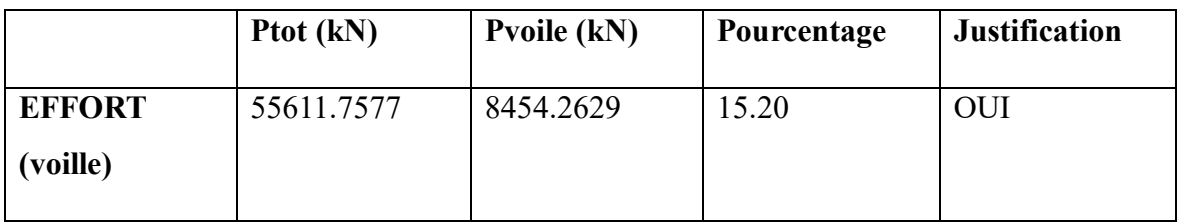

Les voiles de contreventement reprennent moins de 20% des sollicitations dues aux charges verticales.

Alors le choix du coefficient de comportement global (**R = 5)** est justifié.

## **V.6 Ferraillage poteaux**

Pour le ferraillage des poteaux une déférence assez important a été observé pour les poteau des niveaux inferieur, voir figures.

**Tableau V.8 :** Choix des armatures des poteaux carrées.

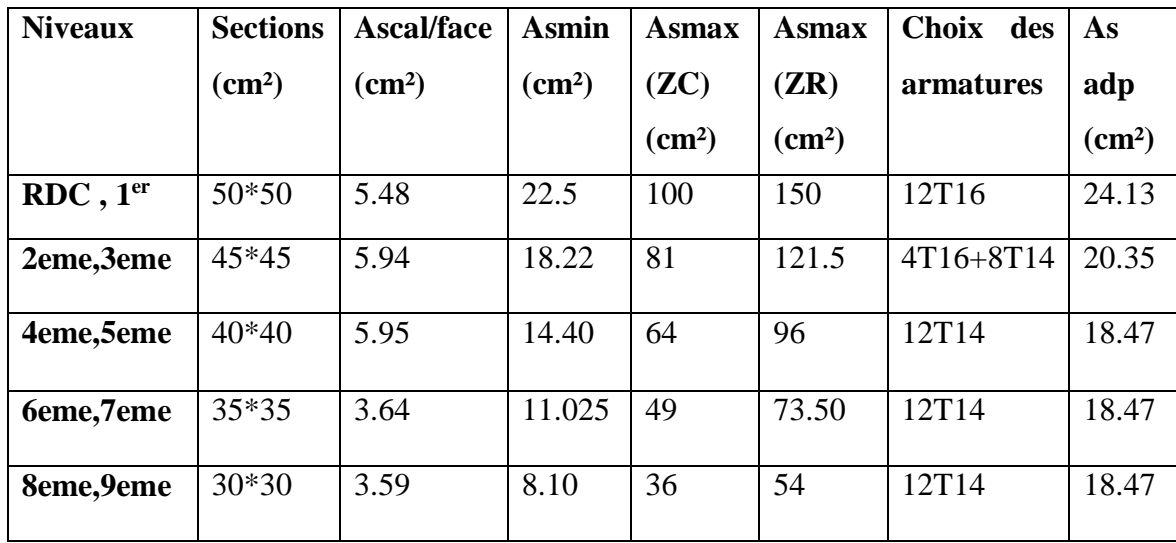

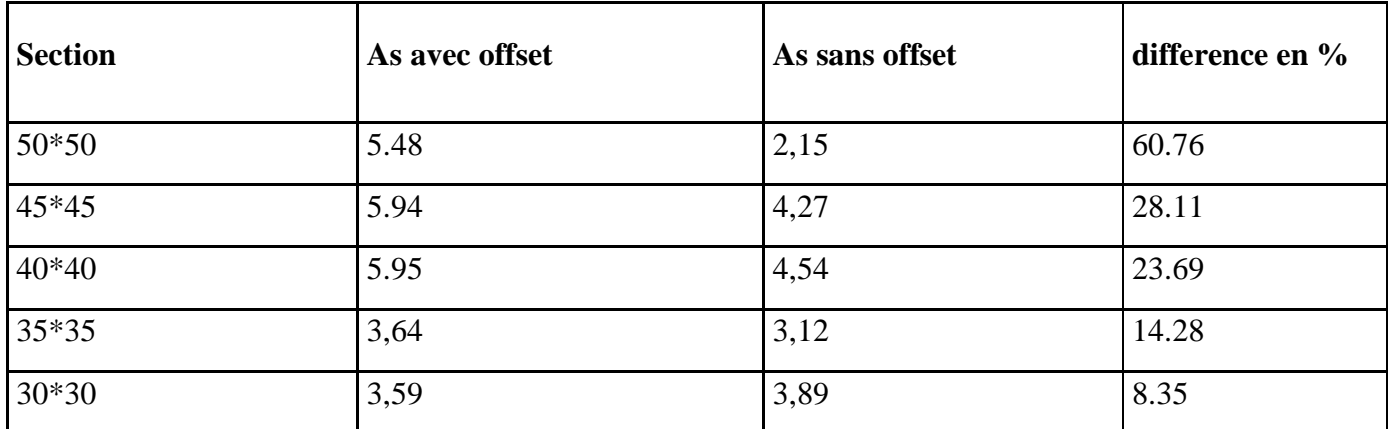

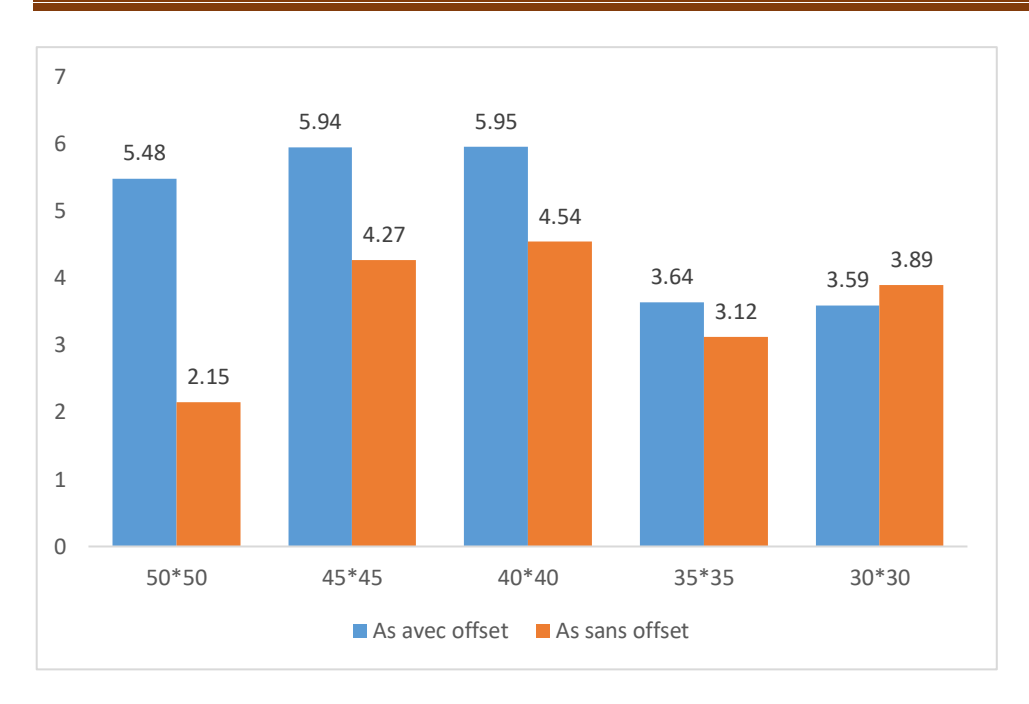

# **Figure V.9 : diagramme sur le ferraillage des poteaux**

Pour la comparaison du ferraillage des poteaux une différence de plus de 60% a été estimé pour le As calculé.

# **V.7 Ferraillage des poutres**

## **V.7.1 Choix d'armature**

**Tableau V.9 :** Choix des armatures pour les poutres porteuses (30\*45).

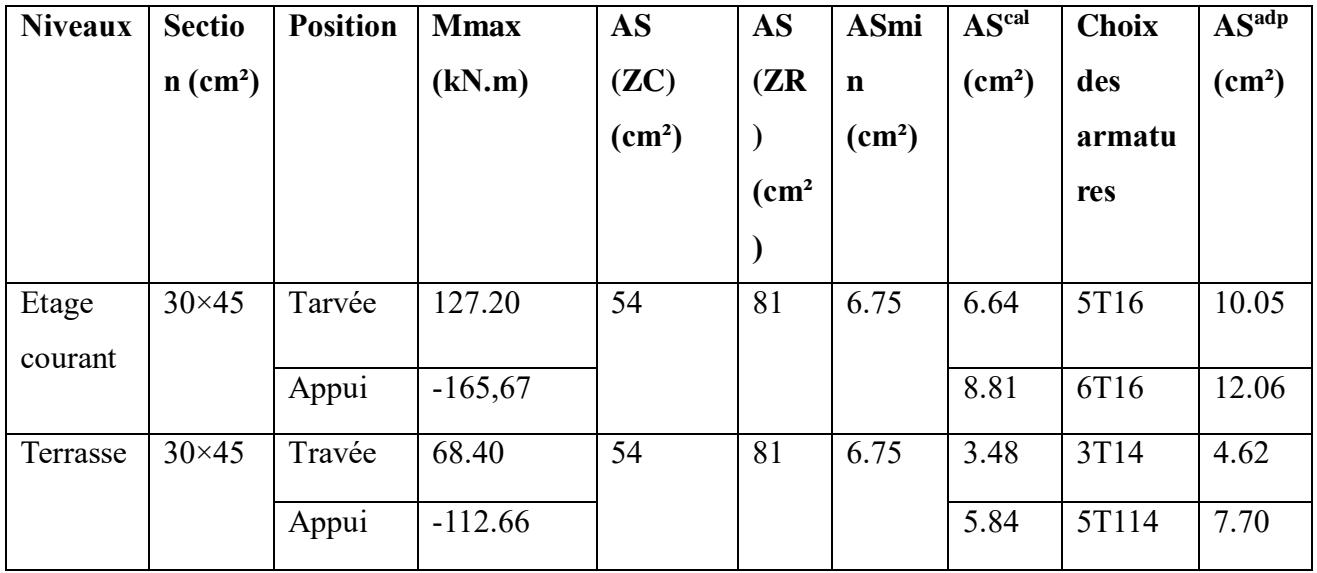
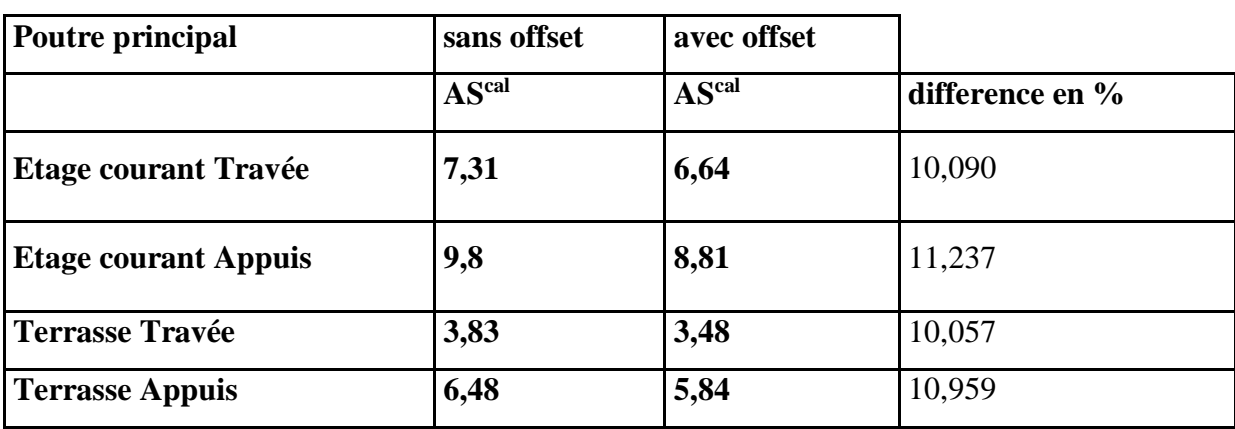

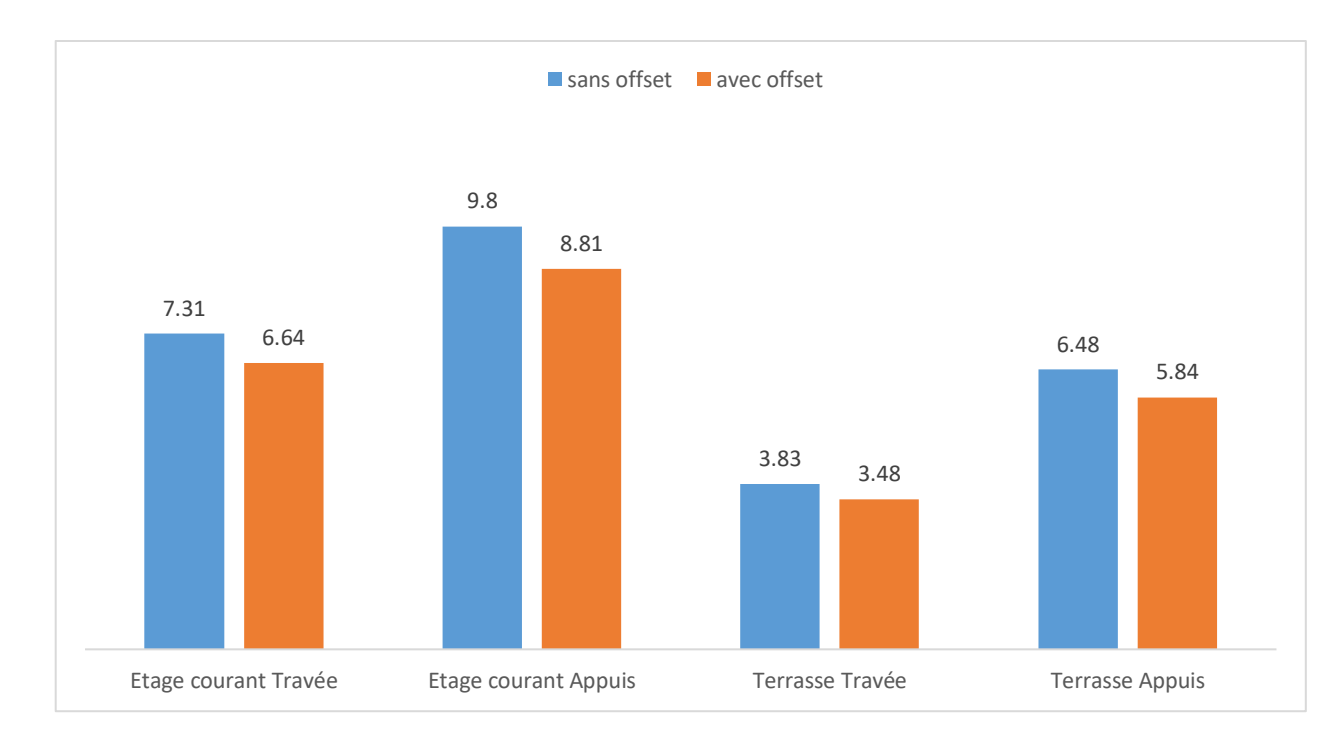

#### **Figure V.10 : diagramme sur le ferraillage des poutres**

Pour la comparaison du ferraillage des poutres principale une différence de moins de 11% a été estimé pour le As calculé .

#### **V.8 Ferraillage des voiles**

#### **V.8.1 Ferraillage vertical**

Voile 1 :

espacement :

En zone courante : St  $\leq$  min (1,5e ; 30) = 30 cm.

Soit :  $St = 20$  cm.

En zone d'about :  $St = St/2 = 10$  cm.

**Tableau V.10 :** Le ferraillage de voile 1.

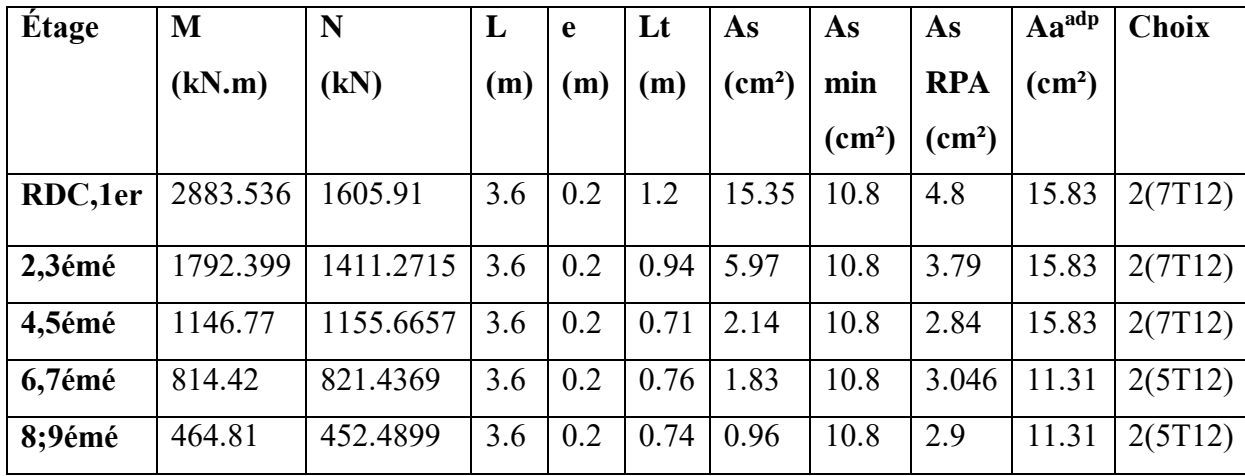

• Voile 2 : espacement :

En zone courante : St  $\leq$  min (1,5e ; 30) = 30 cm.

Soit :  $St = 20$  cm. En zone d'about :  $St = St/2 = 10$  cm.

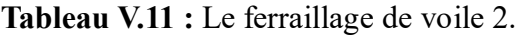

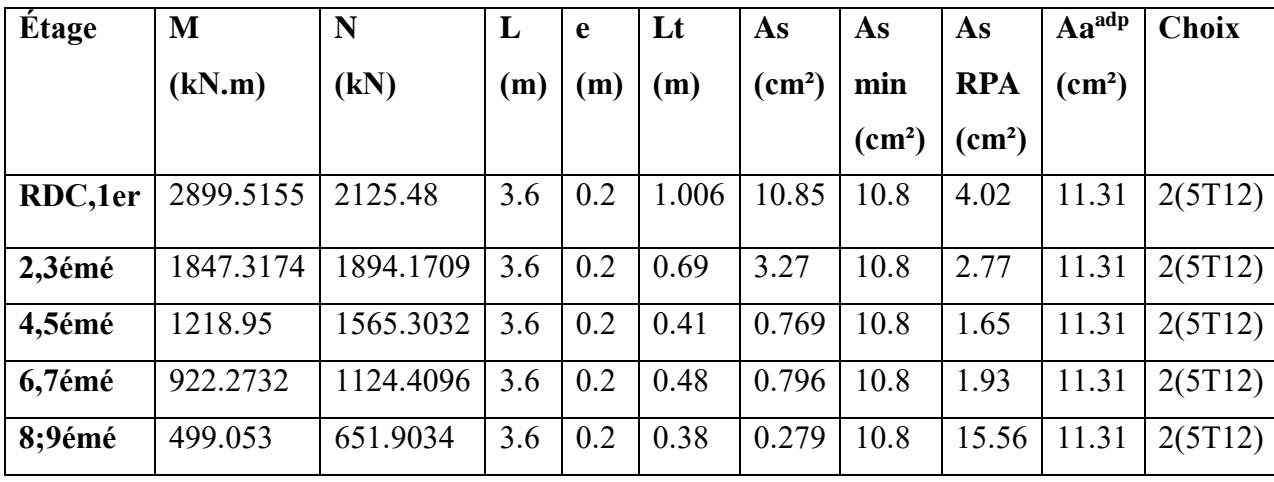

• Voile 3 : espacement :

En zone courante : St  $\leq$  min (1,5e ; 30) = 30 cm.

Soit:  $St = 20$  cm.

En zone d'about :  $St = St/2 = 10$  cm.

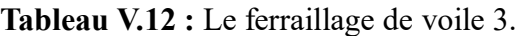

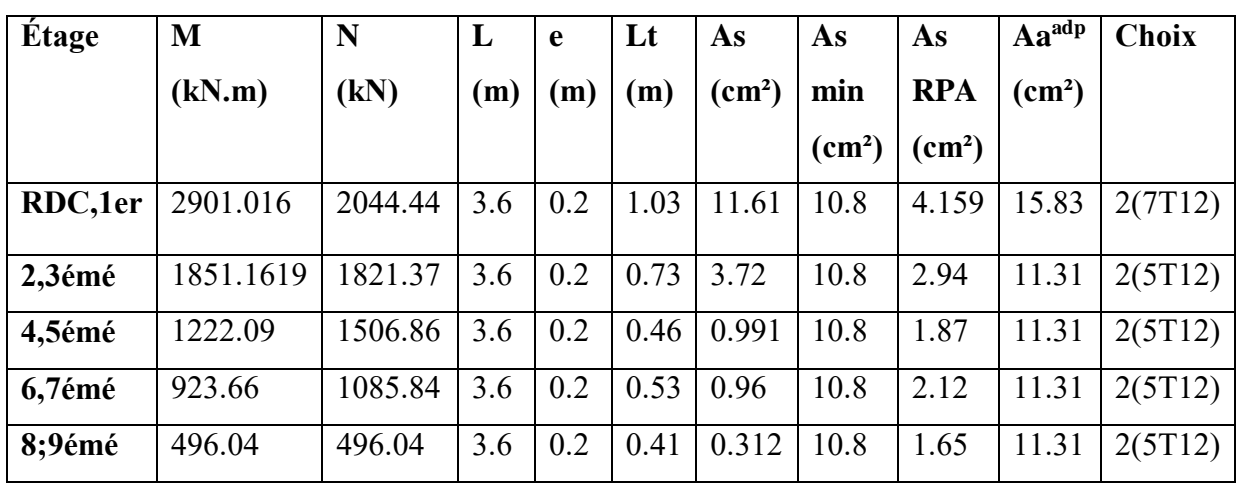

Voile 4 :espacement :

En zone courante : St  $\leq$  min (1,5e ; 30) = 30 cm.

Soit :  $St = 25$  cm.

En zone d'about :  $St = St/2 = 12.5$  cm.

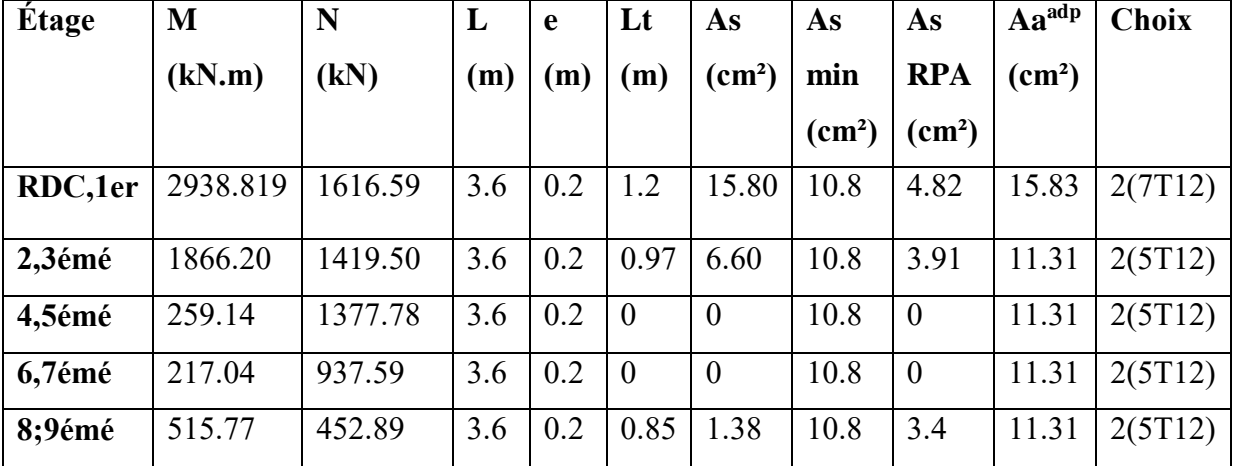

**Tableau V.13 :** Le ferraillage de voile 4.

**Voile 5 :**

espacement :

En zone courante : St  $\leq$  min (1,5e ; 30) = 30 cm.

Soit :  $St = 20$  cm.

En zone d'about :  $St = St/2 = 10$  cm.

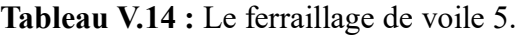

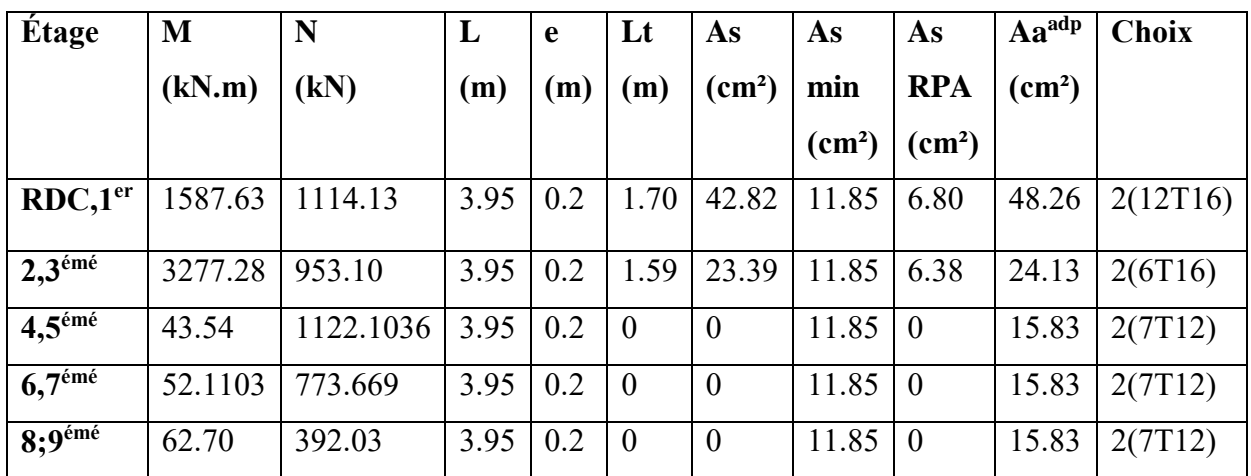

**Voile 6 :**

espacement :

En zone courante : St  $\leq$  min (1,5e ; 30) = 30 cm.

Soit :  $St = 20$  cm.

En zone d'about :  $St = St/2 = 10$  cm.

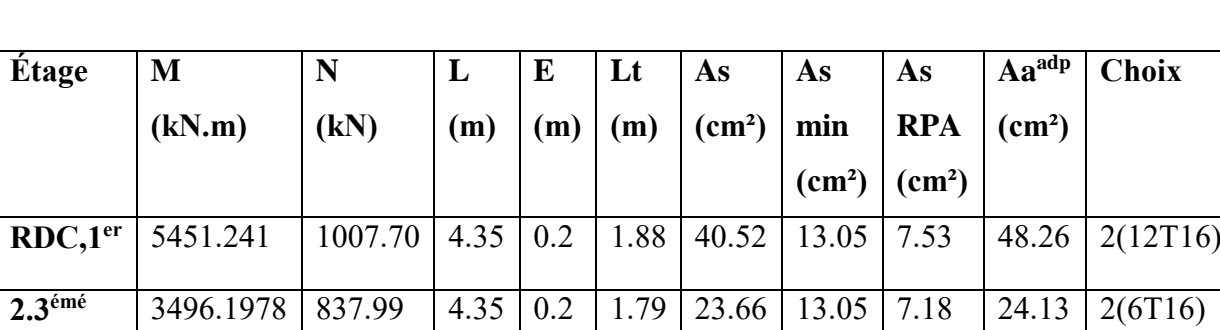

**4.5émé** 2221.08 677.57 4.35 0.2 1.69 13.35 13.05 6.77 15.83 2(7T12)

**6.7émé** 1722.15 499.75 4.35 0.2 1.71 10.64 13.05 6.86 15.83 2(7T12)

**8.9émé** 907.21 272.09 4.35 0.2 1.70 5.50 13.05 6.80 15.83 2(7T12)

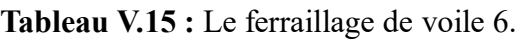

# **V.8.2 Ferraillage horizontal à l'effort tranchant**

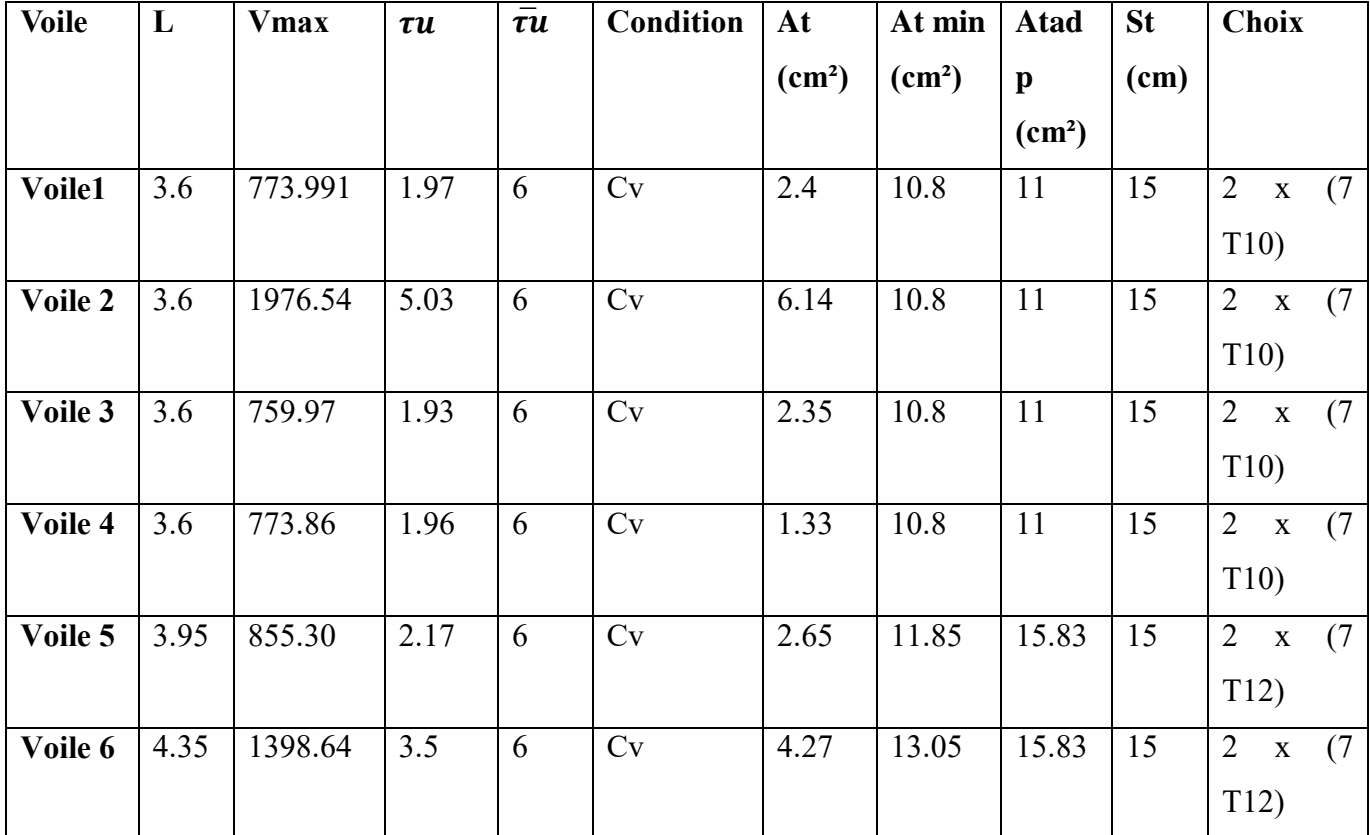

**Tableau V. 16 :** Résultat de ferraillage horizontal.

#### VOILE  $1,3$ : RDC et 1<sup>ere</sup> étage

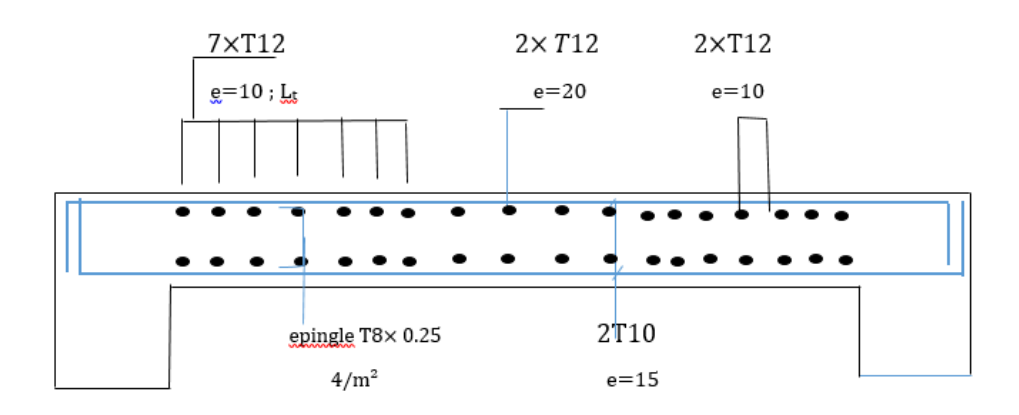

**Figure V.11:** Exemple du ferraillage du voile 1 ,3

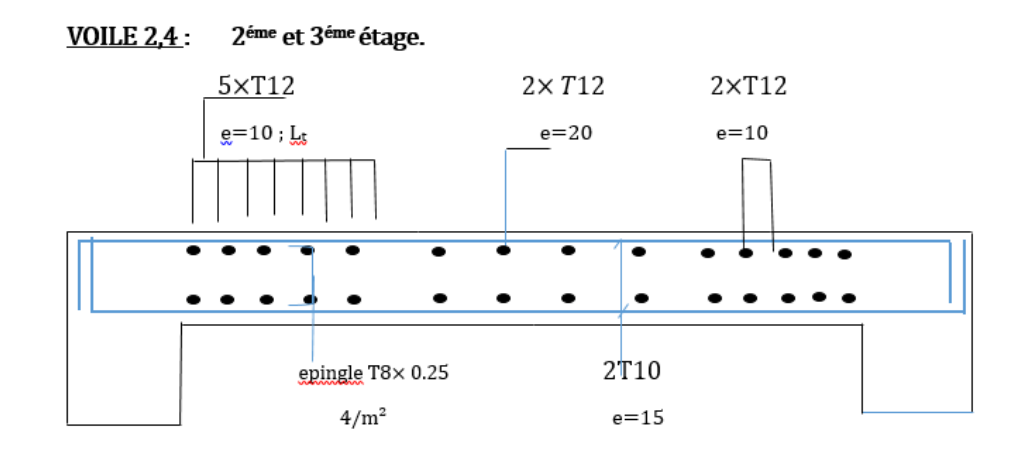

**Figure V.12:** Exemple du ferraillage du voile 2,4.

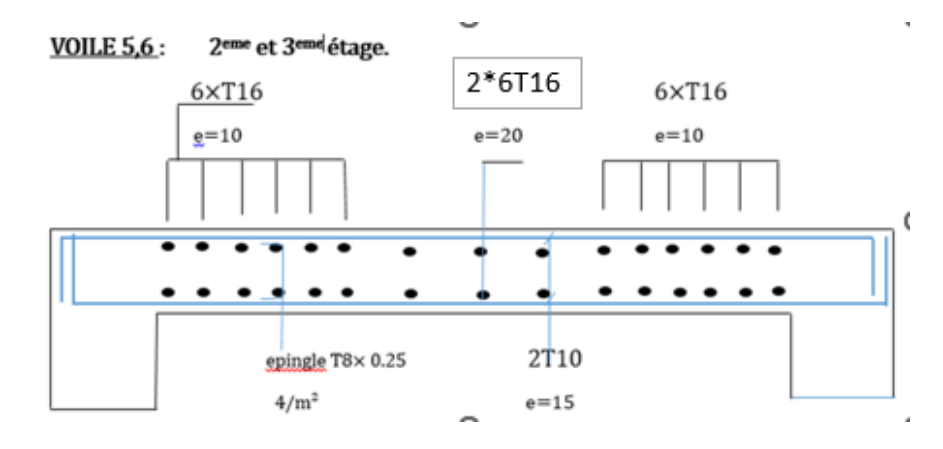

**Figure V.13:** Exemple du ferraillage du voile 5,6

En conclusion, nous avons atteint quelques points que nous discuterons

Nous avons remarqué une nette différence dans la période de temps entre les deux modèles, car elle était réduite dans le deuxième modèle, ce qui rendait le bâtiment plus durable.

Toutes les justifications ont été respectées( effort tranchant à la base , effort réduit , le déplacement … ) , y compris le comportement .

Finalement, nous avons remarqué que la surface d'armature augmentait.

De là, nous concluons que le modèle d'offset est le modèle parallèle au modèle réaliste.

# **Chapitre VI : Etude des fondations**

# **VI.1 Introduction :**

Les fondations d'une construction sont constituées par les parties de l'ouvrage qui sont en contact avec le sol auquel elles transmettent les charges de la superstructure. Un choix judicieux du système de fondations doit toujours satisfaire les exigences concernant la sécurité (capacité portante) et l'aptitude au service.

# **VI.2 Fonctions assurées par les fondations :**

Dans le cas le plus général, un élément déterminé de la structure peut transmettre à sa fondation :

 Un effort normal : charge verticale centrée dont il convient de connaitre les valeurs extrêmes.

Une force horizontale dûe à l'action du vent ou du séisme, qui peut être variable en grandeur et en direction.

 Un moment qui peut être de grandeur variable et s'exercer dans des plans différents.

Compte tenu de ces sollicitations, de la conception générale des fondations doit assurer la cohérence du projet vis-à-vis du site, du sol, de l'ouvrage et interaction sol structure.

# VI.3 Classification des fondations :

Fondé un ouvrage consiste essentiellement à répartir les charges qu'ils supportent sur le sol ou dans le sol suivant l'importance des charges et la résistance du terrain.

Lorsque les couches de terrain capable de supporter l'ouvrage sont à une faible

profondeur, on réalise les fondations superficielles (semelle isolées, filante ou radier

général).

 Lorsque les couches de terrain capable de supporter l'ouvrage sont à une grande

profondeur, on réalise les fondations profondes et semi profondes (puits ou pieux).

# VI.4 Calcul des fondations :

On suppose que l'effet normal provenant de la superstructure vers les fondations est appliqué au centre de gravité (C.D.G) des fondations.

On doit vérifier la condition suivante :

$$
\frac{N_{ser}}{S_{n\acute{e}c}} \leq \sigma_{sol} \implies S_{n\acute{e}c} \geq \frac{N_{ser}}{\sigma_{sol}}
$$

Avec :

σsol : Contrainte du sol 2 bars.

Snéc : Surface de la fondation.

Nser : Effort normal appliqué sur la fondation.

# VI.5 Choix de type de fondation :

D'après un calcul fait au préalable on a trouvé que la semelle isolées et la semelle filante ne passent pas donc on a opté pour un radier général.

Ce type de fondation présente plusieurs avantages qui sont :

 L'augmentation de la surface de la semelle qui minimise la forte pression apportée par la structure.

- La réduction des tassements différentiels.
- La facilité d'exécution. Vérification Il faut vérifier que :

 $Sn / Sb \le 50\%$ 

Le rapport entre la surface du bâtiment et la surface nécessaires vaut :

Sbâtiment = 533.91 m2 (calculer par Socotec formes)

**Snéc** / **Sbat** = 310.016/ 533.91 = 58.06 % > 50 %

La surface nécessaire dépasse 50% de la surface d'emprise du bâtiment, ce qui induit le chevauchement de ces semelles.

Pour cela on a opté pour un radier général comme type de fondation pour fonder l'ouvrage.

# VI.6 Radier général :

#### VI.6.1 Introduction :

Un radier est une dalle pleine réalisée sous toute la surface de la construction. Cette dalle peut être massive (de forte épaisseur) ou nervurée, dans ce cas la dalle est mince mais elle est raidie par des nervures croisées de grande hauteur. Dans notre cas, on optera pour un radier nervuré (plus économique que pratique) renversé. L'effort normal supporté par le radier est la somme des efforts normaux de tous les poteaux.

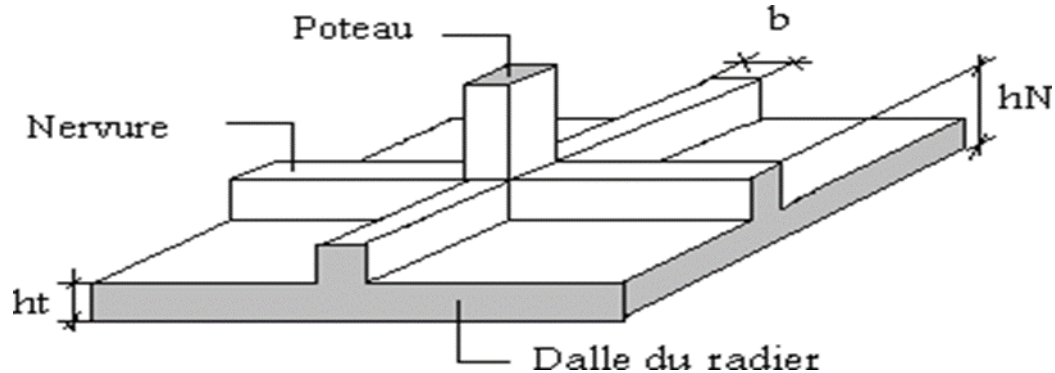

Figure VI.1 : Disposition des nervures par rapport au radier et aux poteaux.

# VI.6.2 La surface de radier :

Pour déterminer la surface du radier il faut que : σmax ≤ σsol

$$
\sigma_{max} = \frac{N}{S_{\text{min}}} \leq \sigma_{sol} \Longrightarrow S_{\text{net}} \geq \frac{N}{\sigma_{\text{sol}}}
$$

 L'effort normal supporté par le radier est la somme des efforts normaux de superstructure et

de sous-sol, tirés à partir du fichier du logiciel ETABS 18.

 $Nser = 62003.36$  kN

σsol = 2,00 bars

On trouve : Snéc ≥ 310.02 m2

La surface du bâtiment Sbat = 533.91 m2

 $Sn\acute{e}c = 310.02 \text{ m2} < S$ bat = 533.91 m2

# a. Calcul du D (débordement)

Choix  $Ld = 50$ cm

 $\rightarrow$  Sdébord = Ld  $\times$  Pba

 $\rightarrow$  Sdébord = Ld  $\times$  Pbat = 0,5  $\times$  70.85 = 35.425m2

 $Srad = Sbat + Sdébord = 533.91 + 35.425 = 569.33$  m2

# VI.6.3 Pré dimensionnement de radier :

# 1. Dalle :

L'épaisseur de la dalle du radier doit satisfaire aux conditions suivantes :

# a. Condition forfaitaire :

$$
\frac{L_{max}}{25} \leq h_1 \leq \frac{L_{max}}{20}
$$

Lmax : La longueur maximale entre les axes des poteaux.

 $Lmax = 5,10$  m

$$
510 / 25 \le h1 \le 510 / 20
$$

$$
20.4 \le h1 \le 25.5
$$

 $h1 \geq 25$  cm

# a. Condition de cisaillement :

On doit vérifier que :

$$
\tau_u = \frac{T_u}{b \cdot d} \le \bar{\tau}_u = \min(0.1 f_{c28}; 3 \text{ MPa})
$$

Avec:

$$
T_u = \frac{q.L}{2} \qquad ; \qquad q = \frac{N_u.1ml}{S_{rad}}
$$

 $Nu = 48905.8716$  kN ;  $L = 5.1$  m;  $b = 1$ m

$$
\tau_u = \frac{q.L}{2.b.d} = \frac{N_u.L.1ml}{2.S_{rad}.b.d} = \frac{N_u.L}{2.S_{rad}.b.(0,9h)} \le \bar{\tau}
$$

$$
h2 \geq (Nu. L. 1ml) / (2. Srad. b. (0,9h))
$$

$$
= 84905.87 \times 10^{3} \times 5100^{*}10^{3} / 2 \times 569.335 \times 10^{6} \times 1000 \times 0.9 \times 25
$$

 $= 16.90$  cm

 $h \ge max(h1; h2) = 25$  cm.

Pour des raisons constructif on adopte  $h = 25$  cm.

#### 2. Nervure :

#### a. Condition de coffrage

 $b \geq Lmax / 10$ ;  $b \geq 510 / 10 = 51$  cm  $\rightarrow b = 55$ cm

#### b. La hauteur de nervure :

#### 1. Condition de la flèche :

La hauteur des nervures se calcule par la formule de la flèche :

$$
\frac{L_{max}}{15} \le h_N \le \frac{L_{max}}{10}
$$
  
510/15  $\le hN \le 510/10$ ; 34  $\le hN \le 51$ 

 $hN1 = 51$  cm

#### 3. Condition de la raideur :

Pour étudier la raideur de la dalle du radier, on utilise la notion de la largeur définie par l'expression suivante :  $\frac{\pi}{2}L_e$  Lmax  $\leq$ 

Avec:

$$
L_e = \sqrt[4]{\frac{4EI}{bK}}
$$

Avec :

- $E:$  Module de Young ( $E = 20000$  MPa).
- K : Coefficient de raideur du sol 4 Kg/cm3 (cas d'un sol moyen) :
	- $K = 0.5$  [kg/cm3].................. Pour un très mauvais sol.
	- $K = 4$  [kg/cm3 ] ........................ Pour un sol de densité moyenne.
	- $K = 12$  [kg/cm3].................... Pour un très bon sol.

 $a = 0.5$ : Largeur de poteau.

**I**: Inertie de la section transversale du radier  $(I = \frac{b \cdot h^3}{12})$ 

Pour un sol de densité moyenne on a  $K = 4$  Kg/cm<sup>3</sup>.

L : distance maximale entre deux poteaux :  $5.5 \text{ m}^2$ .

$$
h_{N2} = \sqrt[3]{\frac{3K}{E} \left(\frac{2.L}{\pi}\right)^4}
$$

 $h_{n2} = \sqrt[3]{\frac{3*0.04*(2*5100)^4}{20000*\pi^4}}$  $20000* \pi^4$  $\frac{3}{2} \left| \frac{3*0.04*(2*5100)^4}{30000 \cdot 7^4} \right| = 87.36$  cm

 $hN \geq max (hN1; hN2) = 87.36cm$ 

On opte :  $h_n = 90$ cm

# Le choix final :

- Epaisseur de la dalle du radier :  $h = 25$  cm.

 $-L$ es dimensions de la nervure :  $h = 90$  cm.

 $-b = 55$  cm

# VI.6.4 Caractéristiques géométriques du radier :

# A . Position du centre de gravité :

$$
XG = 21.46 \text{ m}
$$

 $Yg = 898 m$ 

# b. Moment d'inertie :

 $\mathbf{I} \mathbf{x} \mathbf{x} = 13811.44 \; m^4$ 

 $Iyy = 81652.16 m<sup>4</sup>$ 

# VI.6.5 Vérifications Nécessaires :

# VI.6.5.1 Vérification de la Stabilité du Radier :

Selon RPA99/version 2003(Art.10.1.5) [1], quel que soit le type de fondation (superficielle ou profonde) nous devons vérifier que l'excentrement des forces verticales gravitaires et des forces sismiques reste à l'intérieur de la moitié de la

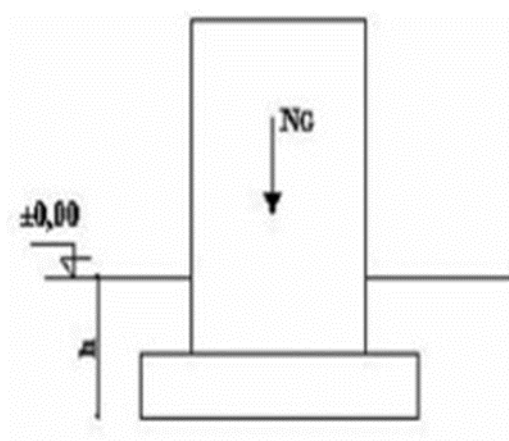

Figure VI.2 : Schéma statique du bâtiment.

centrale de la base des éléments de fondation résistant au reversement

$$
e_0=\frac{M_R}{N_r}\leq \frac{B}{4}
$$

Avec :

e0 : La plus grande valeur de l'excentricité due aux charges sismiques.

MR : Moment de renversement dû aux forces sismique.

Nr : effort normal de la structure.

B : la largeur du radier.

# • Suivant le sens x-x :

$$
Bx = 42.9 \text{ m} \rightarrow Bx/4 = 10.73 \text{ m}
$$

Suivant le sens y-y :

 $By = 19.30 \text{ m} \rightarrow By / 4 = 4.83 \text{ m}$ 

- h = Ancrage de l'ouvrage.
- $h = 2 m$ .

#### Sens x-x :

 $M0 = 42782.31$  kN.m;  $V0 = 6283.6$  kN; h = 2 m

 $D$ onc :  $MR = 55349.51$  kN.m

On a : Nser = Nser (structure) + poids propre de radier nervuré.

 $D$ onc : Nser = 65561.67 kN

 $e0 = MR / Nr = 55349.51 / 65561.51 = 0.84 < 10.73...$  ... ... ... ... .... vérifiée

#### Sens y-y :

 $M0 = 32241.75$  kN.m;  $V0 = 4767.04$  kN; h = 2 m

 $D$ onc :  $MR = 41775.83$  kN.m

 $e0 = MR / Nr = 41775.83 / 65561.67 = 0.64 < 4.83...$  ... ... ... ... ............ vérifiée

#### VI.6.5.2 Vérification des Contraintes Sous le Radier :

Le rapport du sol nous offre la contrainte de sol, déterminée par les différents essais in-situ et au laboratoire :  $\sigma$ sol = 2,0 bars.

Les contraintes du sol sont données par :

#### a. Sollicitation du premier genre :

$$
\sigma_{ser} = \frac{N_{ser}}{S_{rad}} \leq \bar{\sigma}_{sol}
$$

On doit vérifier que :

$$
\sigma \text{ser} = 65561.67 / 569.33 = 115.16 < 250 \quad \text{CV}
$$

#### B .Sollicitation du second genre :

$$
\sigma_1 = \frac{N}{S_{rad}} + \frac{M}{I}V
$$

$$
\sigma_2 = \frac{N}{S_{rad}} - \frac{M}{I}V
$$

On doit vérifier les contraintes sous le radier (σ1 ; σ2)

On vérifie que :

σ1 : Ne doit pas dépasser 1,5.σsol.

σ2 : Reste toujours positif pour éviter des tractions sous le radier.

 $\sigma\left(\frac{l}{4}\right) = \frac{3\sigma_1 + \sigma_2}{4}$  Reste toujours inférieur à 1,33. $\sigma_{sol}$ .

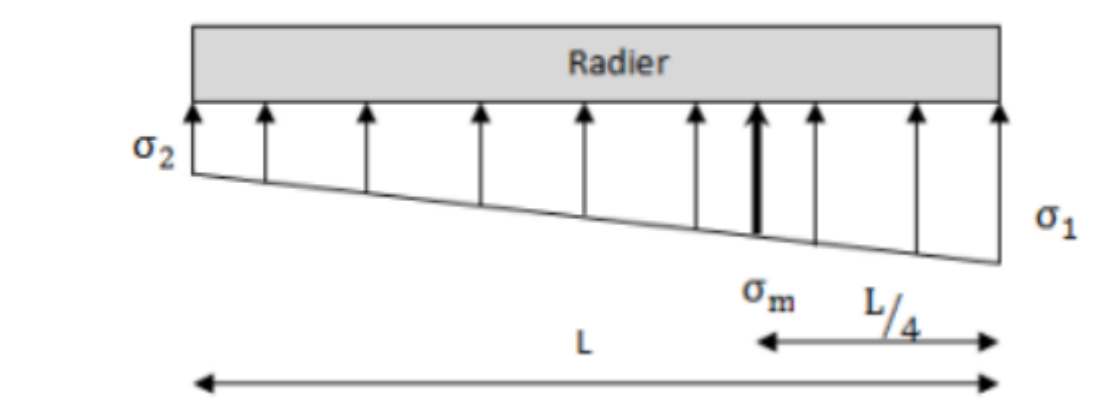

 $Mx = 55349.51$  kN.m

 $My = 41775.83$  kN.m

 $S = 569.33$  m2

 $Ixx = 13811.44 m<sup>4</sup>$ 

 $Iyy = 81652.16 m<sup>4</sup>$ 

V : centre de gravité.

 $Vx = 21.46$  m

 $Vy = 9,188.98 \text{ m}$ 

σsol = 200 kN/ $m<sup>2</sup>$ 

# $\triangleright$  ELU:

.

Nu = Nu (structure)  $+1,35 \times$  poids propre de radier nervuré.

Nu = 93835.91 kN

# Tableau VI.1 : Contraintes sous le radier à l'ELU

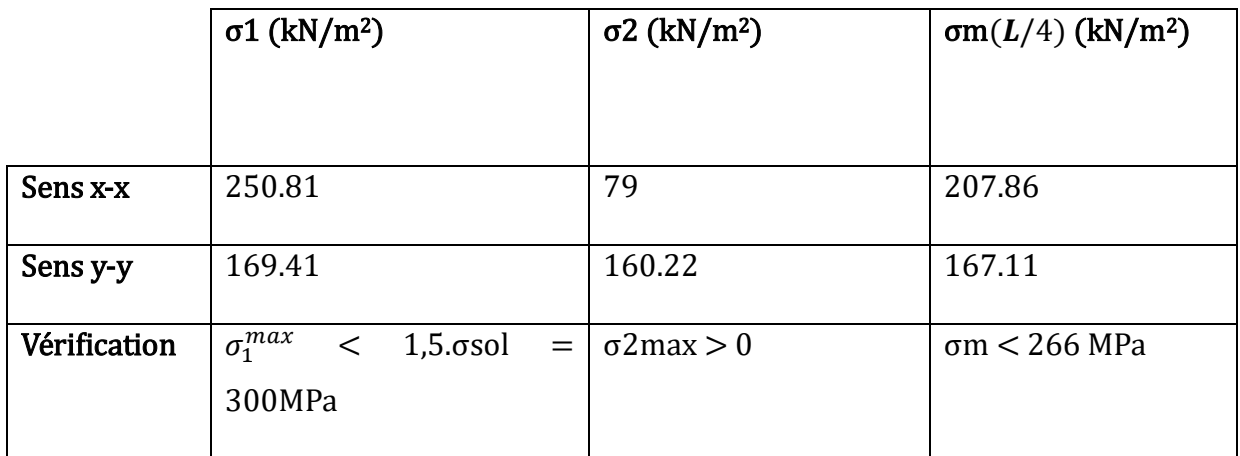

Les contraintes sont vérifiées suivant les deux sens, donc pas de risque de soulèvement.

# $\triangleright$  E.L.S :

Nser = 65561.67 kN

# . Tableau VI.2: Contraintes sous le radier à l'ELS

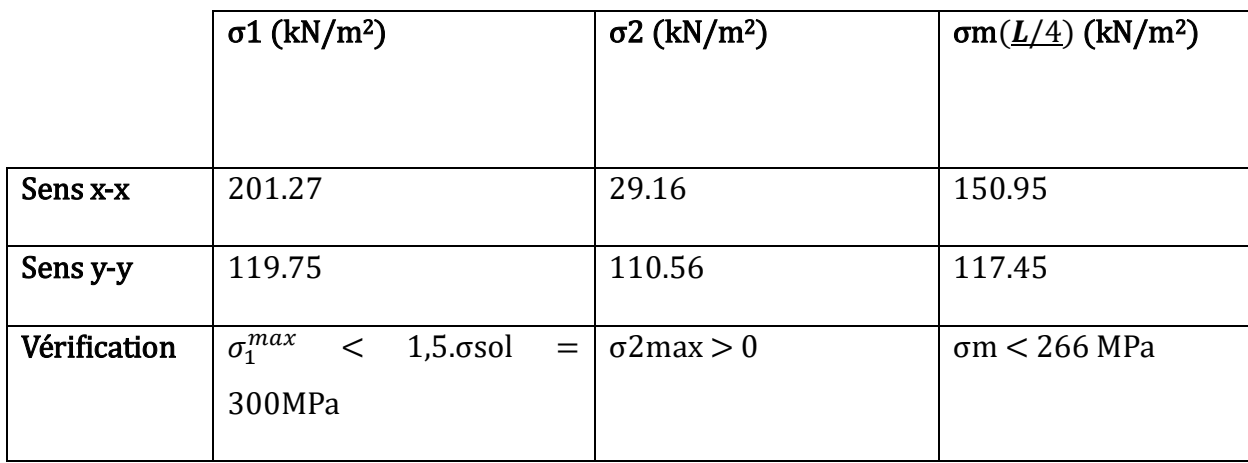

Les contraintes sont vérifiées suivant les deux sens, donc pas de risque de soulèvement.

#### c. Détermination des sollicitations les plus défavorables

Le radier se calcule sous l'effet des sollicitations suivantes :

E.L.U :  $\sigma u = \sigma (74) = 207.86 \text{ kN/m2}$ E.L.S :  $\sigma_{ser} = \sigma$  ( /4 ) = 158.74 kN/m2

#### VI.6.6 Ferraillage du radier :

 Le radier fonctionne comme un plancher renversé dont les appuis sont constitués par les poteaux et les poutres qui sont soumises à une pression uniforme provenant du poids propre de l'ouvrage et des surcharges.

La fissuration est considérée préjudiciable.

# VI.6.6.1 Ferraillage de la dalle du radier :

#### a. Valeur de la pression sous radier :

**E.L.U**:  $qu = \sigma_m^u$ . 1m = 207.76 kN/m

**E.L.S** :  $qser = \sigma_m^{ser}$  .  $1m = 158.74$  kN/m

#### B .Calcul des efforts :

Le calcul des efforts de la dalle se fait selon la méthode de calcul des dalles reposant sur 04 cotés.

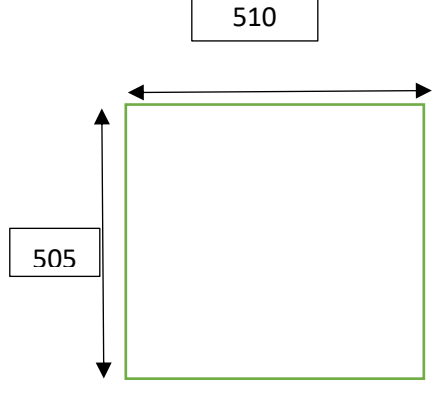

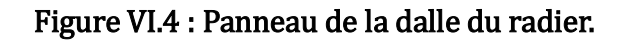

# C .Calcul des moments :

- Dans le sens de la petite portée :  $Mx = \mu x.qu.Lx^2$
- $\bullet$  Dans le sens de la grande portée :  $My = \mu y$ . Mx

Les coefficients μx et μy sont en fonction de  $\rho = Lx Ly$  et de v.

v: coefficient de poisson 0 à l'E.L.U

$$
0.2 \text{ à l'E. L.S}
$$

μx et μy sont donnés par l'abaque de calcul des dalles rectangulaires "BAEL91 modifié 99" .

 $\rho = Lx/Ly = 5,1/5,05 = 1 > 0,4$ 

Donc la dalle travaille suivants les deux sens .

 $\rho = 1 \implies \mu x = 0.0368$ 

 $\mu y = 1,0000$ 

 $Mx = 0.0368 \times 207.86 \times 5.1^2 = 198.96$  kN.m

 $My = 1 \times 198.96 = 198.96$  kN.m

#### - Moments en travées :

 $Mtx = Mty = 0.85.Mx = 169.11 kN.m$ 

#### - Moments sur appuis :

 $Max = May = 0.5$ M $x = 99.48$  kN.m

#### d. Ferraillage de la dalle :

Les résultats sont récapitulés dans le tableau suivant :

 $b = 100$  cm;  $h = 25$  cm;  $d = 22.5$  cm;  $fe = 500$  MPa;  $fc28 = 30$  MPa;  $ft28 = 2.4$  MPa; σs = 435 MPa

# Tableau VI.3 : Ferraillage des panneaux du radier.

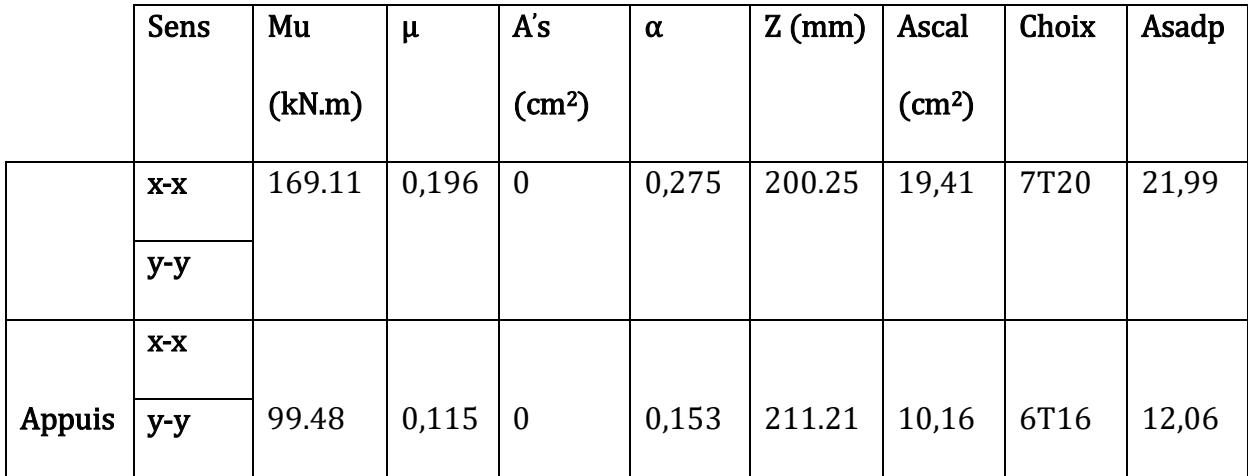

#### e. Vérifications nécessaires :

#### 1. Espacement :

Esp  $\le$  min (3h; 33 cm)  $\rightarrow$  St  $\le$  min (75 cm; 33 cm) = 33 cm

Sens x-x :  $St = 100 / 7 = 14,28$  cm < 33 cm On opte St = 14 cm

Sens x-x :  $St = 100 / 6 = 16,66$  cm < 33 cm On opte St = 16 cm

#### 2. Condition de non fragilité :

As min = 0,23. b. d.  $fc28/fe = 0.23 \times 100 \times 22.5 \times 2.4/500$ 

As min = 2,48  $cm^2$  < As adp = 12.06  $cm^2$ 

#### Donc la condition est vérifiée

#### 3 .Vérification à l'E.L.S :

 $\rho = 1 \implies \mu x = 0.0441$ 

 $\mu y = 1,0000$ 

 $Mx = 0.0441 \times 158.24 \times 5.10^2 = 181.51$  kN.m

 $My = 1 \times 181.51 = 181.51$  kN.m

# - Moments en travées :

 $Mtx = Mty = 0.85.Mx = 154.28kN.m$ 

#### - Moments sur appuis :

 $Max = May = 0.5$ M $x = 90.76$  kN.m

# Tableau VI.4: Vérification des contraintes.

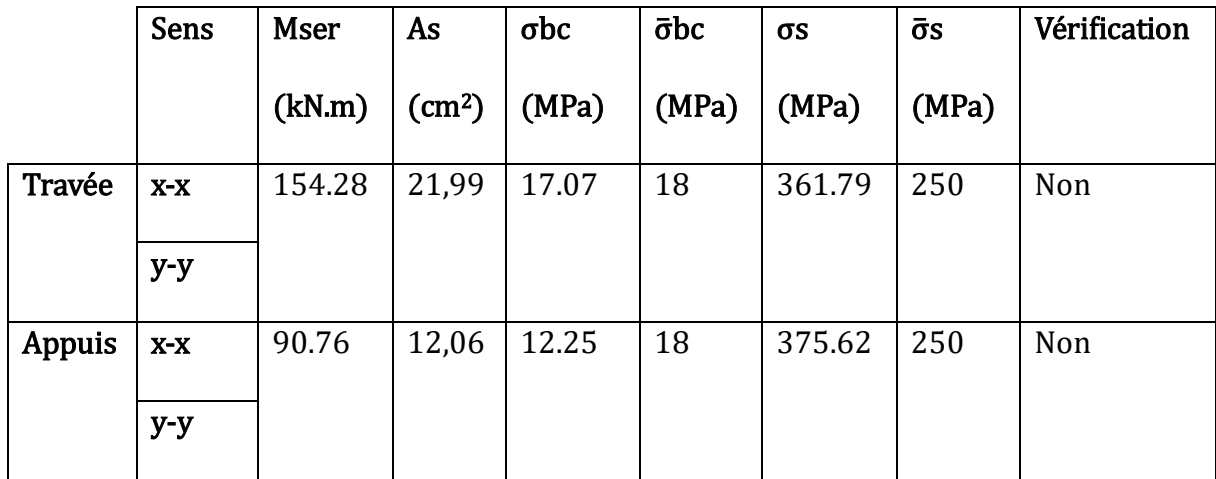

Remarque : La contrainte d'acier n'est pas vérifié ni en travée ni en appuis donc on augmente la section de l'acier.

Tableau VI.5 : Vérification des contraintes (correction).

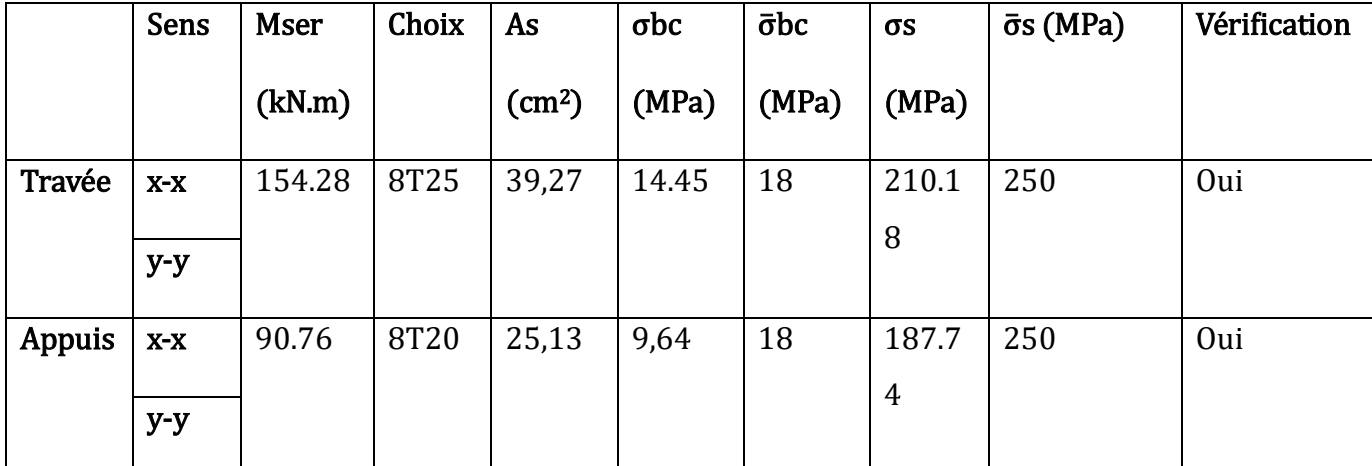

#### 4. Vérification de la contrainte tangentielle du béton :

On doit vérifier que :

$$
\tau_u = \frac{T_u}{b \cdot d} \le \bar{\tau}_u = \min(0.1 f_{c28}; 3 \text{ MPa})
$$

Avec :

 $qu = 207.86$  kN;  $L = 5.1$  m;  $b = 1$ m

 $Tu = q$ . L  $/2 = 207.86 \times 5.1 / 2 = 530.04$  kN

 $\tau u = 530.04 \times 10^{3}$  /1000 × 225 = 2,36 MPa < 3MPa ……. C. V

 $8\times T25$ 

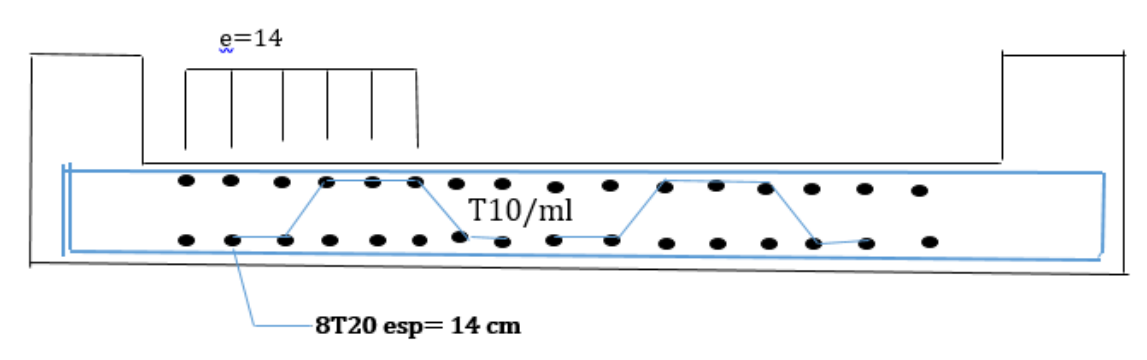

Figure VI.5 : Schéma de ferraillage du radier.

# VI.6.7 Ferraillage des nervures :

# a. Calcul des efforts :

Pour le calcul des efforts, on utilise la méthode forfaitaire «BAEL91 modifier 99»

On a :  $M0 = q.L \n^2/ 8$ 

En travée :  $Mt = 0.85.M0$ 

En appuis :  $Ma = 0.5.M0$ 

# b.Calcul des armateurs :

 $b = 55cm$ ;  $h = 90 cm$ ;  $d = 81 cm$ 

 $\bullet$  Sens porteur : L = 5,5 m ; q = 207.86 kN/ml

On a :  $M0 = q.L \n^2/ 8 = 207.86 \times 5.1 \n^2/ 8 = 675.80$  kN. M

En travée : Mt =  $0.85 \times 675.80 = 574.43$  kN.m

**En appuis** :  $Ma = 0.5 \times 675.8 = 337.9$  kN.m

Tableau VI.6 : Ferraillage des nervures (sens porteur).

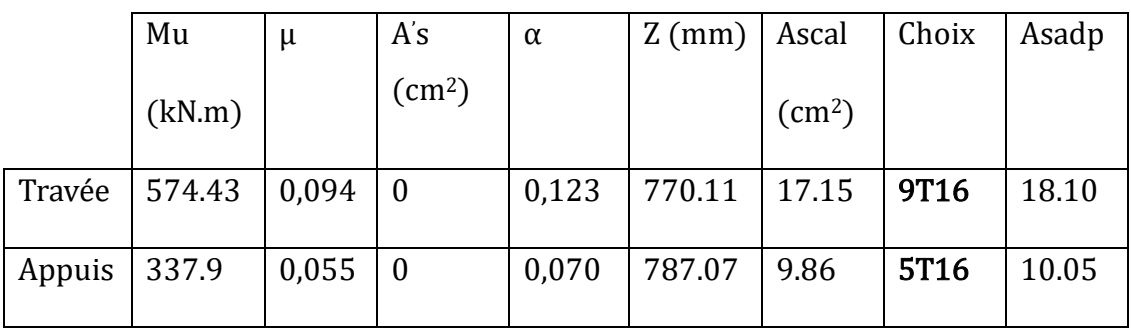

• Sens non porteur :  $L = 5.5$  m;  $q = 207.86$  kN/ml

# Tableau VI.7 : Ferraillage des nervures (sens non porteur).

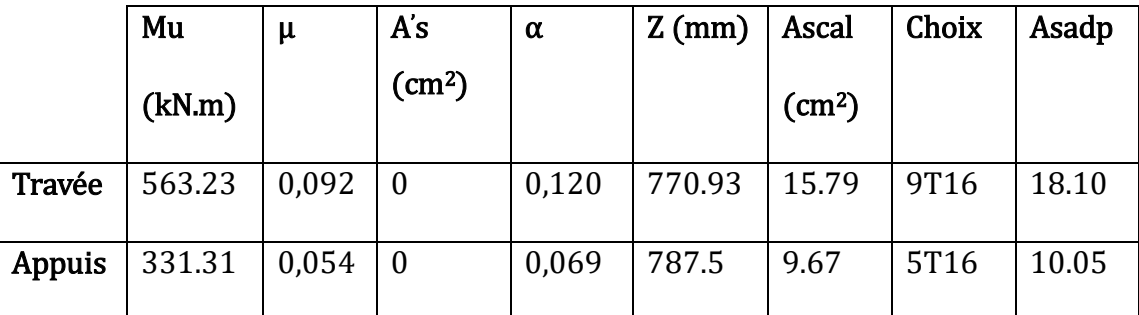

#### c. Vérifications nécessaires :

#### 1. Condition de non fragilité :

As min = 0,23. b. d.  $fc28/fe = 0.23 \times 55 \times 55 \times 2.4 / 500$ 

As min  $= 4.92$  cm<sup> $\lambda$ </sup>  $2 <$  As adp

Donc la condition est vérifiée pour toutes les sections adoptées.

#### 2. Vérification des contraintes à l'E.L.S :

•  $L = 5,1$  m;  $q = 158.24$  kN/ml

On a :  $M0 = q.L \n^2/ 8 = 158.24 \n\times 5,1 \n^2/ 8 = 514.48 \n\times N$ . m

**En travée** : Mt =  $0.85 \times 514.48 = 437.31$  kN.m

**En appuis** :  $Ma = 0.5 \times 514.48 = 257.24$  kN.m

# Tableau VI.8 : Vérification des contraintes à l'E.L.S

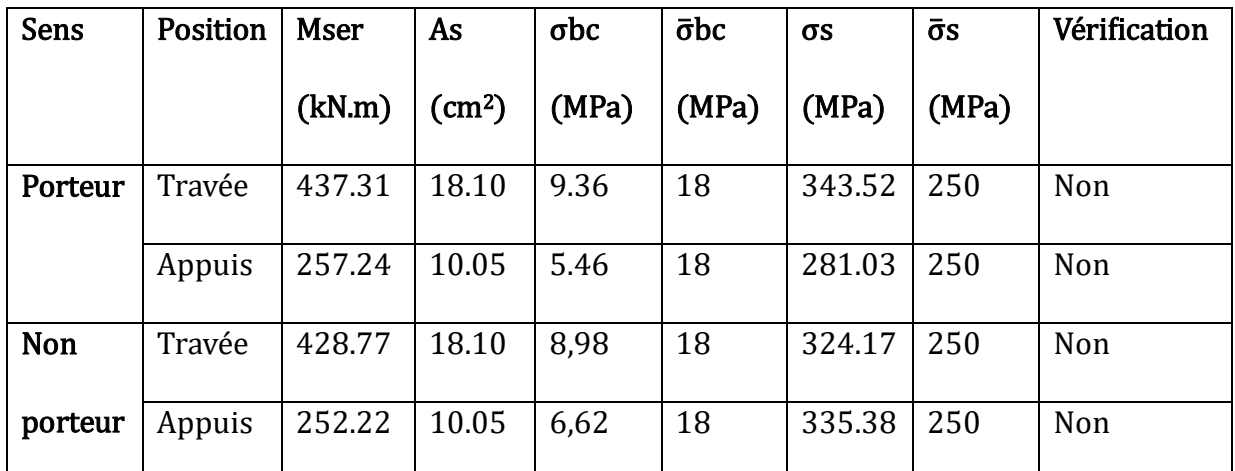

Tableau VI.9 : Vérification des contraintes à l'E.L.S (correction)

# 3 .Vérification de la contrainte tangentielle du béton :

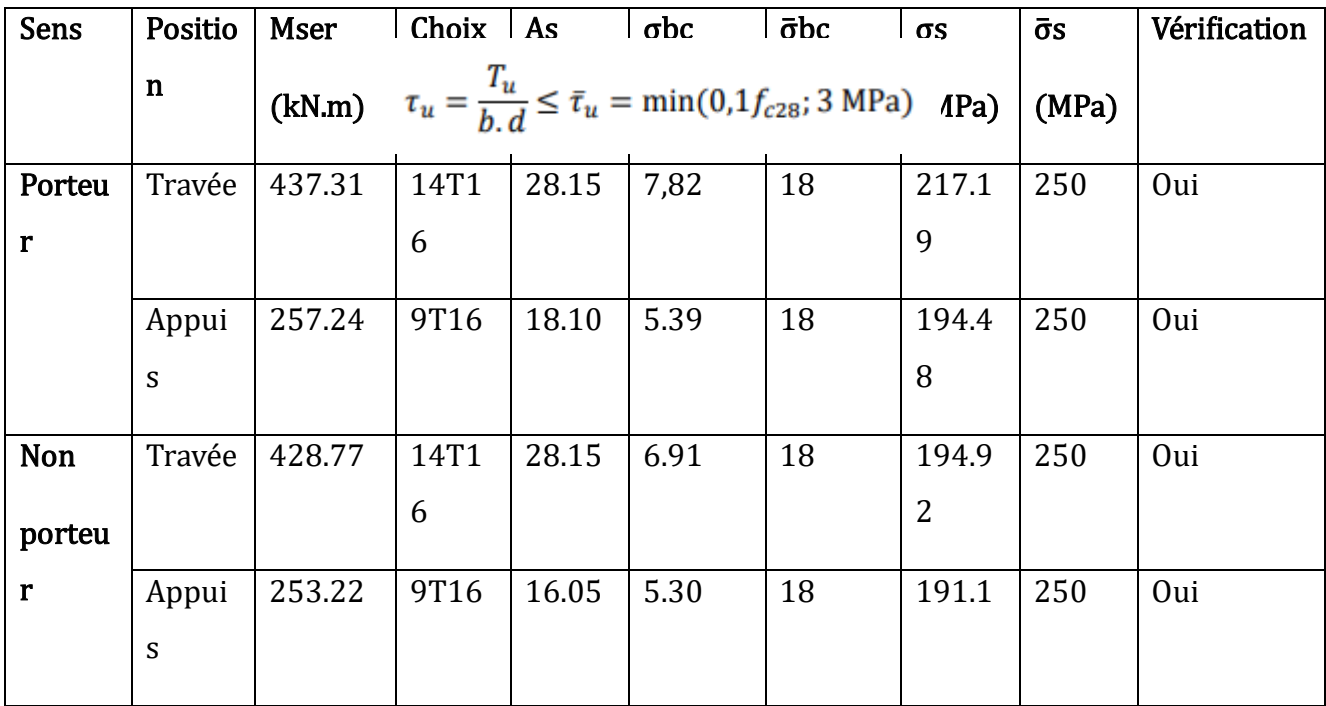

On doit vérifier que :

Avec :  $qu = 207.86$  kN ;  $L = 5.1$  m ;  $b = 55$  cm

 $Tu = q$ . L  $/2 = 207.86 \times 5.1 / 2 = 530.04 kN$ 

 $\tau u = 530.03 \times 10^{3}/ 550 \times 810 = 1,19 \text{ MPa} < 3 \text{ MPa}$  C. V

# D .Armateurs transversale :

$$
\frac{A_t}{b_0.S_t} \ge \frac{\tau_u - 0.3f_{tj}.K}{0.8.f_e}
$$
 (**k** = **1** pas de reprise de bétonnage) [2]

 $S_t \le \min(0.9d; 40cm) = 40cm$ 

At .  $fe/$  b0.St  $\geq$  max (  $u/$  2 ; 0,4 MPa) = 0,6MPa

# **RPA99 version 2003 [1**]

At/ $St \ge 0,003.b0$ 

St ≤ min ( h 2 ; 12∅l) = 19 cm … … … … … … … … … … …… Zone nodale

St ≤ h /2 = 45 cm … … … … … … … … … …… … … … … … … … Zone courante

Avec :

 $\varnothing$ 1  $\leq$  min ( h 35 ;  $\varnothing$ 1 ; b 10)

 $Q$ l = 1.6 cm

fe = 500MPa ;  $\tau u = 1,19$  MPa ; ft28 = 2,4 MPa ; b = 55 cm ; h = 100 cm

On trouve :

St = 15 cm……………………………..Zone nodale.

St = 30 cm……………………………..Zone courante.

#### **Tableau VI.10 : Choix des armateurs transversaux**

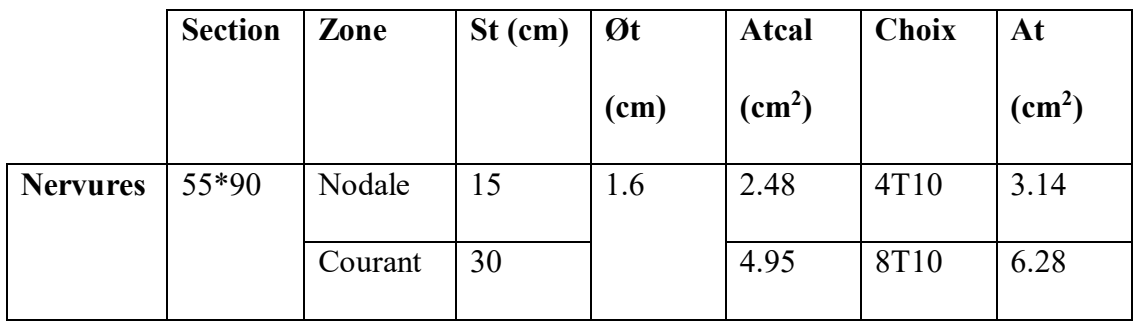

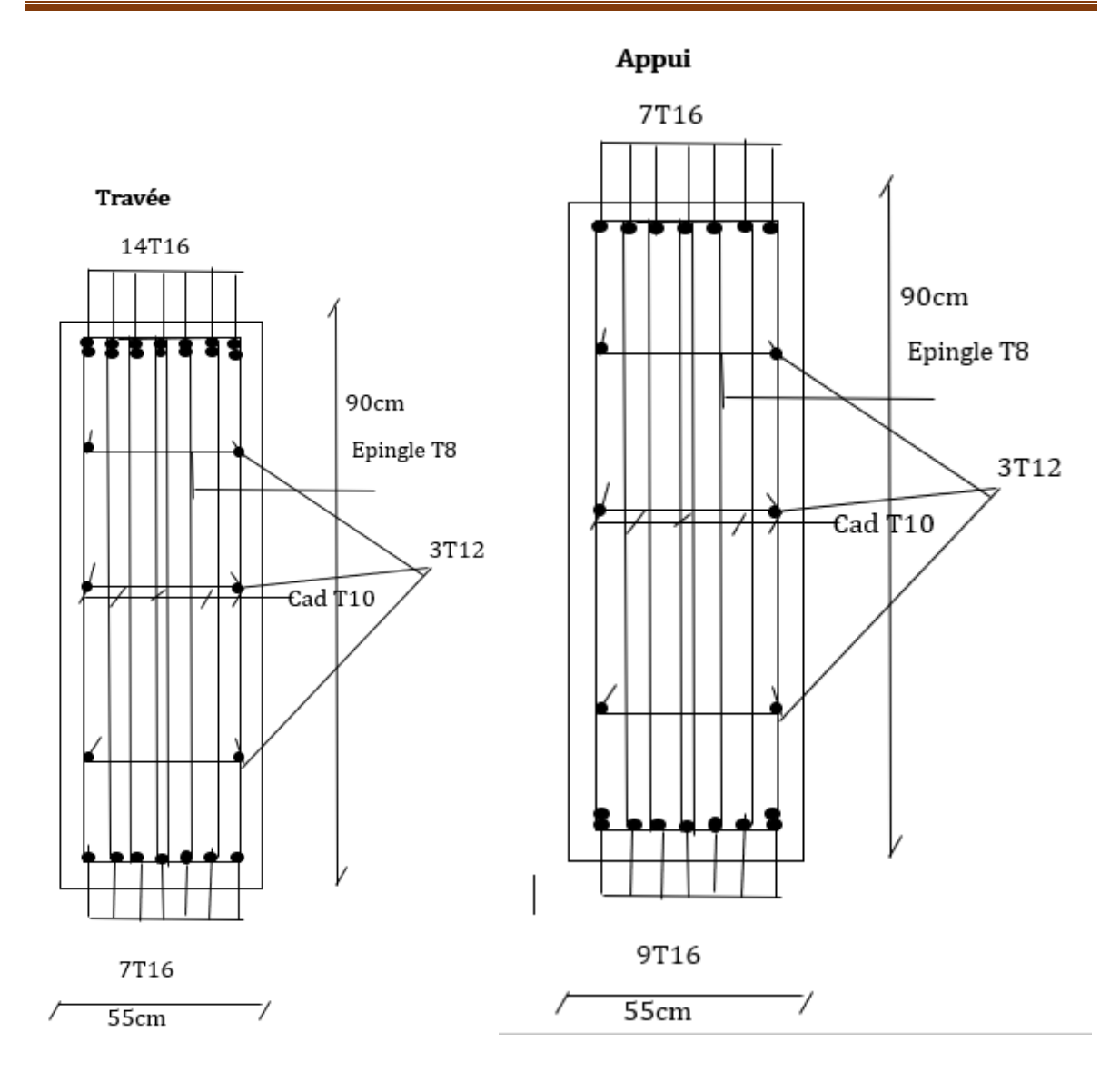

Figure VI.6 : Schéma de ferraillage des nervures (les deux sens)

# 1. Armateur de peau :

Les armatures dénommées « armatures de peau » sont réparties sur les parements des poutres de grande hauteur, leur section est au moins 3 cm2 /ml par mètre de longueur de paroi mesuré perpendiculairement à leur direction.

 $h = 100$  cm

 $Ap = 3 x 1 = 3 cm2$ 

On choisit  $Ap = 3T12 = 3,39$  cm2

# VI.6.8 Ferraillage du débord :

Le débord du radier est assimilé à une console de longueur  $L = 0.60$  m, le calcul du ferraillage sera fait pour une bande de 1m à l'ELU.

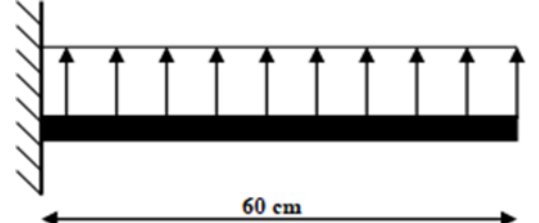

Figure VI.8 : Schéma statique du débord.

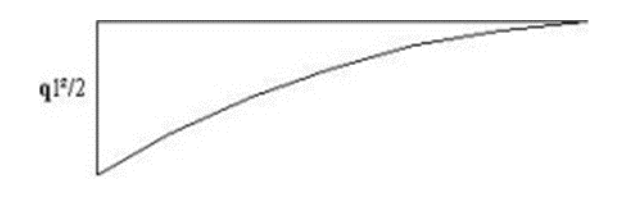

Figure VI.9 : Diagramme des Moments.

# Calcul de ferraillage :

qu = 207.86 kN/ml, b = 100 cm, h = 28 cm, fc28 = 30 MPa,  $\sigma$ bc = 17 MPa,

 $\sigma$ s = 435 MPa.

 $Mu = qu.l^2/2 = 207.86 \times 0.5^2/2 = 25.98$  kN. m

# Tableau VI.11 : Ferraillage du débord

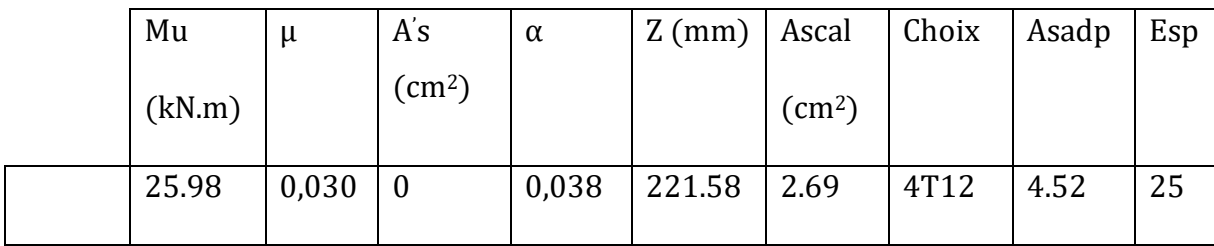

#### **CONCLUSION GENERALE :**

 Dans notre projet de fin d'études intitulé " L'effet de l'offset dans la modélisation des bâtiments – cas d'études d'un bâtiment RDC+9 à usages ". Ce travail modeste nous a permis de mettre en pratique les connaissances acquises tout au long de notre parcours universitaire, de les approfondir en se basant sur des documents techniques et réglementaires, d'utiliser des logiciels de calcul modernes tels que ETABS, SOCOTEC et Excel pour minimiser les erreurs de calcul manuel et gagner du temps dans l'étude, Ainsi de mettre en évidence les principes de base à prendre en compte dans la conception et le calcul des structures en béton armé. Après la finalisation de notre étude, certains points nous semblent importants à souligner :

 • Le Pré-dimensionnement est une étape préliminaire mais essentielle dont le calcul des éléments structuraux du bâtiment, qui peuvent être significativement modifiées après l'étude dynamique du projet.

 • La disposition des voiles joue un rôle important que leur quantité dans la structure. Elle a un impact déterminant sur le comportement de celle-ci face aux charges horizontales.

 • La modélisation de notre structure à l'aide du logiciel ETABS18 nous a permis de calculer les différents éléments de la superstructure, ce qui facilite les calculs, nous rapproche de la réalité et nous fait gagner un temps considérable dans l'analyse de la structure.

En conclusion, nous avons atteint quelques points que nous discuterons .Nous

avons remarqué une nette différence dans la période de temps entre les deux modèles, car elle était réduite dans le deuxième modèle, ce qui rendait le bâtiment plus durable.

Toutes les justifications ont été respectées( effort tranchant à la base , effort réduit , le déplacement … ) , y compris le comportement .

Finalement, nous avons remarqué que la surface d'armature augmentait.

De là, nous concluons que le modèle d'offset est le modèle parallèle au modèle réaliste.

Enfin, ce projet nous a offert l'opportunité d'entrer en interaction avec le domaine professionnel de l'ingénierie civile et de mettre en pratique nos connaissances théoriques.

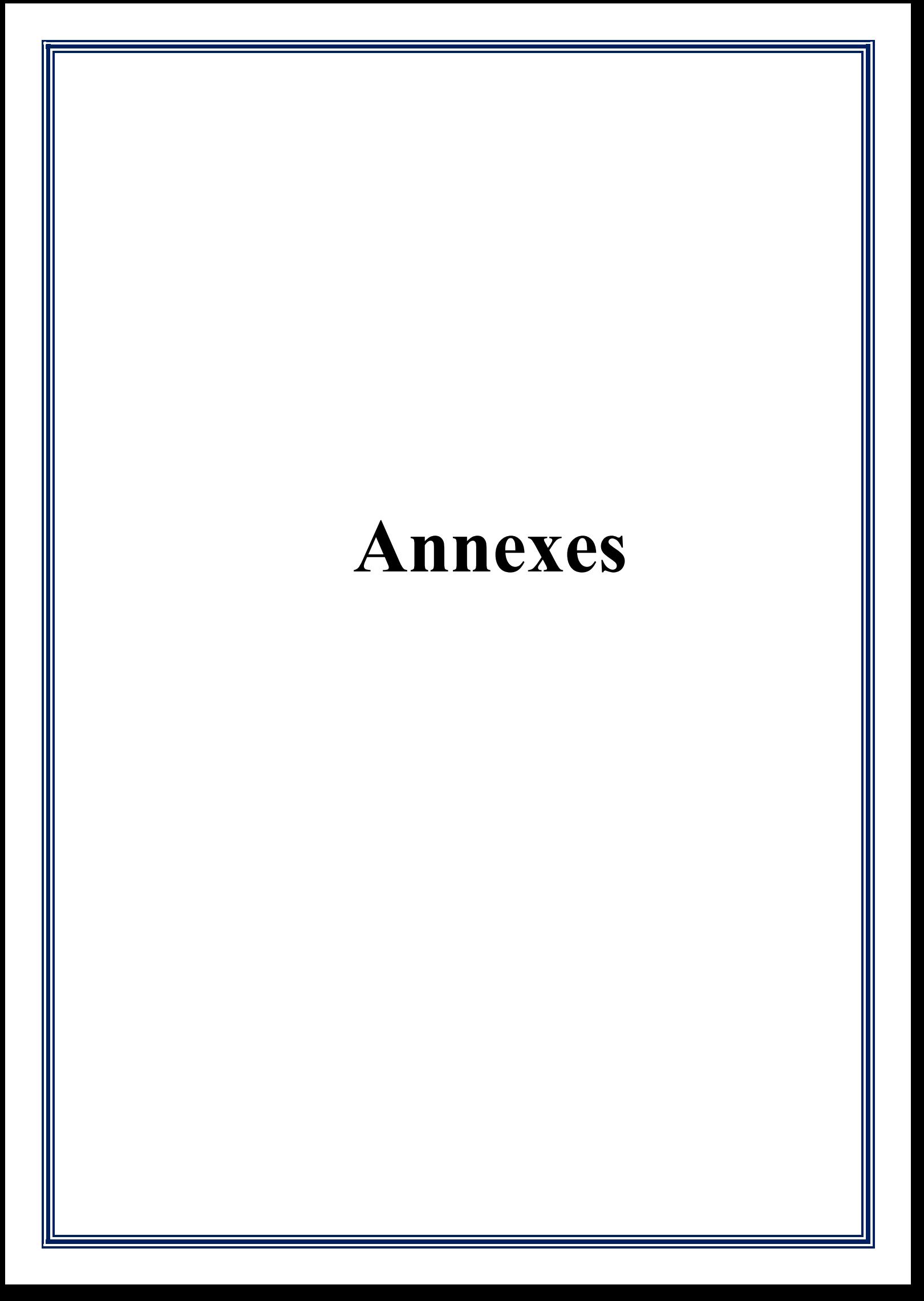

#### **ANEXE 1 :**

#### **Les escaliers**

Un escalier est une structure composée de marches qui permettent de passer d'un niveau à un autre dans un bâtiment ou une construction. Les escaliers sont conçus pour supporter le poids des utilisateurs et de leur chargement et doivent être construits selon des normes de sécurité et de réglementation en vigueur. Les escaliers peuvent être fabriqués à partir de différents matériaux tels que le béton, l'acier, le bois ou la pierre, et leur conception dépendra du contexte de leur utilisation, de l'espace disponible et des besoins spécifiques des utilisateurs.

#### **Définition les éléments d'un escalier :**

- Un escalier est caractérisé par :

- **La marche :** la partie horizontale des gradins constituants l'escalier (M).
- **La contre marche :** la partie verticale des gradins (CM).
- La hauteur ou la montée d'un escalier (H).
- **La hauteur** d'une marche (h).
- Le giron : la largeur de la marche (g).
- **L'emmarchement :** la largeur de la volée.
- **La volée :** suite ininterrompue des marches.
- La paillasse : le support des marches.
- Le palier : la partie horizontale entre les volés.
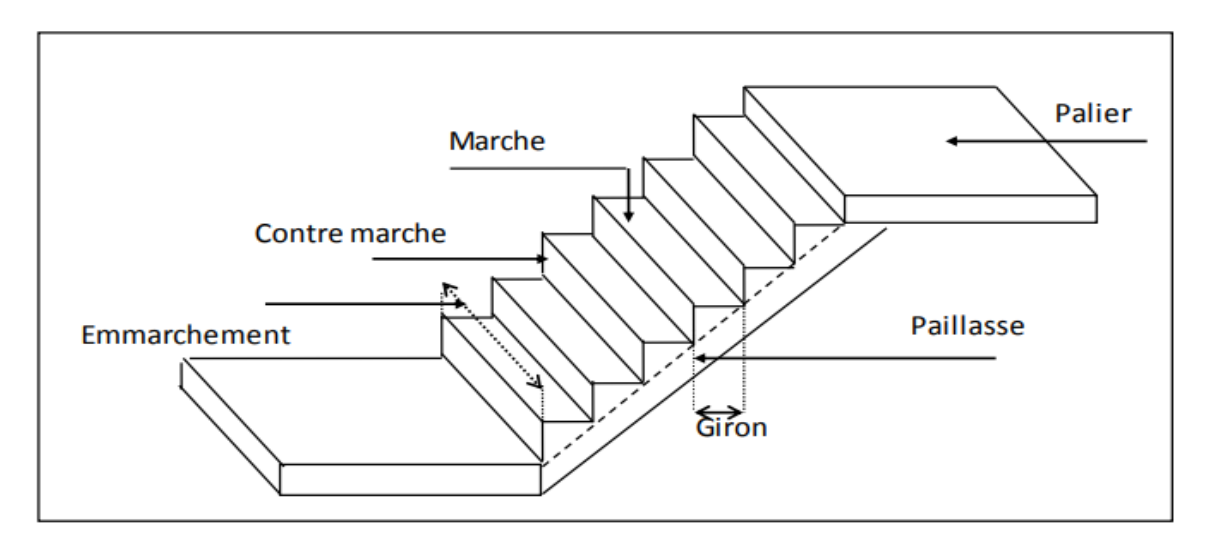

**Figure :** Les éléments d'un escalier

## **Détermination nombre de marches** :

## **Dimensions des escaliers :**

-Pour les dimensions des marches (g) et (h) on utilise généralement la formule de blondel :  $59$ [*cm*]  $\leq g + 2h \leq 66$  [*cm*]

- **h :** Hauteur de la marche.
- **g :** Largeur de la marche.
- **L :** Longueur horizontale de la paillasse.
- **H :** Hauteur verticale de la paillasse.

 **H= he/2** 

 **he** : est la hauteur d'étage

Pour Une réalisation idéale et confortable on doit avoir : **2h+g=64**

On obtient, le nombre des marches et leur dimension par les relations suivantes :

2h+g=64 ………………………… (1)

× ℎ = ………………………… (2)

(n-1) g=L ………………………… (3)

Avec :

**n :** Le nombre des contre marches

**(n-1)** : Le nombre des marches

On remplace (2) et (3) dans (1) Alors :  $64n^2 - (64+2H+L)n + 2H=0$ 

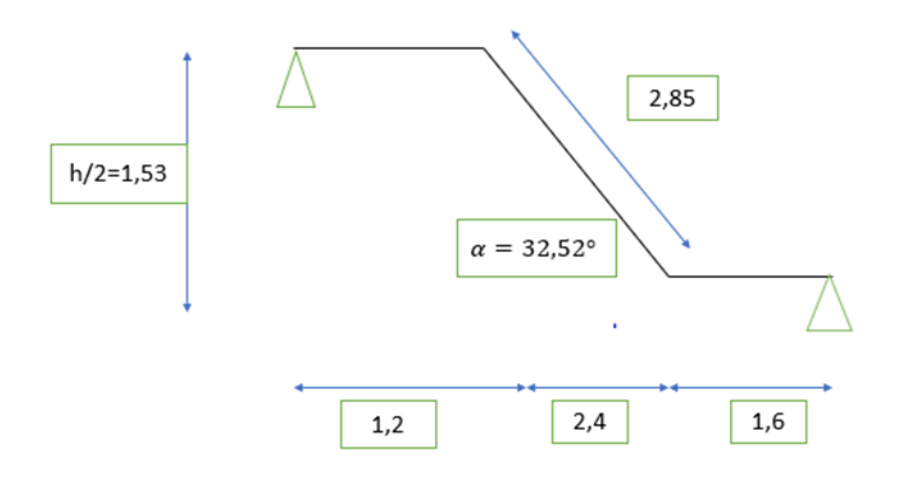

#### **Figure : Schéma statique de l'escalier.**

**L'inclinaison de la volée :** 

tan $\alpha = \frac{1.53}{3.4}$  $\frac{33}{2.4}$   $\Rightarrow \alpha = 32.52^{\circ}$ **L** : Portée en plan de la volée  $(L = 2.4$  m) Pour un bâtiment d'habitation, on prend :  $(g+2h) = 64$ 64 **n2** – **n** (64 + 2**H** + **L**) + 2**H** = 0 64  $n2 - n (64 + 2 \times 153 + 240) + 2 \times 1.53 = 0$ 64  $n2 - 610 n + 306 = 0$ Δ=6102−4(64×306)=293764  $n = \frac{610 - \sqrt{293763}}{3 \times 64}$  $\frac{-v^{293/63}}{2\times64}$  0.53  $n2 = \frac{610 + \sqrt{293763}}{3164}$ 2×64 = 9 On prend le nombre de marche **n = 9**  Le nombre de contre marche **n-1 = 8** Avec :  $h = \frac{H}{r}$  $\frac{H}{n} = \frac{153}{9}$  $\frac{33}{9}$ =17 **h** = 17 cm  $\mathbf{g}=\frac{L}{m}$  $\frac{L}{n-1} = \frac{240}{8}$  $\frac{40}{8}$  = 30 cm **Les vérifications de l'équation de BLONDEL :** 

 $14cm \leq h \leq 17cm$  **CV** 24cm ≤ **g** ≤ 30cm **CV**   $2h+g$  $(2*17) + 30 = 64$  cm  $\longrightarrow$  58 <64 ≤64 vérifiée **Détermination de l'épaisseur :** 

 $\iota$  $\frac{l}{30} \leq e \leq \frac{l}{20}$ 20

 $l = 1.2 + 2.85 = 4.05$  m 405  $\frac{105}{30} \leq e \leq \frac{405}{20}$ 20  $\implies$  13.5  $\leq$  **e**  $\leq$  20.25

Donc on prend  $e = 20$  cm

## Evaluation des charges :

Les charges permanentes G et les surcharges d'exploitations Q sont évaluées selon le D.T.R.B.C.22

## a. Charge permanente :

## - Charges permanentes Palier :

Tableau III 1: Poids propre du palier de repo de l'escalier

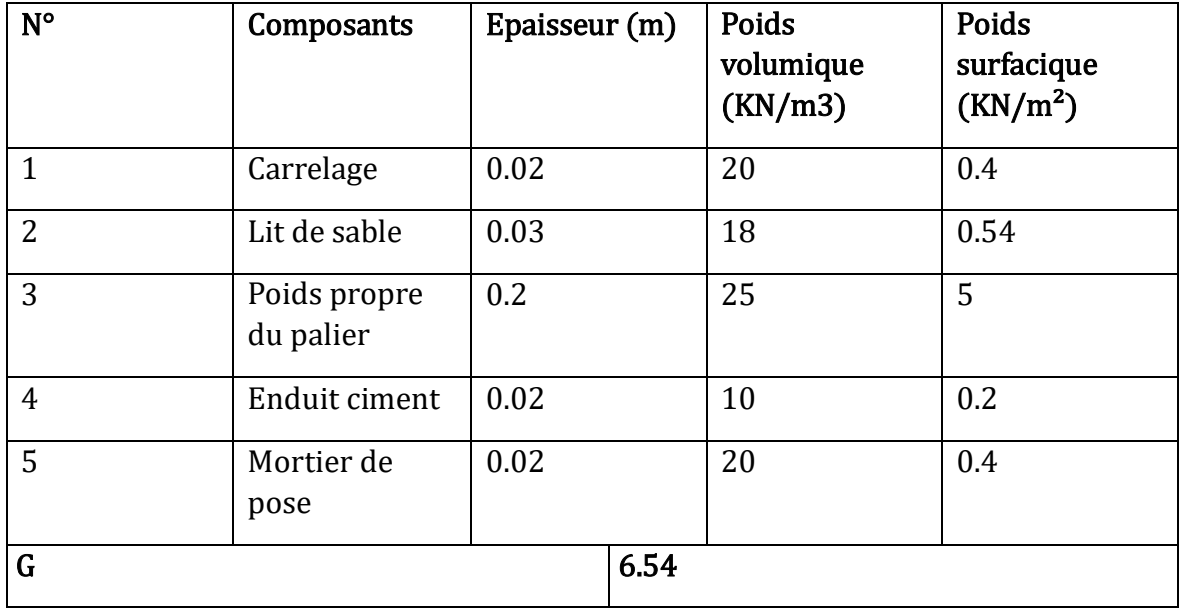

Charge d'exploitation Palier :  $Q_1=2,50 \text{ KN/m}^2$ 

Charge permanentes Paillasse :

## Tableau III 2: Poids propre du Paillasse

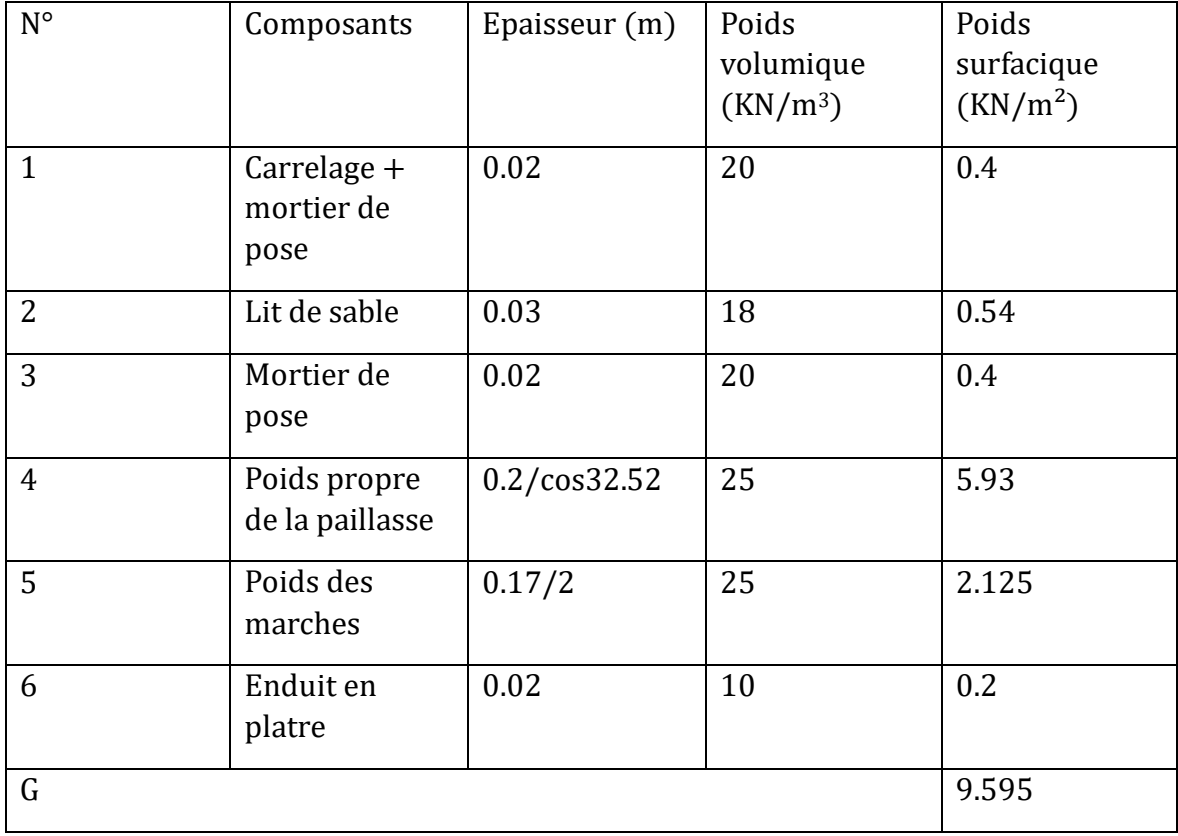

Charge d'exploitation :  $Q_2=2,50 \text{ KN/m}^2$ 

Combinaison des charges

E.L.U :

Palier :  $q1 = (1.35 \times 6.54) + (1.5 \times 2.5) = 12.579 \text{ kN/m}^2$ Paillasse :  $q2 = (1.35 \times 9.595) + (1.5 \times 2.5) = 16.703 \text{ kN/m}^2$ 

E.L.S :

Palier :  $q1 = 6.54 + 2.5 = 9.04$  kN/m<sup>2</sup>

Paillasse :  $q2 = 9.595 + 2.5 = 12.095 \text{ kN/m}^2$ 

Calcul des efforts tranchants et des moments fléchissant :

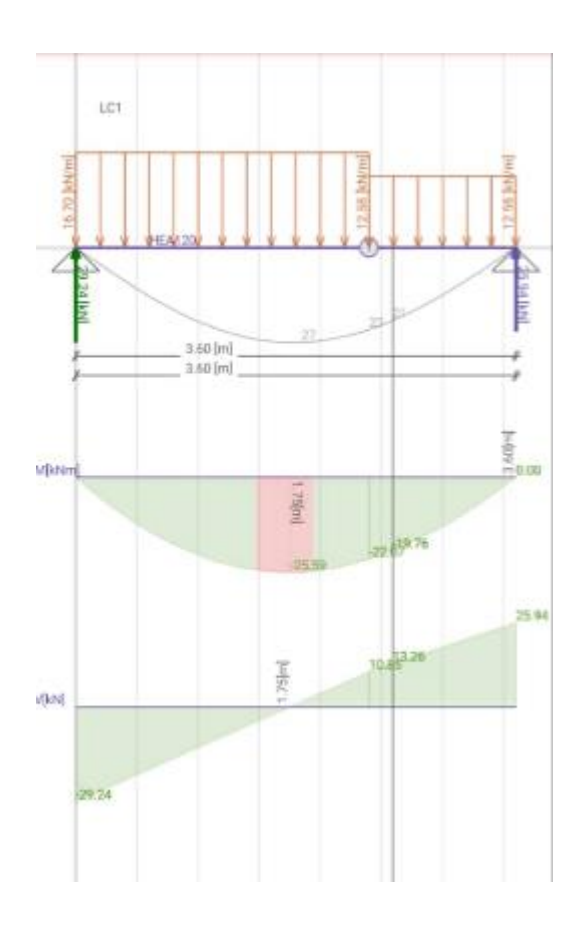

Figure : Diagramme des moments fléchissant et l'effort tranchant de l'escalier.

## Calcul de ferraillage à l'ELU :

Le ferraillage se fait en flexion simple pour une Bande de 1 m de largeur, avec :

On prend :

 $Mumax = 25.59$  kN.m

 $b = 100$  cm;  $h = 20$ cm;  $d = 0.9h = 18$  cm;  $fc28 = 30MPa$ ;  $fe = 500 MPa$ ;  $fbc = 17$ MPa

**Travée** : Mumaxtravée = 0.85 **Mumax** = 0.85  $\times$  25.59 = 21.752 kN.m

 $Fbc = \frac{0.85 \times 30}{15}$  $\frac{1.5}{1.5}$  = 17 MPa  $\mu = \frac{21.752 \times 10^6}{1000 \times 100^2 \times 10^6}$  $\frac{21.732 \times 10}{1000 \times 180^2 \times 17} = 0.039 < \mu_R$   $\alpha = 1.25(1-\sqrt{(1-2\times 0.039)})= 0.05$  $\mathbf{Z}$ = 180(1–0.4×0.05)= 176.4 mm Ascal= $\frac{21.752\times10^{6}}{176.4\times424.76}$  $\frac{21.732 \times 10}{176.4 \times 434.783} = 283.61 \text{ mm}^2$ Choix  $3T12 = 3.39$ cm<sup>2</sup> As 4 ≤ ≤ 2 0.848 ≤ ≤ 1.695 cm²  $Choix 3T8 = 1.51 cm2$ 

 $22$ 

Appui :  $M_{\text{umaxappui}} = 0.3 M_{\text{umax}} = 0.3 \times 25.59 = 7.677 \text{ KN.m}$ 

 $\mu = \frac{7.677 \times 10^6}{1000 \times 100^2 \times}$  $\frac{1000 \times 10^{7} \times 10^{7}}{1000 \times 10^{2} \times 17} = 0.014 < \mu_{R=0.371}$ 

 $\alpha = 1.25(1-\sqrt{(1-2\times 0.014)}) = 0.018$ 

= 180(1−0.4×0.018)= 178.704 mm

Ascal= $\frac{7.677\times10^6}{176.4\times124.7}$  $\frac{17.677 \times 10}{176.4 \times 434.783}$  = 98.80 mm<sup>2</sup>

Choix  $3T10 = 2.36 \text{ cm}^2$ 

$$
\frac{As}{4} \le \mathbf{Ar} \le \frac{As}{2} \quad 0.59 \le \mathbf{Ar} \le 1.18 \text{ cm}^2
$$

 $Choix 2T8 = 1.01 cm2$ 

Tableau : Calcul du ferraillage

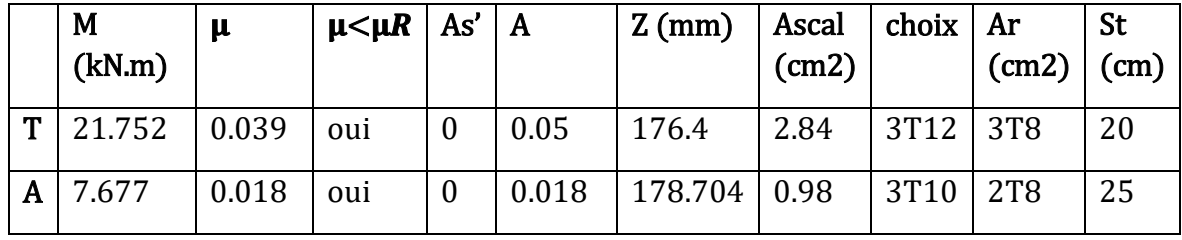

## Vérification E.L.S :

## On prend Msermax  $= 18.51$  kN.m

- **•** Travée : Msermaxtravée =  $0.85$  Msermax =  $0.85 \times 18.51 = 15.734$  kN.m
- Appui : Msermaxtravée = 0,3 Msermax =  $0.5 \times 18.51 = 4.653$  kN.m

## Vérification des contraintes :

Il faut vérifier les deux conditions :

 $\sigma$ <sub>bc</sub> $<$  $\sigma$ <sub>bc</sub>

 $\sigma$ st $<$  $\bar{\sigma}$ st

## - Position de l'axe neutre :

b.y(y2)+n.A's(y-d')-n.As(d-y)=0  
\n50.y2-15(2.84)(18-y)=0  
\n50.y2+42.6y-766.8=0  
\n
$$
\Delta=155174,76 \qquad \sqrt{\Delta}=393.922
$$
\n
$$
y1=\frac{-42.6-393.922}{100}=-4.365<0
$$
\n
$$
y2=\frac{-42.6+393.922}{100}=3.513 \text{ cm}
$$
\nOn prend: **y** = 3.513 cm

## - Moment d'inertie :

I= 
$$
b(\frac{y^3}{3})+nA's(y-d')^2+nAs(d-y)^2
$$
  
\nI=100( $\frac{3.513^3}{3}$ ) + 15×2.84(18-3.513)<sup>2</sup>=10385.74 cm4  
\n**obc** =  $\frac{Ms}{I}$ .Y= $\frac{15.734\times10^6}{10385.74\times10^4}$ ×35.13 = 5.32 MPa  
\n**obc**= 0.6fc28 = 0.6×30= 18 MPa

## $\sigma$ <sub>b</sub> $c$   $<$  $\sigma$ <sub>b</sub> $c$

La fissuration étant peu préjudiciable, donc pas de vérification à faire à l'état de l'ouverture des fissures, et elle se limite à celle concernant l'état de compression du béton  $\sigma s < \bar{\sigma} s$ 

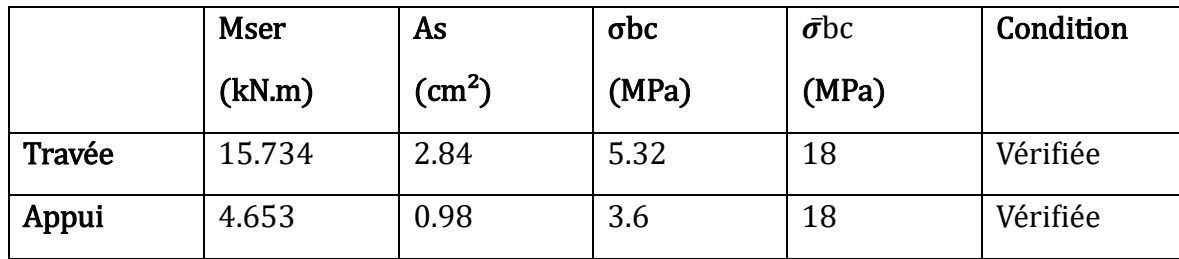

Tableau : Vérification des contraintes du béton.

## Vérification de l'effort tranchant :

La contrainte de cisaillement est donnée par la formule suivante :

 $\tau u<\bar{\tau}u$ 

 $Tu = 25.59$  kN  $\tau u = \text{Tub.d} = \frac{25.59 \times 10^3}{1000 \times 180} = 0.142 MPa$  $\bar{\tau}$ u=Min (0,2×fc28yb;5MPa)=4 MPa  $\Rightarrow$  0.142 MPa < 4 MPa .............Condition vérifiée.

Vérification de la flèche :

Il n'est pas nécessaire de calculer la flèche si les inégalités suivantes sont satisfaites :

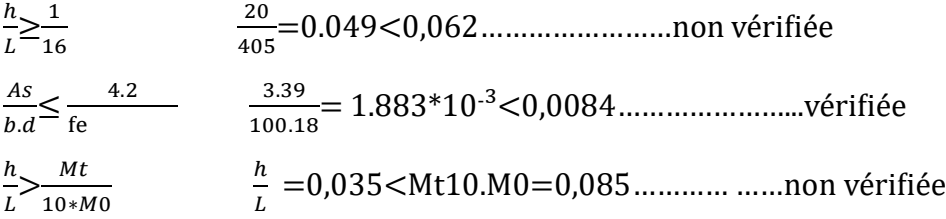

Deux conditions ne sont pas vérifiées, donc il est nécessaire de calculer la flèche.

Flèche totale :

$$
\Delta f T{=}fv{-}fi{\leq}f
$$

Tel que  $\frac{1}{1} = 0.5 + \frac{L}{1000}$ Si L>5,00 m

$$
f = \frac{L}{500}
$$
 Si L $\leq$ 5,00 m

Donc:  $f = \frac{405}{500}$  $\frac{403}{500}$  = 0.81 cm

## Moment d'inertie de la section homogène « I0 » :

$$
I_0 = \frac{bh^3}{12} + 15A(\frac{h}{2} - d)^2 + 15A's(\frac{h}{2} - d')^2
$$

## Calcul des moments d'inerties fictifs :

$$
If i = \frac{1,110}{1 + \lambda i \mu}
$$
  

$$
If v = \frac{10}{1 + \lambda i \mu}
$$

 $1 + \lambda v\mu$ 

## Avec :

$$
\lambda i = \frac{0.05 \text{ft} 28}{\delta (2 + \frac{3 \text{b}}{b})}
$$
 ..................pour la déformation instantanée **Ft28=0,6+0,06.fc28**

 $\lambda v = \frac{0.02 \text{ft28}}{3 \text{ b}}$  $\delta(2+\frac{3b}{h})$ ) ………………pour la déformation différée

 $\delta = \frac{As}{\Delta}$  $\frac{As}{b.d}$  : Pourcentage des armatures.

$$
\mu=1-\frac{1.75ft28}{4\delta\sigma s+ft28}
$$

σs : contrainte de traction dans l'armature correspondant au cas de charge étudiée.  $\sigma s = \frac{Mser}{\Delta s}$ As.d

Tableau : Calcul de la flèche

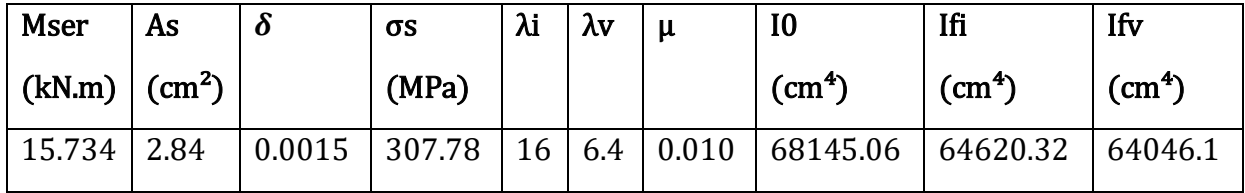

## Calcul des modules de déformation :

 $E_i$  = 11000(fc28)<sup> $\frac{1}{3}$ </sup> = 34179,56 MPa  $E_v = 3700 \text{(fc28)}^{\frac{1}{3}} = 11496,76 \text{ MPa}$ 

Calcul de la flèche due aux déformations instantanées :

 $fi = \frac{Mserl^2}{1.0 \text{Ei} \cdot \text{Ei}}$  $\frac{m_{\text{2}}}{10 \text{Eiff}}$  = 1.168 cm

Calcul de la flèche due aux déformations différées :

$$
fv = \frac{Mserl^2}{10 \text{Evlfv}} = 3.50 \text{ cm}
$$

 $\Delta fT = fv - fi = 0.662$  cm  $< f = 0.85$  cm .............. vérifiée

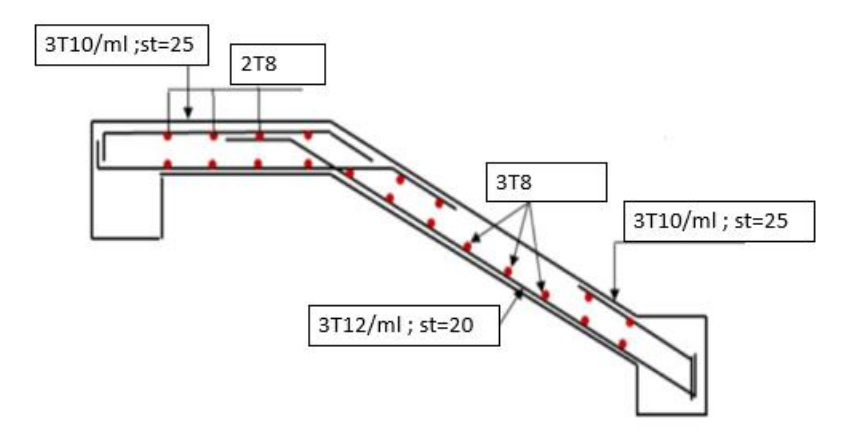

Figure : Schéma de ferraillage de l'escalier

## ANEXE 2

## **Balcon :**

Le balcon est constitué par une simple dalle faisant suite à la dalle du

plancher de l'étage.Les balcons seront étudiés comme des consoles,

soumises aux différentes charges :

- Un poids propre **G**
- La surcharge d'exploitation **Q**
- Charge concentrée à son extrémité libre, due au poids du garde-corps **P**

 $L_x = 100$  cm donc:  $e \ge \frac{100}{100}$  $\frac{100}{10}$  = 10 cm

Donc on adopte une épaisseur des dalles pleines de 15 cm pour les balcons.

## **Type des balcons**

On a un seul type de balcons.

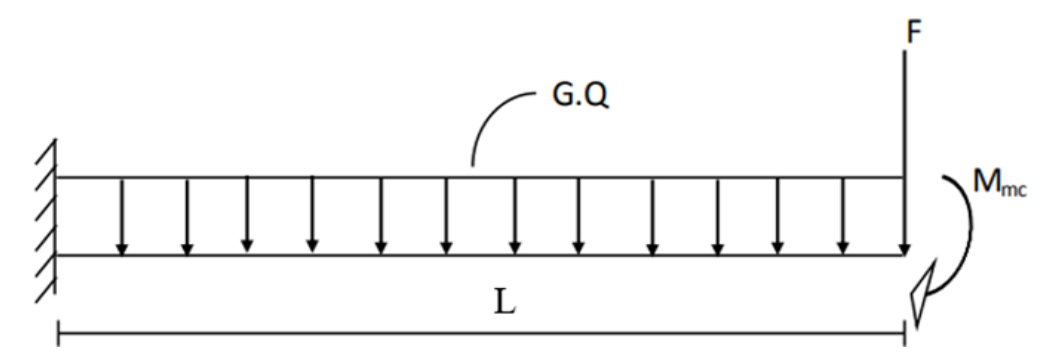

**Figure :** Schéma statique de Balcon.

**Evaluation des charges :**

**a . Charge concentrée de garde-corps :**

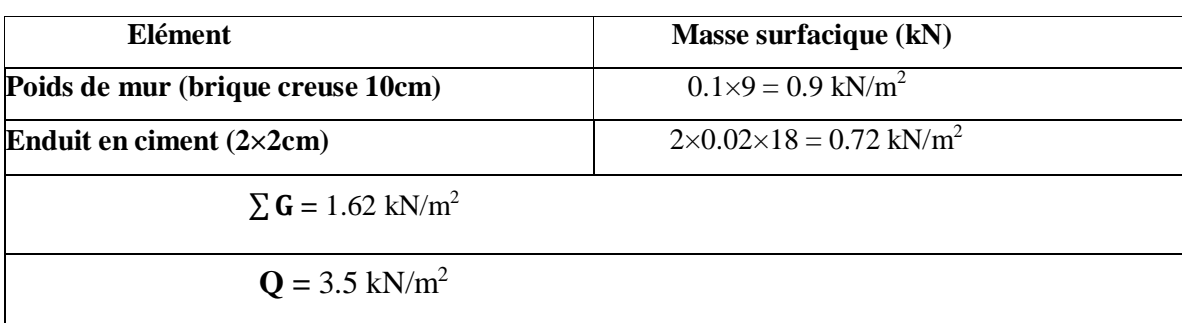

#### **Tableau :** charge permanente de garde-corps

## **a. Moment du à la main courante :**

 $M_{mc} = Q \times L = 1 \times 1 = 1$ kN.m

#### **III.2.2 Calcul des sollicitations**

**E.L.U** :  $q = (1.35 \times 4.97) + (1.5 \times 3.5) = 11.96$  kN/ml

 **kN** 

**E.L.S** :  $q = 4.97 + 3.5 = 8.47$  kN/ml

 $F = 1.62$  kN

Le calcul se fait pour une bande de 1 m de largeur.  $M(x) = - [Fx + q, x^2/2+ Mmc]$  ;  $(x) = -[F + qx]$ 

## **Tableau** : Efforts internes de balcon

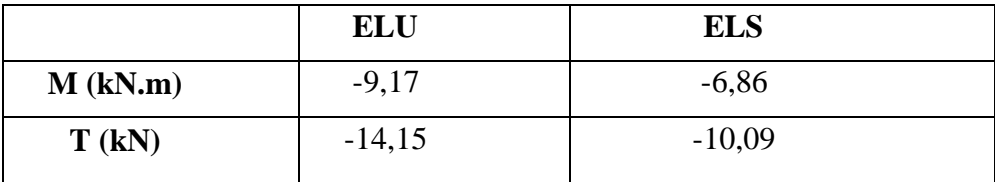

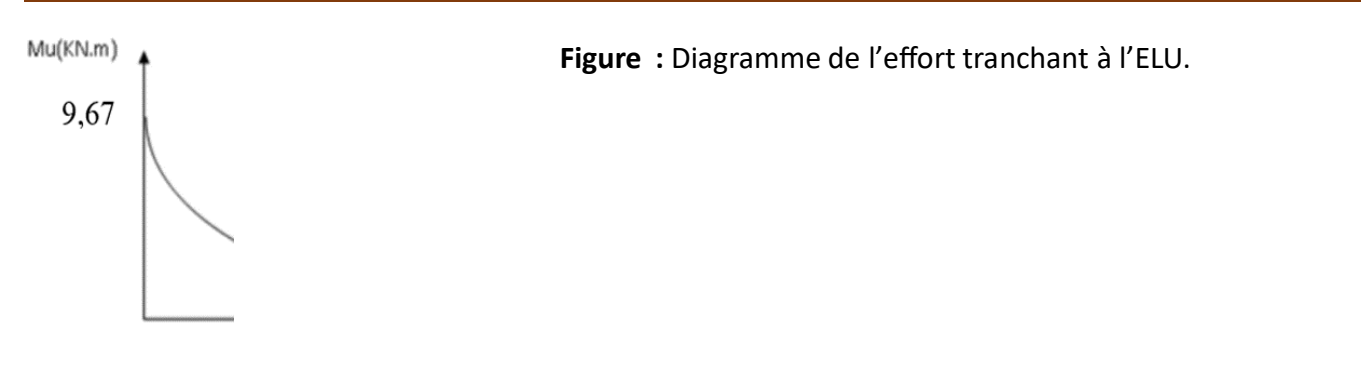

## Figure :

Diagramme du moment

fléchissant à

 **Ferraillage de balcon à l'ELU**

l'ELU. Le calcul se fait en flexion simple, pour une section rectangulaire ( $b \times h$ ) = (100 $\times$ 15)

**d =** 13.5 cm **; fc28 =** 30MPa **; fe =** 500 MPa **; fbc =** 17 MPa

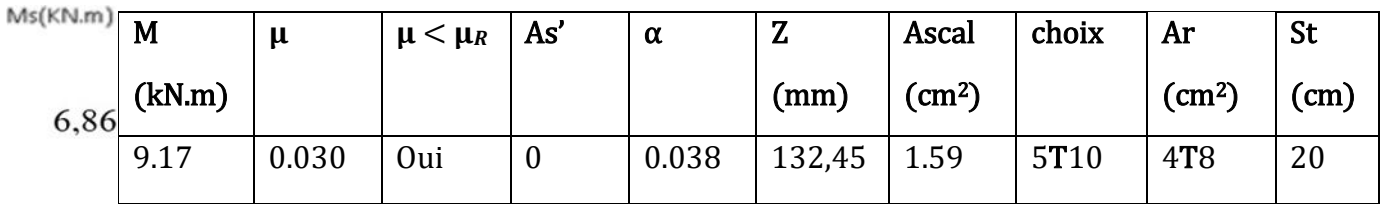

## **Vérification ELS :**

#### **Position de l'axe neutre**

**On a:**  $d = 0.9h = 13.5$  cm;  $h = 15$  cm;  $b = 100$  cm

 $100/2*y^2 - 15 \times 3.93(13.5 - y) = 0$ **Figure :** Diagramme du  $50y^2 + 58,95y - 795.82 = 0$ moment '√∆= 403.29fléchissant à l'ELS.  $y_1 = \frac{-58.95 - 403.29}{100} = -4.62 < 0$ Tu(kN) 14.15

 $-58.95 + 403.29$  $\frac{100}{100}$  = 3.45  $y = 3.45$ cm

Moment quadratique :

$$
b\left(\frac{y^3}{3}\right) + nA_s'(y - d')^2 + nA_s(d - y)^2
$$
  
I=100( $\frac{3.45^2}{3}$ ) + 15 \* 3.93(13.5 - 4.45)<sup>2</sup> = I=7322.89 cm<sup>4</sup>

 $3.93(13.5 - y)$ 

 $= 0$ 2

**Calculs des contraintes :**

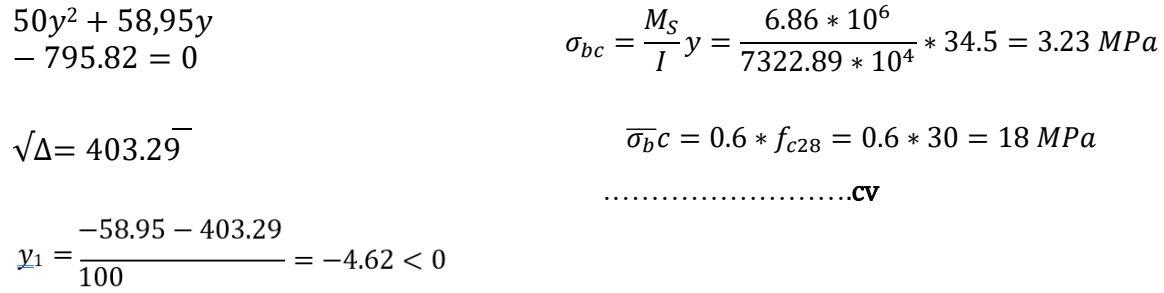

## **La fissuration préjudiciable :**

 $\bar{\sigma}$ st =  $Min$ [23 $fe$ ; 110 $\sqrt{\eta f}$ t28]

 $\bar{\sigma}$ st =  $Mi[333.33 ; 215.55]$   $\bar{\sigma}$ st = 215,55 MPa

 $\sigma s$  =  $n$  Ms I . ( $d - y$ ) = 15 × 6.86 × 106 7322.87 × 104 × (135 – 34.4) = 141.36 MPa

## < ̅ …………………………….. **La condition est vérifiée**

## Vérification de l'effort tranchant :

La contrainte de cisaillement est donnée par la formule suivante :

Tu max  $= 14.15$  kN

#### $\tau u \leq \bar{\tau} u$

 $\tau u = T u$  max b.  $d = 14.15 \times 103\,1000 \times 135 = 0.105\,MPa$ 

 $\bar{\tau}u = Min (0.1. f c28; 4MPa) = 3 MPa$ 

## Donc : la condition est vérifié

## **Vérification de la flèche :**

Si les trois conditions suivantes sont vérifiées simultanément, on pourra se dispenser de la vérification de la flèche .

ℎ/ ≥ 1 /16 ; ℎ / = 0,15 > 0,062 … … … … … … … … … … … … . **vérifiée**  / . ≤ 4,2 / ; /. = 3,93/ 100 × 13,5 = 0,0029 < 0,0084… … … … **vérifiée**  $h/L > M_t/10$ .  $M_0$ ;  $h/L = 0.15 > M_t/10$ .  $M_0 = 0.1$  ... ... ... ... ... ... ... ... . vérifiée

Donc la vérification de la flèche n'est pas nécessaire.

Le balcon sera ferraillé comme suit

- Armateurs principales : **5T10 (A = 3.53 cm2 )**
- Armateurs de répartition : **4T8 (A = 2.01 cm2 )**

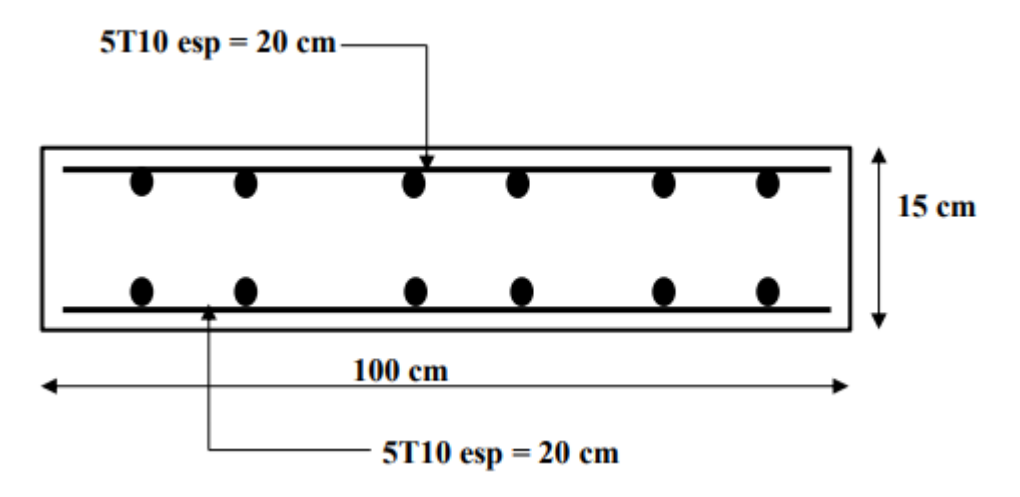

: Schéma de ferraillage de balcon

## ANNEXE 4 :

## L'acrotère :

L'acrotère est un élément secondaire de sécurité entourant la terrasse. Son calcul se fait à la flexion composé pour une bande de 1 m.

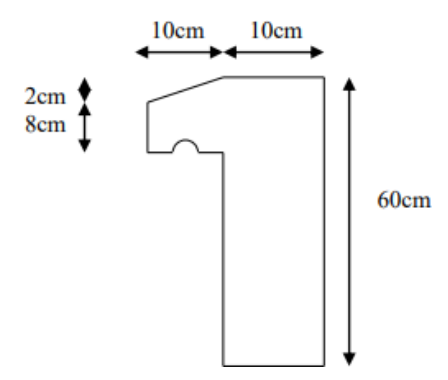

**Figure :** Dimensions de l'acrotère.

Le poids propre de l'acrotère pour 1 ml est de :

$$
G=\rho_{b}\times S
$$

**ρb :** Le poids volumique du béton tel que **ρb** = 25 kN/m<sup>3</sup>

**S :** La surface transversale totale.

$$
St = S1 + S2 - S3 = [(0.6 * 0.1) + (0.1 * 0.1) - ((\frac{0.02 * 0.1}{2}))]
$$

**S total** = 0.069 m2

D'où le poids propre de l'acrotère :

 $G1 = (0.069 \times 25) = 1.725$  kN/m

Le poids des enduits au ciment (ep=2cm) :

$$
G2 = [(0.1 + 0.6) \times 2 \times 0.02 \times 15)] = 0.42 \text{ kN/m}
$$

Le poids total de l'acrotère :

 $G = G1 + G2 = 2.145$  kN

## Dimensions de l'acrotère :

- La largeur : 100 cm
	- L'épaisseur : 10 cm
	- La hauteur : 60 cm

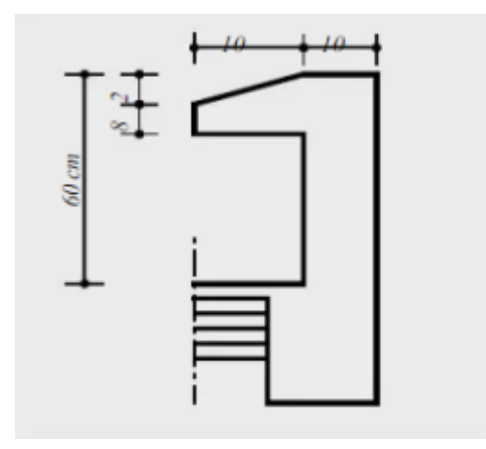

Figure : Coupe verticale de l'acrotère

## Inventaire des charges

Le ferraillage se calcul pour une section rectangulaire de longueur 1m.

- Poids propre «  $G \rightarrow G = 2.145$  kN/m
- Surcharge d'exploitation «  $Q$  » :  $Q = 1$  kN/ml
- Force sismique :  $Fp = 4.A$ . Cp. Wp [1]

## Avec :

Fp : Facteur de force horizontale pour les éléments secondaires [R.P.A.99 (version

## 2003) /Tableau 6.1].

 A : coefficient d'accélération la zone obtenu dans [R.P.A.99 (version 2003) /Tableau 4.1] pour la zone et le groupe d'usage appropriés.

Cp : Facteur de force horizontale pour les éléments secondaires variant entre 0.3 et 0.8

## [R.P.A.99 (version 2003) /Tableau 6.1].

Wp : poids de l'élément considéré.

Pour notre bâtiment, on a :

Zone sismique IIb ; groupe d'usage 2

 $A = 0.20$ ; Cp = 0.8 (élément console); Wp = 2.145 kN

 $Fp = 4 \times 0.20 \times 0.8 \times 2.145 = 1.373$  kN

## Calcul de sollicitations

 $\mathbf{Qh} = \text{Max} (1.5\text{Q}; \text{Fp}) = \text{Max} (1.5; 1.03) = 1.5 \text{ kN}$ 

 $Qh = 1.5$  kN/ml

## E.L.U:

 $Nu = 1.35.G = 1.35 \times 2.145 = 2.89$  kN

 $Mu = 1.5.Qh.h = 1.5 \times 1.5 \times 0.6 = 1.35 kN.m$ 

 $Vu = 1.5.Qh = 2.25 kN$ 

## E.L.S:

 $Ns = G = 2.145$  kN

 $Ms = Qh \times h = 1.5 \times 0.6 = 0.9$  kN.m

 $Vs = Qh = 1.5$  kN

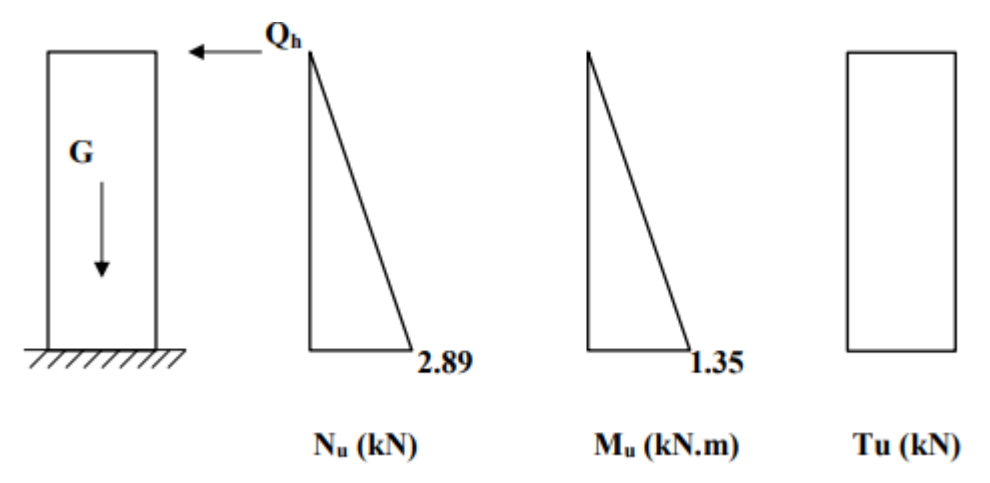

Figure : Diagramme des efforts à l'ELU.

## Ferraillage de l'acrotère à l'E.L.U :

 $b = 100$  cm;  $h = 10$  cm;  $c = 2$  cm;  $d = 9$  cm.

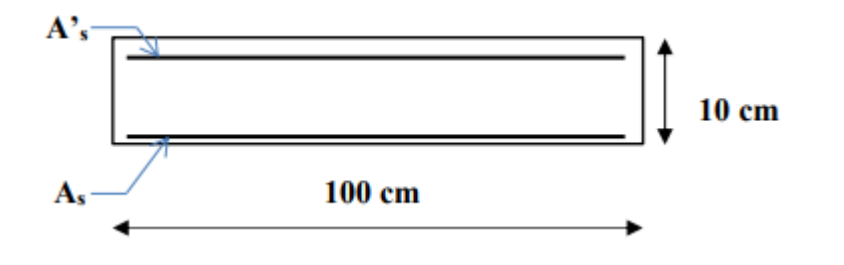

Figure : Ferraillage de l'acrotère

a. Calcul de l'excentricité :

$$
e = e1 + ea + e2
$$

e1 = excentricité (dite du premier ordre), de la résultante des contraintes normales

 $eu = Mu / Nu = 1.35 / 2.89 = 0.467 m$ 

 $d = h / 2 - c = 10 / 2 - 2 = 3 cm < eu = 46.7 cm$ 

e2 = excentricité due aux effets de second ordre, liés à la déformation de la structure

$$
e^2 = 3
$$
. Lf 2/h. 104  $(2 + \alpha \varphi)$ 

 $Lf = 2 \times 0.6 = 1.2$  m :  $\omega = 2$ 

φ : Le rapport de déformation finale dû au fluage de la déformation instantanée (φ Généralement égale à : 2).

h : La hauteur totale de la section dans la direction du flambement ( $h = 10$  cm).

$$
\alpha = h.[1 - Mu 1.5Mser]
$$

 $\alpha = 10$  [1 – 1.35 /1.5 × 0.9] = 0

 $e^2 = ((3 \times 1.2^2) / (0.1 \times 10^4) ) (2 + 0) = 0.00864 m$ 

ea = excentricité additionnelle traduisant les imperfections géométrique initiales (après exécution)

 $ea = max (2cm ; 1250) = max (2cm ; 100 250) = 2 cm$ 

 $e = 0.467 + 0.00864 + 0.02 = 0.49$  m

 $d = h$  2 – c = 10 2 – 2 = 0.03 m < eu = 0.49 cm

Donc la section est partiellement comprimée (SPC)

a. Calcul du Mf :

 $Mu = e. Nu = 0.49 \times 2.89 = 1.416$  kN. m

 $Mf = Mu + Nu (d - h/2) = 1.416 + 2.89 (0.09 - 0.1 2) = 1.53$  kN. m

Fbc =  $0.85 \times 30$  1.5 = 17 MPa

 $\mu = Mf / b \times d$  2 × Fbc = 1.53 × 10<sup>6</sup>/ 1000 × 90<sup>2</sup> × 17 = 0.011 < ur

$$
A's=0
$$

 $\alpha = 1.25$   $(1 - \sqrt{(1 - 2 \times 0.011)}) = 0.014$ 

 $\mathbf{Z} = 90(1 - 0.4 \times 0.014) = 89.49$  mm

 $As$ <sup>fictif</sup> =  $1.53 \times 10^6$ /89.49  $\times$  435 = 0.39 cm<sup>2</sup>

Donc  $A's = 0$ 

 $As = As^{fictif} - Nu / \sigma s = 0.39 - 2.89 \times 10^3 / 435 \times 10^2 = 0.32 \text{ cm}^2$ 

On prend  $As = 2.01$  cm2 (4T8)

• Armateur de répartition :  $\text{As } / 4 \leq \text{Ar} \leq \text{As} / 2 \rightarrow 0.627 \leq \text{Ar} \leq 1.255$ 

On prend :  $Ar = 1.13$  cm2 (4T6)

 $St = 100/ 4 = 25$  cm

Tableau : Calcul du ferraillage

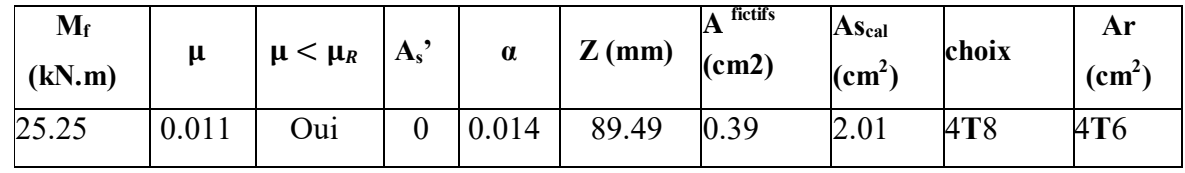

## Vérification à l'E.L.S :

 $Ms = 0.9$  kN.m

## - Position de l'axe neutre :

b. y ( y/ 2 ) + nA' s (y – d') – nAs  $(d - y) = 0$ 

## - Moment quadratique :

 $I = b$  ( y 3 3 ) + nA's (y – d') 2 + nAs (d – y) ^2

Tableau III.10 : vérifications à l'ELS

| $M_{ser}$<br>(kN.m) | $A_s$ (cm <sup>2</sup> ) | $\sigma_{bc}(MPa)$ | $\bar{g}_c$ | $\sigma_{bc} < \sigma_c$ | $\sigma_{s}$ | Q   | $\sigma_s \leq g$ |
|---------------------|--------------------------|--------------------|-------------|--------------------------|--------------|-----|-------------------|
| 0.9                 | 2.01                     | 0.06               | 18          | $\cap$ V<br>U.V          | 46.07        | 250 | U.V               |

## Vérification de l'effort tranchant :

La contrainte de cisaillement est donnée par la formule suivante :

 $\tau u \leq \bar{\tau} u$ 

 $\tau u = T u / b$ .  $d = 2.25 \times 10^3 / 1000 \times 80 = 0.028$  MPa

 $\bar{\tau}u = \min(0, 1, \text{fc28}; 4\text{MPa}) = 3 \text{ MPa}$  La condition est vérifiée.

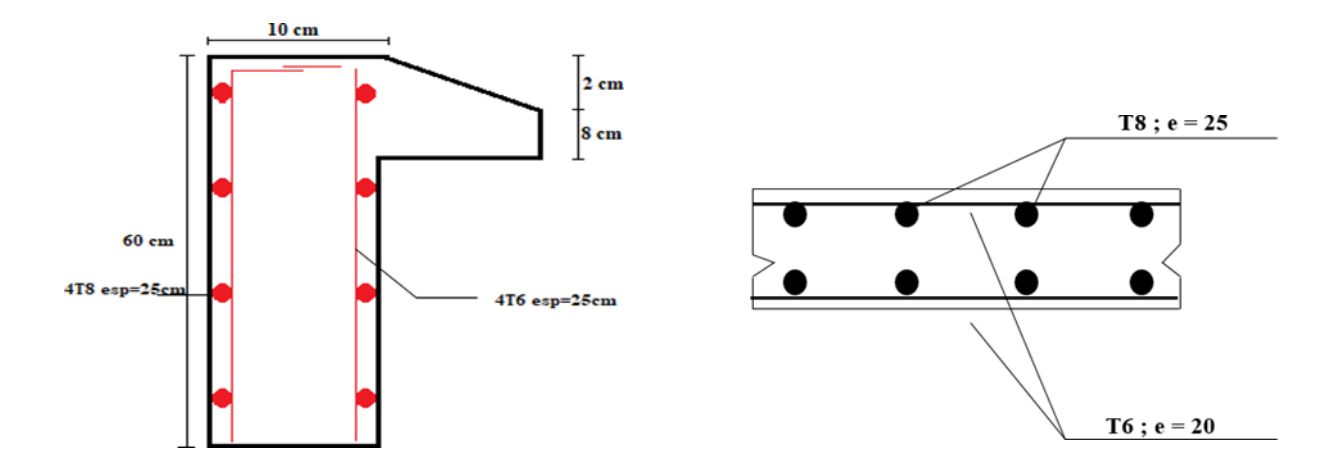

Figure : Ferraillage de l'acrotère final

ANNEXE 5 :

Plancher en dalle pleine

Les dalles pleines sont des éléments d'épaisseur faible par rapport aux autres

dimensions, chargée perpendiculairement à leur plan moyen reposant sur deux, trois ou quatre appuis.

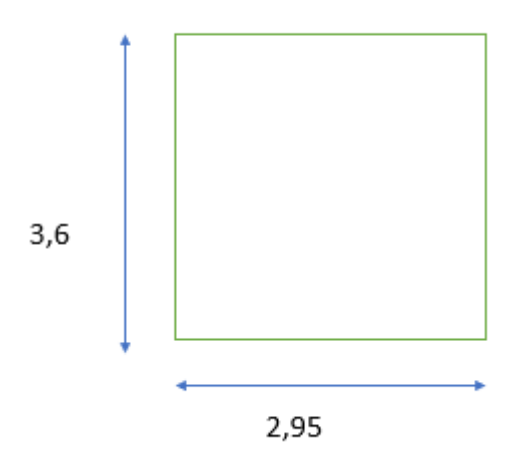

**Figure** : Dimensions d'une dalle pleine rectangulaire.

## a. Calcul des dalles pleines :

 La dalle pleine est définie comme une plaque mince horizontale, cette dernière repose sur un ou plusieurs appuis.

 Dans notre structure, on a plusieurs formes des panneaux ont généralisée par ce panneau

## -Panneau de la dalle sur 4 appuis (Panneau de rive)

 $\rho =$  Lx/ Ly = 2.95 /3.6 = 0.82 > 0,4 La dalle travaille suivant les deux sens

Evaluation des charges :

 $G = 4.97 \text{ kN/m}^2 \text{ et } Q = 3.5 \text{ kN/m}^2$ 

ELU :

 $qu = 1,35G + 1,5Q = 1.35 \times 4.97 + 1.5 \times 3.5 = 11.96$  kN.m<sup>2</sup>

ELS :

 $qs = G + Q = 4.97 + 3.5 = 8.47$  kN.m<sup>2</sup>

## Calcul des moments :

Dans le sens de la petite portée :  $Mx = \mu x . qu.Lx$  ^2

Dans le sens de la grande portée :  $My = \mu y.Mx$ 

 $\rho = 0.82$   $\mu x = 0.0539$ 

$$
\mu y = 0.6313
$$

 $Mx = 5.61$  kN.m

 $My = 3.54$  kN.m

## - Moment en travées :

 $Mtx = 0.75Mx$  ;  $Mty = 0.75My$ 

 $Mtx = 4.21$  KN.m

 $Mtv = 2.66$  kN.m

## - Moment sur appui :

 $Max = 0.5 Mx$ ;  $May = 0.5 My$ 

 $Max = 2.805$  kN.m

May= 1.77 KN.m

## . Ferraillage de la dalle :

Le calcul se fait en flexion simple, pour une bande de 1m de largeur, pour une section rectangulaire :  $(b \times h) = (100 \times 15) \text{ cm}^2$ ;  $b = 100 \text{ cm}$ ;  $h = 15 \text{ cm}$ ;  $d = 13.5 \text{ cm}$ ;  $Fe = 500 MPa$ ;  $fc28 = 30 MPa$ ;  $ft28 = 2.4 MPa$ ;  $fbc = 17 MPa$ 

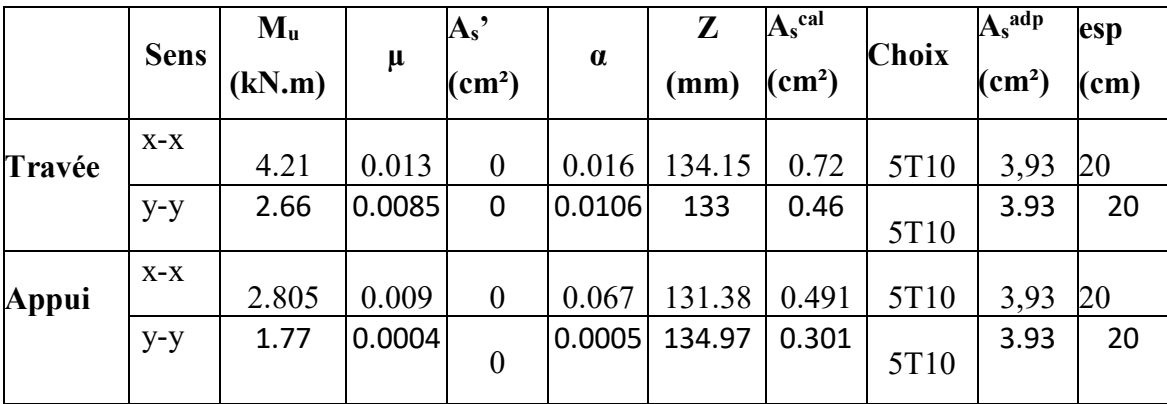

## Espacement :

- Travées :

Sens x-x :  $\exp = 100/5 = 20 \text{ cm} \le \min(3h; 33cm) = 33 \text{ cm}$  ………….. vérifiée

Sens y-y :  $\exp = 100/5 = 20 \text{ cm} \le \min(4h)$ ;  $40 \text{ cm} = 45 \text{ cm}$  .............. vérifiée

- Appui :

Sens x-x : esp =  $100/5 = 20$ cm  $\le$  min(3h ;33cm) = 33 cm ...  $\ldots$  vérifiée

Sens y-y : esp =  $100/5 = 20$ cm  $\le$  min(4h ;40cm) = 40 cm ................vérifiée

## Condition de non fragilité :

On doit vérifier que :

 $As \geq As \ min = 0.6\%_0 b h = 0.6\%_0 100 \times 15 = 0.9 \ cm^2$ 

**Travées** :  $AS = 3.93$  cm<sup>2</sup> > AS min = 0.9 cm<sup>2</sup> ...........**vérifiée** 

Appui :  $AS = 3.93$  cm<sup>2</sup>  $> AS$  min = 0.9 cm<sup>2</sup> .............**vérifiée** 

## Vérification de l'effort tranchant :

Les armatures transversales ne sont pas nécessaires si la condition ci-dessous et vérifiée  $\tau u = T_{u \, max} / bd \leq \bar{\tau} u = 0.05 f c 28 = 1.5 \text{ MPa}$ 

## $T_{\mu \, max}$  = max(Tx; Ty)

 $Tx =$  qu.Lx.Ly /2.Lx + Ly = 11.96  $\times$  2.95  $\times$  3.6/2  $\times$  2.95 + 3.6 = 5.98 kN  $T$ y = qu.Lx /3 = 11.96  $\times$  2.95 / 3 = 11.76 kN  $T_{\mu \, max}$  = 11.76 kN  $\tau u = 11.76 \times 10^3 / 1000 \times 135 = 0.21 \text{ MPa} < \bar{\tau} u = 1.5 \text{ MPa} \dots \dots \text{.}$  vérifiéé

## Vérification à l'ELS :

## Evaluation des sollicitations :

 $\rho = 0.82 \mu x = 0.0607$  $\mu y = 0.7381$  $Mx = 6.32$  kN.m  $Mv = 4.67$  kN.m - Moment en travées :  $Mtx = 0.75Mx$  ;  $Mty = 0.75My$  $Mtx = 4.74$  KN.m ;  $Mtv = 3.50$  kN.m - Moment sur appui :  $Max = 0.5$  Mx ; May = 0,5My

 $Max = 3.16$  kN.m;  $May = 2.3$  KN.m

## Vérification des contraintes :

D'après le "BAEL91 modifié 99 " on doit vérifier que :

 $\sigma bc = (Mser / I)^*$  y  $\leq \bar{\sigma}bc = 0.6fc28 = 18$  MPa

Le tableau suivant récapitule les résultats trouvés :

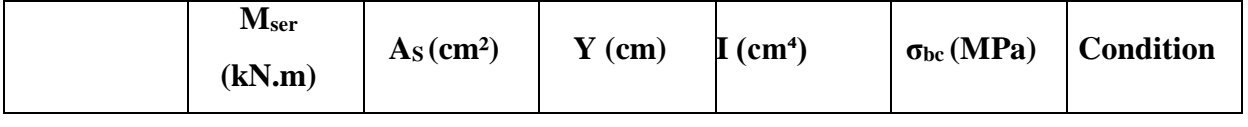

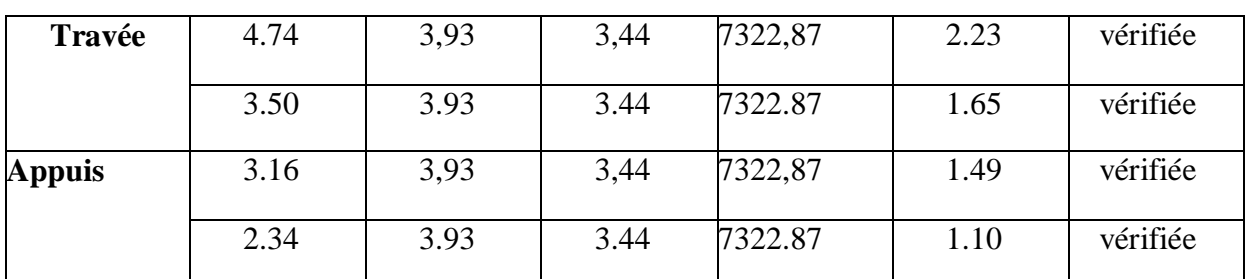

## Vérification de la flèche :

As/ bd  $\leq$  2/ fe

h/ Lx ≥ 1/ 27 à 1/ 35

⇒ 0,0017 < 0,004………………………………………………………………..…vérifiée 0,051 < 0,037 à 0,028…………………………………………………… ….. vérifiée

Donc : il n'est pas nécessaire de vérifier le flèche .

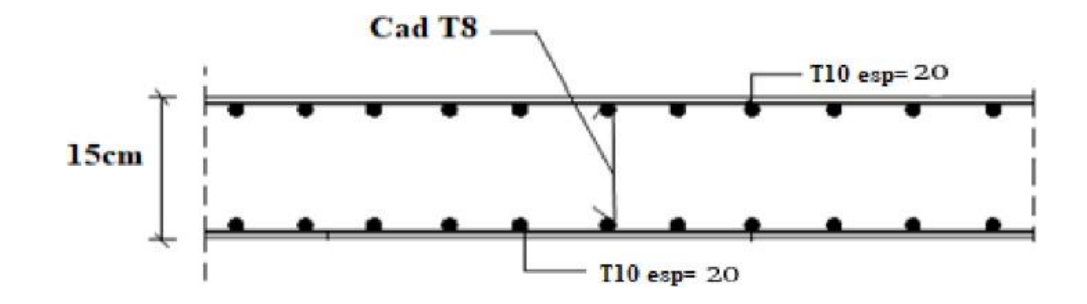

## **Références**

Pour l'élaboration du présent document nous avons utilisé :

**[1]** D.T.R – B.C. 2.48, "Règles Parasismiques Algériennes 99 version 2003", (Document technique réglementaire) C.G.S. (révision 2003).

**[2]** DTU Règles BAEL 91 révisées 99 règles de calcul DTU P 18-702. (mars1992, février 2000, par M.R.LACROIX, Edition S140 –Juin 2005).

**[3]** Charges Permanentes et Charges d'Exploitation, DTR B C 2.2 (Document technique réglementaire, 24 octobre1988).

**[4]** Règles de Conception et de Calcul des Structures en Béton Armé. CBA93, Ministère de 'Habitat. (Document technique réglementaire D.T.R-B.C.2-41) (29 décembre 1993).

# **Appendices**

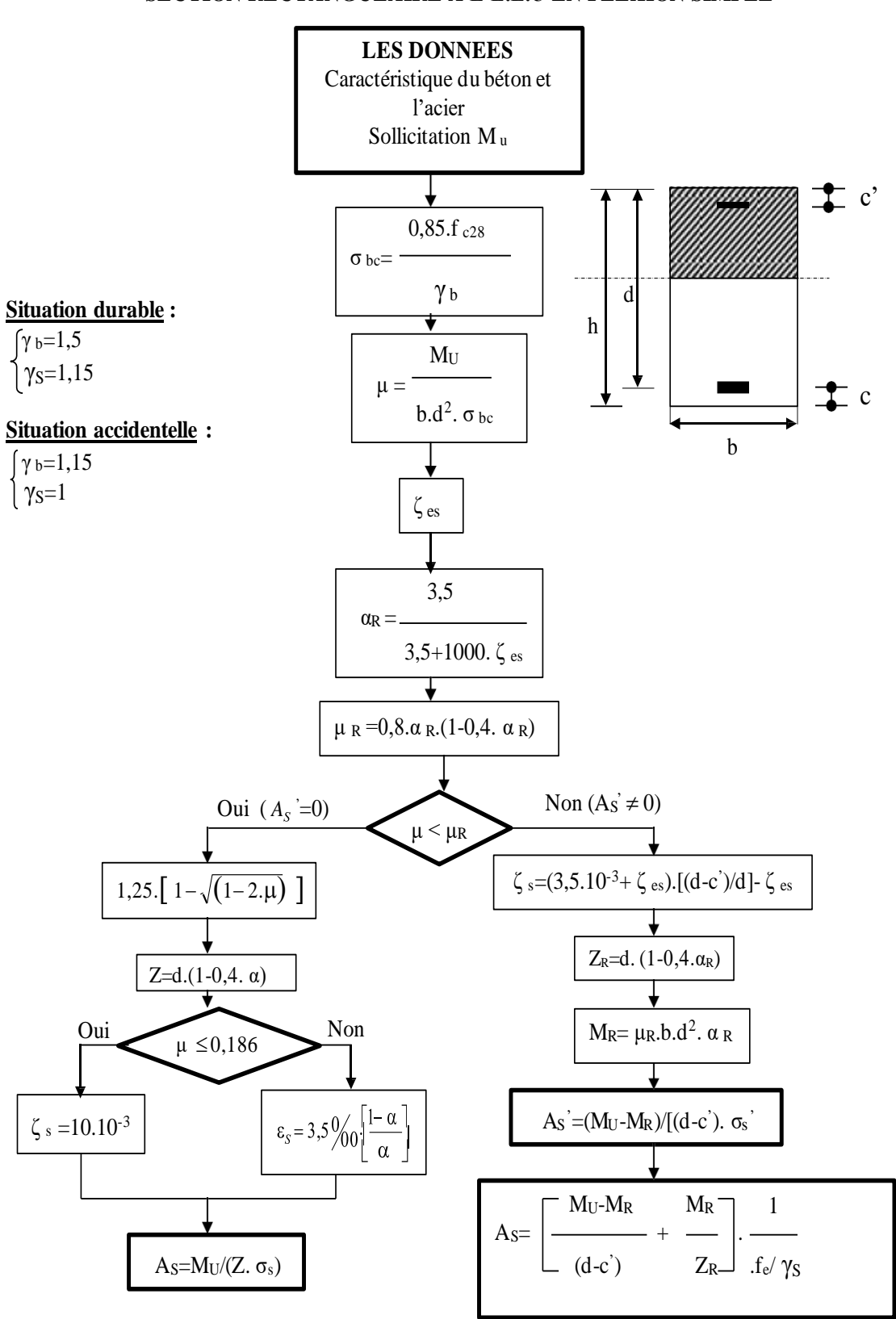

## **ORGANIGRAMME -I-**

## **SECTION RECTANGULAIRE A L'E.L.U E N FLEXION SIMPLE**

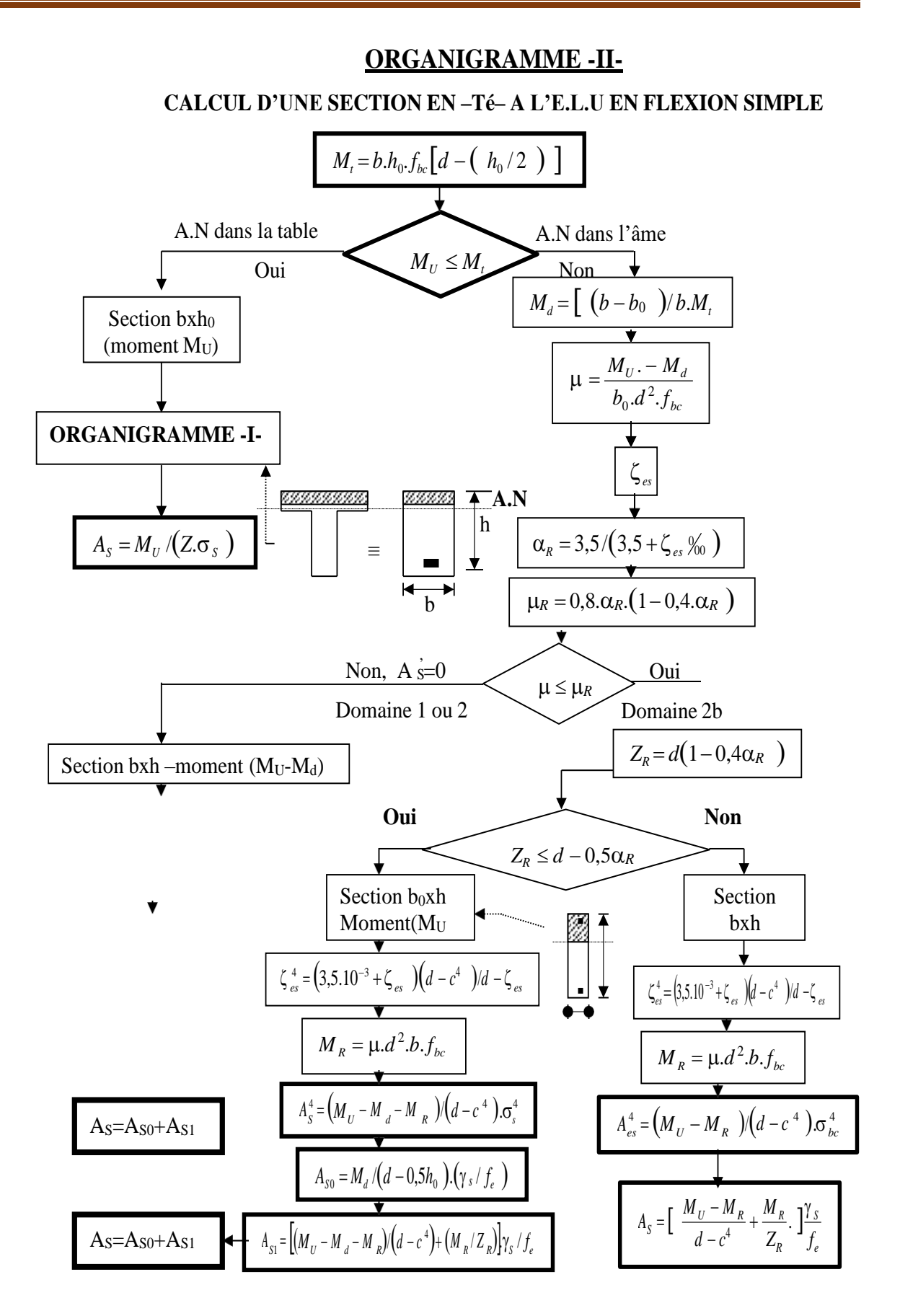

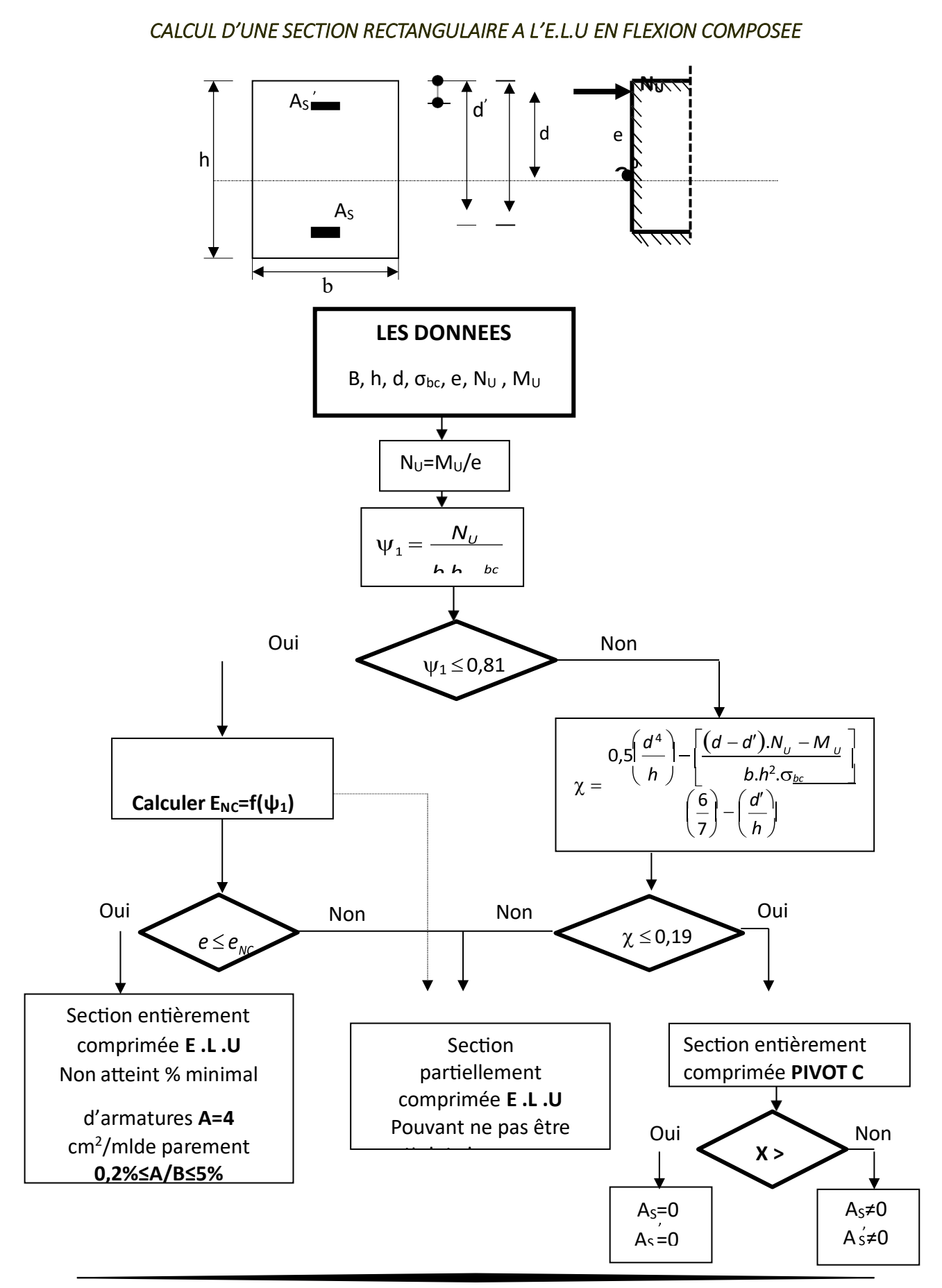

#### ORGANIGRAMME -III-

## **ORGANIGRAMME -IV-**

## VERIFICATION D'UNE SECTION RECTANGULAIRE A L'E .L .S

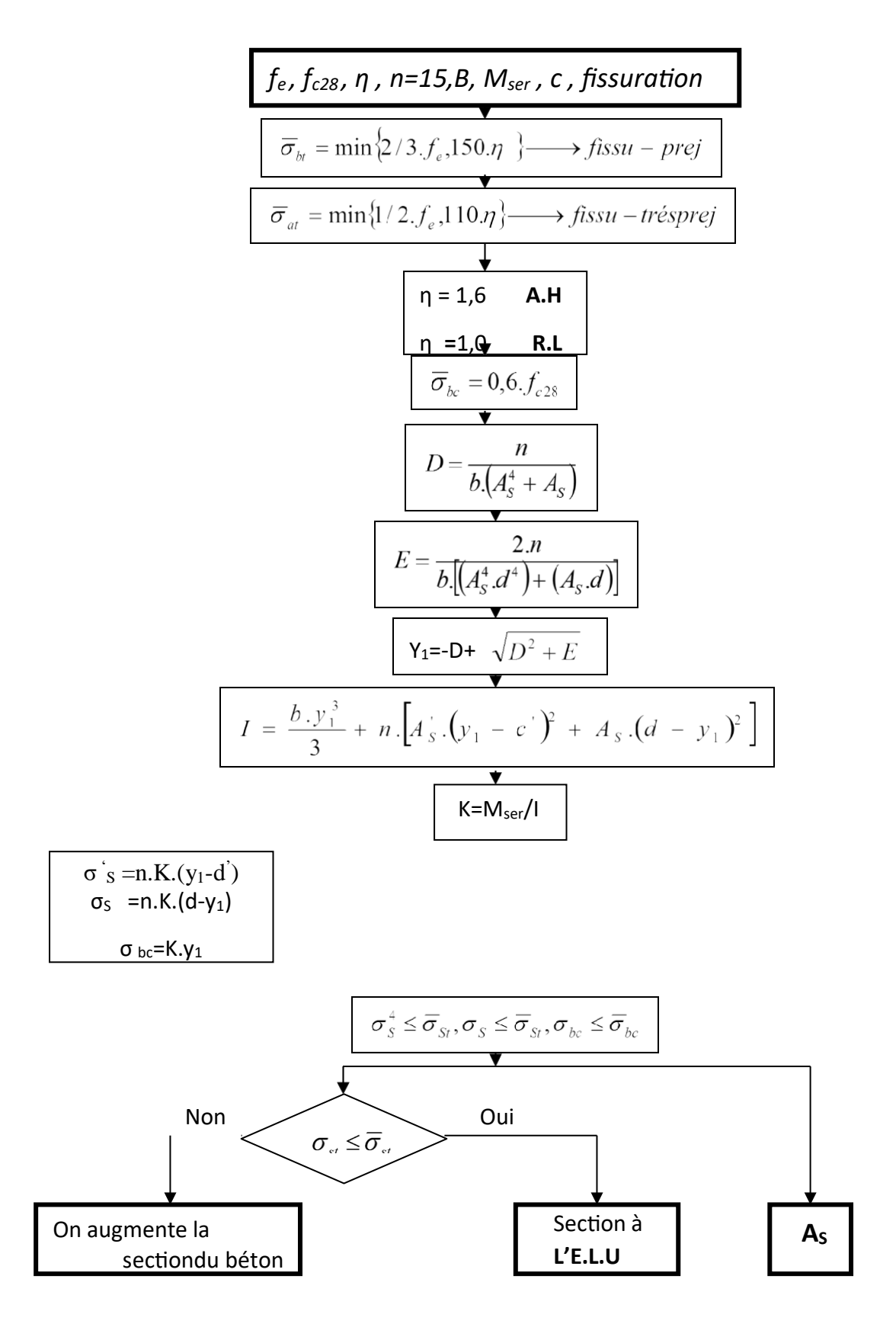

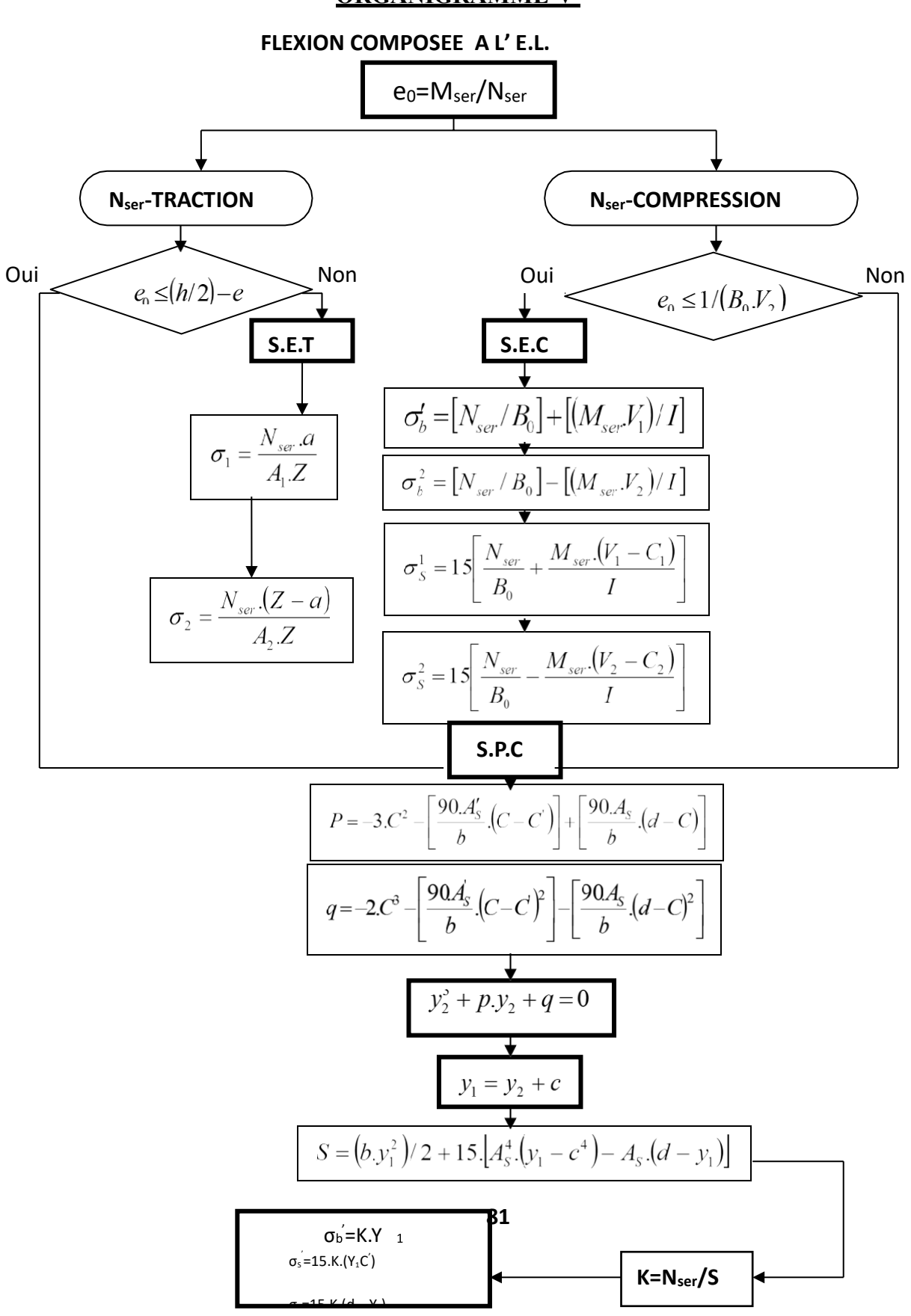

## **ORGANIGRAMME-V-**

## **ORGANIGRAMME-VI-**

## **TRACTION SIMPLE**

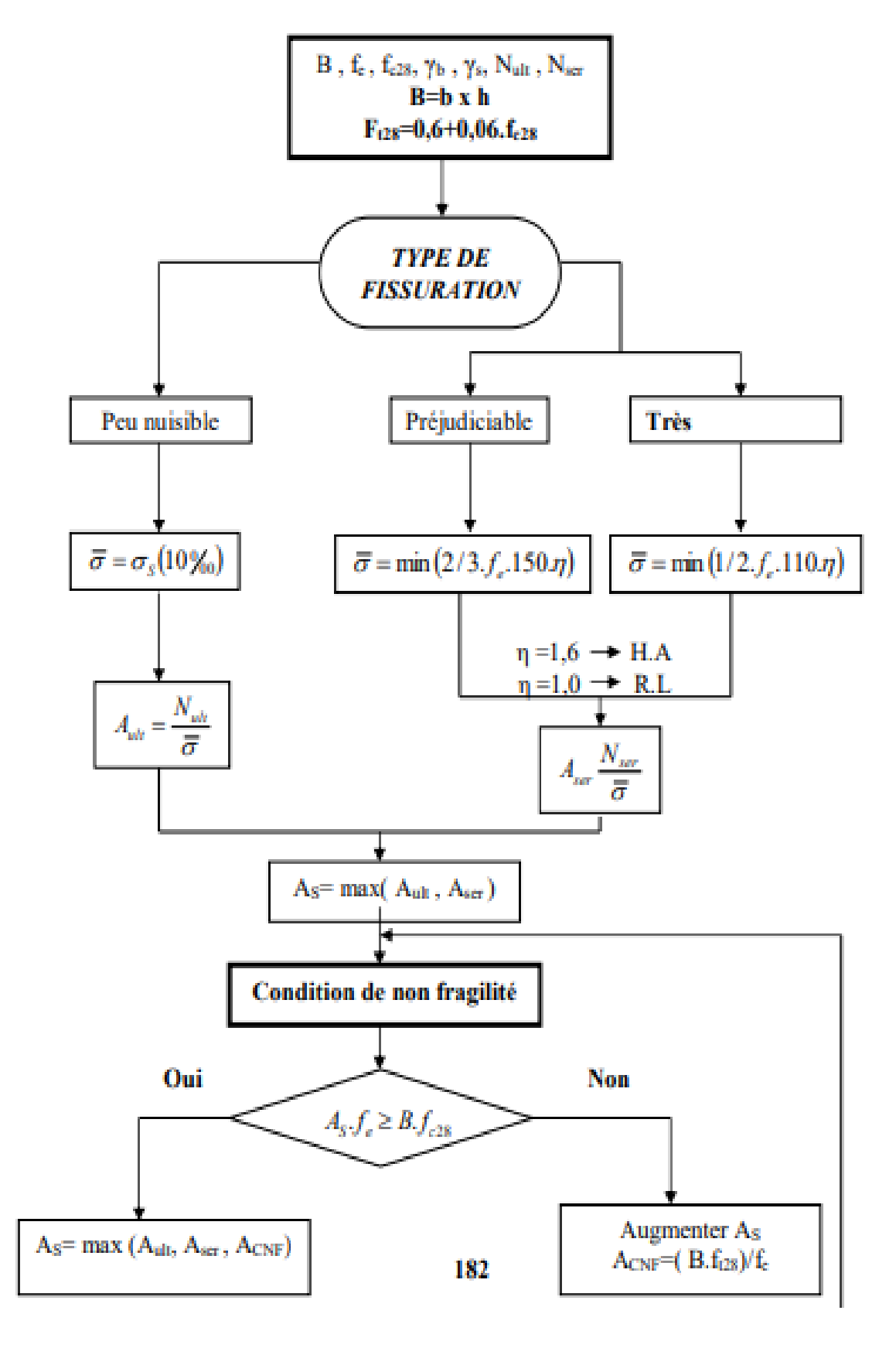
## **Appendices :**

## Section en cm<sup>2</sup> de N armatures de diamètre $\phi$  en mm

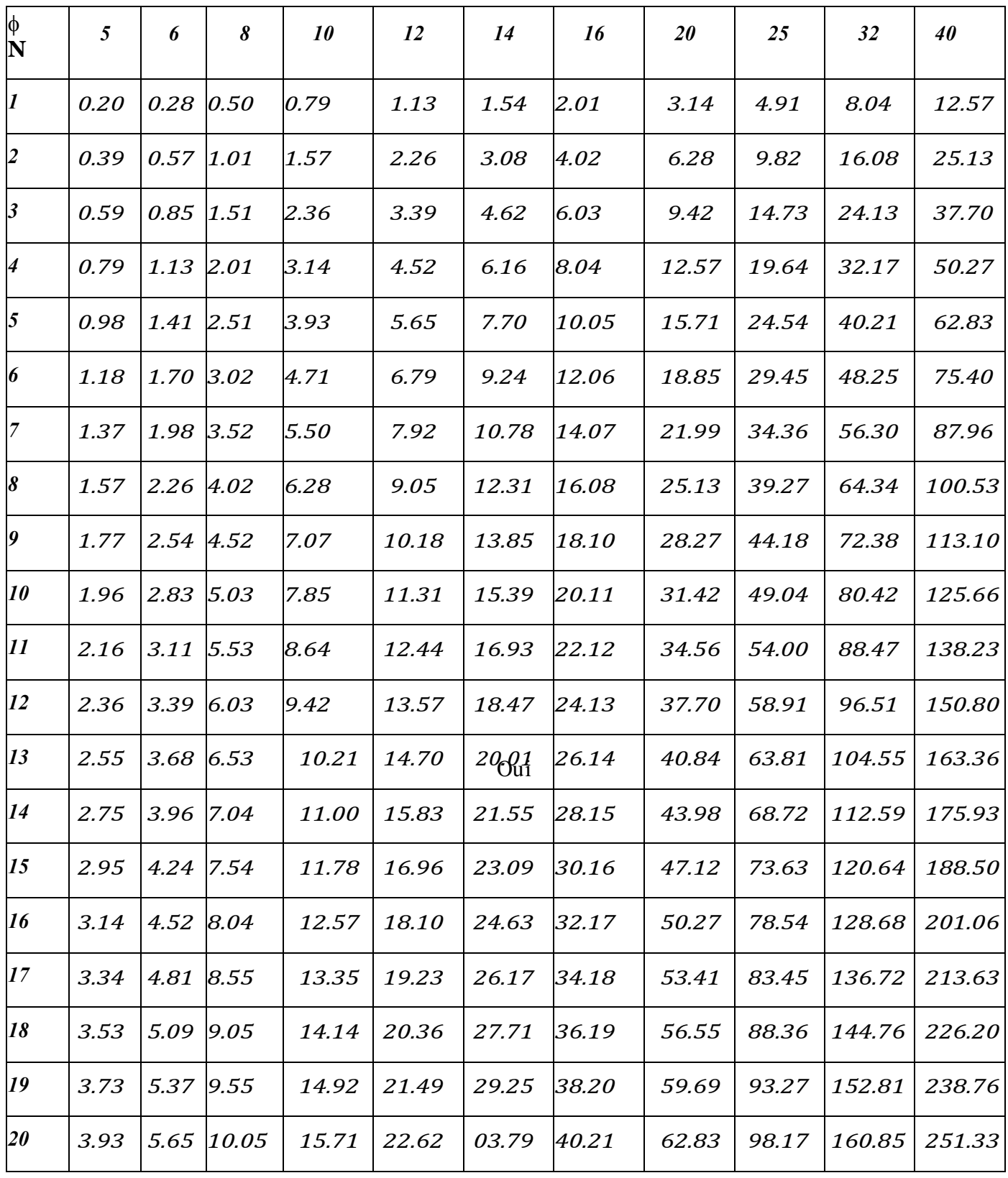

## **Tableau des armatures**

**Dalles rectangulaires uniformément chargées articulées sur leur contour.**

## **Appendices :**

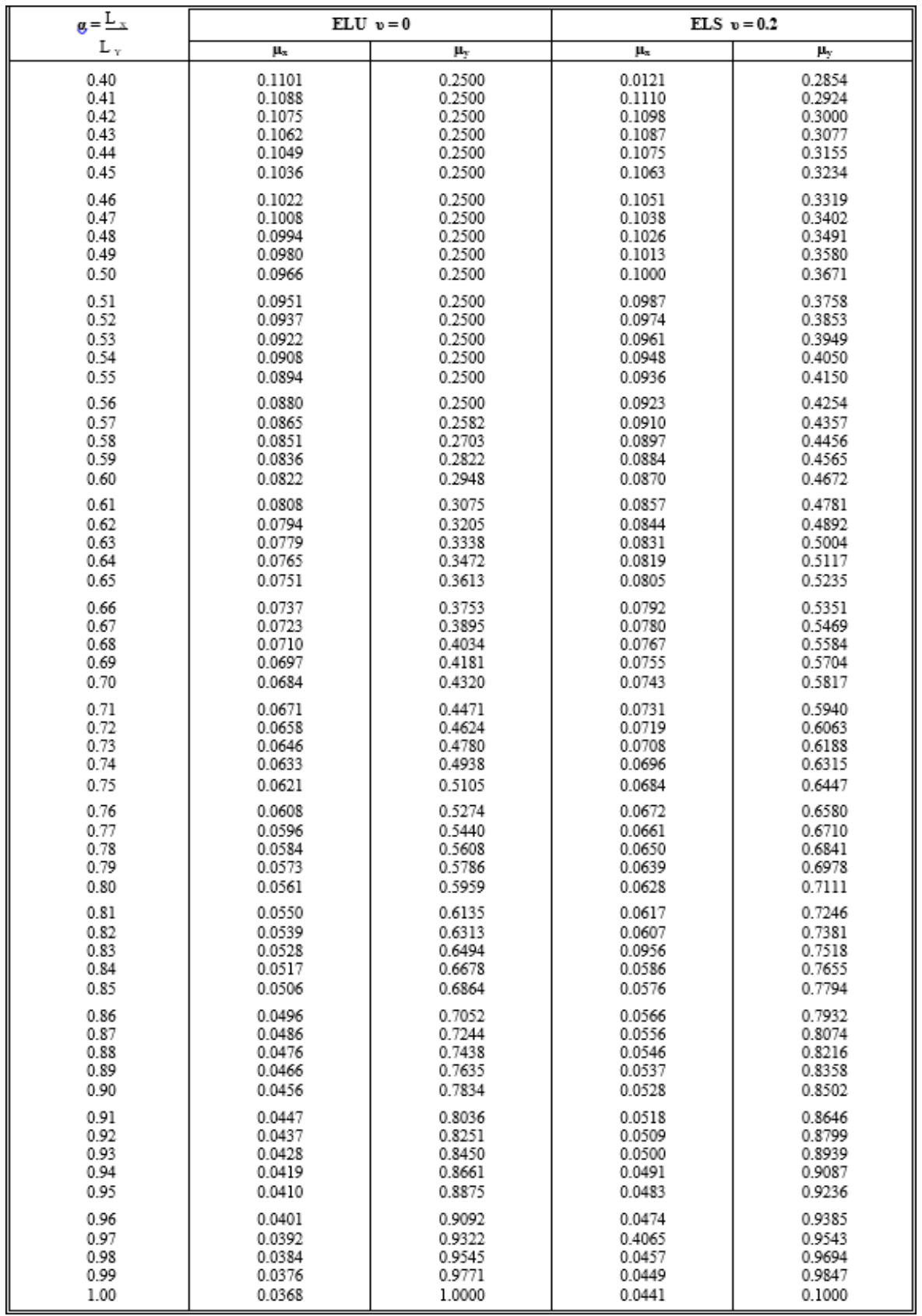